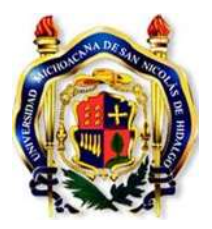

# **UNIVERSIDAD MICHOACANA DE SAN NICOLÁS DE HIDALGO**

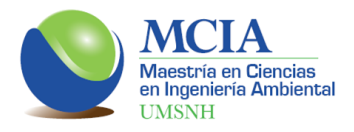

# **FACULTAD DE INGENIERÍA CIVIL FACULTAD DE INGENIERÍA QUÍMICA FACULTAD DE BIOLOGÍA**

# **PROGRAMA DE MAESTRÍA EN CIENCIAS EN INGENIERÍA AMBIENTAL**

# **Implementación del régimen de caudales ecológicos en**

**algunas presas del Estado de Michoacán.**

# **TESIS**

para obtener el grado de **MAESTRO EN CIENCIAS EN INGENIERÍA AMBIENTAL**

> presenta **Ulises Calvillo García Ingeniero Civil**

Director de Tesis: **Dr. En Ingeniería Hidráulica Ezequiel García Rodríguez**

Co-Director de Tesis: **Dr. En Ingeniería Hidráulica Jesús Alberto Rodríguez Castro**

Morelia, Michoacán, febrero de 2014.

# ÍNDICE

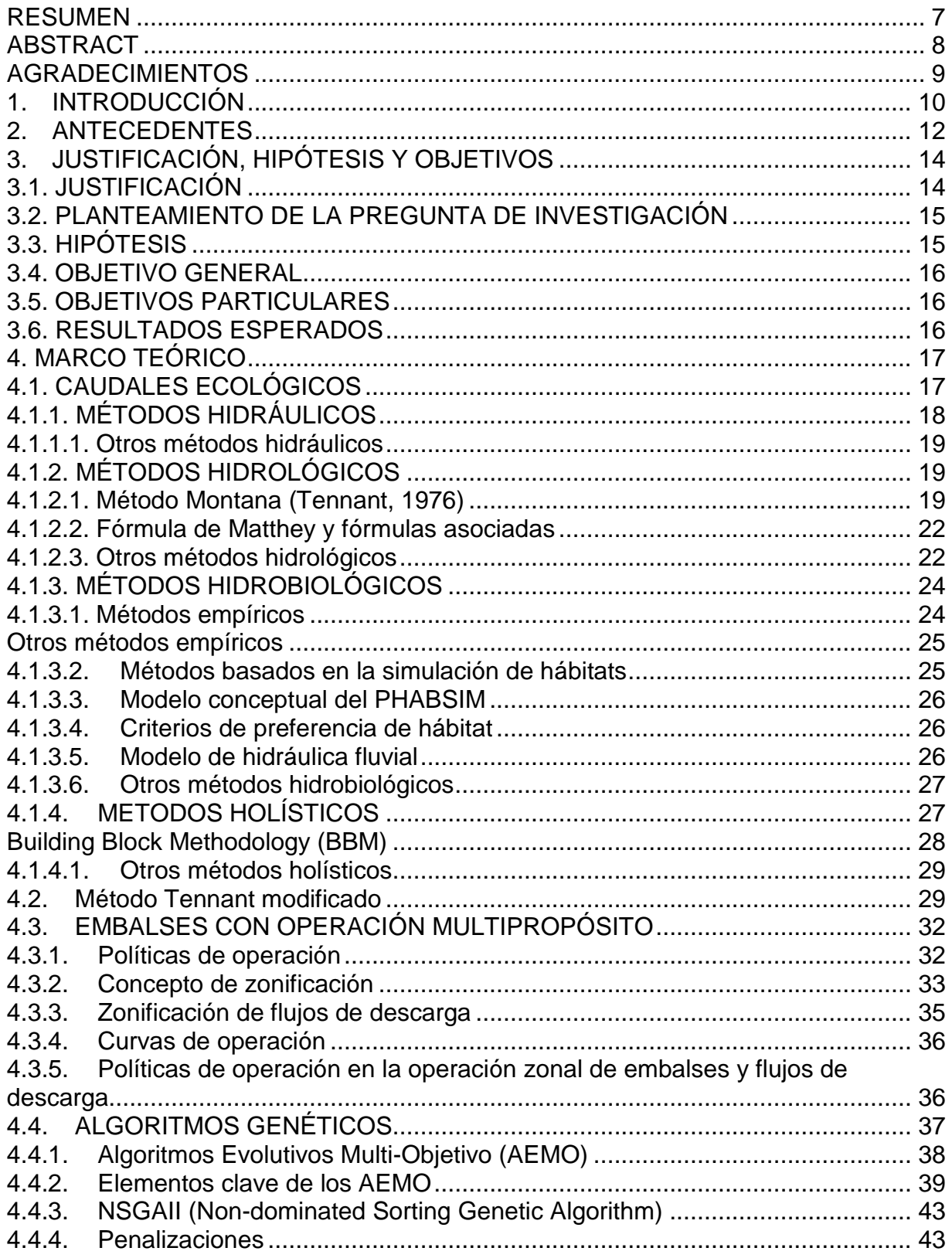

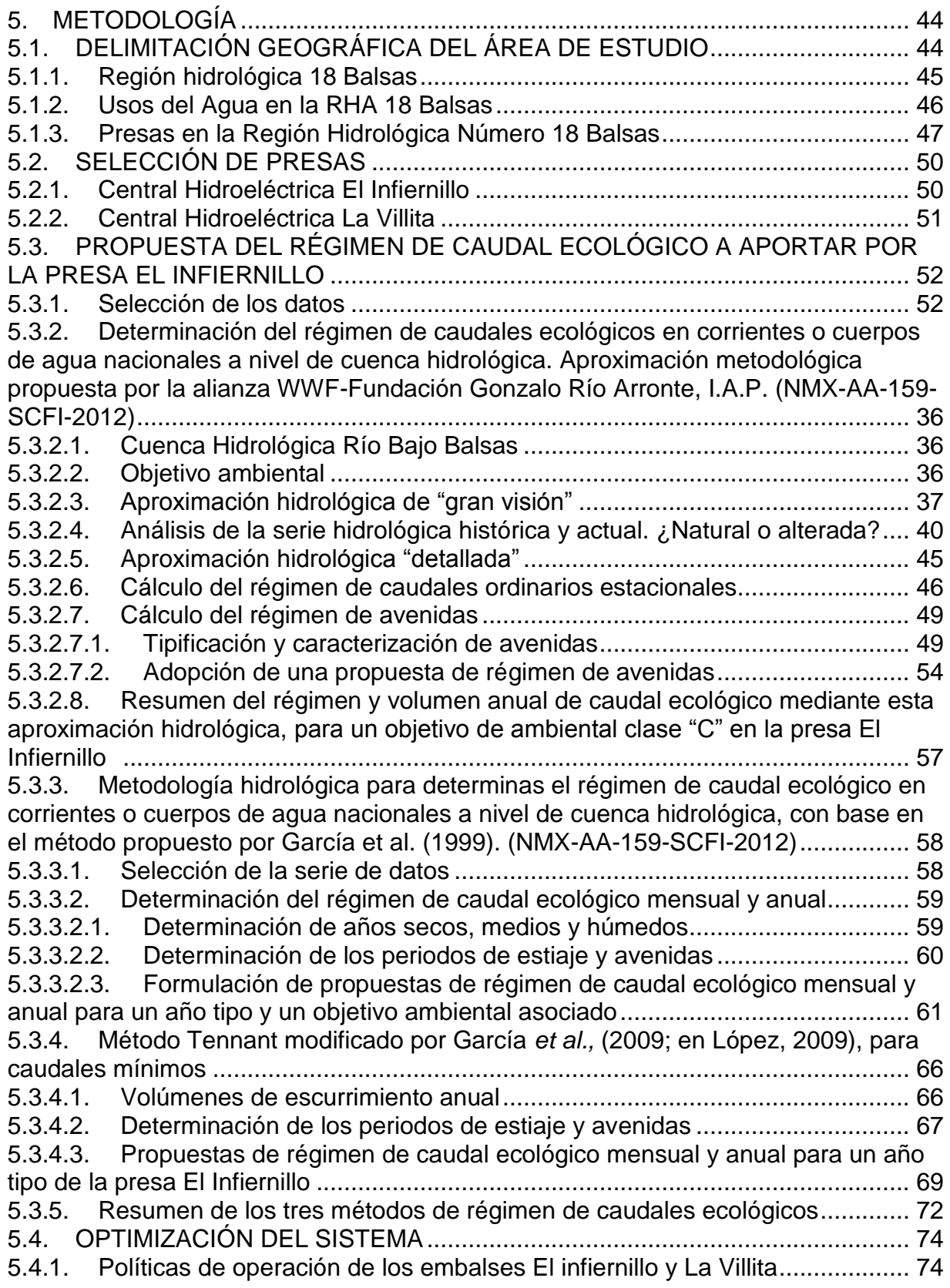

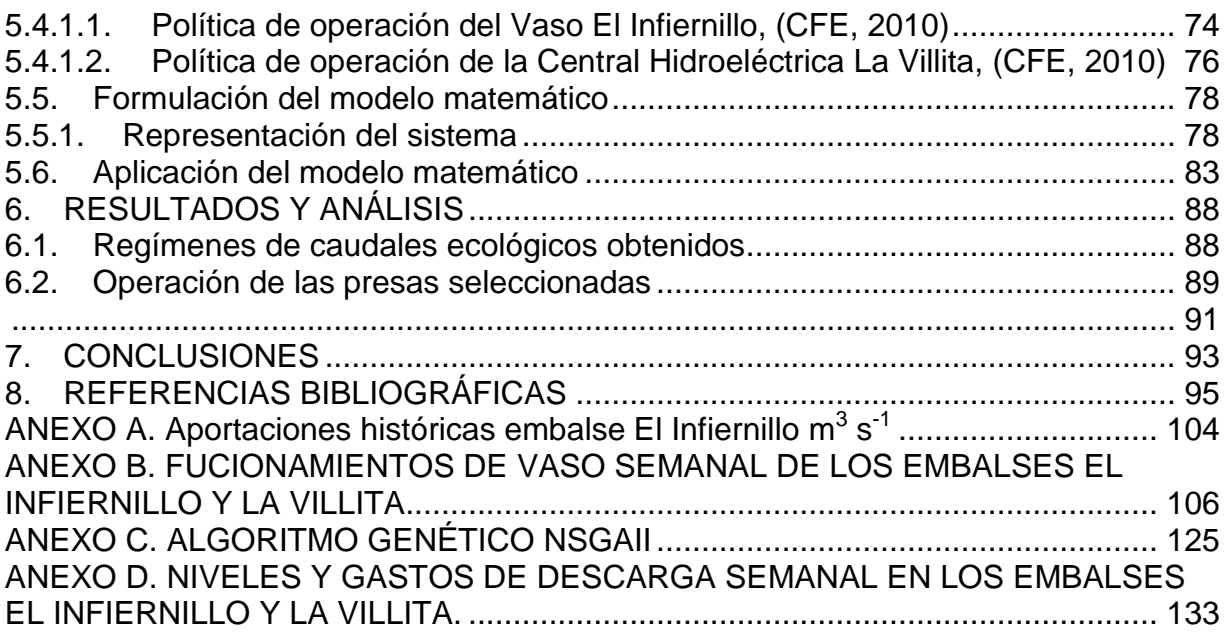

# **ÍNDICE DE FIGURAS**

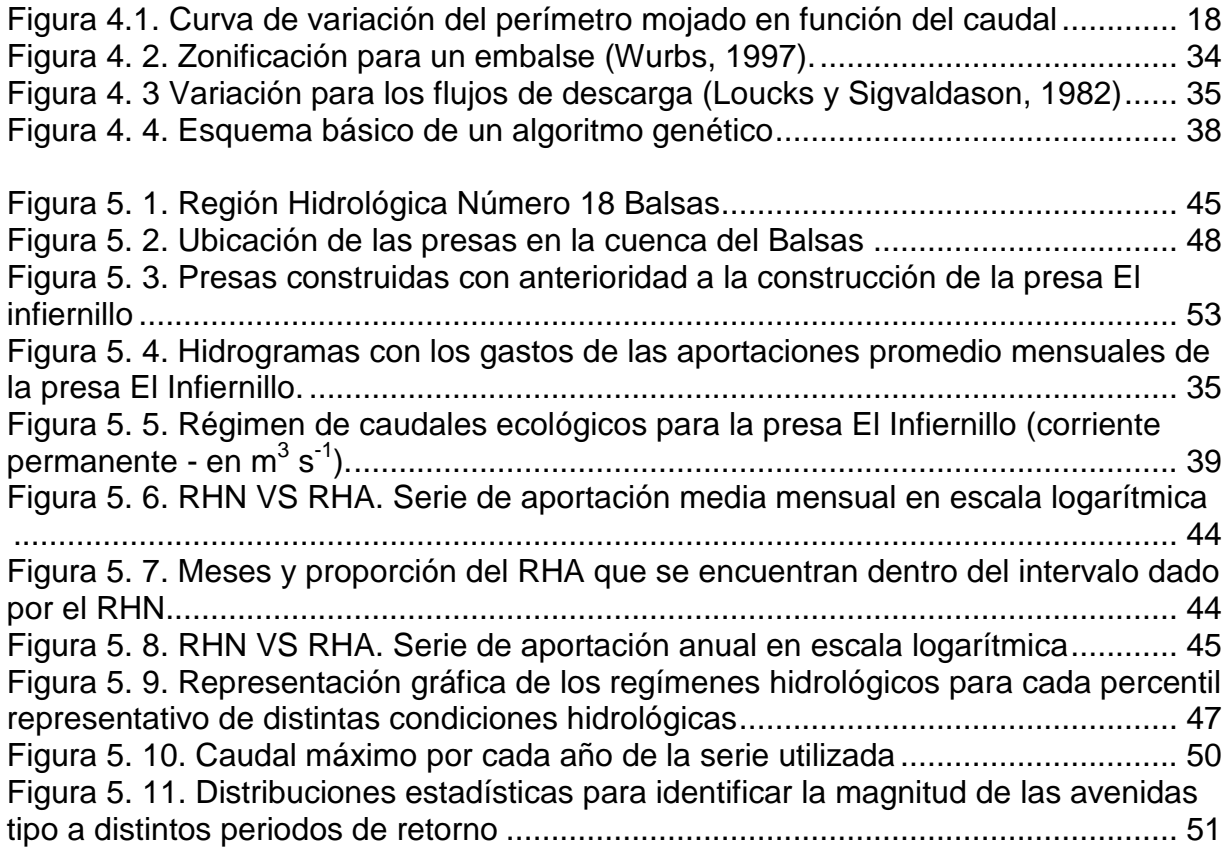

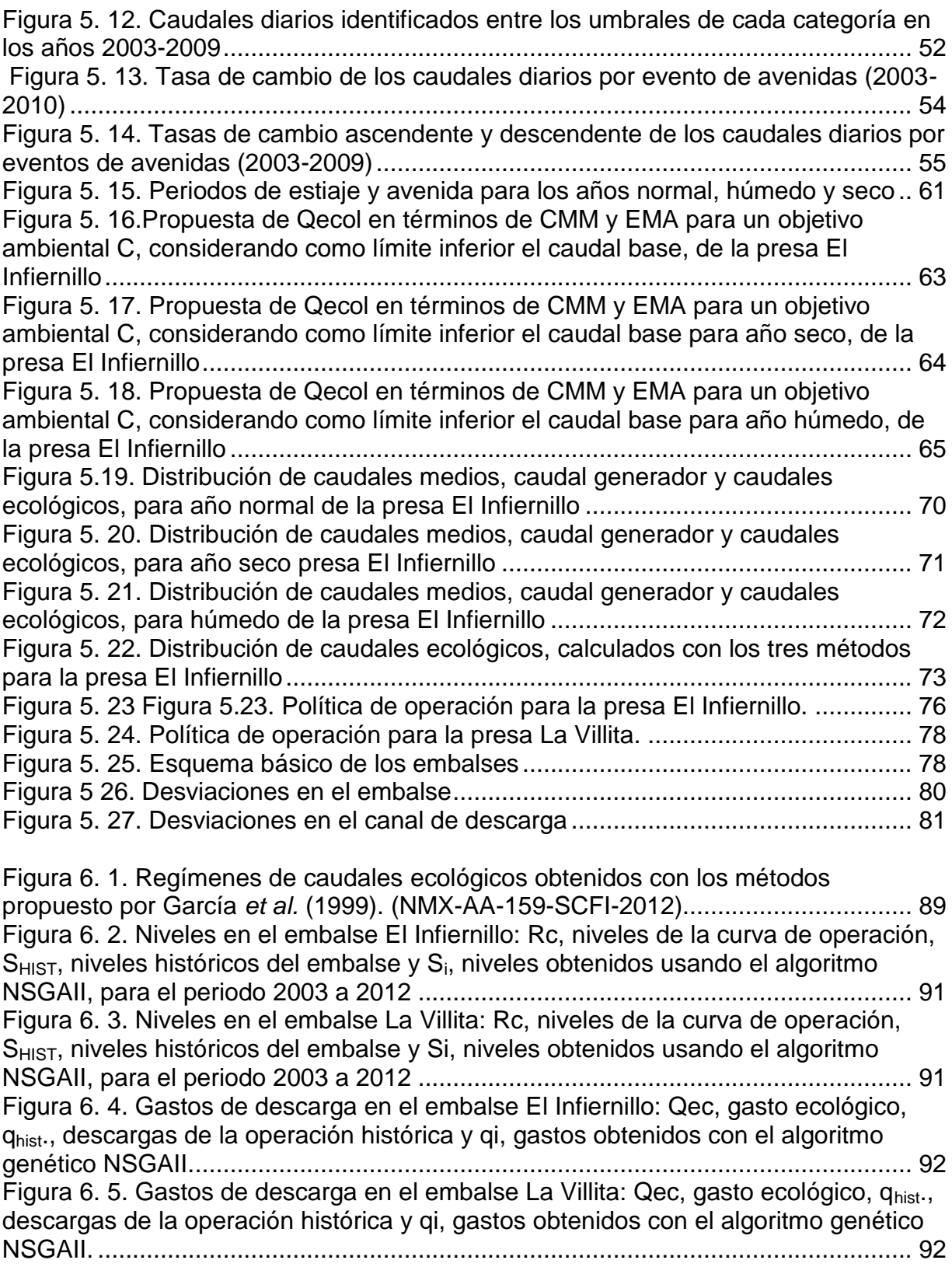

# **ÍNDICE DE CUADROS**

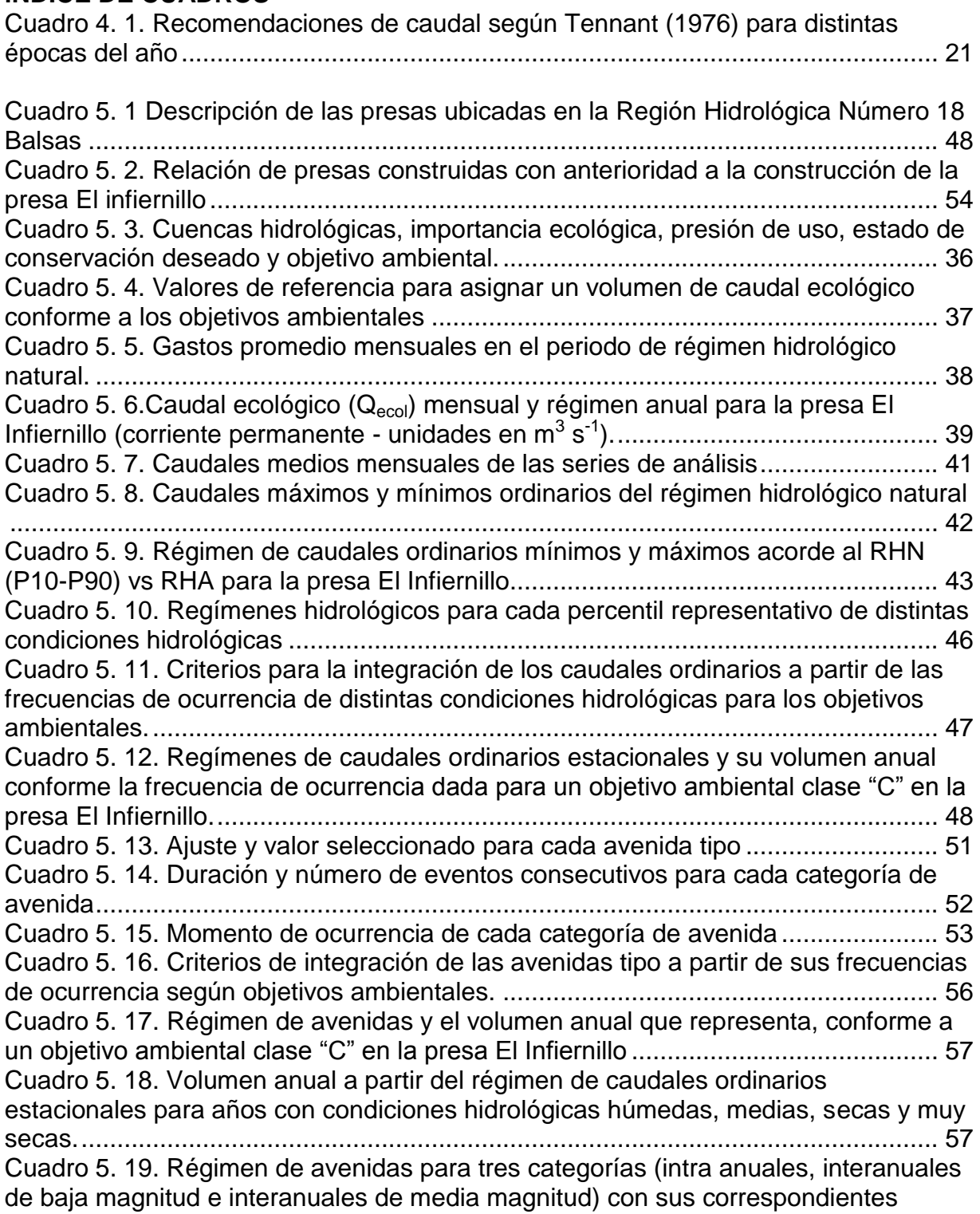

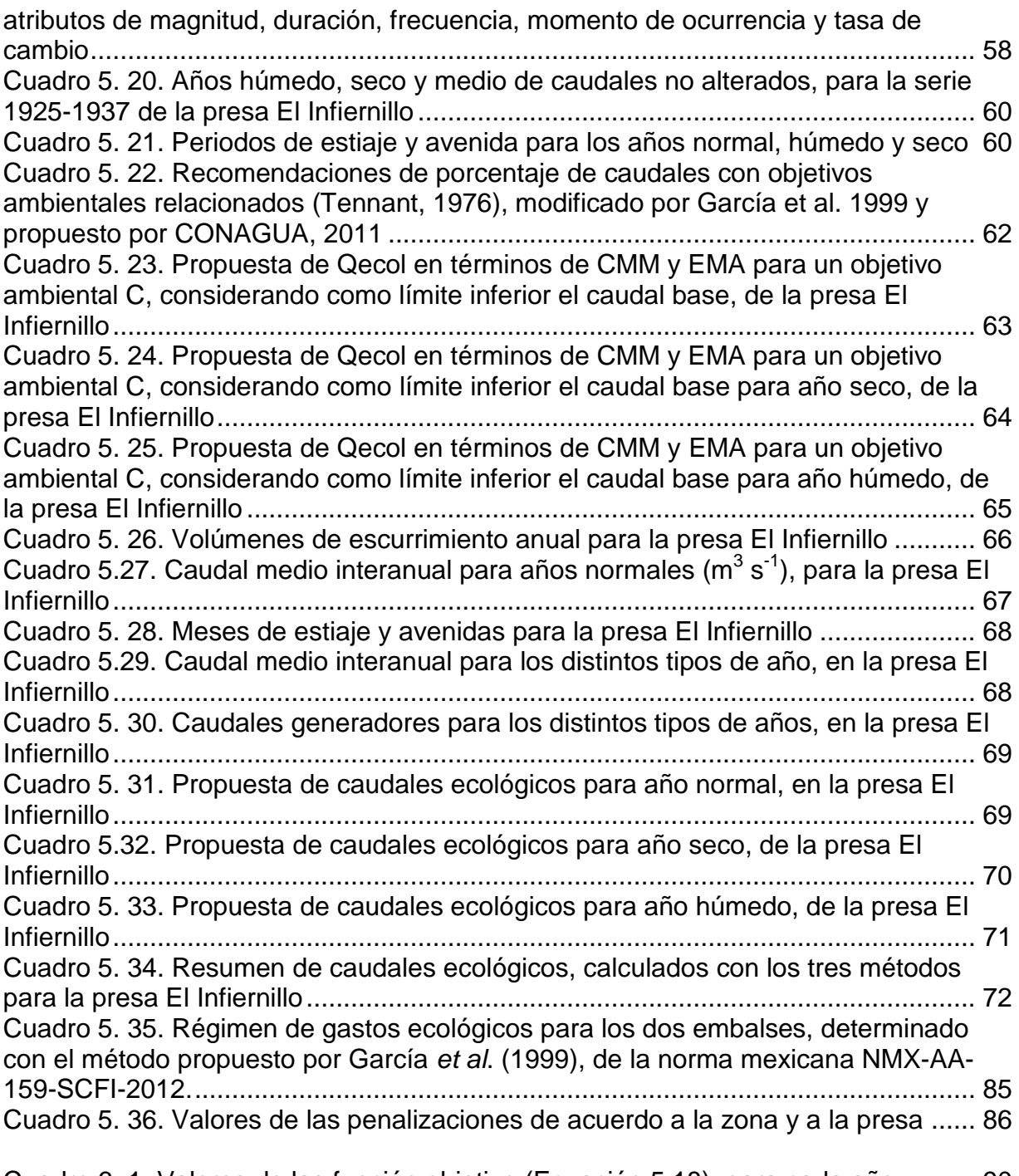

[Cuadro 6. 1. Valores de las función objetivo \(Ecuación 5.18\), para cada año.](#page--1-7) ......... 90

#### **RESUMEN**

En el presente trabajo se presenta un propuesta de modificación del régimen de descargas de las presas hidroeléctricas El Infiernillo y La Villita, ubicadas en la parte baja de la cuenca del río Balsas, que pertenece a la Región Hidrológica 18 (RH 18) del territorio Mexicano, integrando el uso para conservación ecológica (i.e. régimen de caudales ecológicos o ambientales) con los demás usos del agua.

La política de operación del embalse, de acuerdo con su curva de operación, contempla la generación de energía eléctrica y el control de avenidas, pero no las descargas ecológicas. En el análisis del régimen de descargas de la presa El Infiernillo, se ha propuesto un régimen de caudales ambientales estimado mediante una metodología basada en caudales históricos, contemplada en la Norma Mexicana NMX-AA-159-SCFI-2012.

Se plantea un modelo matemático con el que se realiza la simulación de los dos embalses trabajando en conjunto en un periodo de 10 años. Con dicho modelo se busca el funcionamiento óptimo del sistema de embalses. Para mantener operando el sistema en condiciones óptimas se proponen la zonificación del embalse de acuerdo con su curva de operación, cuando esto no suceda las desviaciones serán penalizadas. El problema de optimización consiste en minimizar las penalizaciones durante la operación del embalse, y para encontrar la propuesta óptima se empleará el algoritmo genético NSGA II (Non-dominated Sorting Genetic Algorithm II).

Con los datos obtenidos se puede ver que el régimen de descargas se puede modificar para acercarlo a las condiciones ambientales naturales del ecosistema.

*Palabras clave:* Operación de presas, Caudales ecológicos, optimización, Algoritmos genéticos.

## **ABSTRACT**

A management scheme for the releases from El Infiernillo y la Villita reservoirs located in the lower Río Balsas Watershed that is part of 18<sup>th</sup> Hydrologic Region in Mexico is presented herein. This scheme integrates ecological preservation (environment or ecological base flow) with other conflicting water uses.

The current operating policies for each of these two reservoirs incorporate hydroelectric power generation and flood protection as the two main purposes but do not include ecological water needs. For El Infiernillo an ecological release policy is recommended based on historical base flows and the NMX-AA-159-SCFI-2012 Mexican Norm.

A numerical model is formulated to simulate the two reservoirs combined operation for a period of 10 years. With this model an optimal operation of the whole system is sought. To achieve this goal, a zoning arrangement is applied according to each of the reservoirs rule curves. Deviations from the rule curve are penalized according to the zone they occur.

The objective function for this model consists of minimizing the total penalty incurred when operating the system. The NSGA II (Non-dominated Sorting Genetic Algorithm II is used to solve the optimization problem.

The results show that it is possible to modify current releases to approach the environmental conditions in the natural system.

*Key words*: Dam operation, environmental flow, optimization, genetic algorithm.

## **AGRADECIMIENTOS**

Agradezco al Consejo de Ciencia y Tecnología (CONACYT) y a la Universidad Michoacana de San Nicolás de Hidalgo por su apoyo y patrocinio para la realización de este proyecto de tesis.

De manera muy especial quiero agradecer a mi Director de tesis, Dr. Ezequiel García Rodríguez y a mi Co-Director de Tesis, Dr. Jesús Alberto Rodríguez Castro, por su acertada orientación, apoyo y supervisión para poder llevar a cabo este trabajo.

Al M.C. Benjamín Pérez Morales por sus enseñanzas, disposición incondicional y sus aportes a la ejecución del presente trabajo.

A mi comité tutoral, Dr. Luis Ochoa Franco, Dra. María Alcalá de Jesús y al M.C. Hugo Alejandro Tzintzún Flores, por sus sugerencias, correcciones y planteamientos que me permitieron reforzar el avance de los objetivos de la investigación.

Quiero expresar mi más sincero agradecimiento a todas las personas que con su aporte científico y humano han colaborado en la realización de este trabajo de investigación.

## **1. INTRODUCCIÓN**

El desarrollo del hombre ha generado de manera intrínseca la modificación de su medio ambiente. Para satisfacer sus necesidades de agua potable construye obras de ingeniería que permiten su almacenamiento como son las presas, con la consecuente modificación de los caudales del sistema fluvial y, por lo tanto, del hábitat que utilizan los organismos acuáticos.

Esto se traduce en una intensa presión sobre las funciones ambientales del agua y sobre el estado ecológico de los ecosistemas ligados al mismo líquido. La severa reducción de los caudales fluviales constituye uno de los impactos más graves y generalizados de esta situación. El impacto actual y potencial que esta presión tiene sobre los caudales para el mantenimiento de los ecosistemas acuáticos y sus funciones ambientales, ha sido demostrado en gran número de estudios a nivel mundial. Como ejemplo, el principal factor de estrés del 74% de las especies piscícolas amenazadas y en peligro en Estados Unidos de América, es la desviación de caudales (Reed y Czeck, 2005). La alteración y destrucción del hábitat es el factor que más contribuye a la extinción de la fauna piscícola (Harrison et al., 1999). En España abundan los ejemplos de ríos cuya biodiversidad se encuentra afectada o seriamente amenazada, incluyendo especies endémicas en peligro de extinción, a causa de la reducción de caudales (Sánchez, 2007).

México no es una excepción a los impactos generados por la presión en la explotación de los recursos hídricos; México experimenta un grado de presión de nivel moderado; sin embargo, las zonas centro, norte y noroeste del país experimenta un grado de presión fuerte sobre el recurso. El número de ríos y tramos fluviales que siguen disfrutando de un régimen completamente natural se ha reducido progresivamente en todas las cuencas, principalmente en las de menores recursos y mayor grado de regulación. En México existen más de 4462 presas y bordos. En la actualidad el conjunto de ríos y tramos fluviales que aún mantienen un régimen de caudales totalmente natural constituye un patrimonio muy escaso y que debería estar especialmente protegido (CONAGUA, 2011).

La forma en que se realizan las extracciones de agua de las presas, se conoce como política de operación, que depende de la forma probabilística que adopten los escurrimientos de cada periodo y de los beneficios asociados con la asignación de un volumen de agua para la producción agrícola, así como de las penalizaciones por derramar agua o por déficit en la entrega (Sánchez *et al.,* 1998). De manera histórica las evaluaciones de los efectos ambientales y sociales de las represas se han centrado principalmente en las áreas situadas en las inmediaciones de una presa y su embalse, sin embargo, las presas pueden modificar de forma sustancial los ecosistemas fluviales situados a cientos de kilómetros aguas abajo de las mismas.

El régimen de caudales ecológicos o ambientales supone la recuperación o conservación de determinados aspectos del régimen natural de caudales, a partir de los cuales se pueden mantener unas condiciones del hábitat adecuadas para las diferentes especies que componen sus comunidades biológicas de referencia, y cuya puesta en práctica da lugar a los procesos ecológicos, hidrológicos y geomorfológicos necesarios para mantener a largo plazo estas comunidades biológicas en un estado de conservación previamente definido (Sánchez y Martínez, 2011).

La optimización de problemas multiobjetivo representa un tipo de trabajo que se presenta con frecuencia en la ingeniería. En el caso de los embalses con múltiples objetivos, como las hidroeléctricas, uno de sus objetivos es el de maximizar la generación de energía eléctrica, si a esto le agregamos la necesidad de conservar una descarga controlada cuyo objetivo es el de mantener las condiciones ambientales del ecosistema, se genera un conflicto entre dos objetivos contrarios. Grandes descargas de agua aumentarán la generación de energía, pero pueden no ser benéficos para el ecosistema. Las posibles soluciones generan gran cantidad de escenarios.

El presente trabajo propone el establecimiento de un régimen de caudales ecológicos que sea compatible con la operación de las presas, y que se implemente para un sistema de dos presas hidroeléctricas en el Estado de Michoacán.

# **2. ANTECEDENTES**

El aprovechamiento controlado de los recursos hídricos ha alcanzado valores de 3800 km $^3$  anuales de agua dulce de los lagos, ríos, lagunas y acuíferos del mundo, para cubrir las necesidades de uso de la población creciente y para las actividades económicas. De acuerdo con el Instituto Mundial de Recursos, al menos 46% de los ríos de las 106 vertientes básicas del planeta han sido modificados por una gran represa (CMR, 1999).

Se reconoce ampliamente que el desarrollo de los países está ligado al uso del agua y a la construcción de infraestructura para controlar la disponibilidad del líquido. En 1949 había construidas 5000 grandes represas en el mundo, y a finales del siglo XX existían 45 000 grandes represas en más de 140 países. El auge de estas obras se dio en los años 70"s y 80"s. El 80% de las grandes represas se construyeron en cinco países: China (22 000 represas), EEUU (6390), India (4000), España (1300) y Japón (1000) (CMR, 1999).

La construcción de nuevas presas es un tema controversial a nivel mundial, pues en la mayoría de las ocasiones se le da un mayor valor a la obtención de los beneficios inmediatos (fortalecer la economía regional, mejorar la salud humana y reducir la pobreza) que a la conservación de la riqueza ambiental (Richter *et al*, 2007). En varios países se han iniciado esfuerzo por invertir esta tendencia, y en las presas ya existentes se hacen esfuerzos por modificar sus políticas de operación. En casos específicos como el de algunas presas de Australia (Avon en 2008 y en 2009, Upper Nepean y Cordeaux en 2010) se han implementado los regímenes de caudales ecológicos. De manera complementaria se llevan a cabo monitoreos para medir la recuperación de los ríos aguas abajo de los embalses (Water for Life, 2011).

En Estados Unidos el U.S. Army Corps of Engineers opera tres presas multiusos en el Río Savannah. En la parte más alejada, aguas abajo, se encuentra la presa Thurmond construida en 1954 y se usa para el control de las inundaciones. A partir del 2002 se inició el proyecto para modificar el régimen de descargas. Después de esa fecha un grupo interdisciplinario de más de 50 científicos ha observado el proceso y propuesto modificaciones. Como resultado se tiene registrado el aumento del desove de peces y la dispersión de las semillas de los árboles en la llanura de inundación (Richter, *et al*, 2007).

Para la determinación de los caudales ecológicos existen metodologías aceptadas a nivel internacional, las que se basan en: a) datos hidrológicos, b) mediciones hidráulicas, c) simulación del hábitat, y d) las denominadas holísticas.

Desde el punto de vista ambiental se realizan esfuerzos importantes para establecer caudales ecológicos o ambientales que garanticen la protección de la biodiversidad y de las funciones de los ecosistemas. Según Tharme (2003) se encuentran disponibles en el medio científico unas 133 metodologías con aplicaciones en más de 40 países y muchos estudios de caso. Estas herramientas metodológicas constituyen el punto de partida para el establecimiento de caudales ecológicos, de acuerdo con los objetivos y condiciones de los ecosistemas fluviales e intereses de los países.

En México, a mediados de la década de los 90"s se abordó el tema de los gastos ecológicos y siguiendo la tendencia de esa época, se integró un anteproyecto de norma para su determinación en 1998, en donde se recomendaba utilizar una metodología hidrológica, correspondiente al método Tennant (1976), ampliamente utilizada en ríos de Estados Unidos, pero modificada para que la propuesta de régimen de caudales ecológicos siga la tendencia del régimen natural de caudales, con énfasis en las épocas de estiaje y avenidas (García *et al*., 1998). Este enfoque ha prevalecido en los estudios ambientales de proyectos de presas para distintos usos.

# **3. JUSTIFICACIÓN, HIPÓTESIS Y OBJETIVOS**

# **3.1. JUSTIFICACIÓN**

Las presas fueron diseñadas y construidas con la finalidad de almacenar el agua y controlar las descargas con base en las necesidades de generación de energía eléctrica, uso agrícola o para consumo humano. No obstante, si se basa el empleo de los recursos hídricos únicamente en el argumento anterior, no se contemplará la conservación de los ecosistemas relacionados. Surge entonces la necesidad de establecer un punto de equilibrio entre la demanda de agua para satisfacer las necesidades humanas y la subsistencia de los ecosistemas acuáticos. Los beneficios potenciales de la presa al utilizar descargas ecológicas, incluye la recuperación del ecosistema fluvial, así como de los peces y otras poblaciones de vida silvestre con valor tanto comercial como recreativo, incluidas las especies estuarinas; reactivación del depósito de aguas y los beneficios de purificación de agua que se producen cuando en las inundaciones se permite fluir el agua en llanuras de inundación bosques y humedales. La recuperación de las descargas ecológicas contribuyen, también, al restablecimiento del equilibrio dinámico natural entre la erosión y la sedimentación del río que da forma a la complejidad del hábitat físico, y a detener los problemas asociados con los desequilibrios geomorfológicos.

En México se tienen concesionados un total de 245.20 km $^3$  de agua al año, de los cuales 80.6 km<sup>3</sup> son para uso consuntivo y 164.6 km<sup>3</sup> para uso no consuntivo. El 63% del agua utilizada en el país para uso consuntivo proviene de fuentes superficiales (ríos, arroyos y lagos), mientras que el 37% restante se obtiene de fuentes subterráneas (acuíferos). En lo que se refiere a las centrales hidroeléctricas, que representan un uso no consuntivo del recurso, las aguas provienen de fuentes superficiales (CONAGUA 2011). En estas concesiones se deja de lado la conservación de volúmenes o gastos específicos para el uso ambiental.

Cabe mencionar que en la Ley de Aguas Nacionales y su Reglamento, publicados en el año 2004, Artículo 3 Fracción LIV, se encuentra la definición del "Uso Ambiental" o "Uso para Conservación Ecológica", en el cual se habla del caudal "que debe conservarse para proteger las condiciones ambientales y el equilibrio ecológico del sistema" (CONAGUA, 2012).

En septiembre de 2012, durante el transcurso de la presente investigación, se publicó la Norma Mexicana NMX-AA-159-SCFI-2012 que establece el procedimiento para la determinación del caudal ecológico; al ser una Norma Mexicana su aplicación no es de carácter obligatorio.

En el presente trabajo se utiliza la normatividad e información existente en el caso de un sistema de dos presa hidroeléctricas operadas por CFE. La política de operación de este sistema de embalses contempla la generación de energía eléctrica y el control de avenidas, sin tomar en cuenta un régimen de descargas ecológicas.

# **3.2. PLANTEAMIENTO DE LA PREGUNTA DE INVESTIGACIÓN**

¿Es factible implementar, en la operación de presas, un régimen de descargas que sea compatible con las demandas actuales de agua y con las necesarias para establecer un régimen de caudales ecológicos?

# **3.3. HIPÓTESIS**

Las políticas de operación de las presas en el estado de Michoacán son compatibles con la implementación de regímenes de caudales ecológicos para la conservación del ecosistema fluvial.

## **3.4. OBJETIVO GENERAL**

Aportar elementos de gestión para su implementación en las políticas de operación de las presas, teniendo en cuenta que la utilización del agua se debe efectuar en un marco de respeto a los ecosistemas asociados.

Demostrar que es factible implementar políticas de operación de las presas del Estado de Michoacán, que incluyan un régimen de caudales ecológicos.

## **3.5. OBJETIVOS PARTICULARES**

- 1. Documentar los regímenes de descargas de dos presas, de acuerdo con sus políticas de operación.
- 2. Generar una propuesta de régimen de descargas a aplicar aguas abajo de las presas, que sea compatible con las políticas de operación de las mismas y con la implementación de un régimen de caudales ecológicos, para casos específicos del estado de Michoacán.
- 3. Evaluar la operación histórica de un sistema de presas y compararla con la operación simulada mediante el algoritmo genético NSAGA II, que incluya un régimen propuesto de caudales ecológicos.

# **3.6. RESULTADOS ESPERADOS**

Proponer una metodología para establecer el régimen de descargas de las presas, que sea compatible con las políticas de operación de las mismas y con la implementación de un régimen de caudales ecológicos, en el estado de Michoacán.

# **4. MARCO TEÓRICO**

## **4.1. CAUDALES ECOLÓGICOS**

En las últimas décadas se han realizado numerosos intentos para determinar el caudal mínimo necesario en los ríos, y como fruto de ello han surgido gran cantidad de metodologías para su determinación. Estas metodologías se pueden agrupar en función de la naturaleza de datos que requieren (Jowett, 1997): 1) métodos hidráulicos, basados en las características hidráulicas del río (por ejemplo el propuesto por Collings en 1972); 2) métodos hidrológicos, basados en los registros históricos de caudales propuesto por Tennant en 1976; y 3) métodos hidrobiológicos basados en la simulación de hábitats a partir de las características hidráulicas de los ríos y las respuestas de determinadas especies (propuesto por Bovee en 1982). Estos métodos han gozado de gran aceptación y reconocimiento, y han sido muy utilizados en los últimos tiempos, aunque tampoco se han librado de sufrir severas críticas (por ejemplo Orth y Maughan, 198; Mathur et al., 1984; Gan y Macmahon, 1990).

Recientemente se ha visto la necesidad de tener una visión más global del ecosistema acuático y se ha desarrollado un cuarto grupo de metodologías llamadas holísticas (Tharme, 2002) donde además se tienen en cuenta variables culturales, estéticas o socioeconómicas que representan los distintos intereses y valores ambientales de estos ecosistemas.

A continuación se describen brevemente algunos de los principales métodos hidráulicos, hidrológicos y de simulación de hábitat, así como el método de BBM (King et al., 2000) por ser el que actualmente se encuentra más desarrollado y mejor documentado de los métodos llamados holísticos.

# **4.1.1. MÉTODOS HIDRÁULICOS**

Método del perímetro mojado (Nelson, 1984). En este método, originalmente desarrollado y comprobado para su uso en ríos de Montana, se asume que el perímetro mojado representa de manera adecuada condiciones limitantes de hábitat. Parte de la hipótesis de que existe una relación directa y creciente entre el perímetro mojado de las secciones de un curso de agua y los habitats para peces. La idea es que a medida que aumenta el caudal, aumenta la sección inundada del lecho y por lo tanto, los habitats para peces.

El establecimiento de la curva de variación del perímetro mojado en función del caudal permite en general identificar lo que Nelson llamó un "punto de inflexión" a partir del cual pequeñas disminuciones del caudal se traducen en fuertes variaciones del perímetro mojado (Figura 4.1). Este punto de inflexión en la curva, obtenida a partir del perímetro mojado medio del tramo determinado del estudio de al menos 3 a 10 secciones transversales críticas, sirve de criterio para determinar el caudal mínimo (Randolph y [White,](file:///C:/Vhite) 1984).

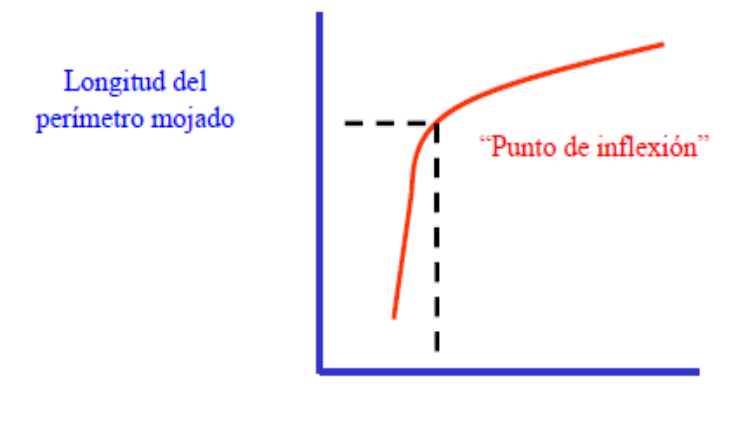

Caudal

Figura 4.1. Curva de variación del perímetro mojado en función del caudal

La aplicación de este método requiere primero el desarrollo de la curva de variación del perímetro mojado con el caudal, para lo cual se realiza un muestreo de la geometría de las secciones transversales críticas. Estas curvas se pueden desarrollar aplicando un modelo de flujo uniforme a las secciones transversales, o midiendo perímetros mojados bajo distintos caudales circulantes. Aunque el punto de inflexión se identifica más fácil utilizando este último método, los puntos que relacionan caudales y perímetros mojados tomados para desarrollar las curvas son pocos y los puntos de inflexión pueden corresponder más a una discretización burda de la curva (no sería una curva continua) que a características físicas del cauce.

## **4.1.1.1. Otros métodos hidráulicos**

Swift (1976) eligió un parámetro que llamó "anchura de pie" (definido como "la distancia horizontal desde el punto donde el lecho del cauce y la ribera se juntan hasta la superficie de la otra ribera") que encontró relacionado con caudales preferidos por la trucha para la freza, y que es más fácil de calcular en el campo que la relación entre perímetro mojado y caudal, al ser un único parámetro a medir.

Otras formas de establecer caudales mínimos y que se pueden considerar como métodos hidráulicos serían el establecimiento de caudales que cumplan unos valores mínimos para ciertos parámetros hidráulicos, como pueden ser la profundidad del agua, sección del área de flujo o velocidad del agua, que por debajo de ciertos valores pueden ser limitantes. Un ejemplo de estas metodologías sería el método de Idaho (Gordon et al, 1992).

# **4.1.2. MÉTODOS HIDROLÓGICOS**

# **4.1.2.1. Método Montana (Tennant, 1976)**

Este método es quizás el más conocido de los hidrológicos, y el segundo más popular en Estados Unidos, aplicándose en numerosos estados (Reiser *et al.,* 1989). Se basa en los resultados de numerosos estudios llevados a cabo durante diez años en once ríos de los estados de Montana, Nebraska y Wyoming en E.E.U.U, Tennant (1976) estableció el principio empírico de que un mismo porcentaje del caudal medio anual crea unas condiciones de hábitat para peces cualitativamente similares en distintos tramos de río. En consecuencia, propuso una relación cuantitativa entre el porcentaje del caudal medio anual (Qm) y la calidad de hábitat recomendado para la vida piscícola, recreo y diversos usos del agua, partiendo de la afirmación de que el hábitat piscícola se ve altamente degradado con valores del caudal inferiores al 10% del Qm.

Tennant (1976) observó que la anchura de la lámina de agua, profundidad y velocidad del agua variaban en mayor medida al cambiar el caudal circulante entre los valores de 0 y 10% del Qm que en cualquier otro rango de variación de caudal, y que como media, 10% del Qm cubría aproximadamente el 60% del máximo perímetro mojado. También observó que un caudal equivalente al 10% del Qm proporcionaba profundidades y velocidades medias de  $0.3$  m y  $0.23$  m s<sup>-1</sup> respectivamente, valores que consideraba estaban al límite de lo aceptable con base en otros estudios realizados.

También concluyó que 30% del Qm creaba un hábitat suficiente para la supervivencia de la mayoría de las formas de vida acuática, ya que proporcionaba anchuras, profundidades y velocidades satisfactorias, y por otro lado, la mayoría de las zonas poco profundas (rápidos y orillas arenosas) quedaban cubiertas con suficiente agua para que los peces adultos pudieran moverse en ellas. Para caudales que representaban 60% del Qm, Tennant esperaba que la mayoría del cauce estuviera cubierta con agua incluyendo las zonas poco profundas, y la mayoría de la ribera serviría como refugio para los peces. Así, Tennant concluyó que dicho porcentaje, proporcionaba condiciones de hábitat excelentes. Estas recomendaciones se obtuvieron del análisis de cientos de regímenes de caudales en una gran variedad de tramos de río próximos a estaciones de aforo con diferentes regímenes de caudales en 21 estados diferentes durante el período de 1959 a 1976 (Tennant, 1976).

Las recomendaciones de caudal según Tennant (1976) para las distintas épocas del

año aparecen en el Cuadro 4.1.

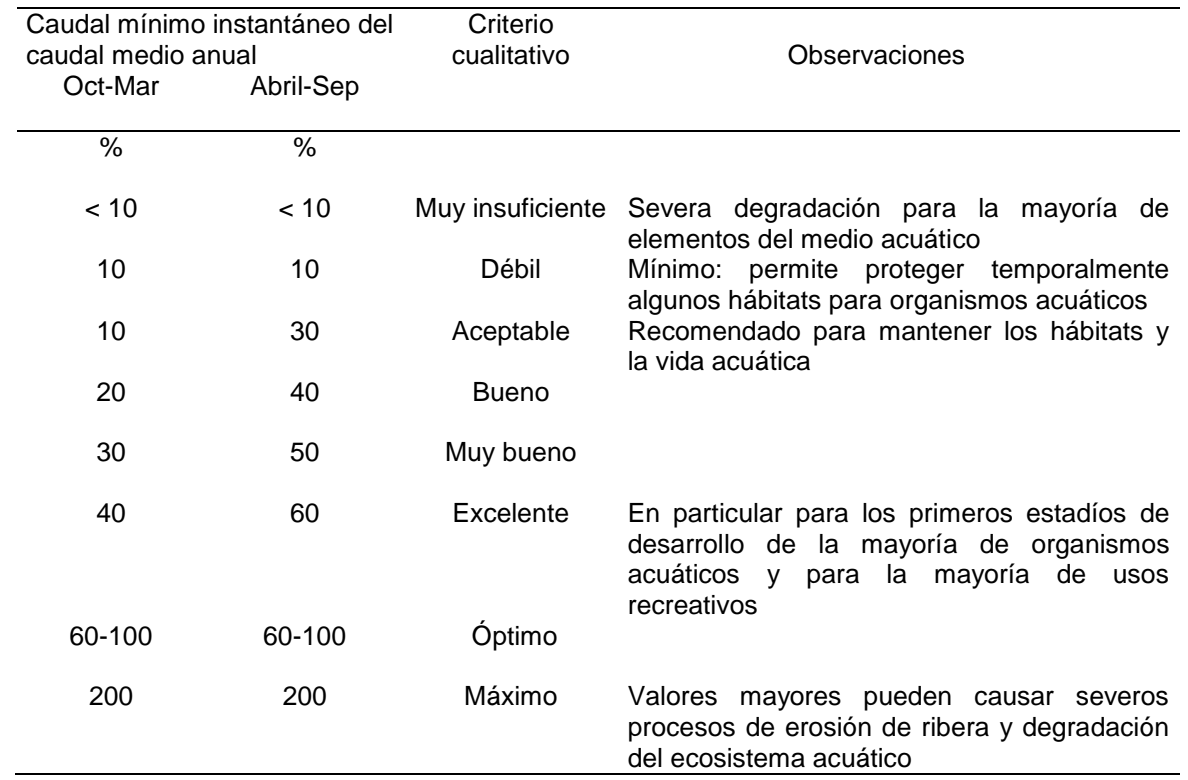

Cuadro 4. 1. Recomendaciones de caudal según Tennant (1976) para distintas épocas del año

Una ventaja importante de este método es que el único dato que necesita para su aplicación es el caudal medio anual, el cual se obtiene fácilmente de la red de estaciones de aforo de forma directa, o extrapolando a partir de parámetros conocidos en la mayoría de los ríos. Sin embargo, presenta el inconveniente de que al haber sido elaborado para ríos que poseen rangos medios de caudales, y al no tener en cuenta la variabilidad estacional del régimen de caudales en los ríos, puede recomendar en algunos casos valores de caudales mínimos difíciles de defender ya que no se ajustan a las características específicas para cada río (en ríos estables el 10% del Qm puede dar valores muy pequeños, mientras que en ríos muy variables 30% puede dar valores excesivamente altos).

#### **4.1.2.2. Fórmula de Matthey y fórmulas asociadas**

La fórmula de Matthey es empírica y se basa en observaciones realizadas por Matthey en diferentes ríos suizos (UNESA, 1993), ésta se desarrolló para establecer el caudal que habría que mantener en un río para conservar el hábitat para peces. Para su cálculo se basa en el caudal más frecuente del curso de agua, ya que supone que la biología del mismo está adaptada a dicho caudal. La forma general de la fórmula es:

$$
Q_{\text{min}} = \frac{K \ast Q_{\text{class}}}{(\ln Q_{\text{class}})^2}
$$
\n(4.1)

Donde: Qmin es el cudal mínimo para conservación del hábitat de los peses,  $Q_{\text{clas}}$  es un caudal clasificado determinado, es decir, el caudal que es igualado o superado en un determinado número de días al año. Normalmente se utiliza  $Q_{330}$  y  $Q_{347}$  que corresponden aproximadamente al caudal circulante el 90 y 95% de tiempo respectivamente.

El Principado de Asturias, España, así como en países europeos, desarrolló una legislación de caudales ecológicos basada en ecuaciones y parámetros similares a los utilizados en la fórmula de Matthey.

## **4.1.2.3. Otros métodos hidrológicos**

Aunque se han propuesto varios métodos hidrológicos, éstos no han gozado de una aceptación tan generalizada como los anteriores, en especial el de Tennant, incluyendo algunas de sus modificaciones.

Hoppe (1975) basó sus recomendaciones de caudales mínimos aceptables en el caudal medio diario que excede el 80% del tiempo. Este método ha sido criticado en cuanto a su arbitrariedad y falta de fundamento (Morhardt, 1986).

En el United States Físh and Wíldlife Service (1981), establecieron un método (Aquatic Base Flow - ABF) que ha tenido una relativa difusión en Norteamérica, el cual utilizaba el caudal "mediana del mes de caudales mínimos (agosto)" para recomendar caudales mínimos.

El Programa de Recursos del Área de Northern Great Plams (1974), presentó un modelo similar recomendando un caudal mínimo para cada mes igual al caudal superado en 90% de los días del mes en cuestión para el período de registro, pero excluyendo del análisis aquellos meses con valores extremos de caudales medios mensuales (dentro del 15% superior e inferior). Este método también ha sido criticado por falta de datos en que basar los criterios elegidos, los cuales resultaron ser arbitrarios (Morhardt, 1986).

Geer (1980) desarrolló un método para establecer caudales mínimos de invierno y verano en los ríos de Utah. El mínimo caudal permitido de invierno se basó en la media de los caudales mínimos mensuales de los meses de octubre a marzo, mientras que el caudal mínimo permitido de verano se obtuvo de la media de caudales mínimos mensuales de los meses de abril a septiembre.

Richter *et al.* (2007) desarrollaron un método (Range of Variability Approach. RVA) que pretende caracterizar estadísticamente los parámetros del régimen de caudales relevantes desde un punto de vista ecológico y tienen un papel fundamental en el mantenimiento de los ecosistemas fluviales. Así se definen 32 índices hidrológicos llamados Indicadores de Alteración Hidrológica fijando unos rangos de variación para los mismos con base en la estimación del nivel máximo admisible de alteración en función de los cuales se establecen los criterios de gestión de caudales.

Por su parte Bérubé *et al.* (2002) han propuesto establecer un caudal de conservación para Quebec en función de seis parámetros descriptores de la cuenca vertiente, realizando previamente una regionalización ecohidrológica.

## **4.1.3. MÉTODOS HIDROBIOLÓGICOS**

Dentro de los métodos hidrobiológicos se han incluido todas las metodologías que utilizan parámetros, tanto hidrológicos como biológicos para el establecimiento de caudales mínimos. Estos métodos se clasifican en dos grandes grupos: los métodos empíricos basados en el análisis estadístico de datos de parámetros relacionados con el hábitat físico y los métodos basados en la simulación de hábitat físico.

## **4.1.3.1. Métodos empíricos**

### **Método del índice de calidad de hábitat (HQI)**

Se trata de un método empírico basado en el análisis estadístico de datos procedentes de ríos para obtener un conocimiento sobre los factores que rigen la calidad de hábitat para la trucha. Fue desarrollado por Binns y Eiserman (1979) para predecir la biomasa de trucha en ríos de Wyoming (Estados Unidos) con base en la hipótesis de que el mejor hábitat para la trucha está asociado con una producción de biomasa alta. Se recogieron datos de 44 puntos de muestreo en ríos de Wyoming para cubrir un amplio rango de tipos de hábitats. Los tramos muestreados variaban entre una altitud de 1146 y 3042 m, la anchura del cauce al final del verano variaba de 1.4 a 44 m, el caudal medio diario oscilaba entre 0.6 y 14.6 m s<sup>-1</sup> y las pendientes entre 0.1 y 10%.

Se realizaron análisis de regresión múltiple sobre 22 parámetros diferentes que representaban las características físicas, químicas y biológicas de los ríos. Los atributos estudiados fueron trece atributos físicos (caudal de final de verano,

variación del caudal anual, temperatura máxima del agua en verano, velocidad del agua, turbidez. refugio, anchura de la lámina de agua, profundidad, morfología del cauce, erosionabilidad de las orillas, condición del substrato, tipo de material del lecho y sedimentación de limos), cinco químicos (contenido de nitratos, alcalinidad total, fósforo total, sólidos disueltos totales e iones nitrogenados) y cuatro biológicos (vegetación de ribera y abundancia, diversidad y tipo de alimento para peces).

## **Otros métodos empíricos**

Además del anterior, se han propuesto numerosos métodos empíricos que utilizan variables tanto hidrológicas como hidráulicas, químicas o biológicas. Por ejemplo, Layher (1933) citado por Ghanem y Hícks (1992) presentó una serie de relaciones empíricas basadas únicamente en variables químicas para predecir la producción piscícola de diferentes especies en ríos de las llanuras de Kansas, así como otras relaciones que incluían también variables físicas como anchura media, porcentaje de rápidos y turbidez. Rabem (1954) citado por Ghanem y Hicks (1992) presentó otra colección de relaciones empíricas para predecir la producción piscícola de varias especies en ríos de Georgia utilizando variables hidráulicas, químicas y biológicas. White *et al* (1976) desarrollaron relaciones empíricas para trucha en ríos del centrooeste de los Estados Unidos. Las relaciones se apoyaban sobre variables de flujo como el caudal medio mensual, caudal máximo mensual, caudal máximo diario y caudal máximo momentáneo.

# **4.1.3.2. Métodos basados en la simulación de hábitats**

El más extendido es la metodología IFIM (Instream Flow Incremental Methodology) (Bovee, 1982) basada en la cuantificación del hábitat físico en función de parámetros biológicos de preferencias que caracterizan las condiciones hidráulicas a través de simulaciones. A continuación se expone el PHABSIM (Physical Habitat Simulation System), método informático del hábitat potencial útil basado en los conceptos de IFIM.

## **4.1.3.3. Modelo conceptual del PHABSIM**

El modelo conceptual utilizado en la metodología PHABSIM se basa en el compartimento del tramo representativo en secciones objeto de estudio, y en ellas un mosaico de celdas transversales cuya longitud y anchura se determina in situ. Cada celda identificada en el tramo tendrá una profundidad, velocidad, substrato, refugio y dimensiones determinadas y distintas de las demás, y al simular otros caudales circulantes por el tramo los valores de dichos parámetros variarán. De esta forma se tiene una idea de las características del tramo según varían los caudales a través del análisis de las secciones.

# **4.1.3.4. Criterios de preferencia de hábitat**

Uno de los pilares de esta metodología es el desarrollo de criterios de preferencia de hábitat para las variables consideradas y para la o las especies involucradas. Los criterios de preferencia se pueden presentar de varias formas. La forma más simple consiste en un formato binario en el cual se establece un rango de una variable continua (por ejemplo profundidad, velocidad, etc.), de forma manera que si el valor de la variable cae dentro del rango se asigna una preferencia de 1, y sí cae fuera del mismo tendría una preferencia de 0.

# **4.1.3.5. Modelo de hidráulica fluvial**

Constituye otro de los elementos principales de la metodología, al relacionar los distintos caudales circulantes con una serie de parámetros físicos e hidráulicos (profundidad, velocidades, sección de flujo, anchura del cauce, tipo de sustrato, etc.) que se utilizarán para determinar el hábitat físico.

Estos modelos parten de la descripción de la morfología del cauce a través de la realización de una serie de secciones transversales del río que caracterizan tramos homogéneos del mismo. A continuación se realizaría el estudio de las condiciones hidráulicas, para lo cual hay que determinar el caudal circulante (a través del análisis de profundidades y velocidades del flujo) así como el coeficiente de rugosidad del cauce. Finalmente, mediante la aplicación de un modelo de simulación hidráulica (por ejemplo el HEC-RAS, MANSQ y WSP) se establecen relaciones que ponen de manifiesto cómo varían los diferentes parámetros hidráulicos (en definitiva el hábitat físico) al variar el caudal.

## **4.1.3.6. Otros métodos hidrobiológicos**

En la última década se han desarrollado y aplicado en diversos países numerosas metodologías similares a la IFIM, pudiéndose considerar muchas de ellas como variantes de la misma. Entre ellas se cita el River Hydraulics and Habitat Simulation Program (RHYHABSIM; Jowett, 1997) desarrollado en Nueva Zelanda y que es una versión simplificada del PHABSIM, el Computer Aided Simulation Model for Instream Flow Requirements (CASIMIR; Jorde, 1996), el Evaluation of Habitat Method (EVHA; Ginot 1995).

# **4.1.4. METODOS HOLÍSTICOS**

Estas metodologías surgieron como respuesta al cambio en la concepción de la ordenación de los recursos hídricos hacia una aproximación de tipo holístico donde se tiene una visión global del río en la cual entran a formar parte todos los componentes del ecosistema fluvial.

## **Building Block Methodology (BBM)**

El BBM (King y Louw, 1998) más que una metodología de cálculo que da un valor de los caudales mínimos, constituye un procedimiento o forma de trabajo para llegar a obtener esos valores de caudales. Se basa en las siguientes premisas:

La biota asociada a un río está adaptada al régimen de caudales bajos que normalmente circulan por ese río y depende de las condiciones de caudales altos que circulan de manera eventual de forma natural.

La identificación de los componentes más importantes del régimen natural de caudales y su incorporación al régimen de caudales gestionados ayudará a mantener la biota y funcionamiento natural del río, así como su estructura y diversidad de biotopos físicos.

Los pasos a seguir en la metodología son los siguientes:

Recopilación de datos y preparación de las reuniones de trabajo. Incluye la identificación del área de estudio y selección de los tramos o puntos donde se centrará la mayor parte del estudio, y su caracterización en términos de su importancia a nivel local y regional de aspectos sociales (relación de las comunidades rurales con el ecosistema acuático), geomorfológicos (diversidad de tramos en términos geológicos, forma del canal o biotopos físicos), de calidad de agua, biológicos (distribución, características y requerimientos de las especies presentes de peces, comunidades vegetales de ribera e invertebrados acuáticos, además de otras especies presentes de mamíferos acuáticos, pájaros, reptiles, anfibios o macrófitas de interés que puedan existir), hidrológicos (régimen natural y actual de caudales diarios) e hidráulicos (secciones transversales y curvas de gasto de los puntos seleccionados.

Reuniones de trabajo en grupos de aproximadamente 20 personas incluyendo gestores del agua, ingenieros, hidrólogos, expertos en modelización hidráulica y científicos involucrados en la recogida de datos de los aspectos del apartado anterior. En estos grupos de trabajo se visita cada punto donde se va a aplicar la metodología e intercambian información para tener una mejor idea de todos los requerimientos v condicionantes a la hora de establecer caudales mínimos.

Finalmente, habría que integrar los requerimientos ambientales analizados en los apartados anteriores dentro del balance hidrológico total de la cuenca, teniendo en cuenta otros posibles usos del agua como puedan ser para abastecimiento de poblaciones, regadíos, industrias, demandas de la sociedad basadas en parámetros estéticos o culturales, etc. y establecer el régimen final de caudales circulantes para el río.

# **4.1.4.1. Otros métodos holísticos**

Existe un alto número de procedimientos holísticos que comparten con el BBM su filosofía y procedimientos metodológicos (King *et al.*, 2000), diferenciándose unos de otros en cuanto a la estructura del protocolo de aplicación y la fijación de criterios en el análisis de los valores de conservación objetivo (Palau, 2003). Entre estas metodologías se pueden citar el Holistic Approach, el Expert Panel Assessment Method (EPAM) y el Scientific Panel Assessment Method (SPAM) desarrollados en Australia, el Downstream Response to Imponed Flow Transformation Methodology (DRIFT) desarrollado en Sudáfrica, o el River Babingley Method desarrollado en Inglaterra (King *et al.*, 2000).

## **4.2. Método Tennant modificado**

Para obtener los caudales ecológicos a aportar por las presas que se seleccionaron para el presente trabajo de tesis, se utilizará el método Tennant modificado, que consiste en determinar caudales mínimos a aplicar, teniendo como referencia el que en la República Mexicana existen extensas zonas con limitaciones importantes en cuanto a disponibilidad de agua para atender los diferentes usos y, por lo tanto, en las zonas en las que sea posible, se deberá destinar caudales superiores a los que se obtienen con el método Tennant (García y Rodríguez, 2007).

El régimen de caudales ecológicos se determinará con los datos hidrométricos correspondientes al punto situado aguas arriba de cada una de las presas. Para cada presa se obtendrán los caudales originales o naturales medios diarios de 10 años consecutivos, a partir de información registrada en estaciones de aforo. Se recomienda dibujar los hidrogramas de cada año con el fin de detectar datos fuera de rango que puedan sesgar los resultados de los cálculos correspondientes.

Se procederá a obtener el volumen de escurrimiento de todo el año, para identificar el año con mayor volumen de escurrimiento (año húmedo) y el de menor volumen de escurrimiento (año seco). Para ello, se obtendrán los valores promedios mensuales de cada año, así como los promedios mensuales de los diez años.

Cuando se hayan identificado el año húmedo y el año seco, se eliminarán estos años y quedarán los datos de ocho de los diez años, con los que se procederá a determinar al régimen de caudales ecológicos de la presa en estudio.

Con los datos de los ocho años se dibujará un hidrograma de caudales naturales medios interanuales, a partir del cual se obtendrá el régimen de caudales ecológicos en los años normales, que se estimará para cada mes del año, de acuerdo con lo siguiente:

**Caudal ecológico para la época de estiaje:** Se tomarán como meses de estiaje aquellos cuyo caudal medio sea inferior al caudal medio interanual. El caudal ecológico de cada mes será, como mínimo 10% del caudal natural medio interanual, estimado a partir de los ocho años de caudales naturales medios. Este se comparará con el caudal medio interanual correspondiente al mismo mes, y se utilizará el mayor como caudal ecológico del mes en cuestión.

**Caudal ecológico para época de avenidas:** se tomarán como meses de avenidas aquellos cuyo caudal medio sea superior al caudal medio interanual. El caudal ecológico de cada mes del periodo de avenidas se igualará, como mínimo, al 15% del caudal natural medio interanual, salvo aquellos meses en los que 10% del caudal natural medio mensual correspondiente se superior a dicho 15% del caudal natural medio interanual, en cuyo caso se tomará el mayor.

**Caudal generador:** con la finalidad de proporcionar caudales que limpien el cauce de partículas finas y residuos orgánicos, que propicien la conservación de su morfología, faciliten el desplazamiento de la fauna acuática, y propicien la aportación de agua a zona húmedas que naturalmente se han inundado con las avenidas, se deberán aportar al río caudales de por lo menos dos veces el caudal natural medio interanual, durante 24 h como mínimo, haciéndolos coincidir en el tiempo con los caudales máximos observados en el hidrograma interanual de caudales naturales.

Tasa de variación de caudales: cuando se aporte el caudal generador, las zonas de ascenso y descenso del hidrograma se desarrollarán de manera gradual, durante las 12 h previas y las 12 h posteriores respectivamente, a las 24 h del día que se realice dicha descarga.

En la descarga de las obras hidráulicas que alteren el régimen natural de caudales de la corriente, de manera menos gradual, para amortiguar los efectos negativos que el aumento o disminución acelerada de los caudales puede ocasionar en el ecosistema pluvial, se fijará como tasa máxima de cambio del 5% por minuto en la fase de ascenso, y del 25%, como máximo, en la fase del descenso del hidrograma.

**Año seco:** el régimen de caudales ecológicos para el año seco se determinará de la misma manera en que para el año normal, con la diferencia que aquí únicamente se efectúan los cálculos basándose en el hidrograma de caudales naturales medios mensuales del año en que se registró el menor volumen de escurrimiento.

**Año húmedo:** se tratará de manera similar al año seco, con la diferencia de que se utilizará el hidrograma que resultó del año en que se tuvo el mayor volumen de escurrimiento.

# **4.3. EMBALSES CON OPERACIÓN MULTIPROPÓSITO**

La construcción y operación de embalses tienen como principio fundamental crear reservas en los períodos de exceso hídrico para su posterior uso en los períodos de escasez. Factores de diferente naturaleza intervienen en la operación de embalses con múltiples objetivos, convirtiéndolo en un problema complejo (Bravo *et al*., 2007).

Si bien existen diferentes reglas de operación, todas indican el volumen del embalse o del caudal del efluente que se pretende lograr en determinados períodos de tiempo como el diario, decenal, semanal o mensual (Loucks y Sigvaldason, 1982). Estas reglas tratan de atender los requerimientos del caudal efluente y demandas del sistema para optimizar determinados objetivos (Mays y Tung, 1992).

Una de las reglas de operación más utilizadas incluye la división del volumen útil del embalse en diferentes "zonas" que poseen políticas de descargas específicas (Wurbs, 1996). La distribución del volumen útil del embalse en esas zonas puede ser constante a lo largo del año o puede variar con las estaciones. Esas reglas de operación son llamadas curvas guía, y son usadas para indicar volúmenes (o niveles del agua) ideales del embalse en función de objetivos específicos.

# **4.3.1. Políticas de operación**

De acuerdo con (Wurbs, 1997), las políticas de operación son un conjunto de reglas para determinar los volúmenes de agua que deben de ser almacenados, descargado o retirados de un embalse o sistema de embalses, bajo determinadas condiciones. En esencia las políticas incluyen una serie de criterios cuantitativos, dentro de los cuales existe una flexibilidad significativa para el juicio del operador.

Las políticas de operación y la toma de decisiones en la operación de los embalses son realizadas dentro del siguiente marco:

- Determinar la capacidad de almacenamiento de los embalses y la asignación de agua a los diferentes usuarios.
- Reducir al mínimo los riesgos y consecuencias de la escasez de agua e inundaciones.
- Optimizar los beneficios de los recursos de agua, energía y tierra.
- La gestión de los recursos ambientales.

Las políticas de operación especifican niveles ideales, se basan simplemente en hacer retiros o intercambios, para cumplir con la demanda de agua, las decisiones de funcionamiento pueden estar influenciadas por un complejo conjunto de factores y con frecuencia se basan en gran parte en el juicio y la experiencia. Los procedimientos de operación pueden modificarse con el tiempo con la experiencia y las condiciones cambiantes.

## **4.3.2. Concepto de zonificación**

Las curvas de operación definen los volúmenes o niveles ideales de operación, cuando las condiciones no son las ideales, Las políticas de operación definen los pasos a seguir para las diferentes combinaciones del sistema y las condiciones hidrológicas. Además de definir volúmenes o niveles, las políticas de operación también delimitan zonas embalse, como las que se describen a continuación (Figura 4.2):

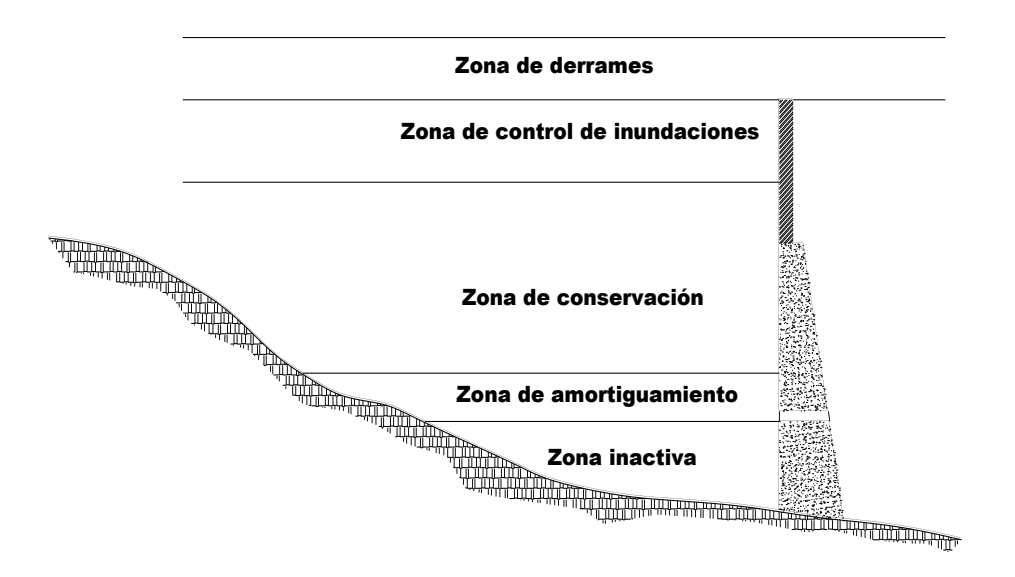

Figura 4. 2. Zonificación para un embalse (Wurbs, 1997).

- a) *Zona de conservación*. Los niveles en esta zona son usados de manera general para la recreación y necesidades ambientales. Los volúmenes ideales de almacenamiento se localizan en esta zona.
- b) *Zona de control de inundaciones*. Es la zona de reserva para el almacenamiento de grandes entradas durante periodos de escurrimientos anormales. Cuando los volúmenes de almacenamiento se encuentran dentro de esta zona, las descargas se incrementan temporalmente para desalojar el exceso de agua tan rápido como sea posible.
- c) *Zona de derrames.* El almacenamiento por encima del control de inundaciones, asociado con peligros reales de inundaciones. Las descargas máximas se presentan cuando los volúmenes de almacenamiento se encuentran en esta zona.
- d) *Zona de amortiguamiento*. Una reserva debajo de la zona de conservación, usada sólo en periodos de sequía extraordinaria. Cuando los volúmenes de almacenamiento se encuentran en esta zona, las descargas son reducidas de manera temporal para satisfacer sólo necesidades esenciales.

e) *Zona inactiva*. Es el almacenamiento que no se puede utilizar. Se ubica por debajo de la zona de amortiguamiento, y sólo se podrá utilizar, si es posible, durante periodos de sequía extrema.

# **4.3.3. Zonificación de flujos de descarga**

La zonificación de flujos para los canales de descarga, puede ser definida como una función del volumen de almacenamiento aguas arriba. Esta componente de la política de operación proporciona una relación más prescriptiva entre el nivel de los embalses y del flujo de canales.

Se pueden identificar tres zonas (Figura 4.3.):

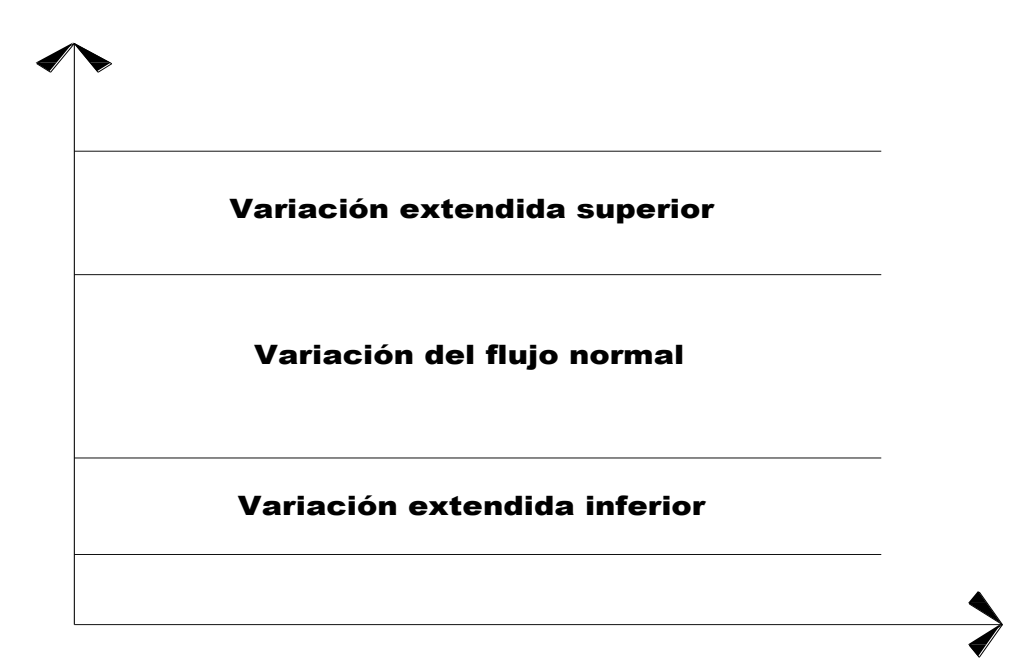

Figura 4. 3 Variación para los flujos de descarga (Loucks y Sigvaldason, 1982)
- a) *Flujo normal*. Es el rango que considera ideal y que sería de esperar, siempre que todos los volúmenes de almacenamiento del embalse se encuentre en la zona de conservación.
- b) *Flujo superior*. Se considera el rango de los flujos que podrían ser utilizados si los volúmenes de almacenamiento, se encuentran en la zona control de inundaciones o zona de amortiguamiento.
- c) *Flujo inferior*. Esta ampliación de rango de flujo podría producirse si el volumen de almacenamiento en el embalse se encuentra, ya sea en la zona de derrames o zonas inactiva.

#### **4.3.4. Curvas de operación**

En algunas ocasiones se establecen reglas de operación para embalse con propósitos múltiples. Estas políticas definen las descargas de los embalses no sólo como una función del volumen almacenado y el periodo del año, sino también como una función de los caudales de entrada esperados en un periodo futuro específico (Loucks y Sigvaldason, 1982)

## **4.3.5. Políticas de operación en la operación zonal de embalses y flujos de descarga**

La política de operación óptima para el sistema bajo condiciones ideales, consiste en tener funcionando el embalse y los flujos de descarga operando en la zona requerida, cuando esto no ocurre existen desviaciones que se pueden penalizar mediante un modelo matemático, y utilizando penalizaciones apropiadas para cada zona.

Por lo tanto, una política de operación se define por un conjunto de valores de coeficientes de penalización, y la óptima será en la que el conjunto de penalizaciones de la menor suma (Loucks Sigvaldason, 1982).

Las penalizaciones constituyen una herramienta para forzar a que la solución que se obtenga sea aquella que se acerque más a la solución deseada. En el capítulo siguiente se presentan con mayor detalle los rangos en los que se utilizarán las penalizaciones para los flujos y embalses, de acuerdo con sus desviaciones de curva de operación y el caudal ecológico.

## **4.4. ALGORITMOS GENÉTICOS**

Los algoritmos genéticos (AG) fueron propuestos por Holland (1975) en el contexto del aprendizaje de máquina. En la actualidad son el paradigma más popular entre los algoritmos evolutivos. A diferencia de las estrategias evolutivas, en los algoritmos genéticos el operador de recombinación es el principal. La cruza permite la distribución de los segmentos de información de los individuos a sus descendientes lo cual hace posible que la información útil se propague a lo largo de las generaciones. El operador de mutación puede destruir esta información por lo que es relegado al papel de operador secundario.

El funcionamiento del algoritmo básico es el siguiente: se genera una población de individuos *P(0)* y cada individuo es evaluado para asignarle una aptitud. Posteriormente se seleccionan algunos individuos para aparearse y copiarse al grupo de padres. La probabilidad de seleccionar un individuo es proporcional a su aptitud (presuponiendo un esquema de selección proporcional). Así, los mejores individuos tienen más oportunidad de tener descendientes. Luego, los operadores genéticos (cruza y mutación) se aplican al grupo de padres, produciendo la descendencia *C'(t).* El pseudocódigo de este procedimiento se muestra en el algoritmo de la Figura 4.4

*1: t ← 0 2: inicializar P(t) 3: evaluar los individuos en P(t) 4: mientras no se satisfaga la la condición de terminación haz*  $5:$   $t \leftarrow t + 1$ *6: seleccionar padres C(t) de P(t - 1) 7: cruzar y mutar los individuos en C(t) para formar C'(t) 8: evaluar los individuos en C'(t) 9: selecciona nueva población P(t) de C'(t) y P(t - 1) 10: fin mientras*

Figura 4. 4. Esquema básico de un algoritmo genético

## **4.4.1. Algoritmos Evolutivos Multi-Objetivo (AEMO)**

De acuerdo con Janga y Nagesh (2006) cuando en un problema de optimización se tienen varias funciones objetivo, la tarea de encontrar una o más soluciones óptimas se denominada optimización multiobjetivo, o toma de decisiones multicriterio. Bajo este enfoque la atención no se puede centrar solo en uno de los objetivos dejando a un lado los otros. Diferentes soluciones pueden producir soluciones de escenarios en conflicto, entre diferentes objetivos. Una solución que es óptima con respecto a un objetivo puede no serlo para el resto, por lo tanto no sería adecuado escoger dicha solución como óptima del problema y se crea la necesidad de establecer un compromiso entre los objetivos.

En la última década varios Algoritmos Genéticos fueron propuestos para la solución de problemas multi-objetivo. De estos Non-dominated Sorting Genetic Algorithm (NSGA) (Srinivas y Deb, 1994), Niched Pareto Genetic Algorithm (NPGA) (Horn *et al*., 1993) han recibido buenos reconocimientos. Las contenidas en Cieniawski *et al*. (1995) y Ritzel *et al*. (1994) fueron de las primeras aplicaciones de AEMOs usadas en la administración de recursos. Una importante ventaja de las aproximaciones de Pareto es que son aptas para identificar soluciones en áreas cóncavas de series de

Pareto. Una visión resumida de los AEMOs se puede encontrar en Fonseca y Fleming (1995) y la comparación de varios AEMOs se presenta en Ziztler *et al.* (2000).

Recientemente los Algortimos Evolutivos Elitistas Multi-Objetivo, han sido más eficientes que los que no usan elitismo, esto se debe a que el elitismo ayuda a encontrar la mejor solución y aumenta la velocidad. De estos, Pareto-Archived Evolution Strategy (PAES; Knowles y Corne, 1999), Strength-Pareto Evolutionary Algorithm (SPEA; Zitzler and Thiele, 1999) y Non-dominated Sorting Genetic Algorithm-II (NSGA-II; Deb *et al*., 2002) son populares debido a su eficiencia para producir mejores aproximaciones de Pareto. Deb *et al.* (2002) mostraron que NSGA-II es mejor que PAES y SPEA en términos de encontrar una serie de diversas soluciones y converger más rápido en una seria real Optima de Pareto.

#### **4.4.2. Elementos clave de los AEMO**

#### **Conceptos de optimización multiobjetivo**

De acuerdo con López (2005) de manera informal, un problema de optimización multiobjetivo (POM), se define como: el problema de encontrar un vector de variables de decisión que satisfaga un conjunto de restricciones y optimice una función vectorial cuyos elementos representan a las funciones objetivo. Estas funciones son una descripción matemática de criterios de desempeño que están en conflicto entre sí. En este sentido, el término "optimizar" significa encontrar aquella solución que proporcione valores para todas las funciones objetivo aceptables para el diseñador (Osyczka, 1984).

**Variables de decisión.** Las variables de decisión son el conjunto de parámetros para los cuales se buscan los valores que resuelvan el problema de optimización. La variables pueden ser enteras, reales, o una combinación de ambas. Estos parámetros se denotan mediante  $x_i$ ,  $j = 1, 2, \ldots, n$ .

El vector de *n* variables de decisión  $\vec{x}$  se representa mediante la Ecuación 4.2:

$$
\vec{x} = [x_1, x_2, \dots, x_n]^\top
$$
\n(4.2)

**Funciones objetivo.** Las funciones objetivo de un POM se denotan mediante  $f_1(\vec{x})$ ,  $f_2(\vec{x}),..., f_k(\vec{x})$ , donde  $k$  ( $k \ge 2$ ) es el número de funciones objetivo del POM. De esta manera, las funciones objetivo conforman una función vectorial  $\vec{f}(\vec{x})$  que se define mediante la Ecuación 4.3:

$$
\vec{f}(\vec{x}) = [f_1(\vec{x}), f_2(\vec{x}), \dots, f_k(\vec{x})]^T
$$
\n(4.3)

Es importante notar que en lo anterior intervienen dos espacios euclidianos diferentes.

1. El espacio *n*-dimensional de las variables de decisión (llamado también espacio de decisión, o espacio genotípico), en el cual cada eje coordenado corresponde con cada componente del vector  $\vec{x}$ .

2. El espacio *k*-dimensional de las funciones objetivo (llamado también espacio de criterios, o espacio fenotípico), en el cual cada eje coordenado corresponde con cada componente del vector  $\vec{f}(\vec{x})$ .

**Restricciones.** En la mayoría de los problemas del mundo real existen restricciones dadas por las condiciones del ambiente o los recursos disponibles. Es preciso que las restricciones sean cumplidas para que las soluciones encontradas tengan validez. Las restricciones se representan matemáticamente mediante desigualdades:

$$
g_i(\vec{x}) \le 0 \quad i = 1, \dots, m \tag{4.4}
$$

o igualdades:

 $h_i(\vec{x}) = 0$  i = 1,..., p (4.5)

Página 40

**Problema de optimización multiobjetivo.** Formalmente, un POM se define como el problema de encontrar el vector  $\vec{x}^* = [x^*_{1}, x^*_{2},..., x^*_{n}]^T$  que satisfaga m restricciones de desigualdad, de la Ecuación 4.4:

 $g_i(\vec{x})$  ≤ 0 i = 1,..., *m* 

p restricciones de igualdad, de la Ecuación 4.5:

$$
h_i(\vec{x}) = 0 \text{ i } = 1, ..., \text{ p}
$$

y optimice la función vectorial

$$
\vec{f}(\vec{x}) = [f_1(\vec{x}), f_2(\vec{x}), \dots, f_k(\vec{x})]^T
$$
\n(4.6)

En la definición anterior el vector  $\vec{x}^*$  se destina para denotar a las soluciones óptimas (usualmente más de una). Las restricciones dadas por las Ecuaciones (4.4) y (4.5) definen una región factible dentro del espacio de las variables de decisión. Cualquier solución  $\vec{x}$  dentro de esta región es considerada una solución factible. La función vectorial  $\vec{f}(\vec{x})$  provecta el conjunto al conjunto Ω el cual representa el conjunto de todos los valores posibles de las funciones objetivo.

#### **Optimalidad de Pareto**

En los problemas de optimización de un solo objetivo, el algoritmo se concentra en encontrar el óptimo global (o su vecindad). Sin embargo, en los problemas multiobjetivo se trata con un valor de aptitud por cada función objetivo. Esto hace que la noción de "optimo" se torne más compleja en este contexto.

Existen problemas en los que se desea optimizar, ya sea una o varias funciones objetivo en donde las variables a encontrar, o las propias funciones a optimizar, deben satisfacer ciertas restricciones. Los algoritmos evolutivos (AE) proporcionan un mecanismo eficiente para encontrar la solución óptima en problemas en los que se tiene delimitada la región factible por medio de restricciones (Botello *et al.,* 2004).

**Optimalidad de Pareto.** Un punto  $\vec{x}^* \in \Omega$  es un óptimo de Pareto si para I = 1, 2, 3,..., k, no existe un punto  $\vec{x} \in \Omega$ , tal que

$$
\forall_{i \in I} (f_i(\vec{x}) \leq f(i(\vec{x}^*)) \tag{4.7}
$$

y para al menos una  $i \in I$ 

$$
f_i(\vec{x}) < f(i(\vec{x}^*) \tag{4.8}
$$

**Dominancia de Pareto.** Se dice que un vector  $\vec{u} = (u_1, u_2, \ldots, u_k)$  domina a  $\vec{v} = (v_1, v_2, \ldots, v_k)$  $v_2,..., v_k$ ) (denotado mediante  $\vec{u} \leq \vec{v}$ ) si y sólo si  $\vec{u}$  es parcialmente menor que  $\vec{v}$ . Es decir si

$$
\vec{u}_i \leq \vec{v}_i \ \forall_i \in \{1, 2, \dots k\} \tag{4.9}
$$

y

 $\exists i \in \{1, 2, \dots k\} : u_i \le v_1$  (4.10)

**Frente de Pareto**. Cuando hablamos de soluciones óptimas en problemas multiobjetivo, éstas se deben entender bajo el concepto de optimalidad de Pareto. Se dice que una solución  $(\vec{x}^*) \in F$  es Pareto-óptima respecto a un problema de optimización multiobjetivo si y sólo si no existe otra solución  $\vec{x}$  tal que  $\vec{x}$  domina a  $\vec{x}^*$ .

Es importante notar que usando esta definición de optimalidad, la solución a un problema no es única sino que existe un conjunto de soluciones óptimas al problema de optimización multiobjetivo.

Al conjunto de soluciones Pareto óptimas se le denomina conjunto de óptimos Pareto (Ƥ). La imagen de este conjunto se denomina el frente de Pareto (ƑƤ).

### **4.4.3. NSGAII (Non-dominated Sorting Genetic Algorithm)**

Este método utiliza una selección basada en jerarquización de Pareto para favorecer a las soluciones no dominadas, y un método de nichos para mantener la diversidad. NSGA está basado en la clasificación por capas de los individuos de acuerdo a su no dominancia. Antes de realizar la selección se jerarquiza la población para obtener los individuos que dominan al resto de la población. Este grupo de individuos conforma el primer frente no dominado y se les asigna un valor de aptitud "ficticio". Para mantener la diversidad en la población, estas soluciones comparten entre ellas su aptitud ficticia. Posteriormente estos individuos son ignorados momentáneamente y se genera el segundo frente no dominado de individuos, a los cuales se les asigna una aptitud ficticia menor que la del primer frente. Este proceso continúa hasta que todos los individuos están clasificados. Puesto que los individuos del primer frente tienen la mayor aptitud, ellos obtienen más copias que el resto de la población.

Deb *et al.*(2000) propusieron una nueva versión de este algoritmo, llamado NSGA-Il. Éste es más eficiente en términos computacionales, incorpora elitismo y un operador de aglomeración para mantener la diversidad sin la necesidad de elegir un parámetro adicional. Aunque el NSGA-II es más eficiente que su antecesor, parece tener dificultades para generar soluciones no dominadas que se encuentren en ciertas regiones aisladas del espacio de búsqueda (Coello, 2001).

El algoritmo genético NSGA-II se utiliza para minimizar funciones del tipo  $f = f(x)$ , en donde f(x) se le denomina función objetivo, sujeta a restricciones  $g(x) \ge 0$ .

En el presente trabajo se va utilizar este tipo de algoritmo dada su popularidad y sencillez para su aplicación.

#### **4.4.4. Penalizaciones**

Una dificultad en el comportamiento de los AG puede ser la existencia de gran cantidad de óptimos locales, así como el hecho de que el óptimo global se encuentre muy aislado. Una opción para construir una buena función objetivo es que esta debe reflejar el valor del individuo de una manera "real", pero en muchos problemas de optimización, en los que existen gran cantidad de restricciones, buena parte de los puntos del espacio de búsqueda representan individuos no válidos.

La penalización de la función objetivo, consiste en afectar la función objetivo por una cantidad (P), que guarda relación con las restricciones que dicho individuo viola. Dicha cantidad puede simplemente tener en cuenta el número de restricciones violadas, o bien un costo asociado a la violación de dicho individuo en otro que no viole ninguna restricción.

Los valores de P, determinan la severidad de la penalización por no cumplir las restricciones. Por lo tanto, si la penalización es grande las soluciones asociadas tendrán un valor de Z mucho peor que el resto y no sobrevivirán demasiado

## **5. METODOLOGÍA**

## **5.1. DELIMITACIÓN GEOGRÁFICA DEL ÁREA DE ESTUDIO**

Para fines de administración y preservación de las aguas nacionales, a partir de 1997 el país se ha dividido en 13 regiones hidrológico-administrativas (RHA), las cuales están formadas por agrupaciones de cuencas, consideradas las unidades básicas de gestión de los recursos hídricos, pero sus límites respetan los municipales, para facilitar la integración de la información socioeconómica (CONAGUA, 2011).

La Región Hidrológica número 18 Balsas, se localiza al Suroeste de México, está limitado al Norte por las Regiones Hidrológicas números 12 Lerma-Santiago, número 26 Río Pánuco y número 27 Norte de Veracruz, al Oeste por las Regiones hidrológicas números 16 Armería Coahuayana y 17 Costa de Michoacán, al Sur por el Océano Pacífico y por las Regiones Hidrológicas números 19 Costa Grande de Guerrero y 20 Costa Chica de Guerrero, y al Este por la Región Hidrológica número 28 Papaloapan.

#### **5.1.1. Región hidrológica 18 Balsas**

La Región Hidrológica Número 18 Balsas se localiza entre los paralelos 17° 13' y 20° 04' de latitud Norte y los meridianos 97° 25' y 103° 20' de longitud Oeste. Cuenta con una superficie hidrológica de 117,405 km<sup>2</sup>, equivalente al 6% del territorio nacional (Figura 5.1.).

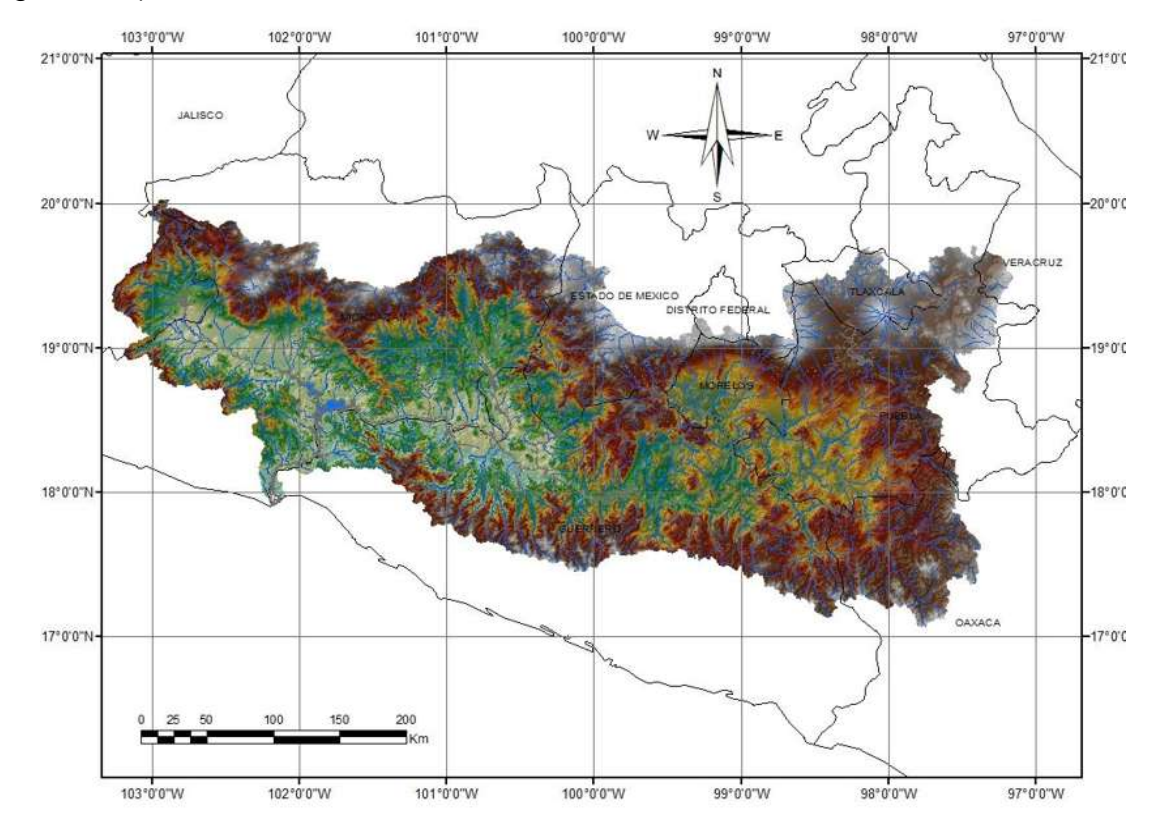

Figura 5. 1. Región Hidrológica Número 18 Balsas

La región hidrológica 18 Balsas, está limitada por las Sierras Madre del Sur y la de Juárez, así como por el eje neovolcánico, tiene la forma de una depresión muy alargada con valles muy angostos, cuyo territorio está formado en su mayor parte por elevaciones con fuertes pendientes y un arreglo geológico poco propicio para el control y almacenamiento de los grandes escurrimientos que se presentan en la región hidrológica, ya que cuenta con un potencial importante de escurrimientos consistentes en más de 900 mm al año.

La Región Hidrológica número 18 Balsas, incluye en su totalidad al Estado de Morelos (100%) y parcialmente a los Estados de Tlaxcala (75%), Puebla (55%), México (36%), Oaxaca (9%), Guerrero (63%), Michoacán (62%) y Jalisco (4%), así como muy pequeñas porciones del Distrito Federal y del Estado de Veracruz; con un total de 422 municipios y una superficie total de 117 305.9 km<sup>2</sup>.

### **5.1.2. Usos del Agua en la RHA 18 Balsas**

En la Región Hidrológica Número 18 Balsas se utiliza un total de 47 332.70 millones de metros cúbicos anuales, de los cuales 45 476.84 millones de metros cúbicos anuales corresponden a agua superficial que equivale al 96.1% del total y 1855.86 millones de metros cúbicos anuales se extraen de los acuíferos (agua subterránea), representando el 3.9% restante.

Del total de agua utilizada en la región hidrológica, para usos consuntivos se utilizan 10 288.32 millones de metros cúbicos anuales (21.74%) y para usos no consuntivos 37 044.38 millones de metros cúbicos anuales (78.26%). A su vez del total de usos consuntivos 8433.44 millones de metros cúbicos anuales, es decir 81.97%, corresponde a aguas superficiales.

Como en el caso de las aguas superficiales, el principal uso del agua subterránea en la Región Hidrológica Número 18 Balsas es el agrícola con 57.12% del total extraído, para el uso público urbano se utiliza 31.55%, para industrial 7.71% y el restante 3.62% en los demás usos.

El principal usuario de agua superficial en la Región Hidrológica Número 18 Balsas es la Comisión Federal de Electricidad, que al returbinar los volúmenes en más de una central, hace uso del 80.99% del agua utilizada en la región hidrológica. No obstante que el uso es no consuntivo, por la ubicación de la presa El Infiernillo en la parte baja de la Región Hidrológica Número 18 Balsas, esto hace que la mayoría de las cuencas localizadas aguas arriba tengan porcentajes altos de su escurrimiento comprometidos para este uso.

## **5.1.3. Presas en la Región Hidrológica Número 18 Balsas**

El conjunto de presas para la generación de energía construidas sobre el río Balsas representa el segundo sistema hidroeléctrico más grande de México. Está integrado por las presas El Infiernillo, La Villita y El Caracol en la zona baja del río Balsas, además del Sistema Hidroeléctrico Miguel Alemán, el cual se encuentra ubicado en el noroeste del Estado de México, donde se aprovechan las corrientes de los ríos Malacatepec, Valle de Bravo e Ixtapan del Oro, en dicha entidad, y las de los ríos Tuxpan y Zitácuaro, en el estado de Michoacán, todos pertenecientes a la subcuenca del río Cutzamala, afluente del río Balsas. Una serie de presas permite el aprovechamiento de esos ríos: Villa Victoria, Valle de Bravo, Tilostoc, Tuxpan, Del Bosque, Colorines, Ixtapantongo y Los Pinzanes.

El sistema hidroeléctrico Miguel Alemán está integrado por seis plantas escalonadas, con una capacidad instalada total de 370 675 KW. Un conjunto de presas permiten este aprovechamiento, entre las que se encuentran: Villa Victoria (218 millones de m<sup>3</sup>), Valle de Bravo (401 millones de m<sup>3</sup>), Tilostoc (14 millones de m<sup>3</sup>), Tuxpan (20 millones de m<sup>3</sup>), Del Bosque (220 millones de m<sup>3</sup>), Colorines (2 millones de m<sup>3</sup>), Ixtapantongo (19 millones de m<sup>3</sup>) y Los Pinzanes (4.35 millones de m<sup>3</sup>).

En la Figura 5.2, se presenta la ubicación de las principales presas de la región hidrológica Balsas y en el Cuadro 5.1 se describen algunas de sus características.

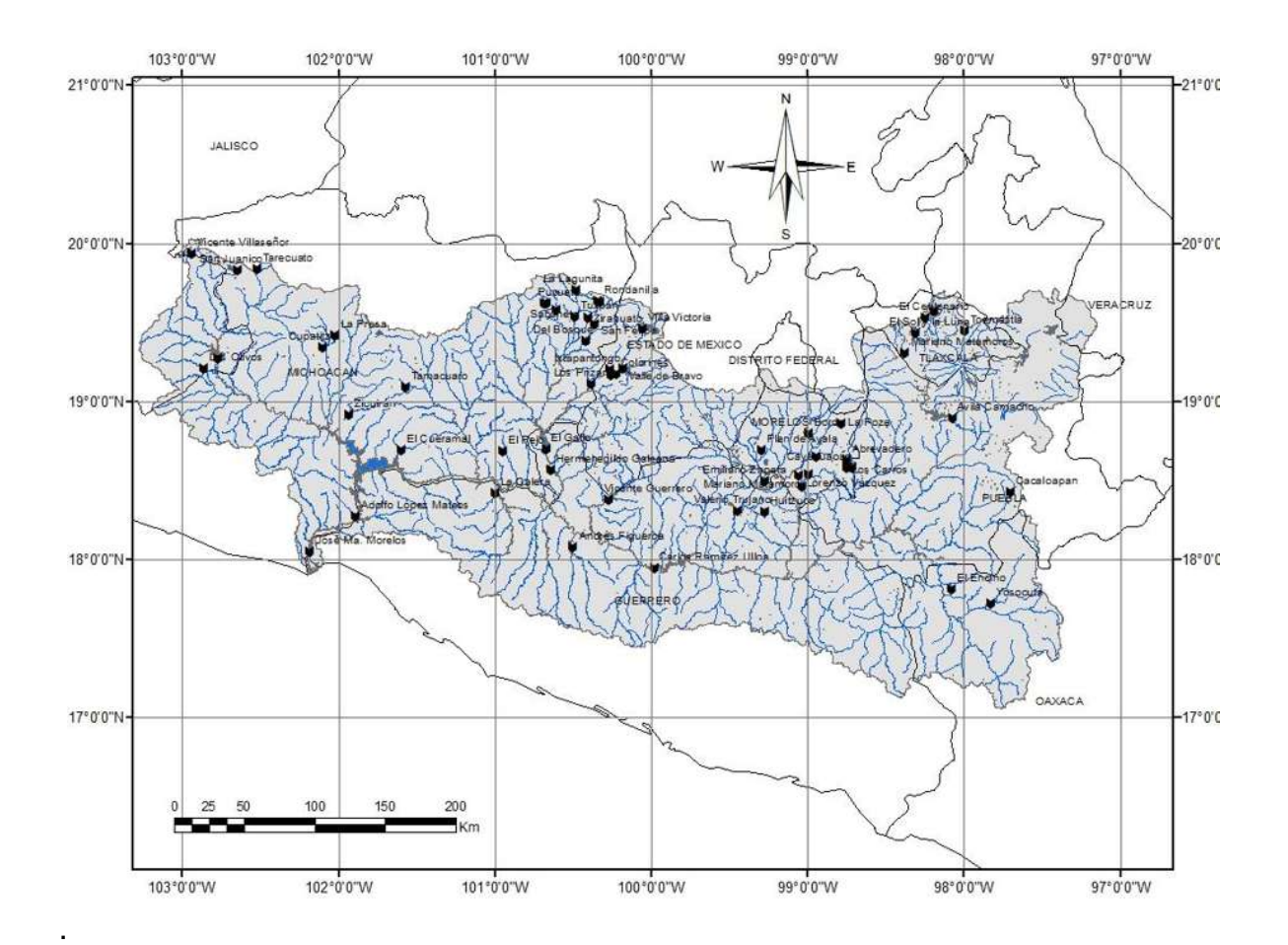

Figura 5. 2. Ubicación de las presas en la cuenca del Balsas

| NOMBRE OFICIAL       | LATITUD   | <b>LONGITUD</b> | NOMBRE COMÚN   | FECHA DE<br><b>CONSTRUCCIÓN</b> | <b>ESTADO</b> |
|----------------------|-----------|-----------------|----------------|---------------------------------|---------------|
| José Ma. Morelos     | 18.048889 | $-102.180556$   | La Víllila     | 1964                            | Michoacán     |
| Adolfo López Mateos  | 18.272222 | $-101.8925$     | El Infiernillo | 1960                            | Michoacán     |
| El Pejo              | 18.686944 | -100.945833     | El Pejo        | 1964                            | Michoacán     |
| El Cueramal          | 18.693889 | $-101.601389$   | El Cueramal    | 1985                            | Michoacán     |
| Zicuirán             | 18.919722 | -101.933333     | Zicuirán       | 1955                            | Michoacán     |
| Los Olivos           | 19.211389 | $-102.864167$   | Los Olivos     | 1961                            | Michoacán     |
| Const. de Apatzingán | 19.27     | -102.769722     | Chilatán       | 1981                            | Michoacán     |
| Cupatitzio           | 19.341111 | $-102.099444$   | Los Cristales  | 1961                            | Michoacán     |
| Del Bosque           | 19.386944 | $-100.421667$   | Del Bosque     | 1954                            | Michoacán     |
| Tuxpan               | 19.540833 | $-100.485556$   | Tuxpan         | 1957                            | Michoacán     |
| Agostitián           | 19.579722 | $-100.609167$   | Mata de Pinos  | 1950                            | Michoacán     |

Cuadro 5. 1 Descripción de las presas ubicadas en la Región Hidrológica Número 18 Balsas

| NOMBRE OFICIAL       | LATITUD     | <b>LONGITUD</b> | NOMBRE COMÚN       | <b>FECHA DE</b><br>CONSTRUCCIÓN | <b>ESTADO</b>    |
|----------------------|-------------|-----------------|--------------------|---------------------------------|------------------|
| Sabaneta             | 19.62222    | -100.668889     | Sabaneta           | 1948                            | Michoacán        |
| San Juanico          | 19.830556   | -102.643889     | La Laguna          | 1950                            | Michoacán        |
| Tarecuato            | 19.839722   | -102.518889     | Tarecuato          | 1940                            | Michoacán        |
| Tamacuaro            | 19.09       | $-101.57$       | El Cóbano          | 1951                            | Michoacán        |
| Ignacio Ramírez      | 19.45111111 | -99.80194444    | La Gavia           | 1964                            | Estado de México |
| La Victoria          | 19.775      | -100.1444444    | La Victoria        | 1958                            | Estado de México |
| Villa Victoria       | 19.46111111 | -100.0527778    | Villa Victoria     | 1944                            | Estado de México |
| Valle de Bravo       | 19.20833333 | $-100.1811111$  | Valle de Bravo     | 1944                            | Estado de México |
| Santo Tomas          | 19.16944444 | -100.2569444    | Tilostoc           | 1957                            | Estado de México |
| Los Pinzanes         | 19.10972222 | -100.3805556    | Los Pinzanes       | 1957                            | Estado de México |
| Ixtapantongo         | 19.2        | -100.2666667    | Ixtapantongo       | 1950                            | Estado de México |
| Colorines            | 19.17361111 | $-100.225$      | Colorines          | 1944                            | Estado de México |
| El Mortero           | 19.8125     | -100.1138889    | El Mortero         | 1953                            | Estado de México |
| Iturbide             | 19.53638889 | -99.46416667    | Las Canoítas       | 1961                            | Estado de México |
| La Calera            | 18.425      | -100.9958333    | La Calera          | 1952                            | Guerrero         |
| Andrés Figueroa      | 18.08333333 | $-100.5$        | Las Garzas         | 1982                            | Guerrero         |
| Carlos Ramírez Ulloa | 17.95       | -99.98333333    | Caracol            | 1979                            | Guerrero         |
| Vicente Guerrero     | 18.383      | $-100.266$      | Palos Altos        | 1966                            | Guerrero         |
| Valerio Trujano      | 18.30805556 | -99.44583333    | Tepecoacuilco      | 1957                            | Guerrero         |
| Huitzuco             | 18.30472222 | -99.26666667    | Huitzuco           | 1957                            | Guerrero         |
| Hermenegildo Galeana | 18.56666667 | -100.6369444    | Ixtapilla          | 1970                            | Guerrero         |
| El Gallo             | 18.70333333 | $-100.67$       | El Gallo           | 1981                            | Guerrero         |
| Vicente Villaseñor   | 19.93833333 | $-102.94$       | Vicente Villaseñor | 1950                            | Jalisco          |
| La Concha            | 21.7        | $-102.7$        | La Concha          | 1960                            | Jalisco          |
| Los Carros           | 18.58333333 | $-98.75$        | Los Carros         | 1984                            | Morelos          |
| Cayehuacán           | 18.579167   | -98.715833      | Cayehuacán         | 1984                            | Morelos          |
| Abrevadero           | 18.63138889 | -98.74722222    | Abrevadero         | 1975                            | Morelos          |
| Emiliano Zapata      | 18.49791667 | -99.27572222    | Emiliano Zapata    | 1964                            | Morelos          |
| Laguna del Rodeo     | 18.85916667 | -98.78555556    | Laguna del Rodeo   | 1937                            | <b>Morelos</b>   |
| Bordo La Poza        | 18.8        | -98.9925        | Bordo La Poza      | 1972                            | Morelos          |
| La Mina              | 17.07694444 | -96.59027778    | La Mina            | 1967                            | Oaxaca           |
| El Encino            | 17.8125     | -98.07916667    | El Encino          | 1969                            | Oaxaca           |
| Yosocuta             | 17.725      | -97.82916667    | Yosocuta           | 1969                            | Oaxaca           |
| Avila Camacho        | 18.89583333 | $-98.075$       | Avila Camacho      | 1941                            | Puebla           |
| Cacaloapan           | 18.43       | -97.70611111    | Cacaloapan         | 1948                            | Puebla           |
| Cárdenas             | 19.54666667 | -98             | Cárdenas           | 1970                            | Tlaxcala         |
| El Centenario        | 19.52833333 | $-98.25$        | El Centenario      | 1973                            | Tlaxcala         |

Cuadro 5.1. Descripción de las presas ubicadas en la Región Hidrológica Número 18 Balsas

| NOMBRE OFICIAL          | LATITUD     | LONGITUD     | NOMBRE COMUN            | FECHA DE<br><b>CONSTRUCCIÓN</b> | <b>ESTADO</b> |
|-------------------------|-------------|--------------|-------------------------|---------------------------------|---------------|
| José Miguel Guridi y A. | 19.53166667 | -98.36833333 | José Miquel Guridi y A. | 1970                            | Tlaxcala      |
| San José Atlanga        | 19.576      | $-98.189$    | San José Atlanga        | 1957                            | Tlaxcala      |
| Mariano Matamoros       | 19.31       | -98.37666667 | San Miguel              | 1957                            | Tlaxcala      |
| El Sol y la Luna        | 19.43166667 | -98.30833333 | El Sol y la Luna        | 1961                            | Tlaxcala      |
| Tenaxac                 | 19.50277778 | -97.97944444 | Tenaxac                 | 1973                            | Tlaxcala      |
| Toemetitla              | 19.45       | -97.99722222 | Toemetitla              | 1967                            | Tlaxcala      |

Cuadro 5.1. Descripción de las presas ubicadas en la Región Hidrológica Número 18 **Balsas** 

## **5.2. SELECCIÓN DE PRESAS**

.

Para el presente estudios se seleccionaron las presas El Infiernillo y La Villita, en virtud de su importancia y a la disposición de la información hidrométrica proporcionada por la CFE. El 75% de la generación de energía eléctrica de la Región Hidrológica número 18 Balsas se realiza en las presas El Caracol, El Infiernillo y La Villita (un uso no consuntivo), con un total de 38 141.2 millones de metros cúbicos anuales. Las presas El Infiernillo y La Villita operan en serie, la primera turbina aproximadamente 11 000 millones de metros cúbicos anuales, volumen que vuelve a turbinarse en la segunda.

Las dos centrales hidroeléctricas se encuentran a cargo de la Subgerencia Regional de la Región de Generación Hidroeléctrica Balsas-Santiago de la Comisión Federal de Electricidad, y el presente trabajos se basa en la información proporcionada por su departamento de hidrometría.

#### **5.2.1. Central Hidroeléctrica El Infiernillo**

La Comisión Federal de Electricidad (CFE) inició el desarrollo del sistema hidroeléctrico Presidente López Mateos en 1960. El proyecto de El Infiernillo, parte integrante de dicho desarrollo energético ubicado a 70 km de la desembocadura del río Balsas, comprende la presa de almacenamiento con capacidad de 12x10 $^9$  m<sup>3</sup>, la planta de generación con potencia instalada de 920 MW, dos líneas de transmisión de 400 KW, de El Infiernillo a la Cd. de México, y varias subestaciones.

La presa, de 145 m de altura, es de enrocamiento con núcleo central de arcilla compactada. Su volumen es de 5.5x10 $^6$  m<sup>3</sup>, de los cuales 5.0x10 $^6$  corresponden a enrocamientos, transiciones y filtros. Cuenta con tres túneles vertedores capaces de descargar un caudal de 13 400 m $^3$  s $^1$ .

Tres obras de toma alojadas en el estribo izquierdo alimentan a seis turbinas Francis que operan, cada una, con un gasto máximo de 194 m<sup>3</sup> s<sup>-1</sup>. La planta comenzó a generar energía en octubre de 1964, durante 1965 quedaron instaladas las cuatro unidades de la primera etapa y a mediados de 1975 entraron en operación las dos turbinas de la segunda etapa.

#### **5.2.2. Central Hidroeléctrica La Villita**

La presa La Villita se localiza a 55 km aguas abajo de la de El Infiernillo y a 13 km de la desembocadura del río Balsas. Su vaso tiene una capacidad de 710 millones de metros cúbicos, su capacidad para controlar avenidas es de 200 millones de metros cúbicos y su capacidad para controlar los azolves es de 300 millones de metros cúbicos, su cortina alcanza los 60 m de altura y cubre una superficie de 29 km2. Sus propósitos son los de la generación de electricidad y riego. Tiene un potencial instalado de 304 MW y una área regable estimada originalmente en 24 000 ha de la planicie deltaica. Como presa derivadora, el régimen de entrada de La Villita está supeditado a las descargas de la presa El Infiernillo.

La presa José María Morelos (La Villita), consiste básicamente en una cortina de roca con eje ligeramente curvo hacia aguas abajo, provista de una pantalla de concreto de 74 m de profundidad máxima, contada a partir del lecho del río, y longitud de 288 m para interceptar el relleno permeable sepultado de grava y arena del cauce. Una obra de excedencias localizada en la margen derecha, del tipo de vertedor provisto de compuertas radiales. Dos túneles en la margen derecha para desvío durante la construcción y posteriormente para aprovecharlos para las tomas de la planta hidroeléctrica. Dos tomas de riego en ambas márgenes. Se construyó en el periodo de 1964 a 1968 por la Compañía I.C.A., S.A.

# **5.3. PROPUESTA DEL RÉGIMEN DE CAUDAL ECOLÓGICO A APORTAR POR LA PRESA EL INFIERNILLO**

### **5.3.1. Selección de los datos**

Para poder determinar los periodos de estudio (i.e. datos a utilizar) es necesario ubicar las presas que se construyeron con anterioridad a la presa El Infiernillo, dentro de la Región Hidrológica 18 Balsas (Figura 5.3 y Cuadro 5.2), con lo cual se define la fecha cuándo se construyó la obra más antigua que interfiere con el régimen de escurrimientos naturales. La presa más antigua de la que se tiene registro es Laguna del Rodeo, la cual inició se construcción en el año de 1937, en el estado de Morelos. Con estos datos tenemos la certeza de que entre los años de 1925 a 1937, se presenta el periodo de escurrimientos sin alteraciones y como consecuencia de 1937 a la fecha, el periodo de escurrimiento alterado.

Con los datos de los gastos de aportación a la presa El Infiernillo proporcionados por la Subgerencia Regional de la Región de Generación Hidroeléctrica Balsas-Santiago (Anexo A), se construirá un hidrograma con los gastos promedios mensuales para cada uno de los años, identificando posibles errores en los datos que podrían sesgar los resultados de los cálculos.

Como se puede ver en la Figura 5.4, los datos antes presentados, no hay valores que se aprecien fuera de rango, y se calcularán los regímenes de caudales ecológicos usando esta información.

El pasado 20 de septiembre de 2012, se publicó la Norma Mexicana NMX-AA-159- SCFI-2012 que establece el procedimiento para la determinación del caudal ecológico; con el propósito de tener una mayor cantidad de información se determinará el régimen de caudales ecológicos utilizando el método Tennant modificado y se comparará con las propuestas "Metodología hidrológica para determinar el régimen de caudal ecológico en corrientes o cuerpos de nacionales a nivel de cuenca hidrológica, con base en el método propuesto por García et al. (1999)" y "Determinación del régimen de caudal ecológico en corrientes o cuerpos de agua nacionales a nivel de cuenca hidrológica. Aproximación metodológica propuesta por la alianza WWF-Fundación Gonzalo Río Arronte, I.A.P.", propuestas en la NMX-AA-159-SCFI-2012.

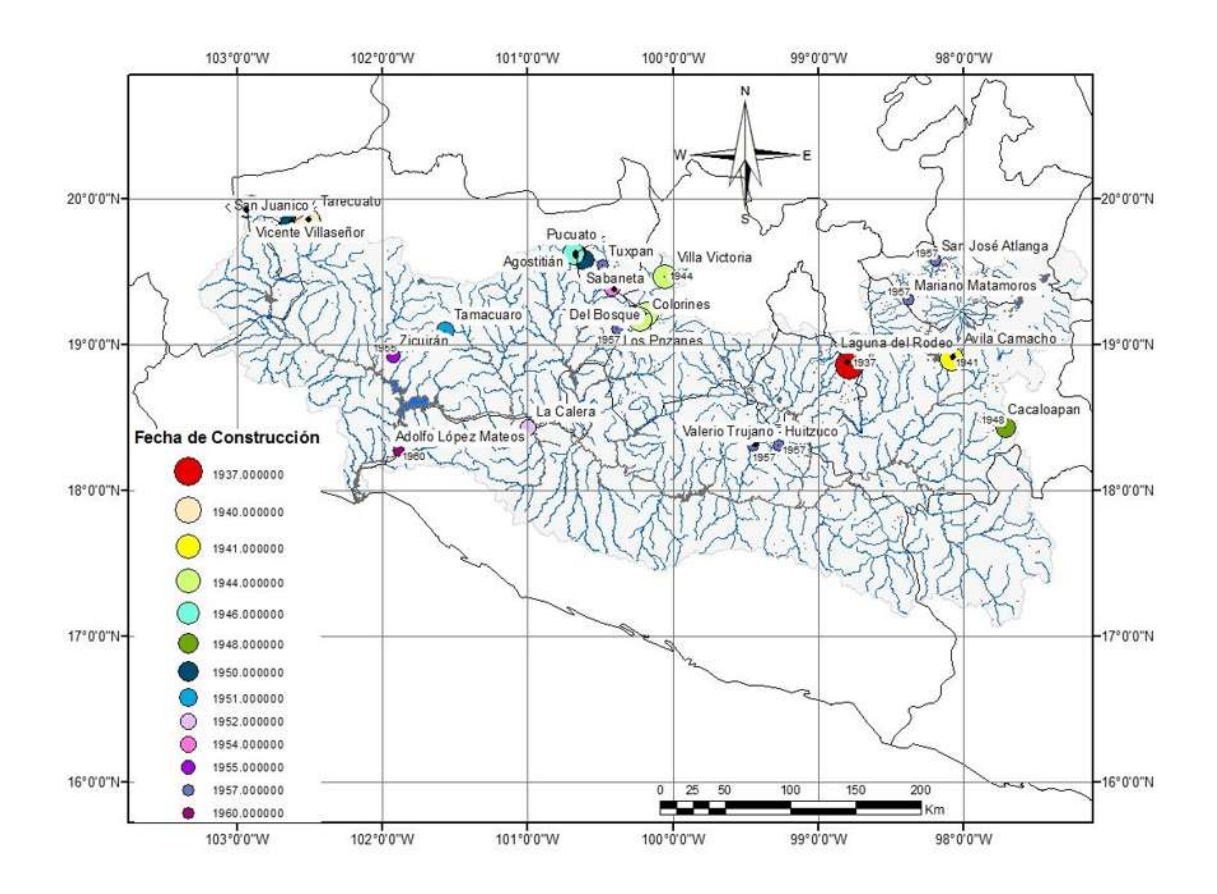

Figura 5. 3. Presas construidas con anterioridad a la construcción de la presa El infiernillo

| NOMBRE OFICIAL      | LATITUD     | <b>LONGITUD</b>          |                    | NOMBRE COMÚN FECHA DE CONSTRUCCIÓN | <b>ESTADO</b>    |
|---------------------|-------------|--------------------------|--------------------|------------------------------------|------------------|
| Adolfo López Mateos | 18.272222   | $-101.8925$              | El Infiernillo     | 1960                               | Michoacán        |
| Zicuirán            | 18.919722   | -101.933333              | Zicuirán           | 1955                               | Michoacán        |
| Del Bosque          | 19.386944   | -100.421667              | Del Bosque         | 1954                               | Michoacán        |
| Tuxpan              | 19.540833   | -100.485556              | Tuxpan             | 1957                               | Michoacán        |
| Agostitián          | 19.579722   | -100.609167              | Mata de Pinos      | 1950                               | Michoacán        |
| Pucuato             | 19.621389   | -100.684444              | Pucuato            | 1946                               | Michoacán        |
| Sabaneta            | 19.62222    | -100.668889              | Sabaneta           | 1948                               | Michoacán        |
| San Juanico         | 19.830556   | -102.643889              | La Laguna          | 1950                               | Michoacán        |
| Tarecuato           | 19.839722   | -102.518889              | Tarecuato          | 1940                               | Michoacán        |
| Tamacuaro           | 19.09       | $-101.57$                | El Cóbano          | 1951                               | Michoacán        |
| La Victoria         | 19.775      | -100.1444444             | La Victoria        | 1958                               | Estado de México |
| Villa Victoria      | 19.46111111 | -100.0527778             | Villa Victoria     | 1944                               | Estado de México |
| Valle de Bravo      |             | 19.20833333 -100.1811111 | Valle de Bravo     | 1944                               | Estado de México |
| Santo Tomas         |             | 19.16944444 -100.2569444 | Tilostoc           | 1957                               | Estado de México |
| Los Pnzanes         |             | 19.10972222 -100.3805556 | Los Pnzanes        | 1957                               | Estado de México |
| Ixtapantongo        | 19.2        | -100.2666667             | Ixtapantongo       | 1950                               | Estado de México |
| Colorines           | 19.17361111 | $-100.225$               | Colorines          | 1944                               | Estado de México |
| El Mortero          | 19.8125     | -100.1138889             | El Mortero         | 1953                               | Estado de México |
| La Calera           | 18.425      | -100.9958333             | La Calera          | 1952                               | Guerrero         |
| Valerio Trujano     | 18.30805556 | -99.44583333             | Tepecoacuilco      | 1957                               | Guerrero         |
| Huitzuco            | 18.30472222 | -99.26666667             | Huitzuco           | 1957                               | Guerrero         |
| Vicente Villaseñor  | 19.93833333 | $-102.94$                | Vicente Villaseñor | 1950                               | Jalisco          |
| La Concha           | 21.7        | $-102.7$                 | La Concha          | 1960                               | Jalisco          |
| Laguna del Rodeo    | 18.85916667 | -98.78555556             | Laguna del Rodeo   | 1937                               | Morelos          |
| Avila Camacho       | 18.89583333 | $-98.075$                | Avila Camacho      | 1941                               | Puebla           |
| Cacaloapan          | 18.43       | -97.70611111             | Cacaloapan         | 1948                               | Puebla           |
| San José Atlanga    | 19.576      | $-98.189$                | San José Atlanga   | 1957                               | Tlaxcala         |
| Mariano Matamoros   | 19.31       | -98.37666667             | San Miguel         | 1957                               | Tlaxcala         |

Cuadro 5. 2. Relación de presas construidas con anterioridad a la construcción de la presa El infiernillo

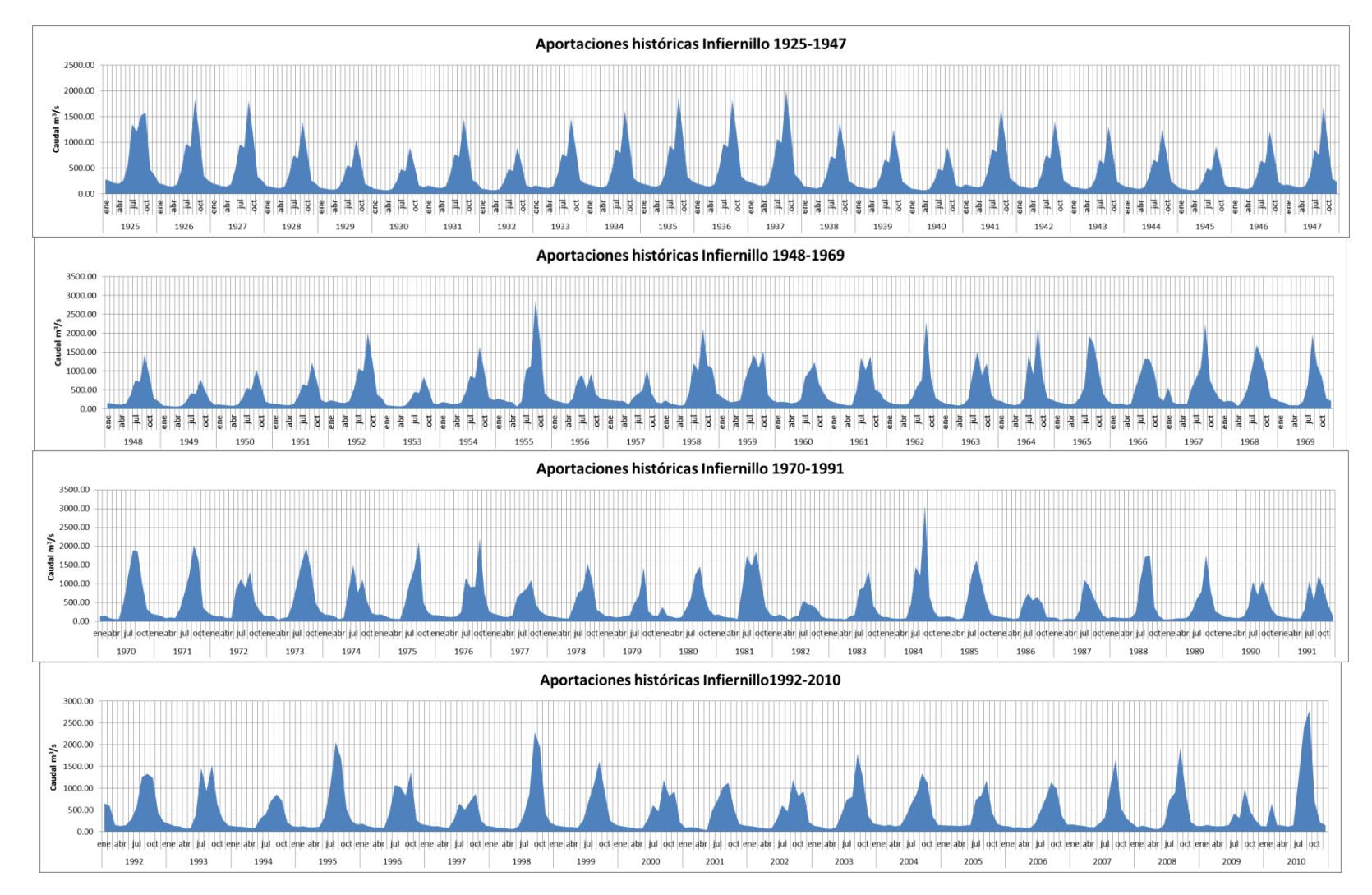

Figura 5. 4. Hidrogramas con los gastos de las aportaciones promedio mensuales de la presa El Infiernillo.

**5.3.2. Determinación del régimen de caudales ecológicos en corrientes o cuerpos de agua nacionales a nivel de cuenca hidrológica. Aproximación metodológica propuesta por la alianza WWF-Fundación Gonzalo Río Arronte, I.A.P. (NMX-AA-159-SCFI-2012)**

#### **5.3.2.1. Cuenca Hidrológica Río Bajo Balsas**

Comprende desde las estaciones hidrométricas La Caimanera, La Pastoría, Los Pinzanes y Los Panches hasta su desembocadura al Océano Pacífico en el Municipio de Lázaro Cárdenas, Michoacán, localizada en las coordenadas geográficas 100° 31' 12" de longitud Oeste y 18° 16' 48" de latitud Norte.

La cuenca hidrológica Río Bajo Balsas, tiene una superficie de aportación de 13 949.96  $km^2$ , y se encuentra delimitada por las siguientes regiones y cuencas hidrológicas: al Norte por las cuencas hidrológicas Río Cupatitzio y Río Tacámbaro; al Sur por la Región Hidrológica número 19 Costa Grande de Guerrero; al Oeste por la cuenca hidrológica Río Tepalcatepec; y al Este por la cuenca hidrológica Río Medio Balsas.

#### **5.3.2.2. Objetivo ambiental**

De acuerdo con los criterios establecidos en el Anteproyecto de Norma Mexicana NMX-AA-159-SCFI-2012, en al Apéndice normativo A, objetivos ambientales para las cuencas hidrológicas de México, en el Cuadro 5.3, el objetivo ambiental de la cuenca Bajo Balsas se considera como clase C.

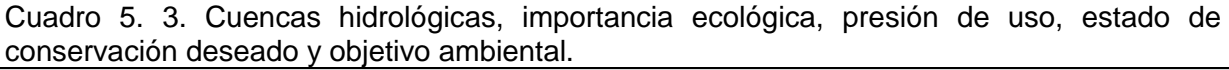

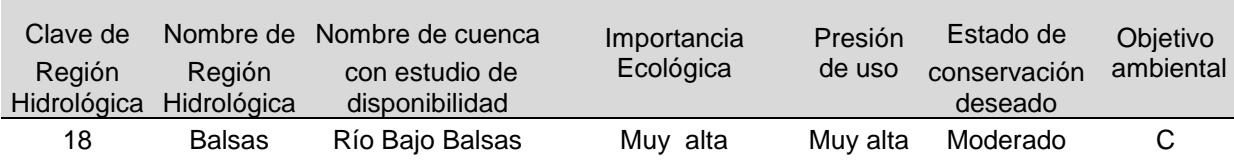

## **5.3.2.3. Aproximación hidrológica de "gran visión"**

Dependiendo de las características en aquellas corrientes o cuerpos de agua de propiedad nacional a nivel de cuenca hidrológica donde se pretenda conservar su régimen hidrológico natural, se deberá reservar un régimen y volumen anual de agua para uso ambiental o para la conservación ecológica conforme a la Ley de Aguas Nacionales.

Según el objetivo ambiental y la naturaleza de la corriente (permanente o intermitente), considerar el intervalo de porcentajes del Escurrimiento Medio Anual (EMA) como valores de referencia para caudal ecológico según aparece en el Cuadro 5.4.

|                    |                        |                     | Caudal ecológico (ema) |
|--------------------|------------------------|---------------------|------------------------|
| Objetivo ambiental | Estado de conservación | corrientes perennes | corrientes temporales  |
|                    |                        | %                   | $\%$                   |
| A                  | Muy bueno              | $\geq 40$           | $\geq 20$              |
| В                  | Bueno                  | 25-39               | $15 - 19$              |
| C                  | Moderado               | 15-24               | $10 - 14$              |
| D                  | Deficiente             | $5 - 14$            | $5-9$                  |

Cuadro 5. 4. Valores de referencia para asignar un volumen de caudal ecológico conforme a los objetivos ambientales

Asignar un porcentaje de reserva dentro del intervalo definido por el objetivo ambiental. El ajuste al interior del intervalo definido por el objetivo ambiental deberá realizarse de mayor a menor (*e.g*. objetivo ambiental "B"40, 39, 38,…,25) considerando en todo momento el interés de conservación de las cuencas (con especial observancia en las Áreas Naturales Protegidas y la conservación de especies amenazadas), los posibles conflictos con el resto de usos del agua o las condiciones particulares de la masa de agua (como la contaminación o alteración morfológica).

Conforme al Cuadro 5.4 y al objetivo ambiental Clase C, para corrientes perennes se usará un gasto ecológico ( $Q_{ecol}$ ) del 24% del EMA, el periodo de los datos que se tomará es el comprendido entre los años 1925 a 1937, en donde no se tiene ninguna obra de importancia de acuerdo con al Cuadro 5.1.

En el Cuadro 5.5 se presenta el cálculo correspondiente a los gastos promedio mensuales (CMM), del periodo correspondiente al régimen hidrológico natural (RHN).

| Año  | <b>Mes</b> |        |        |        |        |        |         |         |         |         |        |        | <b>CMM</b> |
|------|------------|--------|--------|--------|--------|--------|---------|---------|---------|---------|--------|--------|------------|
|      | ene        | feb    | mar    | abr    | may    | jun    | jul     | ago     | sep     | oct     | nov    | dic    | $(m^3s^1)$ |
| 1925 | 282.86     | 252.56 | 211.43 | 198.30 | 258.74 | 567.32 | 1349.35 | 1209.34 | 1525.85 | 1576.58 | 473.42 | 361.67 | 688.95     |
| 1926 | 204.30     | 182.46 | 152.70 | 143.13 | 186.90 | 479.01 | 974.65  | 907.00  | 1834.26 | 1138.78 | 341.94 | 261.24 | 567.20     |
| 1927 | 202.14     | 180.51 | 151.14 | 141.59 | 184.89 | 473.88 | 964.27  | 897.33  | 1814.97 | 1126.64 | 338.31 | 258.51 | 561.18     |
| 1928 | 156.03     | 139.34 | 116.64 | 109.41 | 142.73 | 366.05 | 744.36  | 692.69  | 1400.89 | 869.70  | 261.15 | 199.52 | 433.21     |
| 1929 | 116.64     | 104.17 | 87.22  | 81.83  | 106.71 | 273.50 | 556.49  | 517.85  | 1047.34 | 650.20  | 195.25 | 149.16 | 323.86     |
| 1930 | 100.10     | 89.37  | 74.82  | 70.22  | 91.47  | 234.72 | 477.52  | 444.37  | 898.73  | 557.95  | 167.55 | 127.99 | 277.90     |
| 1931 | 161.93     | 144.63 | 121.04 | 113.43 | 148.15 | 379.67 | 772.55  | 718.90  | 1453.94 | 902.63  | 271.06 | 207.06 | 449.58     |
| 1932 | 100.25     | 89.53  | 74.93  | 70.22  | 91.70  | 235.03 | 478.20  | 445.00  | 900.00  | 558.73  | 167.79 | 128.17 | 278.30     |
| 1933 | 162.93     | 145.50 | 121.79 | 114.27 | 149.04 | 382.02 | 777.29  | 723.34  | 1462.89 | 908.19  | 272.69 | 208.33 | 452.36     |
| 1934 | 180.03     | 160.76 | 134.56 | 126.23 | 164.69 | 422.07 | 858.80  | 799.17  | 1616.28 | 1003.40 | 301.31 | 230.14 | 499.79     |
| 1935 | 198.07     | 176.88 | 148.04 | 138.89 | 181.19 | 396.99 | 944.82  | 846.77  | 1878.82 | 1103.91 | 331.48 | 253.25 | 549.92     |
| 1936 | 204.11     | 182.29 | 152.59 | 143.17 | 186.72 | 478.59 | 973.79  | 906.25  | 1832.72 | 1137.81 | 341.63 | 261.01 | 566.72     |
| 1937 | 223.64     | 199.69 | 167.19 | 156.83 | 204.56 | 524.34 | 1066.87 | 992.79  | 2007.83 | 1246.49 | 374.31 | 285.95 | 620.88     |

Cuadro 5. 5. Gastos promedio mensuales en el periodo de régimen hidrológico natural.

**CMM: caudal medio mensual**

Considerando los antecedentes expuestos, así como el procedimiento mencionado, a partir del caudal medio mensual para la serie sujeta al análisis, se elige el caudal ecológico (Cuadro y Figura 5.5)

|     | (CONTIGHTE DETINATION CHE - GINGAGES CITTING). |            |            |        |          |        |              |           |         |                                                                                    |
|-----|------------------------------------------------|------------|------------|--------|----------|--------|--------------|-----------|---------|------------------------------------------------------------------------------------|
|     |                                                | <b>CMM</b> |            |        |          |        |              |           |         | $EMA = 482.30$                                                                     |
|     |                                                |            |            |        |          |        |              |           |         | Intervalos de valores de referencia para régimen de caudal ecológico en corrientes |
|     | permanentes                                    |            |            |        |          |        |              |           |         |                                                                                    |
| Mes | <b>CMM</b>                                     |            | Deficiente |        | Moderado |        | <b>Bueno</b> | Muy Bueno |         | $Qecol$ elegido                                                                    |
|     |                                                | 5%         | 14%        | 15%    | 24%      | 25%    | 39%          | 40%       | 80%     | 24%                                                                                |
| ene | 176.39                                         | 8.82       | 24.69      | 26.46  | 42.33    | 44.10  | 68.79        | 70.55     | 141.11  | 42.33                                                                              |
| feb | 157.52                                         | 7.88       | 22.05      | 23.63  | 37.80    | 39.38  | 61.43        | 63.01     | 126.01  | 37.80                                                                              |
| mar | 131.85                                         | 6.59       | 18.46      | 19.78  | 31.64    | 32.96  | 51.42        | 52.74     | 105.48  | 31.64                                                                              |
| abr | 123.66                                         | 6.18       | 17.31      | 18.55  | 29.68    | 30.91  | 48.23        | 49.46     | 98.92   | 29.68                                                                              |
| may | 161.34                                         | 8.07       | 22.59      | 24.20  | 38.72    | 40.34  | 62.92        | 64.54     | 129.08  | 38.72                                                                              |
| jun | 401.01                                         | 20.05      | 56.14      | 60.15  | 96.24    | 100.25 | 156.40       | 160.41    | 320.81  | 96.24                                                                              |
| jul | 841.46                                         | 42.07      | 117.80     | 126.22 | 201.95   | 210.36 | 328.17       | 336.58    | 673.17  | 201.95                                                                             |
| ago | 776.99                                         | 38.85      | 108.78     | 116.55 | 186.48   | 194.25 | 303.02       | 310.79    | 621.59  | 186.48                                                                             |
| sep | 1513.42                                        | 75.67      | 211.88     | 227.01 | 363.22   | 378.36 | 590.23       | 605.37    | 1210.74 | 363.22                                                                             |
| oct | 983.15                                         | 49.16      | 137.64     | 147.47 | 235.96   | 245.79 | 383.43       | 393.26    | 786.52  | 235.96                                                                             |
| nov | 295.22                                         | 14.76      | 41.33      | 44.28  | 70.85    | 73.81  | 115.14       | 118.09    | 236.18  | 70.85                                                                              |
| dic | 225.54                                         | 11.28      | 31.58      | 33.83  | 54.13    | 56.38  | 87.96        | 90.22     | 180.43  | 54.13                                                                              |
|     |                                                |            |            |        |          |        |              |           |         |                                                                                    |

Cuadro 5. 6. Caudal ecológico (Qecol) mensual y régimen anual para la presa El Infiernillo (corriente permanente - unidades en  $m^3 s^1$ ).

Promedio 482.30 24.11 67.52 72.34 115.75 120.57 188.10 192.92 385.84 115.75 EMA: Escurrimiento Medio Anual; CMM: caudal medio mensual

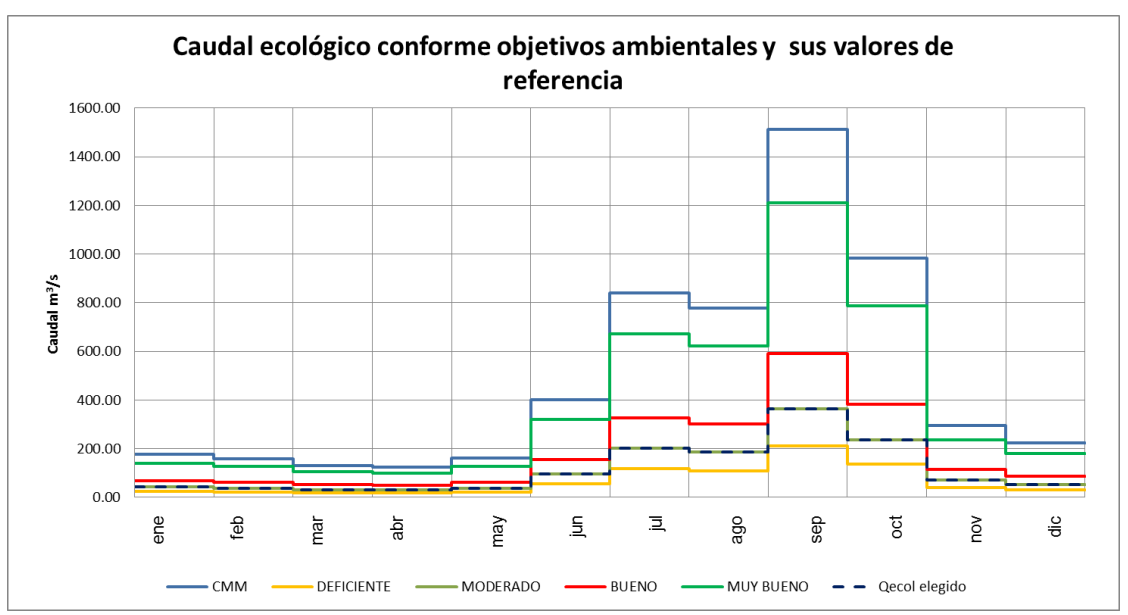

Figura 5. 5. Régimen de caudales ecológicos para la presa El Infiernillo (corriente permanente - en  $\overline{m}^3$  s<sup>-1</sup>).

## **5.3.2.4. Análisis de la serie hidrológica histórica y actual. ¿Natural o alterada?**

El objetivo es determinar si existe o no afectación significativa al régimen hidrológico natural debido a la presencia de infraestructura hidráulica o hidroeléctrica, al obtener el régimen de volúmenes circulantes de agua de manera mensual y anual, del estado natural y actual, y el grado de afectación de este último sobre el primero.

Este análisis es necesario en todos aquéllos tramos donde existan obras hidráulicas (grandes presas o derivadoras) o tomas de agua (bombeo de pozos) para determinar si éstas afectan significativamente al régimen hidrológico natural de caudales y a los ecosistemas acuáticos asociados, por lo que será necesaria la identificación del grado de alteración que existe en el régimen hidrológico actual (RHA) con relación al natural (RHN).

La información hidrológica requerida consiste en una serie a escala diaria o mensual y con al menos 20 años completos de cada tipo de régimen hidrológico (natural y actual o presumiblemente alterado). En tamaños menores de la serie, es necesario analizar la representatividad de la misma de años hidrológicos bajo condiciones húmedas, medias y secas.

Para esta parte se tomaron los datos de la Anexo 1, correspondiente a los años 1925 a 1937 para caracterizar el régimen hidrológico natural (RHN), y el periodo de 1990- 2009 de la serie fue analizado como el régimen hidrológico actual (RHA).

Se ordenan, a partir de la información hidrológica de la serie diaria, los caudales medios mensuales, separando las series en RHN y en régimen presumiblemente alterado (RHA), los datos se muestran en el Cuadro 5.7

Calcular para cada mes del año, en la serie de RHN, el régimen de caudales máximos y mínimos ordinarios según los percentiles 90 y 10, tanto mensuales como anuales (Cuadro 5.8).

|          | Régimen hidrológico natural (RHN) |        |        |        |               |              |                     |                                  |         |         |               |        |          |
|----------|-----------------------------------|--------|--------|--------|---------------|--------------|---------------------|----------------------------------|---------|---------|---------------|--------|----------|
| Año      | ene                               | feb    | mar    | abr    | may           | jun          | jul                 | ago                              | sep     | oct     | nov           | dic    | Promedio |
|          |                                   |        |        |        |               |              | $m^3 s^{-1}$        |                                  |         |         |               |        |          |
| 1925     | 282.86                            | 252.56 | 211.43 | 198.30 | 258.74        | 567.32       | 1349.35             | 1209.34                          | 1525.85 | 1576.58 | 473.42        | 361.67 | 688.95   |
| 1926     | 204.30                            | 182.46 | 152.70 | 143.13 | 186.90        | 479.01       | 974.65              | 907.00                           | 1834.26 | 1138.78 | 341.94        | 261.24 | 567.20   |
| 1927     | 202.14                            | 180.51 | 151.14 | 141.59 | 184.89        | 473.88       | 964.27              | 897.33                           | 1814.97 | 1126.64 | 338.31        | 258.51 | 561.18   |
| 1928     | 156.03                            | 139.34 | 116.64 | 109.41 | 142.73        | 366.05       | 744.36              | 692.69                           | 1400.89 | 869.70  | 261.15        | 199.52 | 433.21   |
| 1929     | 116.64                            | 104.17 | 87.22  | 81.83  | 106.71        | 273.50       | 556.49              | 517.85                           | 1047.34 | 650.20  | 195.25        | 149.16 | 323.86   |
| 1930     | 100.10                            | 89.37  | 74.82  | 70.22  | 91.47         | 234.72       | 477.52              | 444.37                           | 898.73  | 557.95  | 167.55        | 127.99 | 277.90   |
| 1931     | 161.93                            | 144.63 | 121.04 | 113.43 | 148.15        | 379.67       | 772.55              | 718.90                           | 1453.94 | 902.63  | 271.06        | 207.06 | 449.58   |
| 1932     | 100.25                            | 89.53  | 74.93  | 70.22  | 91.70         | 235.03       | 478.20              | 445.00                           | 900.00  | 558.73  | 167.79        | 128.17 | 278.30   |
| 1933     | 162.93                            | 145.50 | 121.79 | 114.27 | 149.04        | 382.02       | 777.29              | 723.34                           | 1462.89 | 908.19  | 272.69        | 208.33 | 452.36   |
| 1934     | 180.03                            | 160.76 | 134.56 | 126.23 | 164.69        | 422.07       | 858.80              | 799.17                           | 1616.28 | 1003.40 | 301.31        | 230.14 | 499.79   |
| 1935     | 198.07                            | 176.88 | 148.04 | 138.89 | 181.19        | 396.99       | 944.82              | 846.77                           | 1878.82 | 1103.91 | 331.48        | 253.25 | 549.92   |
| 1936     | 204.11                            | 182.29 | 152.59 | 143.17 | 186.72        | 478.59       | 973.79              | 906.25                           | 1832.72 | 1137.81 | 341.63        | 261.01 | 566.72   |
| 1937     | 223.64                            | 199.69 | 167.19 | 156.83 | 204.56        | 524.34       | 1066.87             | 992.79                           | 2007.83 | 1246.49 | 374.31        | 285.95 | 620.88   |
| Promedio | 176.39                            | 157.52 | 131.85 | 123.66 | 161.34 401.01 |              | 841.46              | 776.99                           | 1513.42 | 983.15  | 295.22 225.54 |        | 482.30   |
|          |                                   |        |        |        |               |              |                     | Régimen hidrológico actual (RHA) |         |         |               |        |          |
| Año      | ene                               | feb    | mar    | abr    | may           | jun          | jul<br>$m^3 s^{-1}$ | ago                              | sep     | oct     | nov           | dic    | Promedio |
| 1990     | 123.17                            | 114.71 | 100.13 | 94.10  | 137.84        | 383.10       | 1065.64             | 706.73                           | 1089.70 | 699.34  | 320.22        | 176.56 | 417.60   |
| 1991     | 126.49                            | 111.28 | 96.44  | 76.43  | 77.92         | 314.27       | 1073.74             | 568.44                           | 1219.21 | 904.64  | 452.16        | 164.80 | 432.15   |
| 1992     | 652.14                            | 590.69 | 152.96 | 133.29 | 150.24        | 285.73       | 572.24              | 1259.15                          | 1327.66 | 1236.37 | 438.85        | 231.67 | 585.92   |
| 1993     | 180.03                            | 132.73 | 124.96 | 74.07  | 77.84         | 387.42       | 1463.15             | 934.74                           | 1531.87 | 629.74  | 279.86        | 146.92 | 496.95   |
| 1994     | 126.68                            | 117.52 | 109.72 | 89.58  | 85.31         | 307.02       | 404.38              | 714.20                           | 857.52  | 715.50  | 215.28        | 126.53 | 322.44   |
| 1995     | 115.89                            | 125.12 | 102.00 | 103.36 | 117.35        | 357.18       | 1050.10             | 2055.41                          | 1682.87 | 525.95  | 242.25        | 167.04 | 553.71   |
| 1996     | 180.89                            | 128.39 | 103.91 | 99.07  | 85.76         | 432.75       | 1070.53             | 1039.69                          | 828.86  | 1373.92 | 270.10        | 173.57 | 482.29   |
| 1997     | 149.34                            | 124.17 | 127.13 | 103.63 | 88.56         | 283.53       | 650.54              | 505.97                           | 697.72  | 872.76  | 259.95        | 136.57 | 333.32   |
| 1998     | 120.37                            | 93.25  | 91.77  | 71.99  | 61.16         | 128.55       | 402.82              | 865.11                           | 2284.22 | 1936.60 | 408.33        | 201.13 | 555.44   |
| 1999     | 143.18                            | 124.59 | 109.69 | 108.87 | 94.98         | 260.88       | 698.18              | 1089.20                          | 1619.75 | 926.11  | 258.14        | 166.82 | 466.70   |
| 2000     | 144.49                            | 123.22 | 104.20 | 87.19  | 112.60        | 581.06       | 464.34              | 827.10                           | 1069.06 | 458.71  | 164.97        | 106.89 | 353.65   |
| 2001     | 88.97                             | 106.15 | 98.42  | 61.11  |               | 38.12 495.83 | 728.38              | 1030.58                          | 1123.73 | 551.49  | 176.85 143.33 |        | 386.91   |
| 2002     | 129.59                            | 111.73 | 92.18  | 72.30  | 75.83         | 277.47       | 608.05              | 464.83                           | 1189.12 | 820.86  | 927.08        | 216.77 | 415.49   |
| 2003     | 134.58                            | 115.03 | 76.36  | 63.47  | 102.23        | 395.50       | 735.45              | 798.57                           | 1780.65 | 1245.60 | 367.13        | 185.55 | 500.01   |
| 2004     | 161.11                            | 135.63 | 156.80 | 124.92 | 144.18        | 355.37       | 643.19              | 879.33                           | 1337.48 | 1119.22 | 351.09 154.55 |        | 463.57   |
| 2005     | 147.20                            | 140.87 | 139.04 | 129.78 | 143.26        | 152.72       | 735.58              | 834.06                           | 1177.73 | 443.28  | 180.21        | 134.72 | 363.20   |
| 2006     | 125.61                            | 98.02  | 106.45 | 89.75  | 81.99         | 180.68       | 480.66              | 773.99                           | 1132.77 | 987.01  | 359.99        | 162.92 | 381.65   |
| 2007     | 166.16                            | 145.72 | 133.74 | 109.65 | 103.04        | 193.22       | 336.16              | 1037.92                          | 1663.54 | 540.66  | 309.80        | 194.89 | 411.21   |
| 2008     | 109.17                            | 137.77 | 111.33 | 65.46  | 61.20         | 165.06       | 733.36              | 894.70                           | 1931.35 | 888.74  | 217.70        | 133.43 | 454.11   |
| 2009     | 128.95                            | 155.39 | 129.92 | 123.19 | 129.33        | 154.85       | 414.41              | 316.82                           | 986.82  | 467.84  | 262.26        | 130.56 | 283.36   |
| Promedio | 162.70                            | 146.60 | 113.36 | 94.06  | 98.44         | 304.61       | 716.54              | 879.83                           | 1326.58 | 867.22  | 323.11        | 162.76 | 432.98   |

Cuadro 5. 7. Caudales medios mensuales de las series de análisis

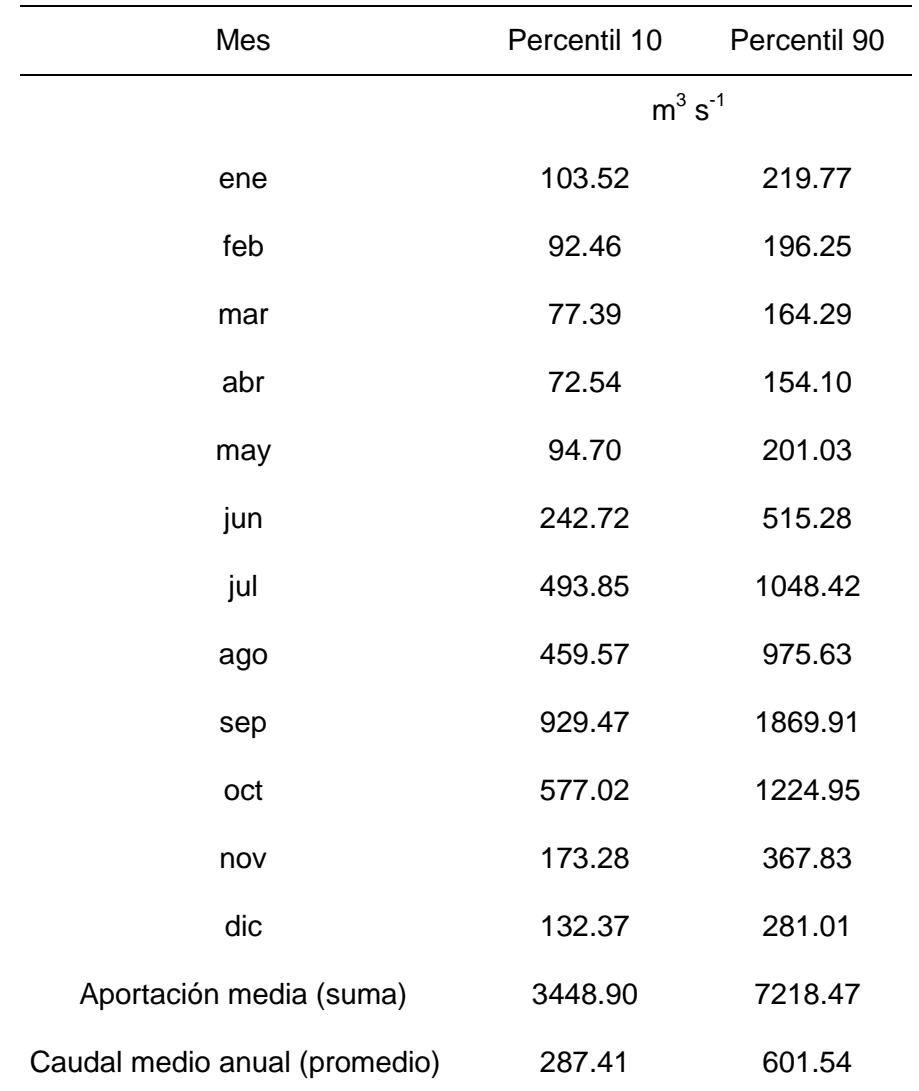

Cuadro 5. 8. Caudales máximos y mínimos ordinarios del régimen hidrológico natural

A continuación verificar si los caudales circulantes actualmente (RHA) a manera mensual y anual se encuentran contenidos en el régimen de caudal ordinario máximo (P90) y mínimo (P10) sugeridos por el RHN (Cuadro 5.9, Figuras 5.6, 5.7 y 5.8), en donde:

• Si el régimen actual (RHA) cumple en magnitud mensual y anual más de un 50% con relación al RHN, se considerará hidrológicamente no alterado.

• Si el cumplimiento del régimen actual (RHA) es <50% en su magnitud mensual o anual con relación al RHN, se considerará significativamente alterado.

| <b>Parámetro</b> |                        |                                         |                        | Q medio                                        | <b>Meses</b>               | <b>Total</b>         |                               |                       |
|------------------|------------------------|-----------------------------------------|------------------------|------------------------------------------------|----------------------------|----------------------|-------------------------------|-----------------------|
| <b>Mes</b>       | <b>Percentil</b><br>10 | <b>Percentil</b><br>50                  | <b>Percentil</b><br>90 | actual                                         | que<br>cumplen             | meses                | <b>Cumplimiento</b>           | <b>Clase</b>          |
|                  |                        | $10^6 \,\mathrm{m}^3 \,\mathrm{s}^{-1}$ |                        | $m^3 s^{-1}$                                   |                            |                      | %                             |                       |
| ene              | 103.52                 | 180.03                                  | 219.77                 | 162.70                                         | 18                         | 20                   | 90.00%                        |                       |
| feb              | 92.46                  | 160.76                                  | 196.25                 | 146.60                                         | 19                         | 20                   | 95.00%                        |                       |
| mar              | 77.39                  | 134.56                                  | 164.29                 | 113.36                                         | 19                         | 20                   | 95.00%                        |                       |
| abr              | 72.54                  | 126.23                                  | 154.10                 | 94.06                                          | 15                         | 20                   | 75.00%                        |                       |
| may              | 94.70                  | 164.69                                  | 201.03                 | 98.44                                          | 10                         | 20                   | 50.00%                        |                       |
| jun              | 242.72                 | 396.99                                  | 515.28                 | 304.61                                         | 13                         | 20                   | 65.00%                        |                       |
| jul              | 493.85                 | 858.80                                  | 1048.42                | 716.54                                         | 9                          | 20                   | 45.00%                        |                       |
| ago              | 459.57                 | 799.17                                  | 975.63                 | 879.83                                         | 13                         | 20                   | 65.00%                        |                       |
| sep              | 929.47                 | 1525.85                                 | 1869.91                | 1326.58                                        | 15                         | 20                   | 75.00%                        |                       |
| oct              | 577.02                 | 1003.40                                 | 1224.95                | 867.22                                         | 10                         | 20                   | 50.00%                        |                       |
| nov              | 173.28                 | 301.31                                  | 367.83                 | 323.11                                         | 15                         | 20                   | 75.00%                        |                       |
| dic              | 132.37                 | 230.14                                  | 281.01                 | 162.76                                         | 17                         | 20                   | 85.00%                        |                       |
|                  |                        | Total mensual                           |                        |                                                | 173                        | 240                  | 72.08%                        | <b>No</b><br>alterada |
| <b>Parámetro</b> | <b>Percentil</b><br>10 | <b>Percentil</b><br>50                  | <b>Percentil</b><br>90 | Aportació<br>n media<br>actual<br>$m^3 s^{-1}$ | No. años<br>que<br>cumplen | <b>Total</b><br>años | Porcentaje de<br>cumplimiento | <b>Clase</b>          |
| Anual            | 3448.90                | 5881.92                                 | 7218.47                | 5195.81                                        | 19.00                      | 20.00                | 95.00%                        | <b>No</b><br>alterada |

Cuadro 5. 9. Régimen de caudales ordinarios mínimos y máximos acorde al RHN (P10-P90) vs RHA para la presa El Infiernillo

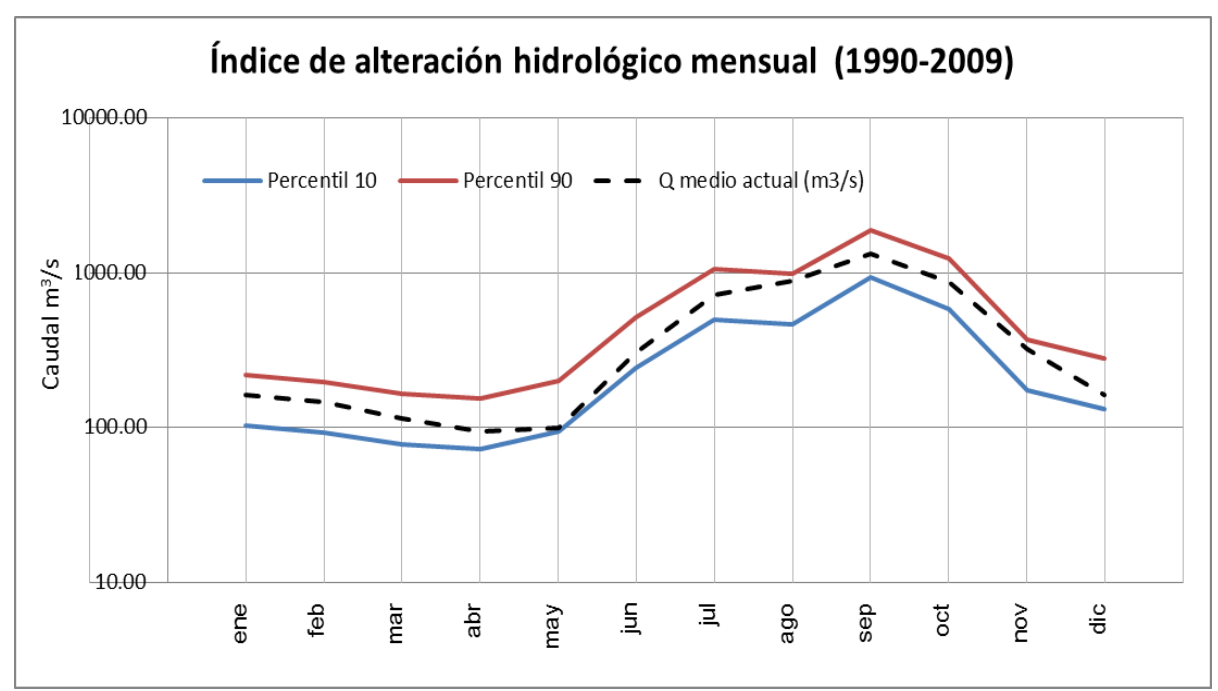

Figura 5. 6. RHN VS RHA. Serie de aportación media mensual en escala logarítmica

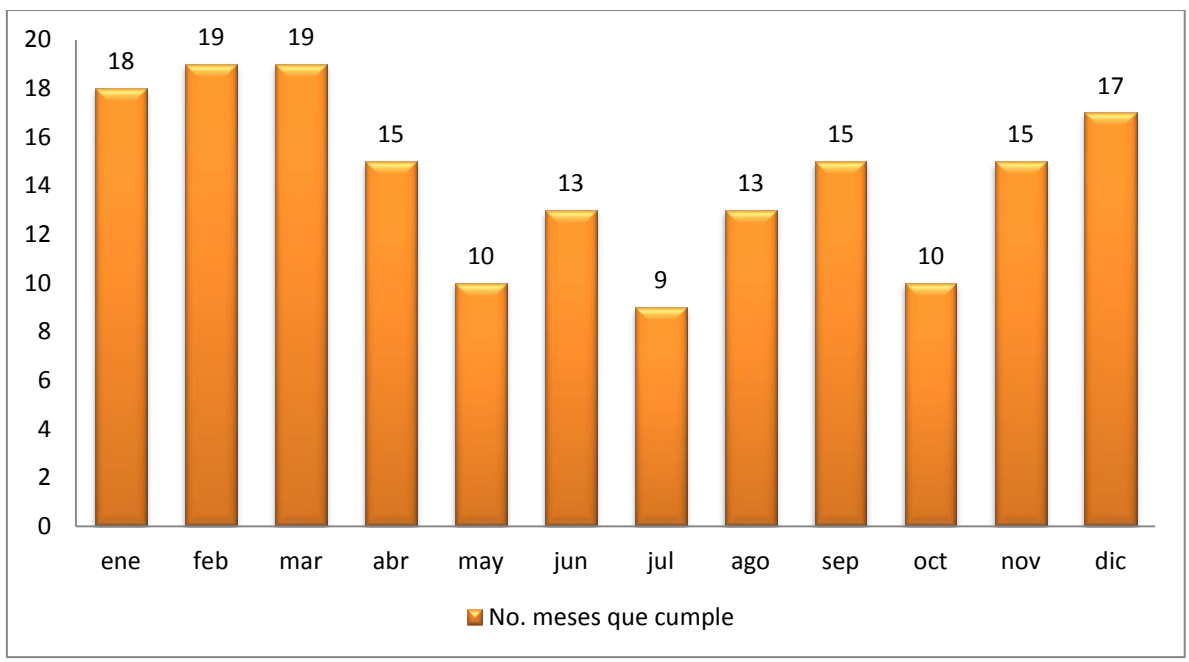

Figura 5. 7. Meses y proporción del RHA que se encuentran dentro del intervalo dado por el RHN

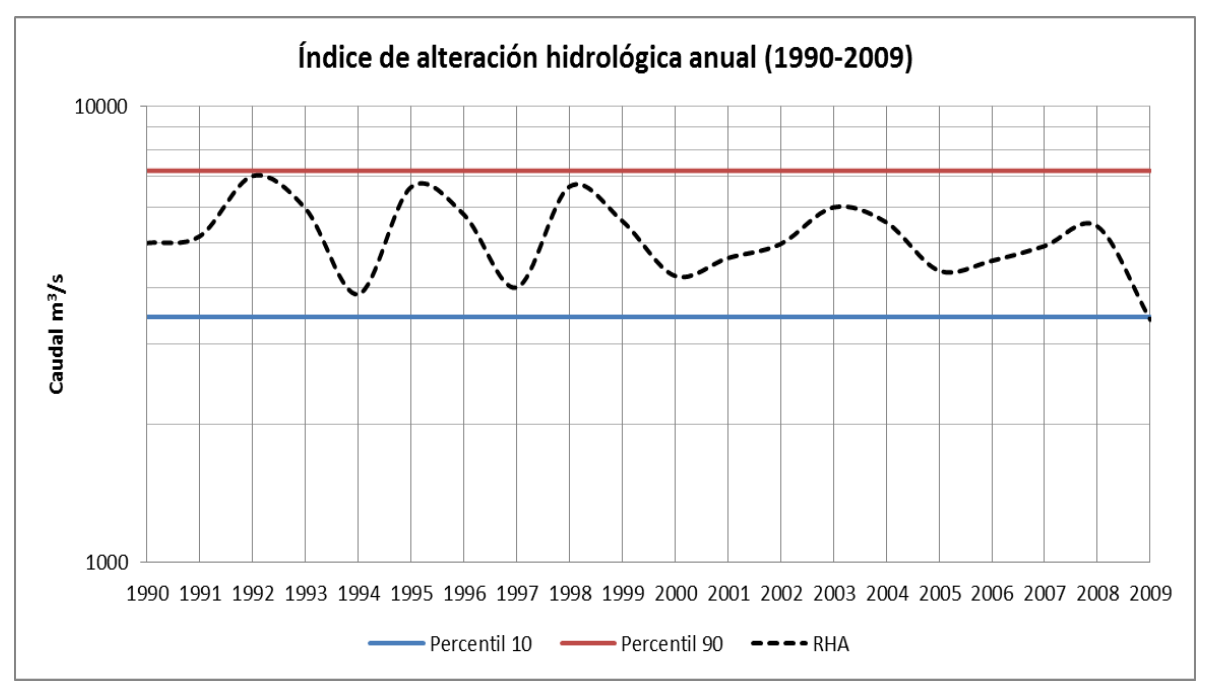

Figura 5. 8. RHN VS RHA. Serie de aportación anual en escala logarítmica

## **5.3.2.5. Aproximación hidrológica "detallada"**

La finalidad de esta aproximación es conservar, o bien, recuperar o reconstruir, el régimen hidrológico actual a partir del régimen hidrológico natural, para lo cual será necesaria la determinación hidrológicamente detallada de un régimen de caudales ecológicos.

En cualquier caso, una propuesta completa de régimen de caudales ecológicos –en el supuesto de una alteración potencial de todos o parte de los componentes del régimen hidrológico, o bien, de la conservación de los mismos– deberá contener al menos los siguientes elementos:

1. Régimen de caudales ordinarios estacionales para las condiciones hidrológicas húmedas, medias, secas y muy secas.

2. Régimen de avenidas, considerando al menos tres categorías de avenidas (intraanuales, interanuales de baja magnitud e interanuales de media magnitud) con sus correspondientes atributos de magnitud, duración, frecuencia, momento de ocurrencia y tasa de cambio.

3. Volumen anual de reserva con finalidad ambiental.

#### **5.3.2.6. Cálculo del régimen de caudales ordinarios estacionales**

Sobre la serie de datos hidrológicos disponible, identificar el periodo de la misma que presente un comportamiento hidrológico natural. No se trata de identificar el periodo con condiciones prístinas de la cuenca, sino aquel periodo donde las acciones humanas que modifican el régimen hidrológico, no afecten de manera significativa a las comunidades biológicas. En la presa El Infiernillo, tomando como referencia que los resultados del índice de alteración hidrológica muestran que el RHA no se encuentra alterado, para este análisis se ha considerado la serie completa (1925- 2009).

Sobre las series mensuales ya ordenadas, calcular los percentiles 0, 10, 25 y 75 para cada mes, y asociar el tipo de régimen de caudales ordinarios estacionales (húmedo, medio, seco y muy seco), a los percentiles 75, 25, 10 y 0 respectivamente (Cuadro 5.10 y Figura 5.9).

| Tipo de     | Percentil |       |       |       |       |       |              | Caudales |        |        |        |       |       |
|-------------|-----------|-------|-------|-------|-------|-------|--------------|----------|--------|--------|--------|-------|-------|
| año         |           | ene   | feb   | mar   | abr   | may   | jun          | jul      | ago    | sep    | oct    | nov   | dic   |
|             |           |       |       |       |       |       | $m^3 s^{-1}$ |          |        |        |        |       |       |
| Muy<br>seco | 0         | 59.9  | 40.2  | 49.2  | 52.5  | 38.1  | 128.5        | 336.2    | 316.8  | 434.4  | 268.8  | 112.6 | 56.3  |
| Seco        | 10        | 101.9 | 91.0  | 77.7  | 66.9  | 76.6  | 194.6        | 477.8    | 474.0  | 891.8  | 459.7  | 168.4 | 123.7 |
| Medio       | 25        | 126.7 | 117.5 | 96.4  | 76.4  | 91.5  | 260.9        | 604.5    | 682.6  | 1089.7 | 557.9  | 225.5 | 148.3 |
| Húmedo      | 75        | 188.4 | 163.1 | 136.0 | 121.2 | 146.0 | 472.0        | 1050.1   | 1039.7 | 1758.2 | 1069.9 | 351.1 | 230.1 |

Cuadro 5. 10. Regímenes hidrológicos para cada percentil representativo de distintas condiciones hidrológicas

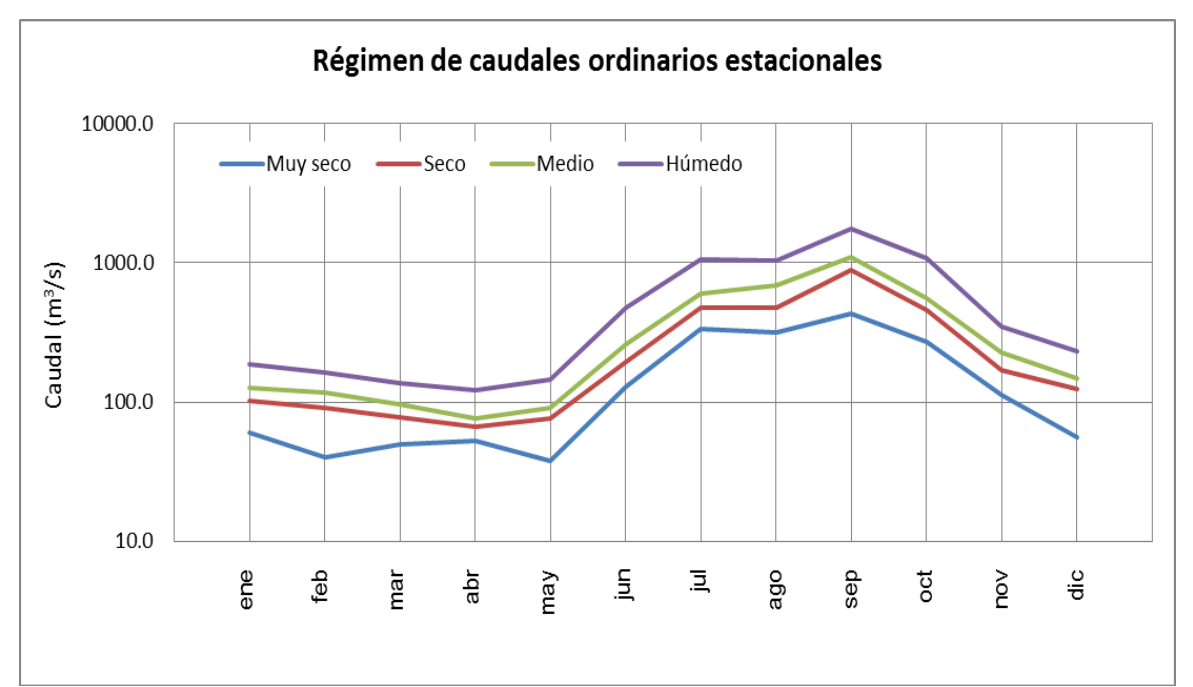

Figura 5. 9. Representación gráfica de los regímenes hidrológicos para cada percentil representativo de distintas condiciones hidrológicas

Según la clase del objetivo ambiental definida para el río, en la implementación del régimen de necesidades hídricas se tendrá en cuenta las frecuencias de ocurrencia que se muestran en el Cuadro 5.11:

Cuadro 5. 11. Criterios para la integración de los caudales ordinarios a partir de las frecuencias de ocurrencia de distintas condiciones hidrológicas para los objetivos ambientales**.**

| Objetivo ambiental | Frecuencias de ocurrencia de los regímenes de caudales ordinarios<br>estacionales |      |       |        |  |  |  |  |  |
|--------------------|-----------------------------------------------------------------------------------|------|-------|--------|--|--|--|--|--|
|                    | muy seco                                                                          | seco | medio | húmedo |  |  |  |  |  |
| A                  | 0.2                                                                               | 0.3  | 0.4   | 0.1    |  |  |  |  |  |
| B                  | 0.4                                                                               | 0.4  | 0.2   | 0.0    |  |  |  |  |  |
| C                  | 0.6                                                                               | 0.4  | 0.0   | 0.0    |  |  |  |  |  |
| D                  | 1.0                                                                               | 0.0  | 0.0   | 0.0    |  |  |  |  |  |

Una vez obtenidos los caudales ordinarios estacionales y definidos su frecuencia de ocurrencia conforme al objetivo ambiental o nivel de conservación deseado para la cuenca en análisis, el volumen anual a reservar con finalidad ambiental de éstos será definido a partir del volumen anual de cada uno multiplicado por sus correspondientes frecuencias de ocurrencia. Este volumen se determina mediante la Ecuación (5.1):

$$
Vt_{\text{Coe}} = (f_{\text{CoeH}} \times V_{\text{CoeH}}) + (f_{\text{CoeM}} \times V_{\text{CoeM}}) + (f_{\text{CoeS}} \times V_{\text{CoeS}}) + (f_{\text{CoeMS}} \times V_{\text{CoeMS}})
$$
(5.1)

En donde: Vt<sub>Coe</sub> = Volumen total del caudal ordinario estacional;  $f_{Coe}$  = frecuencia de ocurrencia de un régimen "i"; V<sub>Coe</sub>= Volumen del régimen de caudales ordinarios estacionales "i", siendo "i" las condiciones húmedas, medias, secas y muy secas.

Cuadro 5. 12. Regímenes de caudales ordinarios estacionales y su volumen anual conforme la frecuencia de ocurrencia dada para un objetivo ambiental clase "C" en la presa El Infiernillo.

| <b>TIPO DE AÑO</b>                                                                   |                      | <b>MUY SECO</b>       |              | <b>SECO</b>                                     |                                                | <b>MEDIO</b>          |              | <b>HUMEDO</b>         |
|--------------------------------------------------------------------------------------|----------------------|-----------------------|--------------|-------------------------------------------------|------------------------------------------------|-----------------------|--------------|-----------------------|
| <b>Percentil</b>                                                                     |                      | P <sub>0</sub>        |              | P <sub>10</sub>                                 |                                                | P25                   |              | P75                   |
|                                                                                      | $m3$ s <sup>-1</sup> | hm <sup>3</sup> mes-1 | $m^3 s^{-1}$ | hm <sup>3</sup> mes-1                           | $m3 s-1$                                       | hm <sup>3</sup> mes-1 | $m^3 s^{-1}$ | hm <sup>3</sup> mes-1 |
| ene                                                                                  | 59.9                 | 160.5                 | 101.9        | 272.9                                           | 126.7                                          | 339.3                 | 188.4        | 504.7                 |
| feb                                                                                  | 40.2                 | 97.2                  | 91.0         | 220.2                                           | 117.5                                          | 284.3                 | 163.1        | 394.5                 |
| mar                                                                                  | 49.2                 | 131.9                 | 77.7         | 208.1                                           | 96.4                                           | 258.3                 | 136.0        | 364.3                 |
| abr                                                                                  | 52.5                 | 136.0                 | 66.9         | 173.3                                           | 76.4                                           | 198.1                 | 121.2        | 314.1                 |
| may                                                                                  | 38.1                 | 102.1                 | 76.6         | 205.3                                           | 91.5                                           | 245.0                 | 146.0        | 391.1                 |
| jun                                                                                  | 128.5                | 333.2                 | 194.6        | 504.5                                           | 260.9                                          | 676.2                 | 472.0        | 1223.4                |
| jul                                                                                  | 336.2                | 900.4                 | 477.8        | 1279.7                                          | 604.5                                          | 1619.2                | 1050.1       | 2812.6                |
| ago                                                                                  | 316.8                | 848.6                 | 474.0        | 1269.6                                          | 682.6                                          | 1828.2                | 1039.7       | 2784.7                |
| sep                                                                                  | 434.4                | 1125.9                | 891.8        | 2311.4                                          | 1089.7                                         | 2824.5                | 1758.2       | 4557.2                |
| oct                                                                                  | 268.8                | 719.9                 | 459.7        | 1231.3                                          | 557.9                                          | 1494.4                | 1069.9       | 2865.6                |
| nov                                                                                  | 112.6                | 291.8                 | 168.4        | 436.6                                           | 225.5                                          | 584.5                 | 351.1        | 910.0                 |
| dic                                                                                  | 56.3                 | 150.7                 | 123.7        | 331.3                                           | 148.3                                          | 397.2                 | 230.1        | 616.4                 |
|                                                                                      |                      |                       |              | 10 <sup>6</sup> hm <sup>3</sup> a <sup>-1</sup> |                                                |                       |              |                       |
| Volumen del régimen de<br>caudal base (V <sub>Coe</sub> -) para<br>cada condición    |                      | 4998.1                |              | 8444.3                                          |                                                | 10 749.2              |              | 17 738.6              |
|                                                                                      |                      |                       |              | $\frac{0}{0}$                                   |                                                |                       |              |                       |
| Esc. medio anual<br>Frecuencia de ocurrencia                                         |                      | 34.1                  |              | 57.7                                            |                                                | 73.4                  |              | 121.2                 |
| $(f \circ e)$                                                                        |                      | 0.6                   |              | 0.4                                             |                                                | 0.0                   |              | 0.0                   |
| Volumen para efecto del<br>balance de disponibilidad<br>(Vtcoe-hm <sup>3</sup> /año) |                      | 6377                  |              |                                                 | Porcentaje del<br>escurrimiento<br>medio anual |                       | 44           |                       |

Siendo así y considerando que en el ejemplo expuesto el objetivo ambiental seleccionado es clase "C", entonces el régimen de caudales ordinarios estacionales para años bajo condiciones hidrológicas húmedas, medias, secas y muy secas, su volumen anual de reserva con finalidad ambiental se muestra en el Cuadro 5.12.

### **5.3.2.7. Cálculo del régimen de avenidas**

El objetivo es identificar aquellas avenidas que activan procesos clave (ecológicos, hidrológicos y geomorfológicos), necesarios para mantener a largo plazo los ecosistemas. El régimen de avenidas queda configurado por el amplio espectro de avenidas que ocurre en un río a lo largo del tiempo. En el estudio de los caudales ecológicos se considera necesario identificar al menos tres tipos o categorías de avenidas y caracterizarlas mediante sus correspondientes atributos de magnitud, duración, frecuencia, momento de ocurrencia y tasa de cambio.

La aproximación que se presenta a continuación analiza el régimen de avenidas en condiciones naturales y adopta una propuesta de avenidas que más se asemeja al patrón natural según objetivos ambientales. Los dos pasos para calcular este régimen de avenidas son la tipificación y caracterización de avenidas (a partir de su magnitud, frecuencia, duración, momento de ocurrencia y tasa de cambio) y la adopción de una propuesta de avenidas para el caso en cuestión.

## **5.3.2.7.1. Tipificación y caracterización de avenidas**

Para separar los tipos de avenidas se utiliza inicialmente el criterio de la magnitud (caudal máximo de la avenida) y su probabilidad de ocurrencia a lo largo del tiempo (frecuencia). La caracterización de las avenidas consiste en describir la duración, momento de ocurrencia y tasa de cambio correspondientes a cada tipo de avenida.

Sobre la serie diaria de datos hidrológicos disponible, identificar el periodo de la misma que presente un comportamiento hidrológico donde no se encuentre afectado de forma significativa el régimen de avenidas. Para la presa El Infiernillo se considera el periodo con el que se cuenta con la información de gastos diarios, de 2003 a 2010.

Para cada año natural, identificar su caudal máximo diario. De esta forma se obtiene una serie de caudales máximos anuales que se presentan en la Figura 5.10.

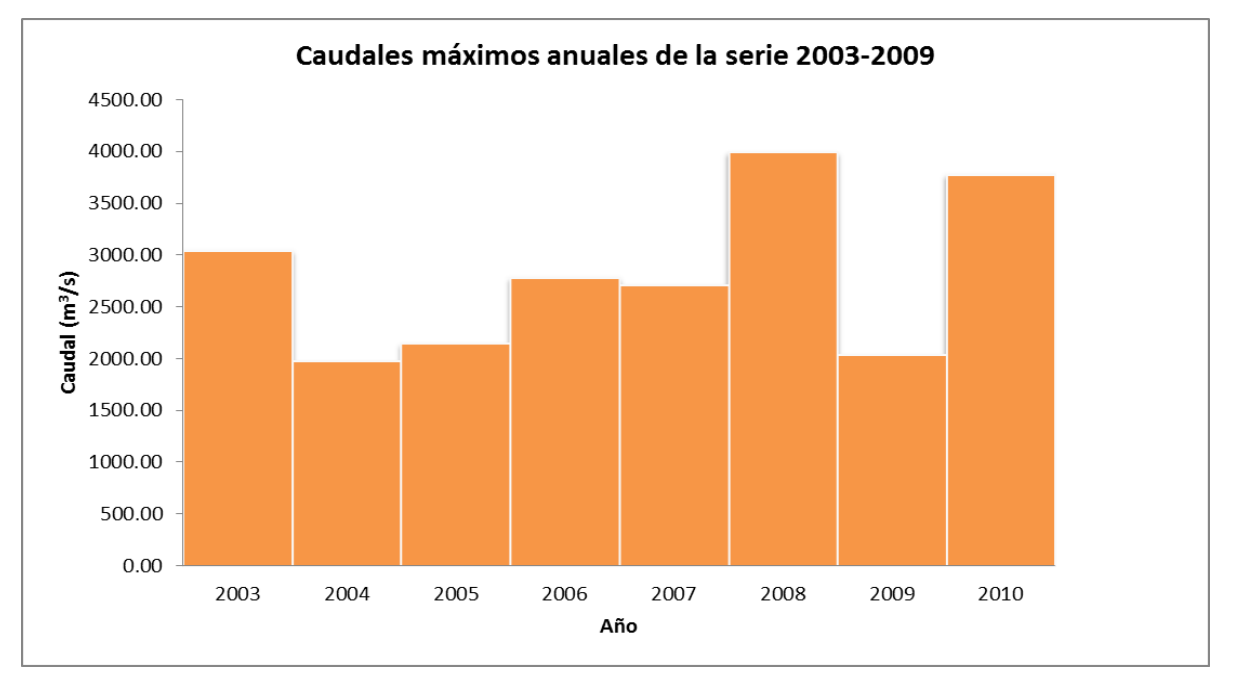

Figura 5. 10. Caudal máximo por cada año de la serie utilizada

Determinar la magnitud de las avenidas asociadas los siguientes periodos de retorno:

- Avenida con periodo de retorno de 1 año (Categoría I)
- Avenida con periodo de retorno de 1.5 años (Categoría II)
- Avenida con periodo de retorno de 5 años (Categoría III)

Para identificar la magnitud de las avenidas tipo, se toman los caudales máximos anuales de la serie histórica y se realiza un ajuste utilizado diferentes distribuciones estadísticas1 (Gumbel Tipo I, Log Pearson Tipo III, Log Normal), mediante la obtención del promedio de la magnitud de las avenidas para los periodos de retorno

considerados. La Figura 5.11 y el Cuadro 5.13 muestran este ajuste conforme las diferentes distribuciones sobre la serie de datos históricos.

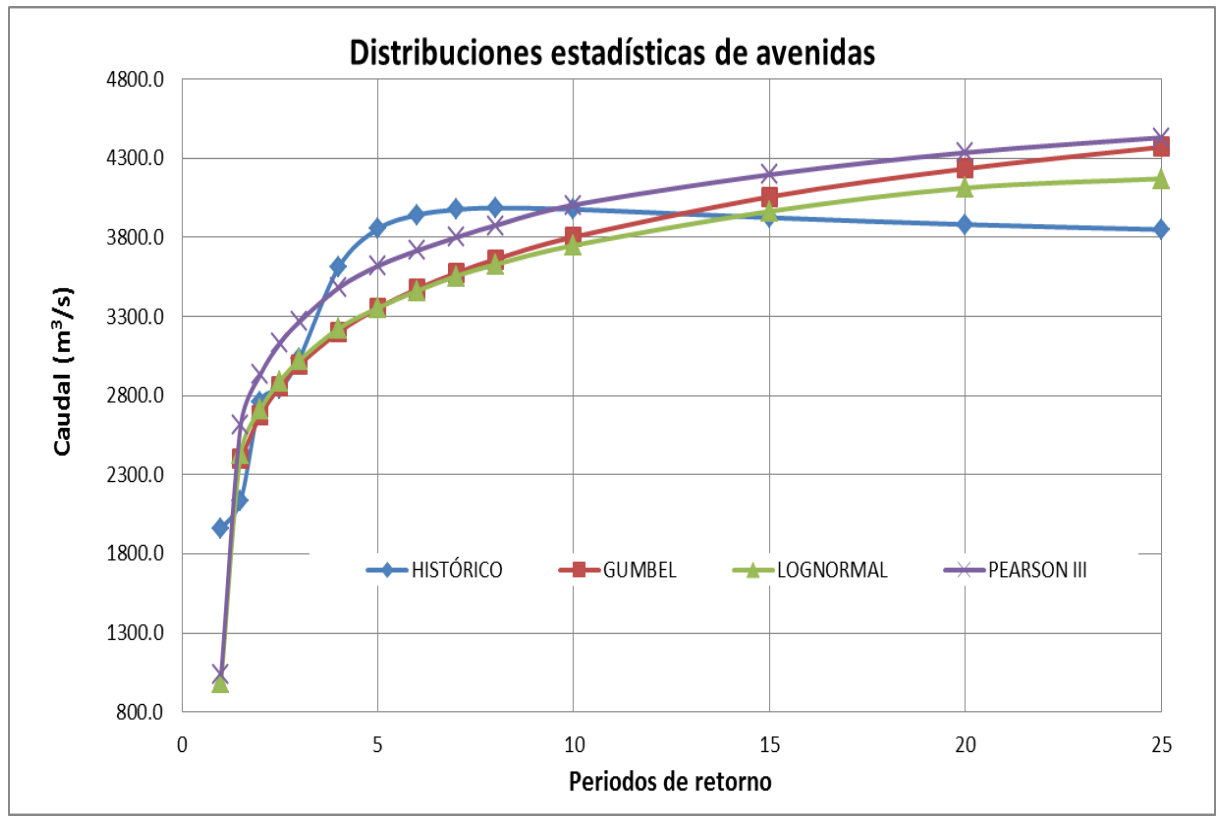

Figura 5. 11. Distribuciones estadísticas para identificar la magnitud de las avenidas tipo a distintos periodos de retorno

|                          |           | <b>Históricos</b> | Distribución estadística |                    |            | Promedio | Valor        |
|--------------------------|-----------|-------------------|--------------------------|--------------------|------------|----------|--------------|
|                          |           |                   |                          | <b>Pearson III</b> | Log normal |          | seleccionado |
| retorno<br>٩e<br>Periodo | $m^3 s^1$ |                   |                          |                    |            |          |              |
|                          | 1.00      | 1958.67           |                          | 1039.21            | 986.81     | 1328.2   | 1320         |
|                          | 1.50      | 2138.72           | 2398.38                  | 2613.67            | 2431.59    | 2395.6   | 2350         |
|                          | 2.00      | 2759.71           | 2674.31                  | 2932.11            | 2711.42    | 2769.4   |              |
|                          | 5.00      | 3853.75           | 3353.35                  | 3619.30            | 3354.36    | 3545.2   | 3500         |
|                          | 10.00     | 3977.25           | 3802.94                  | 4004.94            | 3749.87    | 3883.8   |              |
|                          | 20.00     | 3881.41           | 4234.19                  | 4336.06            | 4113.13    | 4141.2   |              |

Cuadro 5. 13. Ajuste y valor seleccionado para cada avenida tipo

La avenida anual (Categoría I) se sitúa en un valor de 1320 m<sup>3</sup> s<sup>-1</sup>, la avenida con periodo de retorno de 1.5 años (Categoría II) en 2350 m<sup>3</sup> s<sup>-1</sup> y en 3500 m<sup>3</sup> s<sup>-1</sup> la avenida con periodo de retorno de 5 años (Categoría III).
A partir de los umbrales identificados (1320 m<sup>3</sup> s<sup>-1</sup>, 2350 m<sup>3</sup> s<sup>-1</sup>, y 3500 m<sup>3</sup> s<sup>-1</sup>), se identifican los valores sobre el umbral uno por cada categoría, en la serie de la que se tienen los datos (2003 – 2009), como se puede ver en la Figura 5.12.

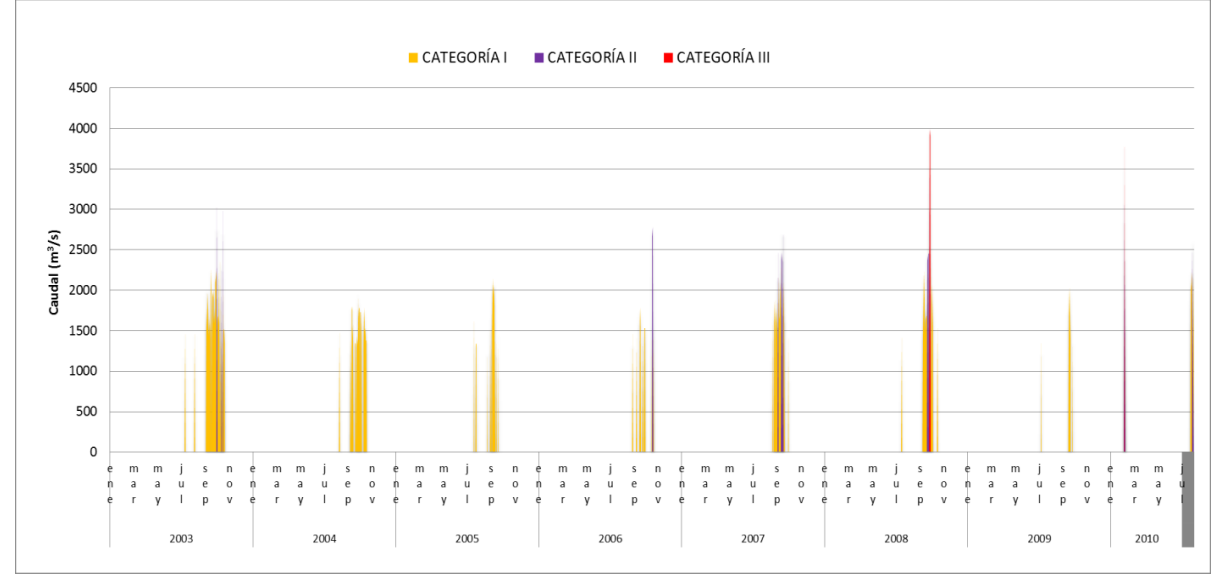

Figura 5. 12. Caudales diarios identificados entre los umbrales de cada categoría en los años 2003-2009

| Días         |         | Categoría I | Categoría II |        | Categoría III |        |
|--------------|---------|-------------|--------------|--------|---------------|--------|
| consecutivos | Eventos |             | Eventos      |        | Eventos       |        |
|              |         | %           |              | $\%$   |               | %      |
| 1 día        | 29      | 50.88       | 9            | 56.25  |               | 50.00  |
| 2 días       | 8       | 14.04       | 5            | 31.25  |               | 50.00  |
| 3 días       |         | 12.28       | 2            | 12.50  | 0             | 0.00   |
| 4 días       | 3       | 5.26        | 0            | 0.00   | 0             | 0.00   |
| 5 días       | 2       | 3.51        | 0            | 0.00   | 0             | 0.00   |
| 6 días       | 1       | 1.75        | 0            | 0.00   | 0             | 0.00   |
| 7 días       | 1       | 1.75        | 0            | 0.00   | 0             | 0.00   |
| > 7 días     | 6       | 10.53       | 0            | 0.00   | 0             | 0.00   |
| Total        | 57      | 100.00      | 16           | 100.00 | 2             | 100.00 |

Cuadro 5. 14. Duración y número de eventos consecutivos para cada categoría de avenida

Para determinar la duración de las avenidas para cada categoría, se contabiliza el número de días seguidos con valor por encima de sus correspondientes umbrales (los días seguidos constituyen eventos), tal y como se muestra en el Cuadro 5.14.

Para conocer el momento de ocurrencia, se contabilizan para cada categoría, como se muestra en el Cuadro 5.15, los meses en los que se producen.

| Mes   | Categoría I |       | Categoría II |       | Categoría III  |       | Todas las categorías |       |
|-------|-------------|-------|--------------|-------|----------------|-------|----------------------|-------|
|       | Eventos     |       | Eventos      |       | Eventos        |       | Eventos              |       |
|       |             | %     |              | %     |                | %     |                      | %     |
| ene   | 0           | 0.00  | 0            | 0.00  | $\mathbf 0$    | 0.00  | 0                    | 0.00  |
| feb   | 1           | 0.65  | 2            | 8.70  | 1              | 33.33 | 4                    | 2.22  |
| mar   | 0           | 0.00  | 0            | 0.00  | $\mathbf 0$    | 0.00  | 0                    | 0.00  |
| abr   | $\Omega$    | 0.00  | 0            | 0.00  | $\mathbf 0$    | 0.00  | 0                    | 0.00  |
| may   | 0           | 0.00  | 0            | 0.00  | $\mathbf 0$    | 0.00  | 0                    | 0.00  |
| jun   | 0           | 0.00  | 0            | 0.00  | $\mathbf 0$    | 0.00  | 0                    | 0.00  |
| jul   | 12          | 7.79  | 3            | 13.04 | 0              | 0.00  | 15                   | 8.33  |
| ago   | 14          | 9.09  | 0            | 0.00  | $\mathbf 0$    | 0.00  | 14                   | 7.78  |
| sep   | 95          | 61.69 | 13           | 56.52 | $\overline{2}$ | 66.67 | 110                  | 61.11 |
| oct   | 32          | 20.78 | 5            | 21.74 | $\mathbf 0$    | 0.00  | 37                   | 20.56 |
| nov   | 0           | 0.00  | 0            | 0.00  | 0              | 0.00  | 0                    | 0.00  |
| dic   | 0           | 0.00  | 0            | 0.00  | 0              | 0.00  | 0                    | 0.00  |
| TOTAL | 154         | 100   | 23           | 100   | 3              | 100   | 180                  | 100   |

Cuadro 5. 15. Momento de ocurrencia de cada categoría de avenida

Para determinar la tasa de cambio de los caudales diarios en los eventos de avenidas, sobre la serie de caudales diarios (enero 2003 a diciembre 2009) separar inicialmente los días de avenida (caudal mayor de 1320 m $^3$  s<sup>-1</sup>) del resto de días. Sobre esta nueva serie (incluye sólo los caudales de avenida) calcular las tasas de cambio entre días consecutivos (Figura 5.13) mediante la Ecuación (5.2):

$$
Tc = \frac{(Q_i - Q_{i+1})}{Q_i} * 100
$$
\n(5.2)

En donde Tc: Tasa de cambio (%); Q<sub>i</sub>: Caudal medio en un día "i"; Q<sub>i+1</sub>: Caudal medio del día siguiente. En esta serie aparecen tasas de incrementos positivos (curva de ascenso en los eventos de avenida) y negativos (curva de descenso).

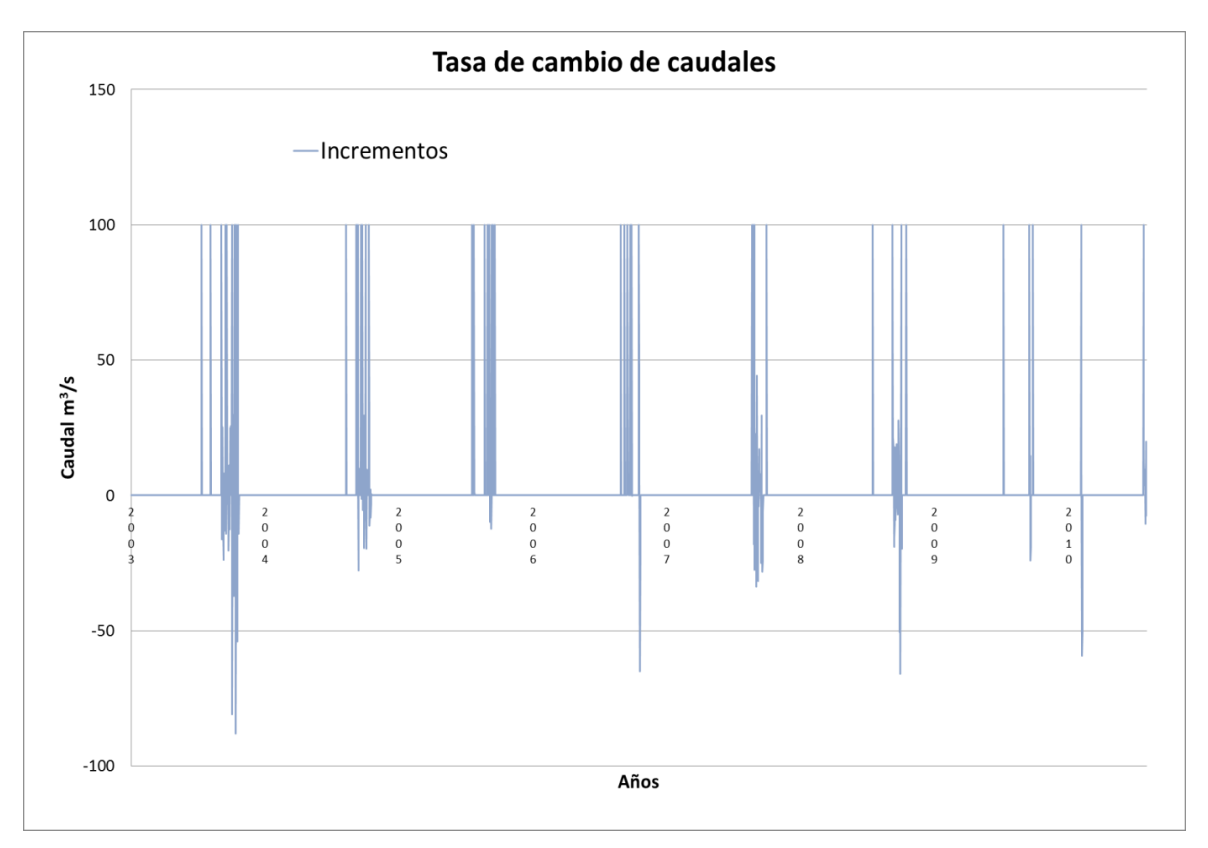

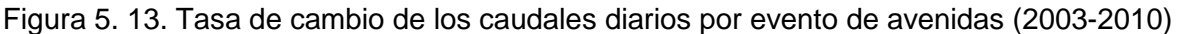

### **5.3.2.7.2. Adopción de una propuesta de régimen de avenidas**

La adopción de una propuesta de avenidas consiste en identificar el tipo y características de las avenidas que formarán parte de la propuesta global de caudales ecológicos. Los criterios son los siguientes:

I. La magnitud representativa de los tres tipos de avenidas es aquella que ha servido para identificarlas, es decir, la avenida categoría I se sitúa en un valor de 1320 m $^3$  s<sup>-1</sup>, la avenida de categoría II 2350 m $^3$  s $^1$ , y 3500 m $^3$  s $^1$  la avenida de categoría III.

II. Para adoptar una duración representativa de cada tipo de avenida, se han agrupado los eventos que suman aproximadamente 75% de los casos. Entre 1-3 días se presenta 77.19% de los casos en las avenidas categoría I, y entre 1-2 días 87.50% en cuanto a avenidas categoría II, y de 1 a 2 días el 100% de aquellas avenidas categoría III (100%).

III. Para adoptar el momento de ocurrencia representativo de las avenidas, se agrupan los meses que suman aproximadamente 90% de los días en los que tuvo lugar una avenida. Entre los meses de julio y octubre suman 97.78% de los días donde se registró un evento de avenida.

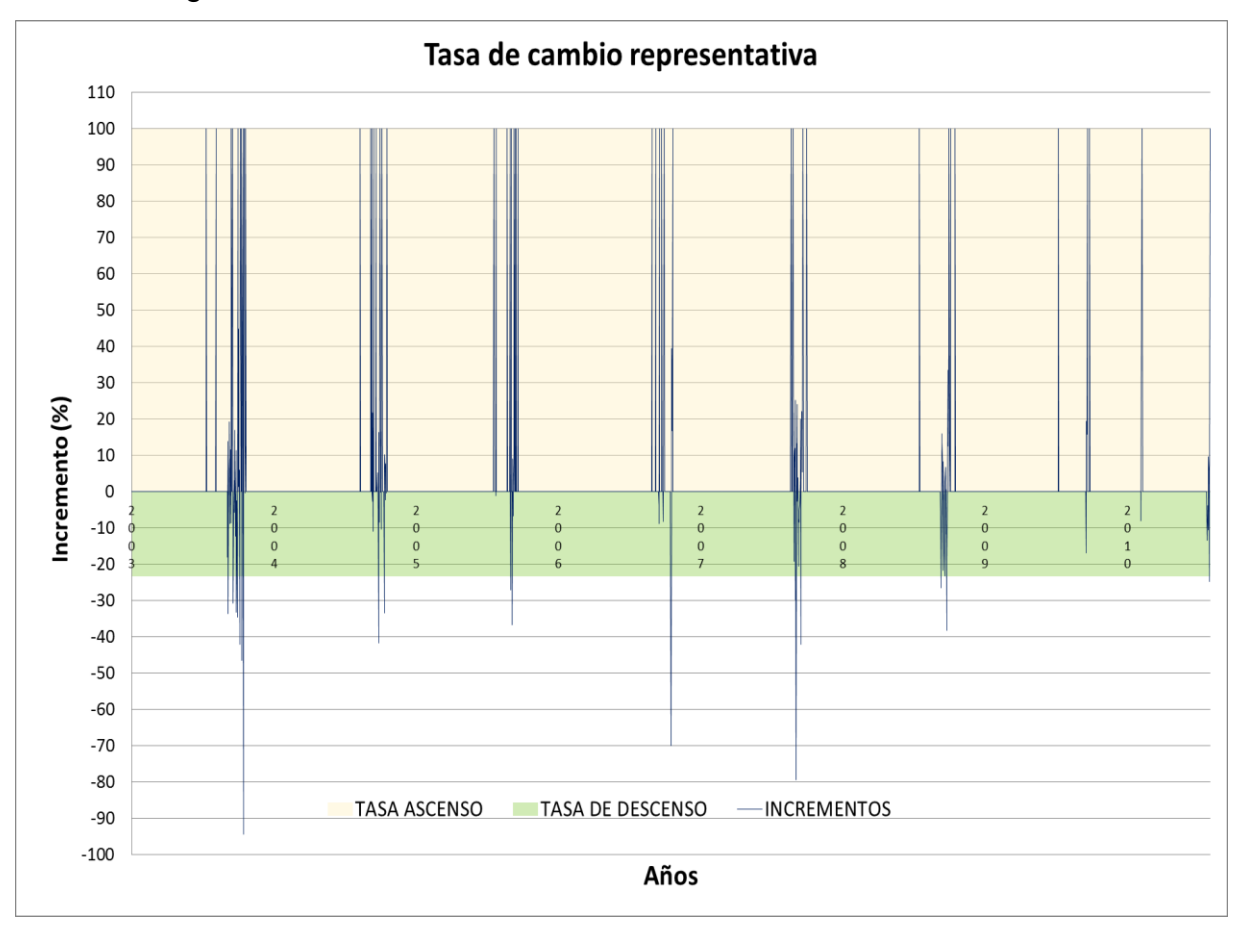

Figura 5. 14. Tasas de cambio ascendente y descendente de los caudales diarios por eventos de avenidas (2003-2009)

IV. Para adoptar una tasa de cambio representativa de los eventos de avenida, seleccionar para los incrementos positivos el percentil 90 (tasa de ascenso sólo superada en 10% de las ocasiones) y para los incrementos negativos el percentil 10 (que al ser negativo también implica que la tasa de descenso sólo es superada en 10% de las ocasiones). En la presa El Infiernillo (Figura 5.14), la tasa de ascenso en las avenidas se sitúa en 100%, mientras que la tasa de descenso de las avenidas se sitúa en torno a 23%.

V. La frecuencia de ocurrencia de las avenidas sirve como criterio de adopción para ajustar la propuesta de régimen de avenidas a los objetivos ambientales. Tomando como referencia la ocurrencia de avenidas tipo para un periodo hipotético de 10 años, la frecuencia de cada tipo de avenidas en función de los objetivos ambiental se muestra en el Cuadro 5.16.

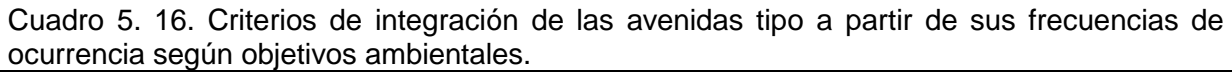

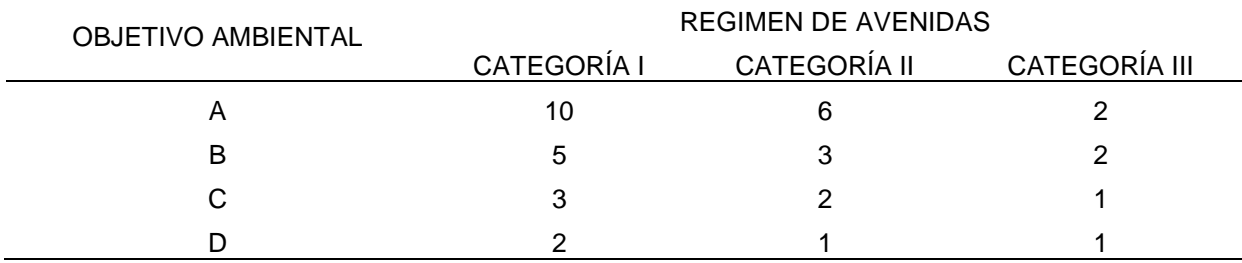

Una vez obtenido el régimen de avenidas para estas condiciones y tras definir el objetivo ambiental para alcanzar un estado de conservación deseado para la cuenca en análisis, se calcula el régimen de avenidas a partir del volumen anual de cada tipo de avenida multiplicado por sus respectivas frecuencias de ocurrencia utilizando la Ecuación (5.3):

$$
Vt_{\text{Ra}} = (f_{\text{al}} \times d_{\text{al}} \times V_{\text{al}}) + (f_{\text{all}} \times d_{\text{all}} \times V_{\text{all}}) + (f_{\text{all}} \times d_{\text{all}} \times V_{\text{all}})
$$
(5.3)

En donde: Vt<sub>Ra</sub> = Volumen total del régimen de avenidas; f<sub>al</sub> = frecuencia de ocurrencia de una avenida "i"; d<sub>al</sub> = duración de una avenida "i"; V<sub>al</sub> = Volumen de una avenida "i", siendo "i" las avenidas tipo I, II y III.

Para la presa El Infiernillo el objetivo ambiental seleccionado es clase "C", el régimen de avenidas tomando en cuenta las tres categorías señaladas con sus respectivos atributos de magnitud, duración, frecuencia, momento de ocurrencia y tasa de cambio, se muestra en el Cuadro 5.17:

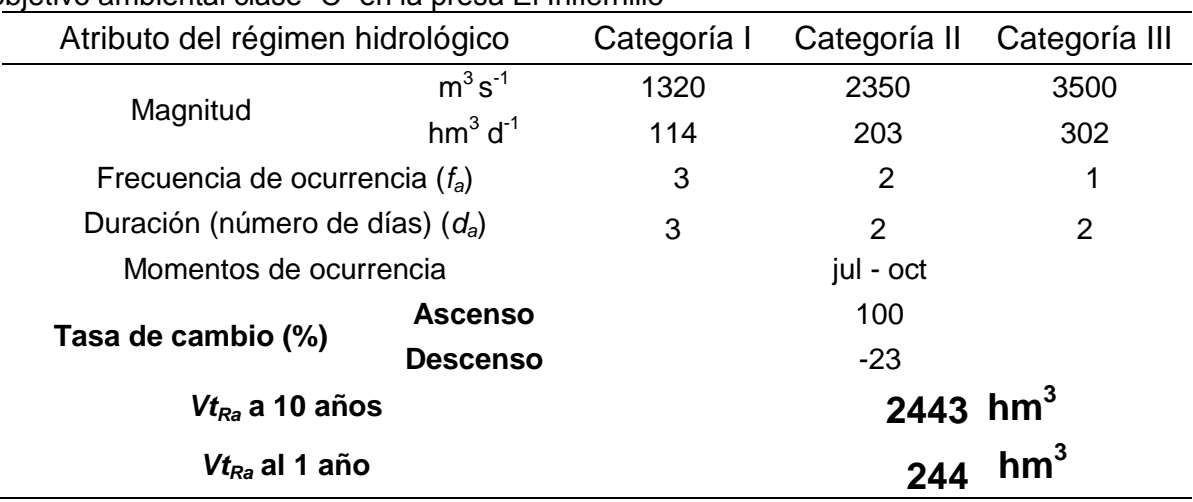

Cuadro 5. 17. Régimen de avenidas y el volumen anual que representa, conforme a un objetivo ambiental clase "C" en la presa El Infiernillo

# **5.3.2.8. Resumen del régimen y volumen anual de caudal ecológico mediante esta aproximación hidrológica, para un objetivo de ambiental clase "C" en la presa El Infiernillo**

Cuadro 5. 18. Volumen anual a partir del régimen de caudales ordinarios estacionales para años con condiciones hidrológicas húmedas, medias, secas y muy secas.

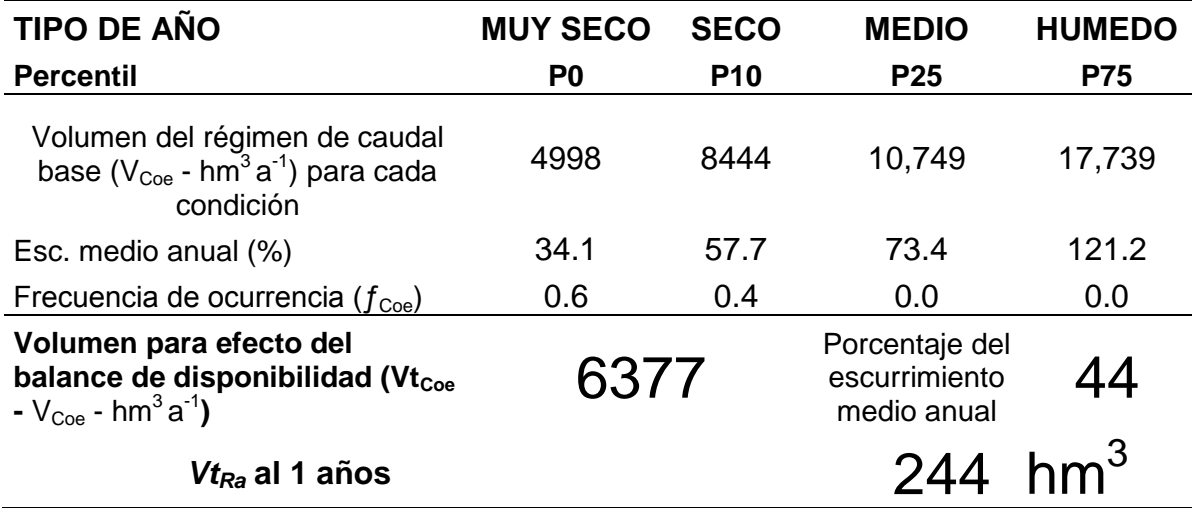

Cuadro 5. 19. Régimen de avenidas para tres categorías (intra anuales, interanuales de baja magnitud e interanuales de media magnitud) con sus correspondientes atributos de magnitud, duración, frecuencia, momento de ocurrencia y tasa de cambio

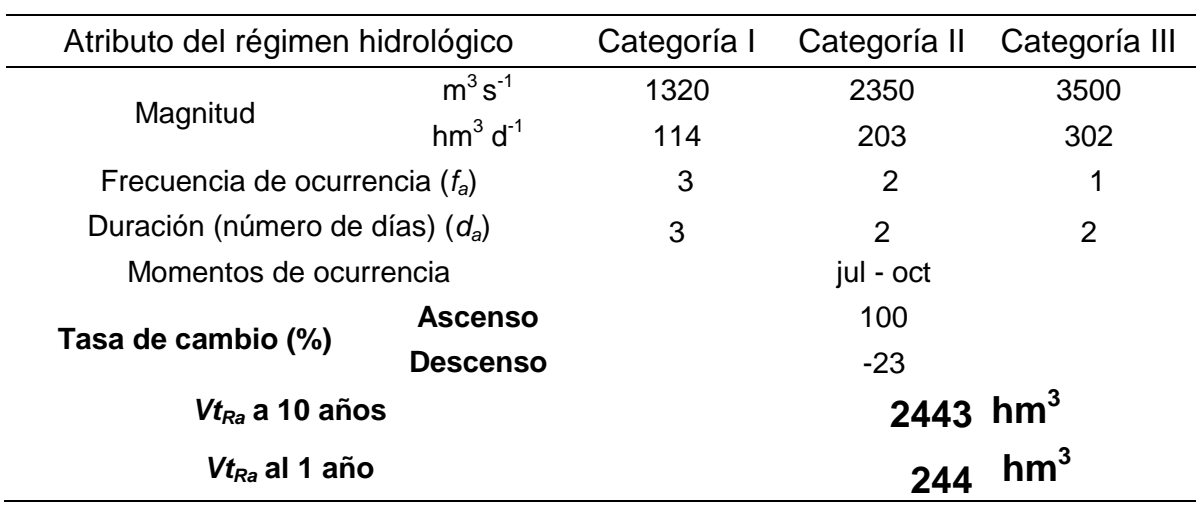

El volumen final de reserva  $(V_{\text{fr}})$  o caudal ecológico a efecto de integración al balance de disponibilidad de la cuenca:

$$
V_{\text{fr}} = 6377 + 244 = 6621 \text{hm}^3
$$

$$
V_{\text{fr}} = 6621 \text{ hm}^3 \text{ al año (45% del EMA)}
$$

**5.3.3. Metodología hidrológica para determinas el régimen de caudal ecológico en corrientes o cuerpos de agua nacionales a nivel de cuenca hidrológica, con base en el método propuesto por García et al. (1999). (NMX-AA-159-SCFI-2012)**

### **5.3.3.1. Selección de la serie de datos**

Al igual que en el procedimiento anterior para la cuenca Bajo Balsas donde se ubica la presa El Infiernillo, se usarán los caudales originales o naturales medios mensuales, de la serie comprendida entre los años 1925-1937, y que se presentan en el Cuadro 5.5.

### **5.3.3.2. Determinación del régimen de caudal ecológico mensual y anual**

### **5.3.3.2.1. Determinación de años secos, medios y húmedos**

Se identifica el valor máximo para cada mes (Ecuación 5.5) a partir de los caudales medios mensuales (CMM) y se determina el año con mayor volumen de escurrimiento (año húmedo), de igual manera para el año seco se identifican los valores mínimos de cada mes (Ecuación 5.4) a partir de los CMM y se obtiene el año con menor escurrimiento.

$$
Mesi seco = Valor mínimo (mesi año 1, mesi año 2, mesi año 3.... mesi año n)
$$
 (5.4)

$$
Mesi húmedo = Valor máximo (mesi año 1, mesi año 2, mesi año 3.... mesi año n)
$$
 (5.5)

Para cada mes i: enero, febrero, marzo,..., noviembre y diciembre.

El año considerado como medio se determina a partir del promedio de cada uno de los meses (Ecuación 5.6) a partir de los CMM determinándose así el año medio. Del análisis de hidrogramas se deberá determinar el caudal base, que corresponde al caudal medio mensual mínimo (Ecuación 5.7) y representa la aportación del acuífero a la corriente en estudio:

$$
Mesi medio = Valor promedio (mesi año 1, mesi año 2, mesi año 3.... mesi año n)
$$
 (5.6)

Caudal base = Valor mínimo (mes*i medio*) (5.7)

Con estos valores se determinan los escurrimientos representativos para los años húmedo, seco y medio, que se van a emplear para hacer las propuestas de regímenes de caudales ecológicos en cada tipo de año.

En el Cuadro 5.20 se presenta el cálculo correspondiente a la obtención de los años húmedo, seco y medio, basado en los datos presentados en el Cuadro 5.5.

|            | Mes                                       |       |       |       |        |                      |        |                                                                                         |        |     |               |
|------------|-------------------------------------------|-------|-------|-------|--------|----------------------|--------|-----------------------------------------------------------------------------------------|--------|-----|---------------|
| ene        | feb                                       | mar   | abr   | may   | lun    | jul                  | ago    | sep                                                                                     | oct    | nov | dic           |
|            |                                           |       |       |       |        | $m3$ s <sup>-1</sup> |        |                                                                                         |        |     |               |
| Año húmedo |                                           |       |       |       |        |                      |        |                                                                                         |        |     |               |
|            |                                           |       |       |       |        |                      |        | 282.86 252.56 211.43 198.30 258.74 567.32 1349.35 1209.34 2007.83 1576.58 473.42 361.67 |        |     |               |
| Año medio  |                                           |       |       |       |        |                      |        |                                                                                         |        |     |               |
|            | 176.39 157.52 131.85 123.66 161.34 401.01 |       |       |       |        | 841.46               |        |                                                                                         |        |     |               |
| Año seco   |                                           |       |       |       |        |                      |        |                                                                                         |        |     |               |
| 100.10     | 89 37                                     | 74 82 | 70.22 | 91.47 | 234.72 | 477.52               | 444.37 | 898.73                                                                                  | 557.95 |     | 167.55 127.99 |

Cuadro 5. 20. Años húmedo, seco y medio de caudales no alterados, para la serie 1925- 1937 de la presa El Infiernillo

#### **5.3.3.2.2. Determinación de los periodos de estiaje y avenidas**

Para la determinación de periodos de estiaje y avenida dentro de años secos, medios y húmedos, todos los valores del CMM que se encuentren por encima del valor del Escurrimiento Medio Anual (EMA), se considera periodo de avenida, como se muestra en el Cuadro 5.21 y la Figura 5.15.

| <b>Mes</b> | año normal                                 | Caudal medio mensual Caudal medio mensual Caudal medio mensual<br>año húmedo | año seco |  |  |  |  |  |
|------------|--------------------------------------------|------------------------------------------------------------------------------|----------|--|--|--|--|--|
|            |                                            | $m3 s-1$                                                                     |          |  |  |  |  |  |
| ene        | 176.39                                     | 282.86                                                                       | 100.10   |  |  |  |  |  |
| feb        | 157.52                                     | 252.56                                                                       | 89.37    |  |  |  |  |  |
| mar        | 131.85                                     | 211.43                                                                       | 74.82    |  |  |  |  |  |
| abr        | 123.66                                     | 198.30                                                                       | 70.22    |  |  |  |  |  |
| may        | 161.34                                     | 258.74                                                                       | 91.47    |  |  |  |  |  |
| jun        | 401.01                                     | 567.32                                                                       | 234.72   |  |  |  |  |  |
| jul        | 841.46                                     | 1349.35                                                                      | 477.52   |  |  |  |  |  |
| ago        | 776.99                                     | 1209.34                                                                      | 444.37   |  |  |  |  |  |
| sep        | 1513.42                                    | 2007.83                                                                      | 898.73   |  |  |  |  |  |
| oct        | 983.15                                     | 1576.58                                                                      | 557.95   |  |  |  |  |  |
| nov        | 295.22                                     | 473.42                                                                       | 167.55   |  |  |  |  |  |
| dic        | 225.54                                     | 361.67                                                                       | 127.99   |  |  |  |  |  |
| EMA        | 482.30                                     | 729.12                                                                       | 277.90   |  |  |  |  |  |
|            | Mes de avenida, Caudal medio mensual > EMA |                                                                              |          |  |  |  |  |  |

Cuadro 5. 21. Periodos de estiaje y avenida para los años normal, húmedo y seco

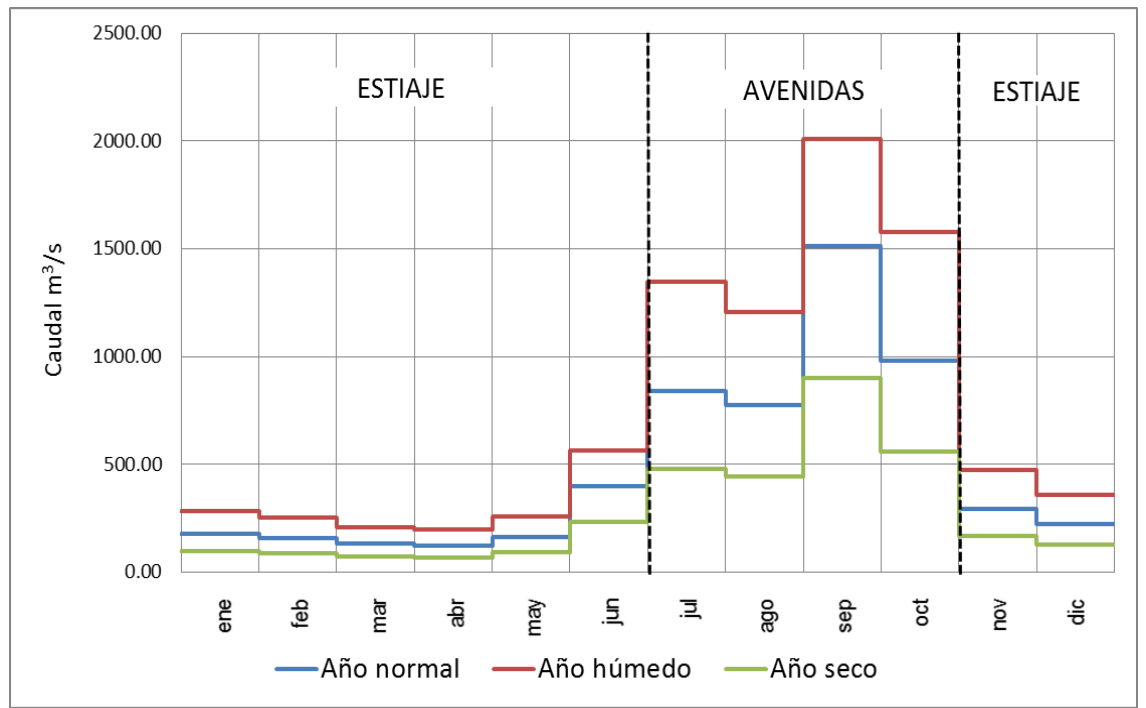

Figura 5. 15. Periodos de estiaje y avenida para los años normal, húmedo y seco

# **5.3.3.2.3. Formulación de propuestas de régimen de caudal ecológico mensual y anual para un año tipo y un objetivo ambiental asociado**

El régimen de caudal ecológico mensual se determina a partir del año medio con los porcentajes de propuestos para la determinación de régimen de caudal ecológico mensual en porcentaje del CMM de cada periodo dentro del año, conforme al Cuadro 5.22 para un objetivo ambiental seleccionado.

Para el régimen de caudal ecológico anual, este es determinado a partir de la selección de un año tipo (seco, medio o húmedo). Después de la elección del año tipo se determinan los porcentajes para el periodo de estiaje y lluvia respectivamente de acuerdo a los valores propuestos en el Cuadro 5.22 del porcentaje del EMA.

Cuadro 5. 22. Recomendaciones de porcentaje de caudales con objetivos ambientales relacionados (Tennant, 1976), modificado por García et al. 1999 y propuesto por CONAGUA, 2011

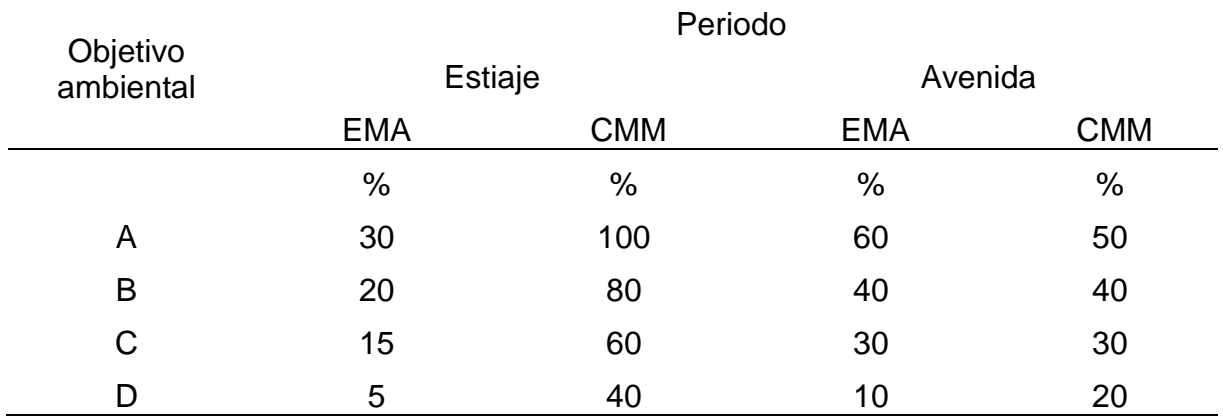

Tomando como base el año medio y el objetivo ambiental tipo C, se procede a construir el hidrograma del régimen de caudal ecológico con los parámetros mencionados en el Cuadro 5.22, donde para el periodo de estiaje se coloca 15 % del escurrimiento medio anual (EMA), y 60% del caudal medio mensual para cada uno de los meses (CMM); y para el periodo de avenidas se tiene 30% del escurrimiento medio anual (EMA), y 30% del caudal medio mensual (CMM). Los resultados se pueden ver en el Cuadro 5.23 y el hidrograma en la Figura 5.16.

Para el año seco y húmedo y objetivo ambiental tipo C, para el periodo de estiaje se coloca 15% del escurrimiento medio anual (EMA), y 60% del caudal medio mensual para cada uno de los meses (CMM); y para el periodo de avenidas se tiene 30% del escurrimiento medio anual (EMA), y 30% del caudal medio mensual (CMM). Los resultados se muestran en los Cuadros 5.24 y 5.25 y las Figuras 5.17 y 5.18.

Después de establecer el caudal para los periodos de estiaje y de lluvias, en el periodo de estiaje se elige de entre 15% de EMA y 60% del CMM y para el periodo de avenidas se elige entre 30% del EMA y 30% del CMM, cabe señalar que para ambos periodos (estiaje y lluvias) el valor del caudal ecológico nunca debe ser mayor al caudal medio mensual (CMM) ni menor al caudal base  $(Q_{base})$ .

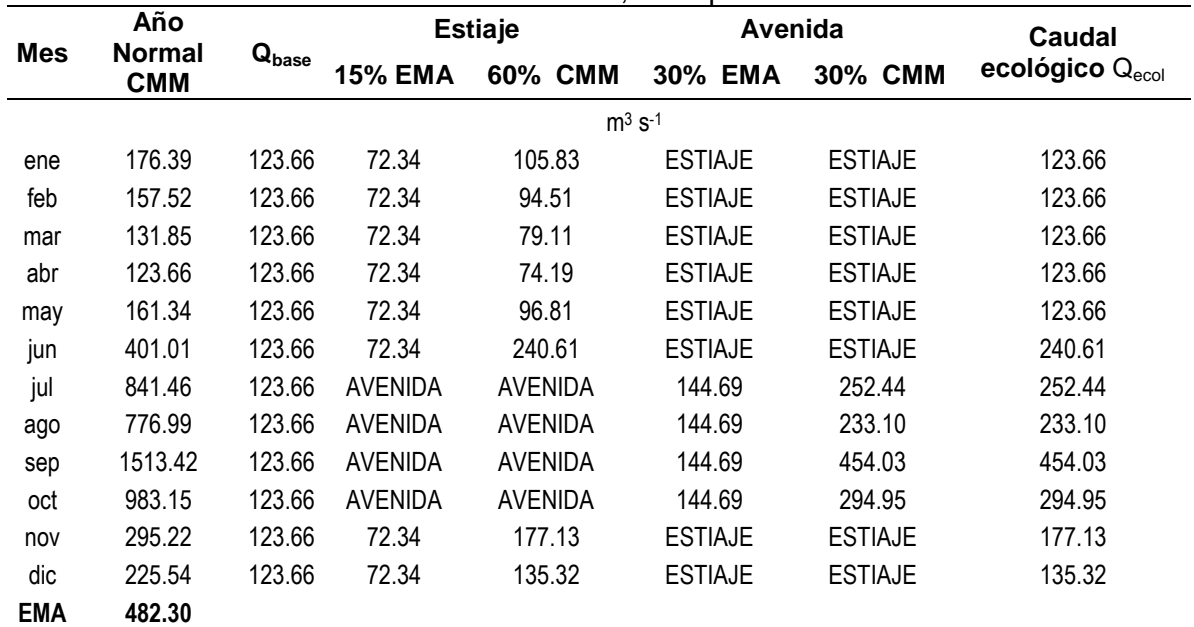

Cuadro 5. 23. Propuesta de Qecol en términos de CMM y EMA para un objetivo ambiental C, considerando como límite inferior el caudal base, de la presa El Infiernillo

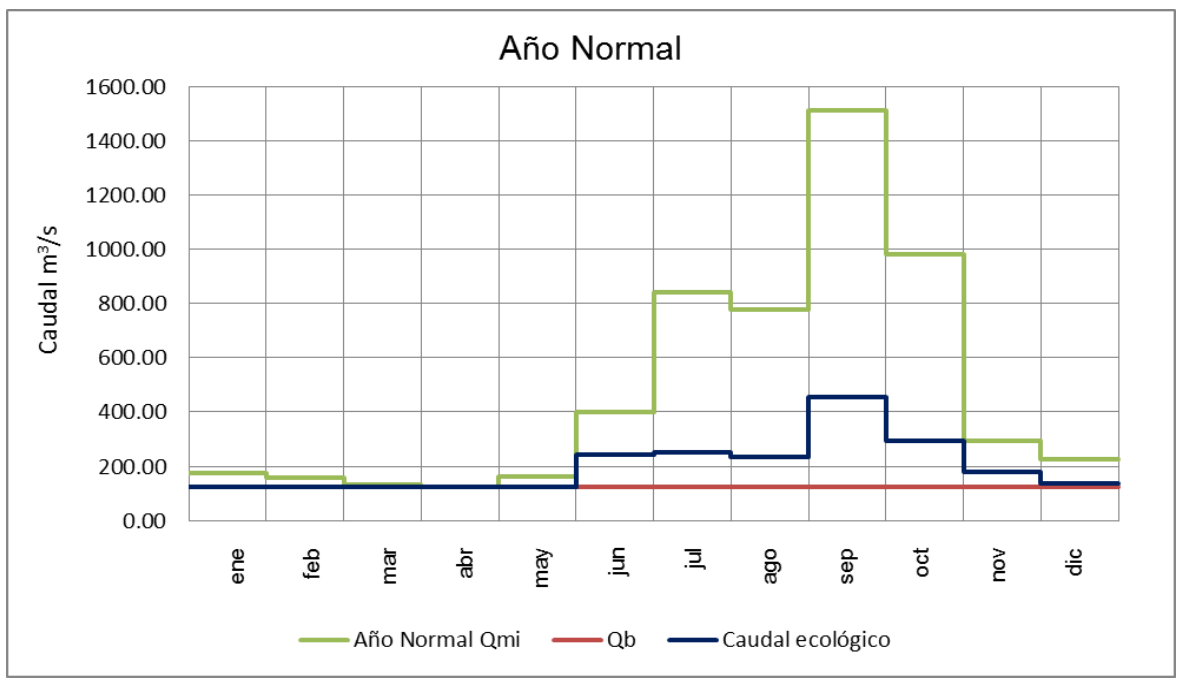

Figura 5. 16.Propuesta de Qecol en términos de CMM y EMA para un objetivo ambiental C, considerando como límite inferior el caudal base, de la presa El Infiernillo

|            | Año                | $\mathbf{Q}_{\mathbf{b}}$ |                | <b>Estiaje</b>       | Avenida        |                | Caudal                                    |
|------------|--------------------|---------------------------|----------------|----------------------|----------------|----------------|-------------------------------------------|
| <b>Mes</b> | Seco<br><b>CMM</b> |                           | 15% EMA        | 60% CMM              | 30% EMA        | 30% CMM        | ecológico<br>$\mathsf{Q}_{\mathsf{ecol}}$ |
|            |                    |                           |                | $m3$ s <sup>-1</sup> |                |                |                                           |
| ene        | 100.10             | 70.22                     | 41.69          | 60.06                | <b>ESTIAJE</b> | <b>ESTIAJE</b> | 70.22                                     |
| feb        | 89.37              | 70.22                     | 41.69          | 53.62                | <b>ESTIAJE</b> | <b>ESTIAJE</b> | 70.22                                     |
| mar        | 74.82              | 70.22                     | 41.69          | 44.89                | <b>ESTIAJE</b> | <b>ESTIAJE</b> | 70.22                                     |
| abr        | 70.22              | 70.22                     | 41.69          | 42.13                | <b>ESTIAJE</b> | <b>ESTIAJE</b> | 70.22                                     |
| may        | 91.47              | 70.22                     | 41.69          | 54.88                | <b>ESTIAJE</b> | <b>ESTIAJE</b> | 70.22                                     |
| jun        | 234.72             | 70.22                     | 41.69          | 140.83               | <b>ESTIAJE</b> | <b>ESTIAJE</b> | 140.83                                    |
| jul        | 477.52             | 70.22                     | AVENIDA        | AVENIDA              | 83.37          | 143.26         | 143.26                                    |
| ago        | 444.37             | 70.22                     | AVENIDA        | AVENIDA              | 83.37          | 133.31         | 133.31                                    |
| sep        | 898.73             | 70.22                     | AVENIDA        | AVENIDA              | 83.37          | 269.62         | 269.62                                    |
| oct        | 557.95             | 70.22                     | <b>AVENIDA</b> | <b>AVENIDA</b>       | 83.37          | 167.38         | 167.38                                    |
| nov        | 167.55             | 70.22                     | 41.69          | 100.53               | <b>ESTIAJE</b> | <b>ESTIAJE</b> | 100.53                                    |
| dic        | 127.99             | 70.22                     | 41.69          | 76.79                | <b>ESTIAJE</b> | <b>ESTIAJE</b> | 76.79                                     |
| EMA        | 277.90             |                           |                |                      |                |                |                                           |

Cuadro 5. 24. Propuesta de Qecol en términos de CMM y EMA para un objetivo ambiental C, considerando como límite inferior el caudal base para año seco, de la presa El Infiernillo

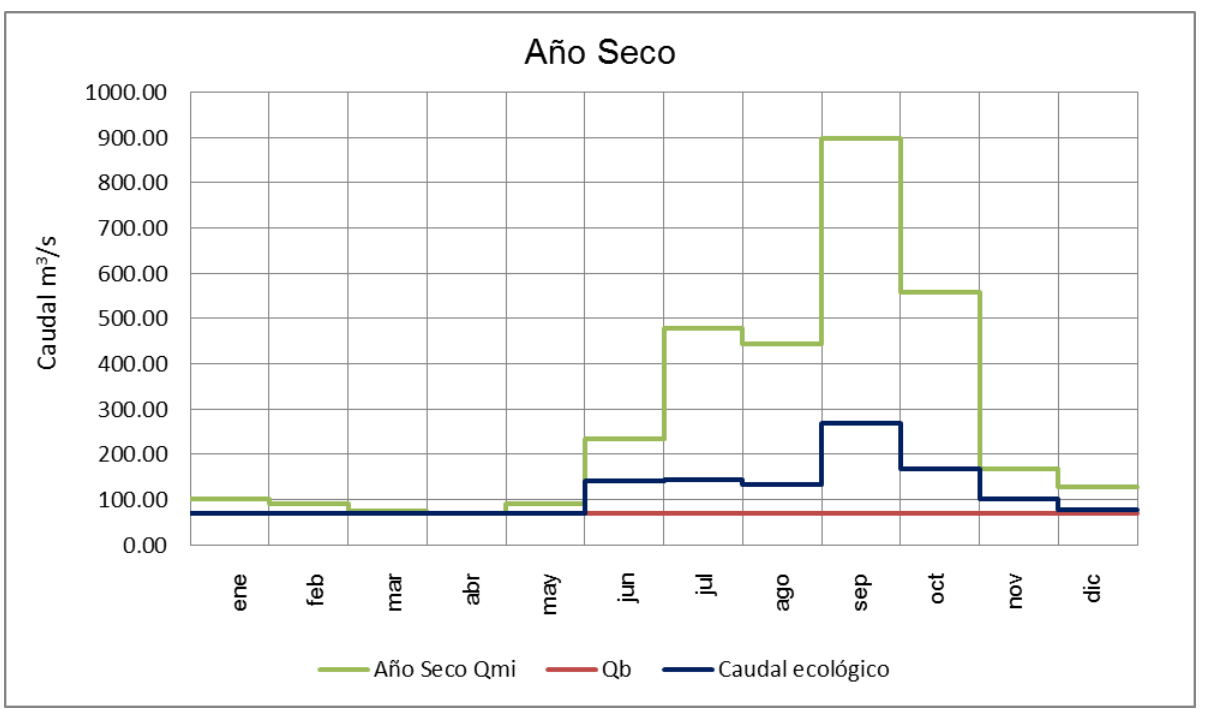

Figura 5. 17. Propuesta de Qecol en términos de CMM y EMA para un objetivo ambiental C, considerando como límite inferior el caudal base para año seco, de la presa El Infiernillo

|            | Año<br>Húmedo<br><b>Mes</b><br>$\mathbf{Q}_{\mathbf{b}}$<br><b>CMM</b> |        |                | <b>Estiaje</b>       |                | <b>Avenida</b> |                                                       |  |
|------------|------------------------------------------------------------------------|--------|----------------|----------------------|----------------|----------------|-------------------------------------------------------|--|
|            |                                                                        |        | <b>15% EMA</b> | 60% CMM              | 30% EMA        | 30% CMM        | ecológico<br>$\mathsf{Q}_{\underline{\mathsf{ecol}}}$ |  |
|            |                                                                        |        |                | $m3$ s <sup>-1</sup> |                |                |                                                       |  |
| ene        | 282.86                                                                 | 198.30 | 109.37         | 169.71               | <b>ESTIAJE</b> | <b>ESTIAJE</b> | 198.30                                                |  |
| feb        | 252.56                                                                 | 198.30 | 109.37         | 151.54               | <b>ESTIAJE</b> | <b>ESTIAJE</b> | 198.30                                                |  |
| mar        | 211.43                                                                 | 198.30 | 109.37         | 126.86               | <b>ESTIAJE</b> | <b>ESTIAJE</b> | 198.30                                                |  |
| abr        | 198.30                                                                 | 198.30 | 109.37         | 118.98               | <b>ESTIAJE</b> | <b>ESTIAJE</b> | 198.30                                                |  |
| may        | 258.74                                                                 | 198.30 | 109.37         | 155.24               | <b>ESTIAJE</b> | <b>ESTIAJE</b> | 198.30                                                |  |
| jun        | 567.32                                                                 | 198.30 | 109.37         | 340.39               | <b>ESTIAJE</b> | <b>ESTIAJE</b> | 340.39                                                |  |
| jul        | 1349.35                                                                | 198.30 | <b>AVENIDA</b> | <b>AVENIDA</b>       | 218.74         | 404.81         | 404.81                                                |  |
| ago        | 1209.34                                                                | 198.30 | <b>AVENIDA</b> | <b>AVENIDA</b>       | 218.74         | 362.80         | 362.80                                                |  |
| sep        | 2007.83                                                                | 198.30 | <b>AVENIDA</b> | <b>AVENIDA</b>       | 218.74         | 602.35         | 602.35                                                |  |
| oct        | 1576.58                                                                | 198.30 | <b>AVENIDA</b> | <b>AVENIDA</b>       | 218.74         | 472.97         | 472.97                                                |  |
| nov        | 473.42                                                                 | 198.30 | 109.37         | 284.05               | <b>ESTIAJE</b> | <b>ESTIAJE</b> | 284.05                                                |  |
| dic        | 361.67                                                                 | 198.30 | 109.37         | 217.00               | <b>ESTIAJE</b> | <b>ESTIAJE</b> | 217.00                                                |  |
| <b>EMA</b> | 729.12                                                                 |        |                |                      |                |                |                                                       |  |

Cuadro 5. 25. Propuesta de Qecol en términos de CMM y EMA para un objetivo ambiental C, considerando como límite inferior el caudal base para año húmedo, de la presa El Infiernillo

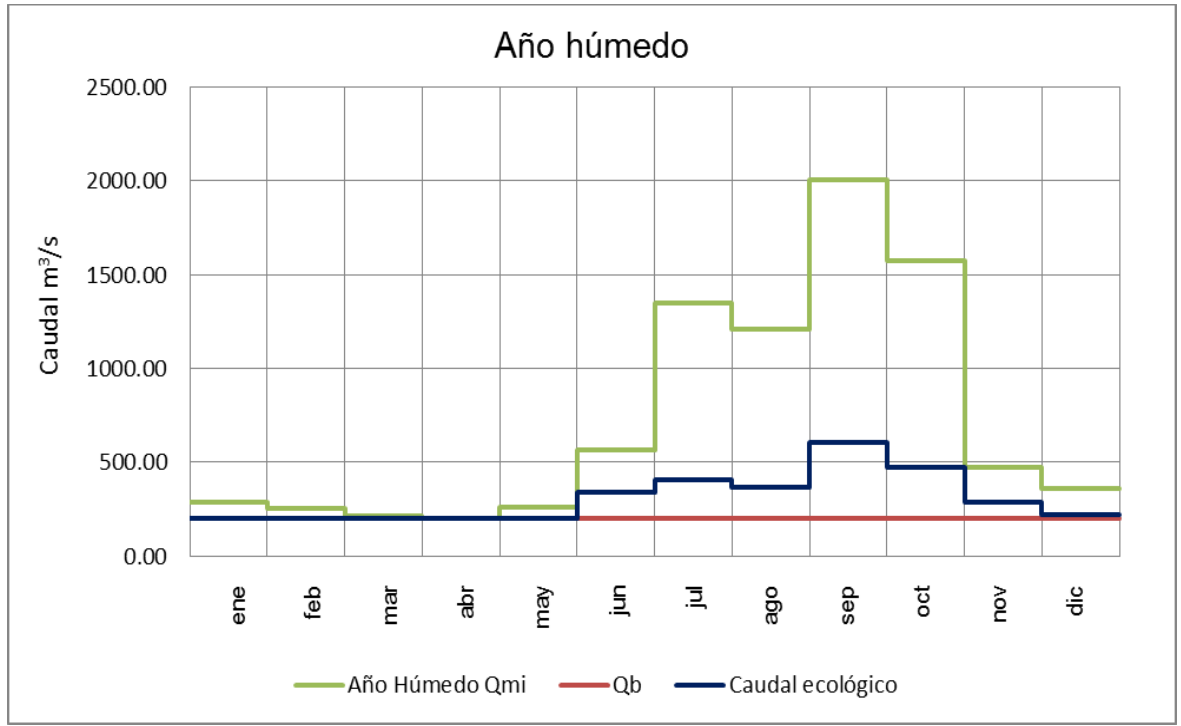

Figura 5. 18. Propuesta de Qecol en términos de CMM y EMA para un objetivo ambiental C, considerando como límite inferior el caudal base para año húmedo, de la presa El Infiernillo

# **5.3.4. Método Tennant modificado por García** *et al.,* **(2009; en López, 2009), para caudales mínimos**

#### **5.3.4.1. Volúmenes de escurrimiento anual**

A partir de los datos del Cuadro 5.5 correspondientes a los gastos promedio mensuales en el periodo de régimen hidrológico natural (1925-1937), se obtienen los volúmenes anuales de escurrimiento, para determinar el año húmedo y seco, es decir los años con mayor y menor volumen de escurrimiento respectivamente. Los datos se presentan en el Cuadro 5.26.

| Año               | <b>Gasto Promedio</b> | <b>Volumen</b> |
|-------------------|-----------------------|----------------|
|                   | $m^3 s^{-1}$          | $hm^3a^{-1}$   |
| 1925              | 689.0                 | 21 726.8       |
| 1926              | 567.2                 | 17 887.1       |
| 1927              | 561.2                 | 17 697.4       |
| 1928              | 433.2                 | 13 661.7       |
| 1929              | 323.9                 | 10 213.3       |
| 1930              | 277.9                 | 8763.9         |
| 1931              | 449.6                 | 14 178.0       |
| 1932              | 278.3                 | 8776.3         |
| 1933              | 452.4                 | 14 265.6       |
| 1934              | 499.8                 | 15 761.3       |
| 1935              | 549.9                 | 17 342.4       |
| 1936              | 566.7                 | 17 872.2       |
| 1937              | 620.9                 | 19 579.9       |
| Año húmedo = 1925 |                       |                |
| Año seco $=1930$  |                       |                |

Cuadro 5. 26. Volúmenes de escurrimiento anual para la presa El Infiernillo

### **5.3.4.2. Determinación de los periodos de estiaje y avenidas**

Con los años que se consideran como normales, es decir excluyendo al año seco y al húmedo, se calculan los promedios de cada uno de los meses y a su vez el promedio de todos los meses representa el caudal medio interanual (CMI), en el Cuadro 5.27 se indican estos valores.

| Año                        |       |       |       |                               |                   |                                     | Mes                                  |       |              |                                 |             |             |
|----------------------------|-------|-------|-------|-------------------------------|-------------------|-------------------------------------|--------------------------------------|-------|--------------|---------------------------------|-------------|-------------|
|                            | ene   | feb   | mar   | abr                           | may               | jun                                 | jul                                  | ago   | sep          | oct                             | nov         | dic         |
|                            |       |       |       |                               |                   |                                     | $m^3 s^{-1}$                         |       |              |                                 |             |             |
| 1925                       | 0.0   | 0.0   | 0.0   | 0.0                           | 0.0               | 0.0                                 | 0.0                                  | 0.0   | 0.0          | 0.0                             | 0.0         | 0.0         |
| 1926                       | 204.3 | 182.5 |       | 152.7 143.1                   |                   | 186.9 479.0                         | 974.6                                | 907.0 | 1834.3       | 1138.8                          | 341.9       | 261.2       |
| 1927                       | 202.1 | 180.5 | 151.1 |                               | 141.6 184.9 473.9 |                                     | 964.3                                |       | 897.3 1815.0 | 1126.6 338.3 258.5              |             |             |
| 1928                       | 156.0 |       |       | 139.3 116.6 109.4 142.7 366.0 |                   |                                     | 744.4                                |       | 692.7 1400.9 | 869.7                           | 261.1       | 199.5       |
| 1929                       | 116.6 | 104.2 | 87.2  | 81.8                          |                   | 106.7 273.5                         | 556.5                                |       | 517.8 1047.3 | 650.2                           |             | 195.3 149.2 |
| 1930                       | 0.0   | 0.0   | 0.0   | 0.0                           | 0.0               | 0.0                                 | 0.0                                  | 0.0   | 0.0          | 0.0                             | 0.0         | 0.0         |
| 1931                       | 161.9 | 144.6 | 121.0 |                               | 113.4 148.1       | 379.7                               | 772.6                                | 718.9 | 1453.9       | 902.6                           | 271.1       | 207.1       |
| 1932                       | 100.2 | 89.5  | 74.9  | 70.2                          | 91.7              | 235.0                               | 478.2                                | 445.0 | 900.0        | 558.7                           | 167.8       | 128.2       |
| 1933                       | 162.9 | 145.5 | 121.8 | 114.3 149.0 382.0             |                   |                                     | 777.3                                |       | 723.3 1462.9 | 908.2                           | 272.7 208.3 |             |
| 1934                       | 180.0 |       |       | 160.8 134.6 126.2 164.7 422.1 |                   |                                     | 858.8                                |       |              | 799.2 1616.3 1003.4 301.3 230.1 |             |             |
| 1935                       | 198.1 |       |       | 176.9 148.0 138.9 181.2 397.0 |                   |                                     | 944.8                                |       |              | 846.8 1878.8 1103.9 331.5 253.2 |             |             |
| 1936                       | 204.1 |       |       | 182.3 152.6 143.2 186.7 478.6 |                   |                                     | 973.8                                |       |              | 906.3 1832.7 1137.8 341.6 261.0 |             |             |
| 1937<br>Gasto              | 223.6 |       |       |                               |                   |                                     | 199.7 167.2 156.8 204.6 524.3 1066.9 |       |              | 992.8 2007.8 1246.5 374.3 286.0 |             |             |
| promedio año<br>normal CMI | 179.4 |       |       |                               |                   | 160.2 134.1 125.8 164.1 412.2 855.9 |                                      |       |              | 792.4 1623.3 1000.0 300.3 229.4 |             |             |

Cuadro 5.27. Caudal medio interanual para años normales (m $3 s<sup>-1</sup>$ ), para la presa El Infiernillo

Para poder dividir el periodo de estiaje y avenidas se toma como base el valor de CMI, a los caudales promedio mensuales con valor superior a CMI se les considera como meses de avenidas y por consecuencia a los que queden por debajo, como meses de estiaje, los valores se presentan en el Cuadro 5.28.

| <b>Mes</b>                                             | Gasto promedio año normal |  |
|--------------------------------------------------------|---------------------------|--|
|                                                        | $m^3 s^1$                 |  |
| ene                                                    | 179.4                     |  |
| feb                                                    | 160.2                     |  |
| mar                                                    | 134.1                     |  |
| abr                                                    | 125.8                     |  |
| may                                                    | 164.1                     |  |
| jun                                                    | 412.2                     |  |
| jul                                                    | 855.9                     |  |
| ago                                                    | 792.4                     |  |
| sep                                                    | 1623.3                    |  |
| oct                                                    | 1000.0                    |  |
| nov                                                    | 300.3                     |  |
| dic                                                    | 229.4                     |  |
| <b>CMI</b>                                             | 498.1                     |  |
| Mes de avenida > 498.09 m <sup>3</sup> s <sup>-1</sup> |                           |  |

Cuadro 5. 28. Meses de estiaje y avenidas para la presa El Infiernillo

Para cada tipo de año (normal, húmedo y seco), se calcula el caudal medio interanual (Cuadro 5.29), que servirá para obtener el caudal generador, el cual representa al 200% del CMI, (Cuadro 5.30).

| <b>Mes</b> | Gasto promedio año<br>normal | Gasto promedio año<br>húmedo (1930) |           |  |  |
|------------|------------------------------|-------------------------------------|-----------|--|--|
|            | $m^3 s^1$                    | $m^3 s^1$                           | $m^3 s^1$ |  |  |
| ene        | 179.4                        | 282.9                               | 100.1     |  |  |
| feb        | 160.2                        | 252.6                               | 89.4      |  |  |
| mar        | 134.1                        | 211.4                               | 74.8      |  |  |
| abr        | 125.8                        | 198.3                               | 70.2      |  |  |
| may        | 164.1                        | 258.7                               | 91.5      |  |  |
| jun        | 412.2                        | 567.3                               | 234.7     |  |  |
| jul        | 855.9                        | 1349.4                              | 477.5     |  |  |
| ago        | 792.4                        | 1209.3                              | 444.4     |  |  |
| sep        | 1623.3                       | 1525.8                              | 898.7     |  |  |
| oct        | 1000.0                       | 1576.6                              | 557.9     |  |  |
| nov        | 300.3                        | 473.4                               | 167.6     |  |  |
| dic        | 229.4                        | 361.7                               | 128.0     |  |  |
| <b>CMI</b> | 498.1                        | 689.0                               | 277.9     |  |  |

Cuadro 5.29. Caudal medio interanual para los distintos tipos de año, en la presa El Infiernillo

| Año    | <b>Caudal generador</b> |  |
|--------|-------------------------|--|
|        | $m^3 s^{-1}$            |  |
| Normal | 996.2                   |  |
| Seco   | 555.8                   |  |
| Húmedo | 1377.9                  |  |

Cuadro 5. 30. Caudales generadores para los distintos tipos de años, en la presa El Infiernillo

# **5.3.4.3. Propuestas de régimen de caudal ecológico mensual y anual para un año tipo de la presa El Infiernillo**

Con la información obtenida se puede determinar el régimen de caudales ecológicos, para cada tipo de año (normal, seco y húmedo), en los Cuadros 5.31 al 5.33 y las Figuras 5.19 a 5.21 se muestran las propuestas; para la época de estiaje se tomarán los valores mayores entre el 20% del CMI y el 30% de CMM y para la época de avenidas, el valor seleccionado será el que resulte mayor del 40% del CMI y el 30% del CMM.

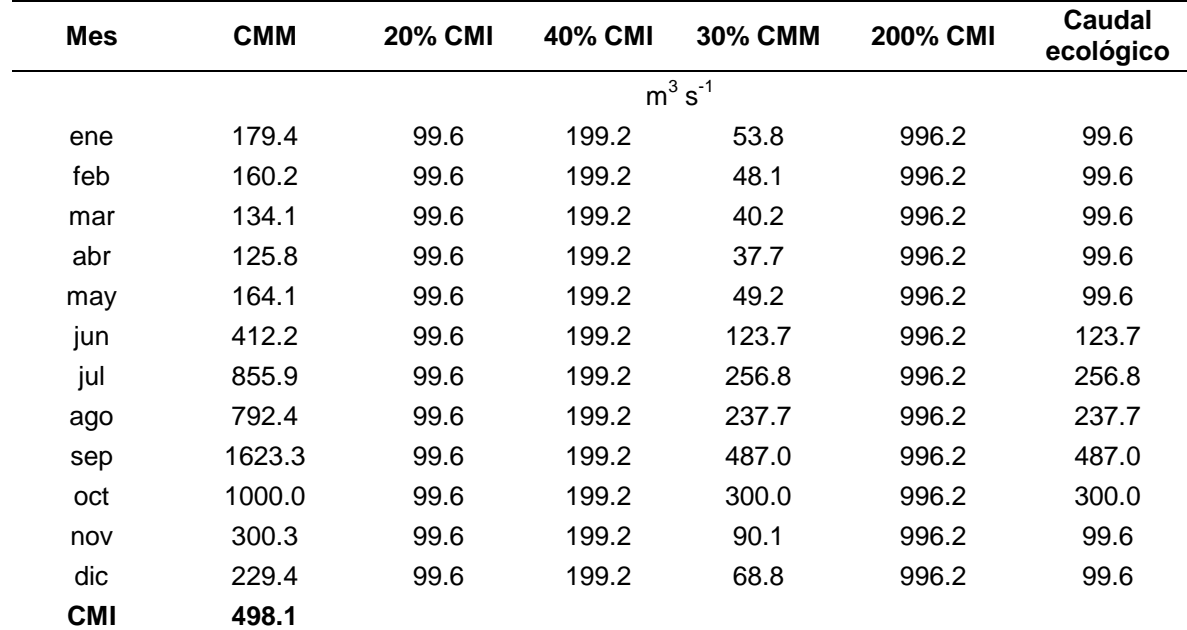

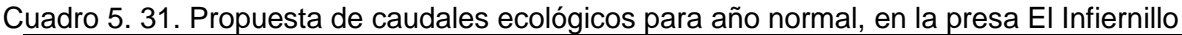

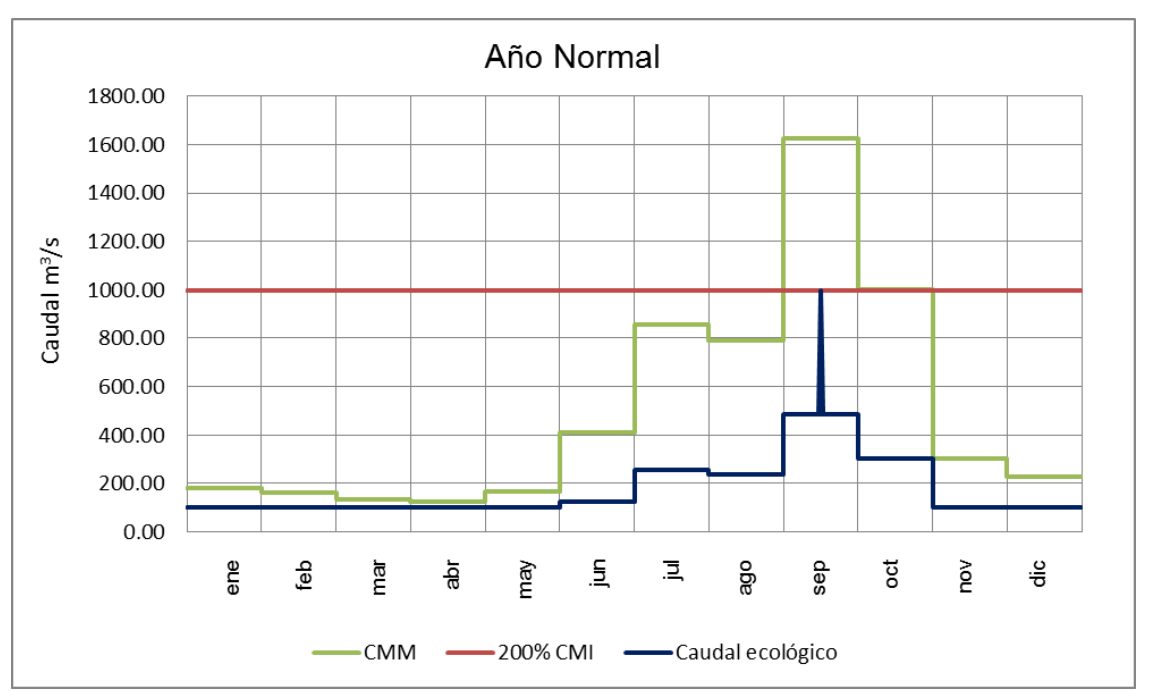

Figura 5.19. Distribución de caudales medios, caudal generador y caudales ecológicos, para año normal de la presa El Infiernillo

| <b>Mes</b> | Año Seco<br><b>CMM</b> | <b>20% CMI</b> | 30% CMM<br>40% CMI |              | <b>200% CMI</b> | Caudal<br>ecológico |
|------------|------------------------|----------------|--------------------|--------------|-----------------|---------------------|
|            |                        |                |                    | $m^3 s^{-1}$ |                 |                     |
| ene        | 100.1                  | 55.6           | 111.2              | 30.0         | 555.8           | 55.6                |
| feb        | 89.4                   | 55.6           | 111.2              | 26.8         | 555.8           | 55.6                |
| mar        | 74.8                   | 55.6           | 111.2              | 22.4         | 555.8           | 55.6                |
| abr        | 70.2                   | 55.6           | 111.2              | 21.1         | 555.8           | 55.6                |
| may        | 91.5                   | 55.6           | 111.2              | 27.4         | 555.8           | 55.6                |
| jun        | 234.7                  | 55.6           | 111.2              | 70.4         | 555.8           | 70.4                |
| jul        | 477.5                  | 55.6           | 111.2              | 143.3        | 555.8           | 143.3               |
| ago        | 444.4                  | 55.6           | 111.2              | 133.3        | 555.8           | 133.3               |
| sep        | 898.7                  | 55.6           | 111.2              | 269.6        | 555.8           | 269.6               |
| oct        | 557.9                  | 55.6           | 111.2              | 167.4        | 555.8           | 167.4               |
| nov        | 167.6                  | 55.6           | 111.2              | 50.3         | 555.8           | 55.6                |
| dic        | 128.0                  | 55.6           | 111.2              | 38.4         | 555.8           | 55.6                |
| <b>CMI</b> | 277.9                  |                |                    |              |                 |                     |

Cuadro 5.32. Propuesta de caudales ecológicos para año seco, de la presa El Infiernillo

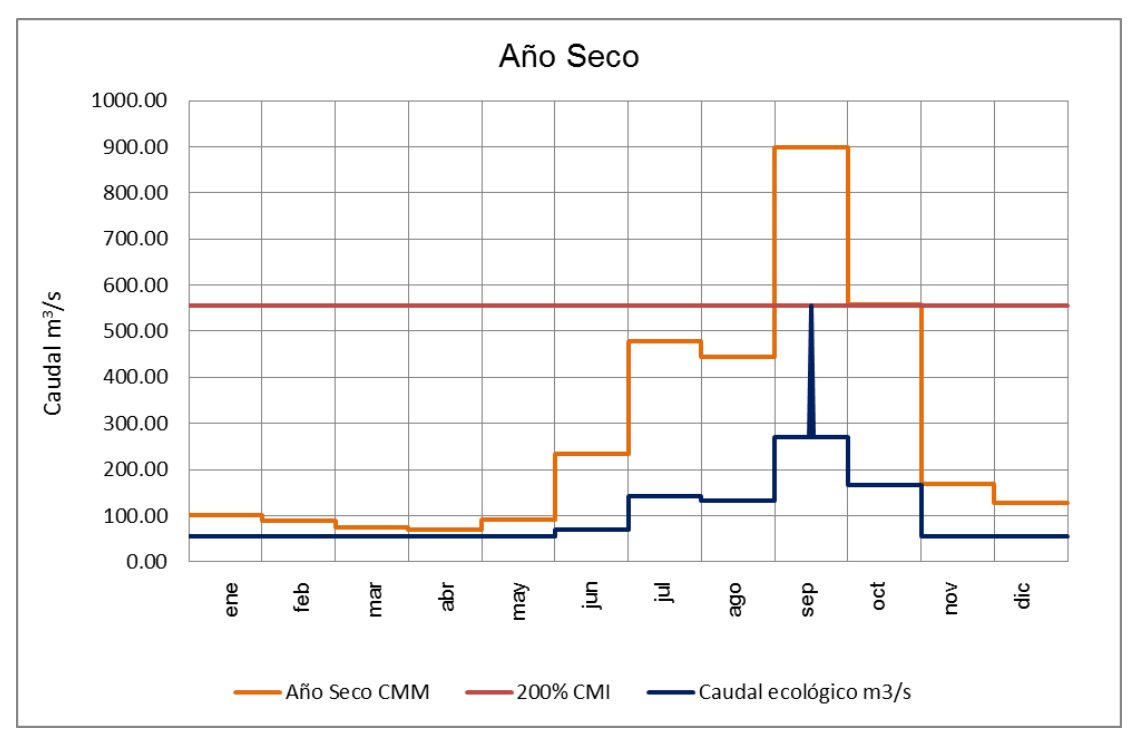

Figura 5. 20. Distribución de caudales medios, caudal generador y caudales ecológicos, para año seco presa El Infiernillo

| <b>Mes</b> | Año húmedo<br><b>CMM</b> | <b>20% CMI</b> | <b>40% CMI</b> | 30% CMM | <b>200% CMI</b> | Caudal<br>ecológico |  |  |  |  |  |
|------------|--------------------------|----------------|----------------|---------|-----------------|---------------------|--|--|--|--|--|
|            |                          | $m^3 s^{-1}$   |                |         |                 |                     |  |  |  |  |  |
| ene        | 282.9                    | 137.8          | 275.6          | 84.9    | 1377.9          | 137.8               |  |  |  |  |  |
| feb        | 252.6                    | 137.8          | 275.6          | 75.8    | 1377.9          | 137.8               |  |  |  |  |  |
| mar        | 211.4                    | 137.8          | 275.6          | 63.4    | 1377.9          | 137.8               |  |  |  |  |  |
| abr        | 198.3                    | 137.8          | 275.6          | 59.5    | 1377.9          | 137.8               |  |  |  |  |  |
| may        | 258.7                    | 137.8          | 275.6          | 77.6    | 1377.9          | 137.8               |  |  |  |  |  |
| jun        | 567.3                    | 137.8          | 275.6          | 170.2   | 1377.9          | 170.2               |  |  |  |  |  |
| jul        | 1349.4                   | 137.8          | 275.6          | 404.8   | 1377.9          | 404.8               |  |  |  |  |  |
| ago        | 1209.3                   | 137.8          | 275.6          | 362.8   | 1377.9          | 362.8               |  |  |  |  |  |
| sep        | 1525.8                   | 137.8          | 275.6          | 457.8   | 1377.9          | 457.8               |  |  |  |  |  |
| oct        | 1576.6                   | 137.8          | 275.6          | 473.0   | 1377.9          | 473.0               |  |  |  |  |  |
| nov        | 473.4                    | 137.8          | 275.6          | 142.0   | 1377.9          | 142.0               |  |  |  |  |  |
| dic        | 361.7                    | 137.8          | 275.6          | 108.5   | 1377.9          | 137.8               |  |  |  |  |  |
| <b>CMI</b> | 689.0                    |                |                |         |                 |                     |  |  |  |  |  |

Cuadro 5. 33. Propuesta de caudales ecológicos para año húmedo, de la presa El Infiernillo

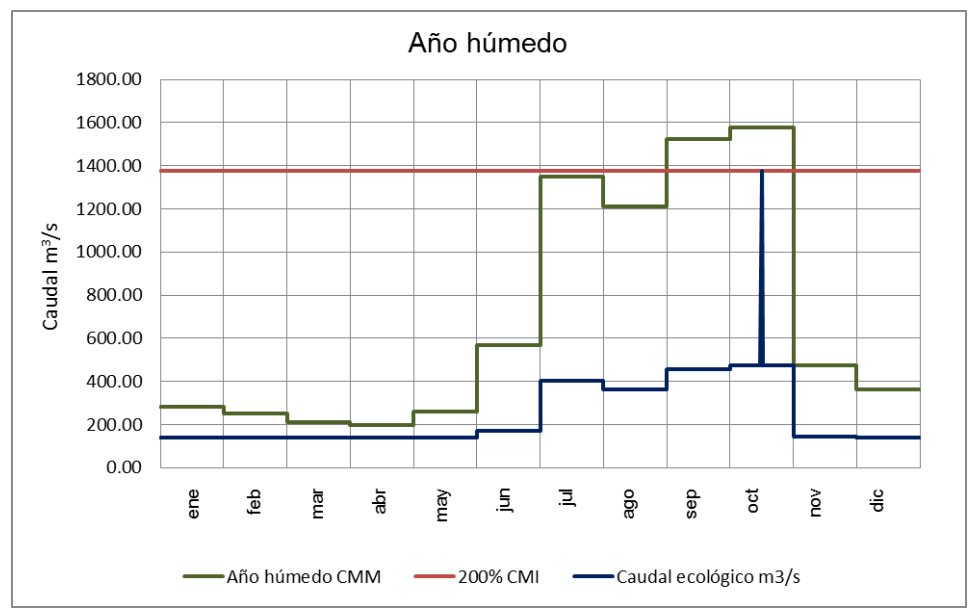

Figura 5. 21. Distribución de caudales medios, caudal generador y caudales ecológicos, para húmedo de la presa El Infiernillo

## **5.3.5. Resumen de los tres métodos de régimen de caudales ecológicos**

En el Cuadro 34 y la Figura 5.22, se presenta el resumen de los tres métodos para

determinar el régimen de caudales ecológicos.

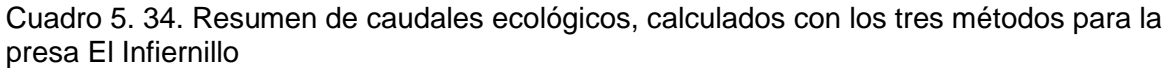

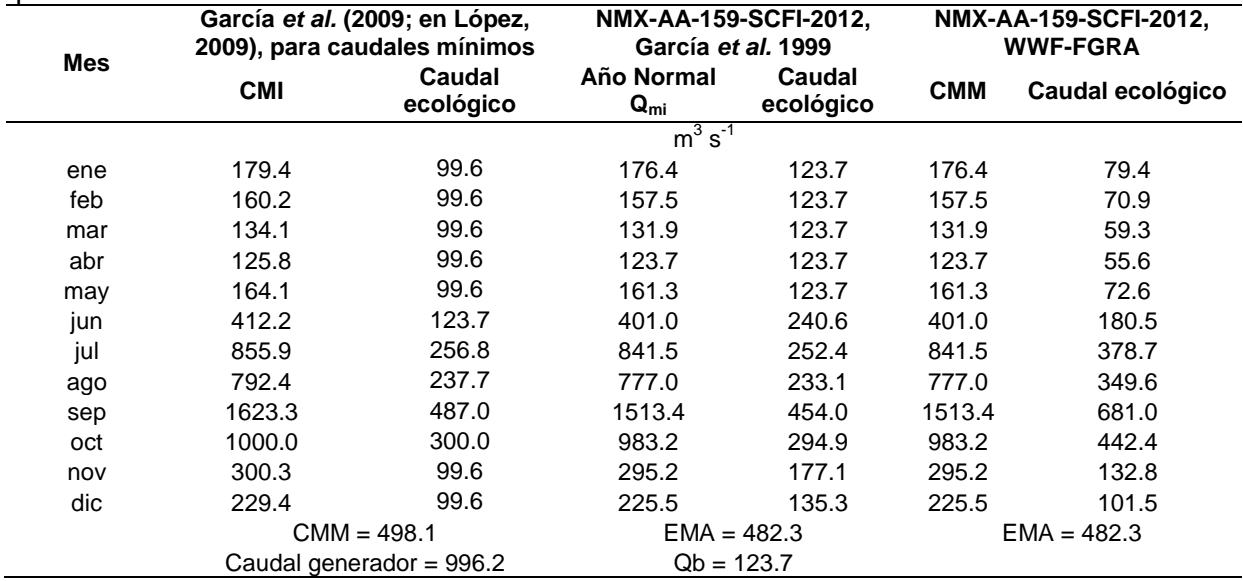

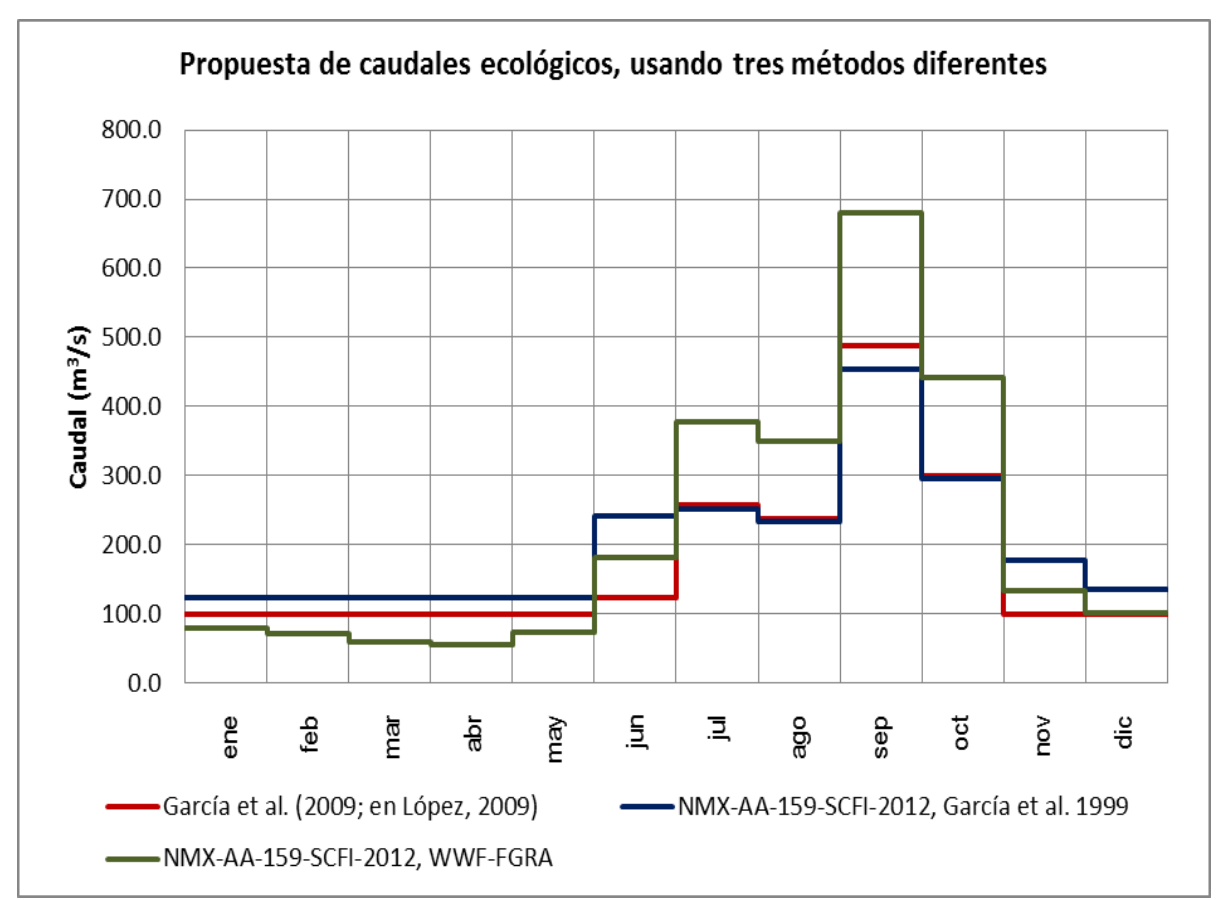

Figura 5. 22. Distribución de caudales ecológicos, calculados con los tres métodos para la presa El Infiernillo

Se puede observar que los valores más altos se obtienen con el método propuesto en la norma NMX-AA-159 con el método de García *et al.* (1999), en tanto que los valores más bajos fueron los calculados por el método propuesto por García *et al.* (1999; en López 2009).

El método de la alianza WWF-RGRA presenta valores intermedios, pero esta propuesta es más amplia en cuanto a contenido, pues agrega todavía volúmenes de disponibilidad que hacen que la distribución de caudales se incremente, además nos permite hacer una comparación del estado actual con el estado original de los escurrimientos.

## **5.4. OPTIMIZACIÓN DEL SISTEMA**

### **5.4.1. Políticas de operación de los embalses El infiernillo y La Villita**

Las políticas de operación fueron proporcionadas por la CFE. Se mencionan de manera textual a continuación.

## **5.4.1.1. Política de operación del Vaso El Infiernillo, (CFE, 2010)**

"Época de aportaciones, nivel de aguas máximo de operación (NAMO) 165.00 msnm. Se considera época de aportaciones el periodo comprendido del 1o. de junio al 1o. de octubre. Durante éste periodo se llevará a cabo el llenado del vaso de acuerdo a los lineamientos generales marcados por la CONAGUA, en cuanto a niveles se refiere. Si durante este periodo se alcanzan niveles superiores a los recomendados, deberá incrementarse la generación para seguir, en la medida de lo posible, la curva recomendada (Figura 5.23).

Época de transición, NAMO variable 165.00-169.00 msnm. La transición se considera del 1o. al 31 de octubre, durante la cual se permitirán incrementos en la elevación del vaso, buscando alcanzar la elevación 169.00 msnm al final del periodo.

Época de estiaje, NAMO 169.00 msnm. Para el periodo de estiaje considerado del 1o. de noviembre al 31 de mayo, el NAMO se conservará en la elevación 169.00, llevándose a cabo el vaciado del vaso de acuerdo al predespacho de generación del Centro Nacional de Control de Energía de CFE, (CENACE).

Los pasos generales a seguir en la operación de compuertas del vertedor de la Central Hidroeléctrica Infiernillo, son los siguientes:

a) Al llegar el embalse a la cota 165.00 y se toma la decisión de la apertura y las aportaciones al vaso fluctúen entre los 2000 y 4000 m $3$  s<sup>-1</sup>, se abrirán parcialmente las tres compuertas de un túnel de 5.5 m para descargar del orden de 1034 m $3 \text{ s}^{-1}$  por vertedor más lo que se extraiga por turbina. El gasto

enviado a La Villita en este caso será del orden de 2200 m<sup>3</sup> s<sup>-1</sup> bajo el supuesto de que la central trabaja con todas sus unidades.

- b) Si abierto el vertedor bajo las condiciones señaladas en el punto anterior se incrementan las aportaciones a valores que fluctúan entre 5000 y 8000 m $^3$  s<sup>-1</sup> y el vaso se encuentre entre los niveles 166.00 y 167.00, deberá descargarse un gasto total (vertedores y turbinas) del orden de 50% de lo que está entrando al vaso para lo cual podrán utilizarse, según el caso uno o dos túneles del vertedor.
- c) Si estando el vertedor en las condiciones señaladas en el párrafo anterior, se observa un incremento en las aportaciones del grado de tener entre 10 000 y 15 000 m<sup>3</sup> s<sup>-1</sup>, alcanzándose la cota 169.00, se darán extracciones tanto por turbinas como por vertedores de 5000 m $3$  s<sup>-1</sup>, para lo cual tendrán que utilizarse por lo menos dos túneles vertedores. Este gasto representa la posibilidad de no tener afectaciones aguas debajo de La Villita, considerando que la capacidad del cauce bajo del Balsas es de 5000 m $3$  s<sup>-1</sup> para esta condición, a lo que habrá que agregar el gasto por cuenca propia de la presa La Villita.
- d) Si bajo las condiciones señaladas en el párrafo anterior se alcanza la cota 170.00, se procederá, operando el vertedor básicamente en función del nivel que se vaya alcanzando y siempre teniendo como apoyo la información hidrometeorológica.
- e) Para el periodo de transición, la operación de las compuertas podrá ocurrir entre las cotas 165.00 y 169.00, esto ocurrirá si los gastos aportados representan un incremento mayor a 20 cm por día."

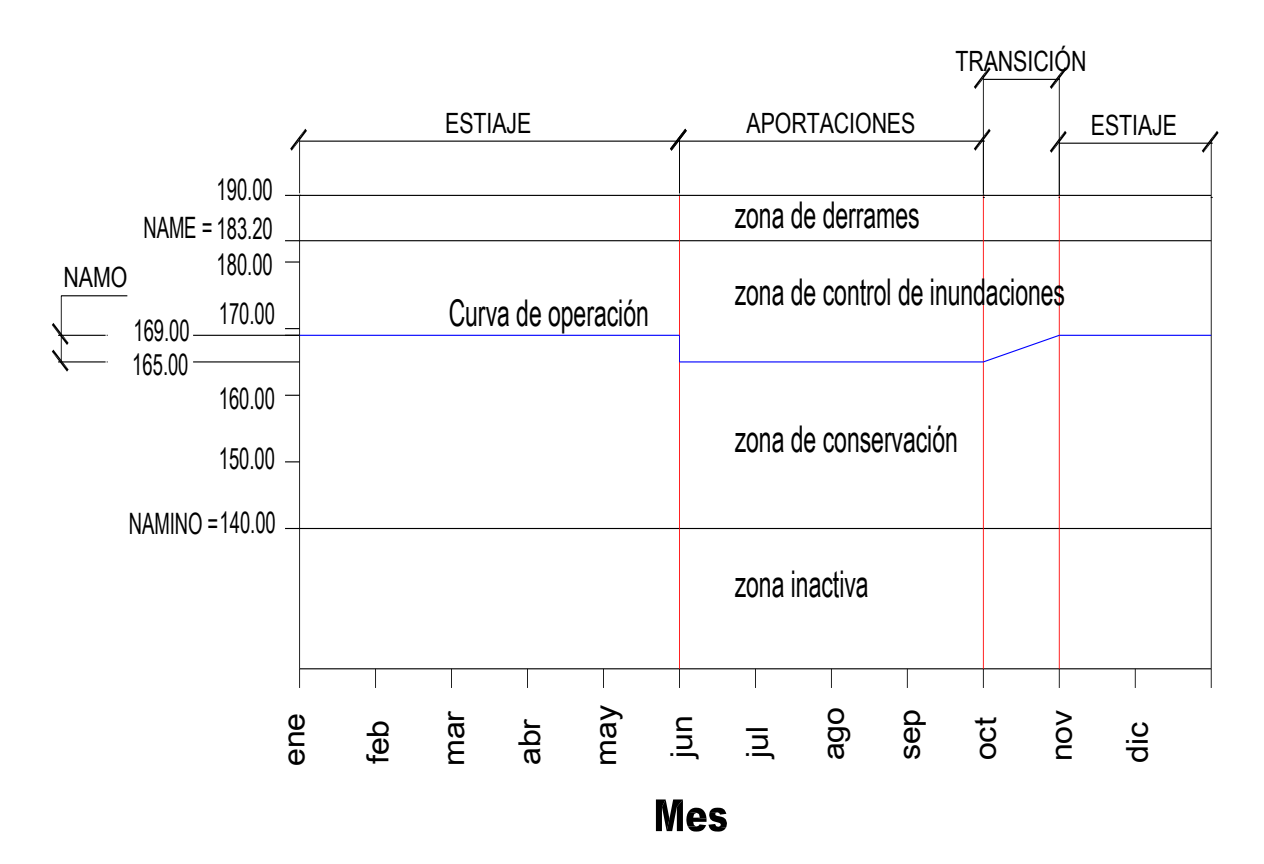

Figura 5. 23. Política de operación para la presa El Infiernillo.

# **5.4.1.2. Política de operación de la Central Hidroeléctrica La Villita, (CFE, 2010)**

"La política de operación para esta central tiene estrecha relación con su poca capacidad para regular avenidas, de manera tal que la forma de operar los vertedores consiste en que básicamente las aportaciones en exceso (de la capacidad de extracción por turbinas), prácticamente como se presentan en el embalse. Ante la inminente operación del vertedor de la Central Hidroeléctrica Infiernillo y cuando existan aportaciones importantes por cuenca propia para La Villita, se deberá abrir primeramente el vertedor de esta última para transitar la avenida y posteriormente se operará el vertedor de Infiernillo. Obviamente, ante la presencia de aportaciones al vaso se tratará de mantener nivel por medio de la extracción por turbinas.<br>
Figura 5. 23. Política de operación para la presa El Infiemillo.<br>
Ta política de operación para esta central Hidroeléctrica La Villita,<br>
2010)<br>
"

De singular importancia es el hecho de que la capacidad de extracción por turbinas en La Villita es de 768 contra los 1179 m $3 \text{ s}^{-1}$  que tiene infiernillo, de manera que es común que en época de avenidas se trate de controlar los niveles en el Infiernillo por medio de extracciones por turbina, con el consecuente incremento de niveles en La Villita; ante este hecho se recomienda operar el vertedor de La Villita abriendo uno o ambos canales laterales del vertedor.

A partir del año 2002, se ha decidido de manera conjunta iniciar la apertura de las compuertas en la elevación 51.00 en lugar de la 51.20 que se utilizaba con anterioridad, teniendo en cuenta la rápida respuesta del embalse.

En general la política de operación de La Villita se puede resumir en los siguientes dos puntos:

- a) Las compuertas del vertedor se abrirán al alcanzarse el nivel 51.00; en las inmediaciones de este nivel (50.50 a 51.00) se hará la cuantificación de aportaciones, bien por funcionamiento de vaso o por las extracciones que se estén efectuando en el Infiernillo; en este último caso cuando se estime que no existen aportaciones propias de la cuenca.
- b) Realizada la cuantificación de aportaciones se abrirán las dos compuertas para garantizar el gasto mínimo de despegue de 100 m $3$  s<sup>-1</sup>, siempre y cuando los gastos sean controlables con éstas; en caso contrario, se abrirán tantas compuertas como los gastos de entrada lo demanden, abriendo cuando menos 3 compuertas del vertedor de emergencias.
- c) Con referencia a cada uno de los pasos señalados anteriormente, y si las aportaciones en cualquier paso decrecen, el vertedor puede operarse de manera tal que se reduzcan también las descargas, debiéndose llevar el vaso nuevamente a la elevación 51.00 y proceder en ese momento al cierre de las compuertas."

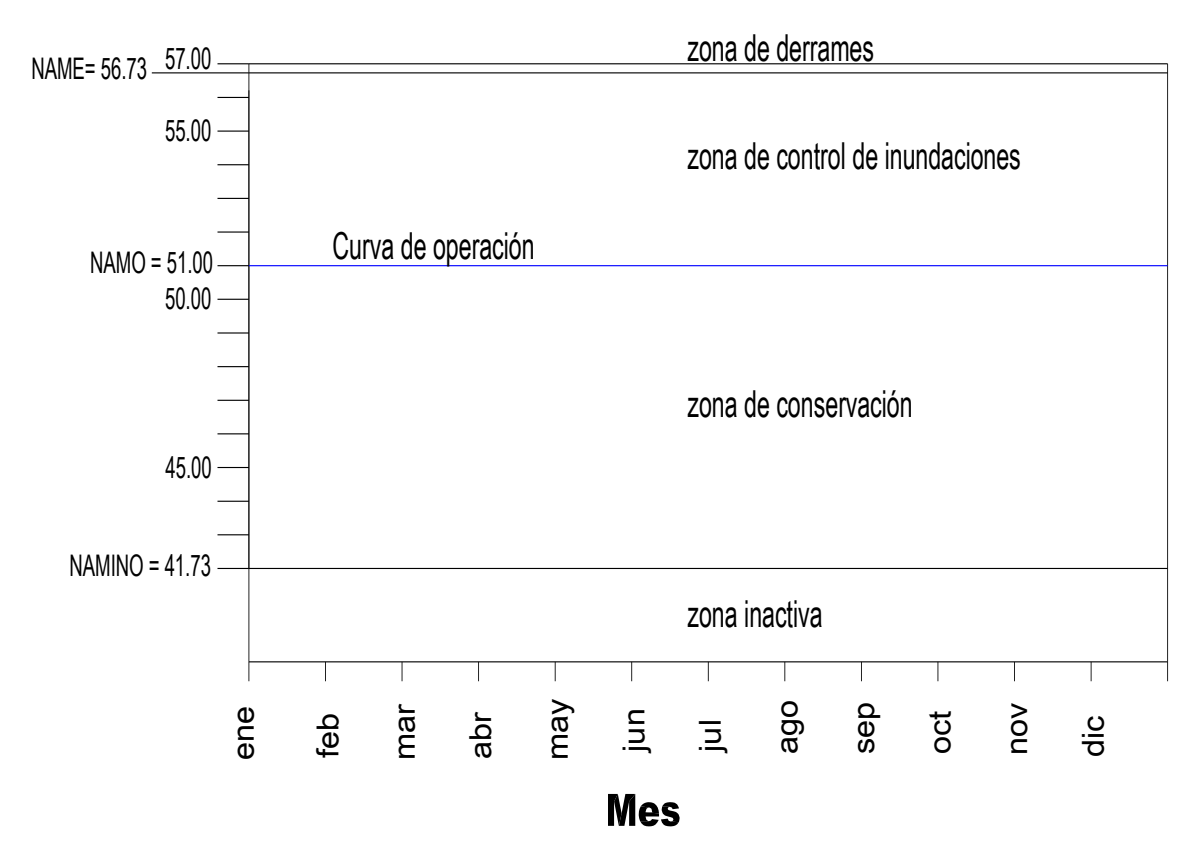

Figura 5. 24. Política de operación para la presa La Villita.

## **5.5. Formulación del modelo matemático**

# **5.5.1. Representación del sistema**

El esquema básico del sistema de embalses se presenta en la Figura 5.25.

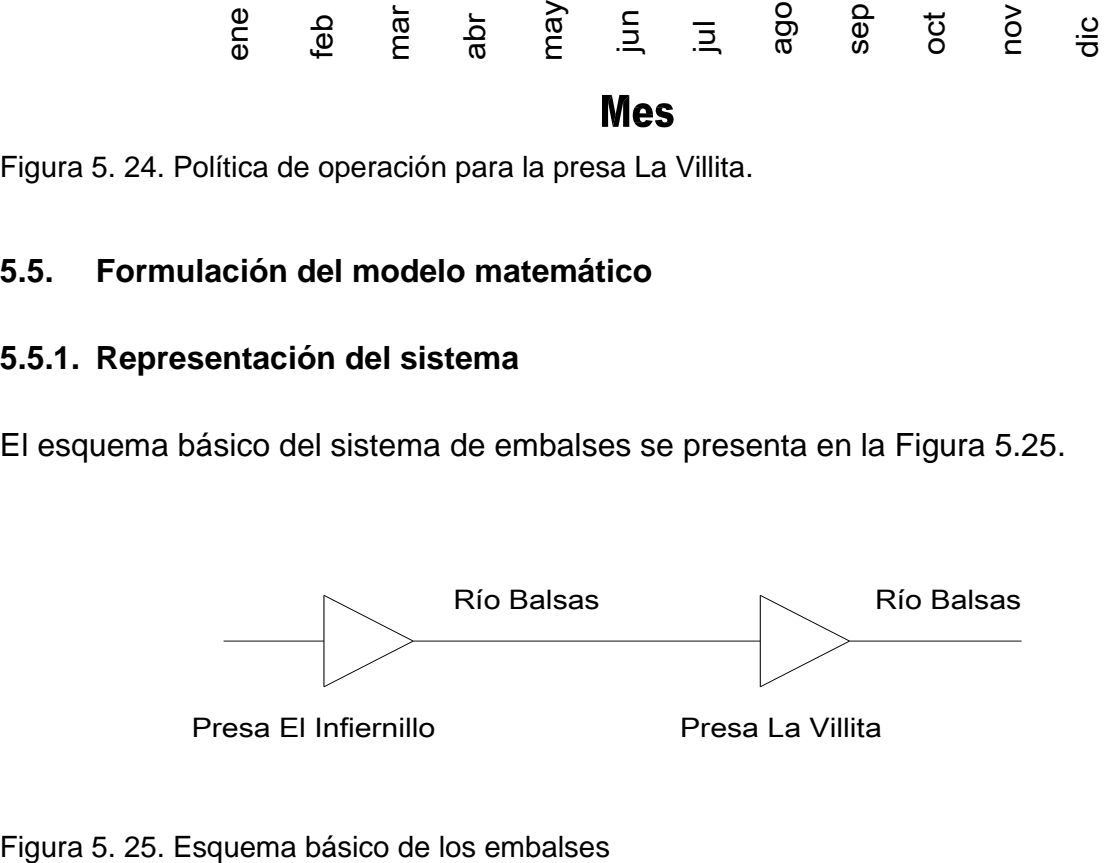

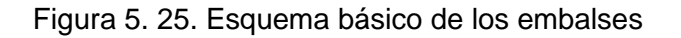

Para desarrollar el modelo matemático es necesario plantear una función objetivo, que para el presente caso consiste en minimizar las penalizaciones representadas en la Ecuación (5.8):

$$
Z = \sum_{ij} P_{ij} D_{ij} + \sum_{ij} P q_{ij} q_{ij}
$$
\n
$$
(5.8)
$$

Donde:

 $P_{ij}$  penalización por la desviación del flujo normal en el periodo j, en el canal i

 $D_{ij}$  = desviación de la curva de operación en cada una de las zonas del embalse i, en el periodo j.

 $Pq_{ij}$  = penalización por la desviación del flujo normal en el periodo j, en el canal i

 $q_{ij}$  = flujo de descarga en el periodo *i* en el canal *j* 

La cual se encuentra sujeta a las siguientes restricciones:

Límite superior de niveles de embalse y flujo en los canales:

$$
s_{ij}, q_{ij} \leq U_{ij \max} \tag{5.9}
$$

Límite inferior de niveles de embalse y flujo en los canales:

$$
s_{ij}, q_{ij} \ge L_{ij \min} \tag{5.10}
$$

En donde:

 $L_{ij} = L$ ímite inferior del embalse o de flujo en el periodo *i* en el canal *j* 

 $U_{ij}$  = Límite superior de embalse o de flujo en el periodo *i* en el canal *j* 

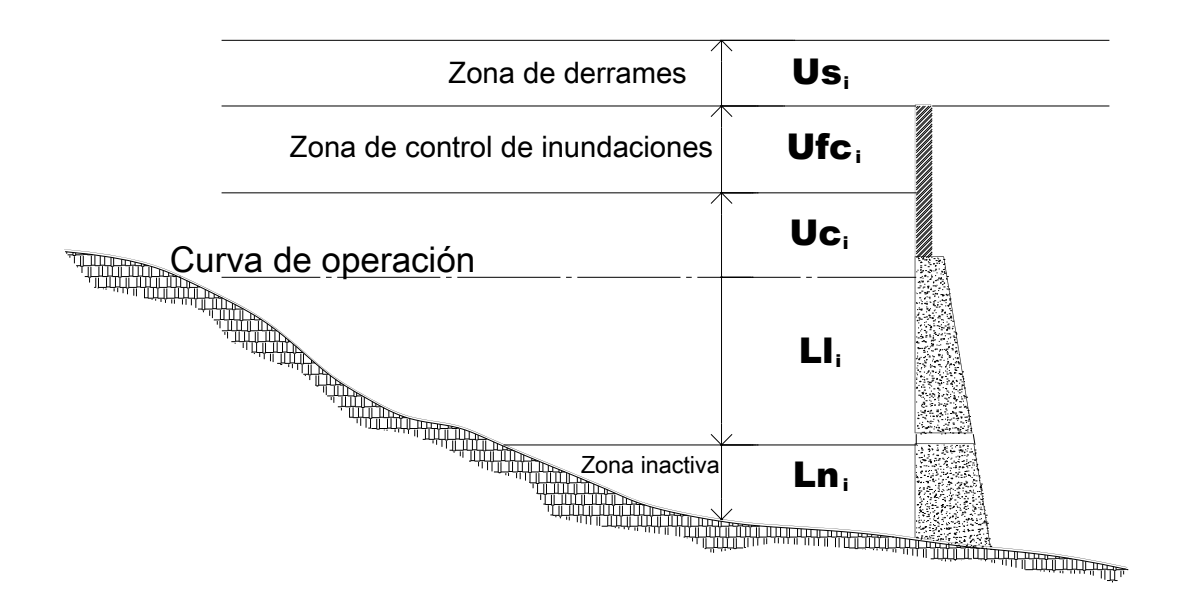

Figura 5 26. Desviaciones en el embalse

Para cada embalse individual, la ecuación de conservación de flujo para un periodo de tiempo, está dada por la siguiente ecuación:

$$
I_{ij} - q_{ij} = S_{ij} - S_{i\ j-1} \tag{5.11}
$$

En donde:

 $I_{ij}$  = Entradas netas al embalse *i* durante el periodo *j*, igual a la entrada local menos las pérdidas por evaporación e infiltración.

 $S_{ij}$  = Almacenamiento *i* al final del periodo *j* 

 $S_{i,j-1}$  = Almacenamiento *i* al inicio del periodo *j* 

Esta ecuación establece el balance de la entrada y salida de flujo en el embalse y es igual a la diferencia de almacenamiento en un tiempo *j*.

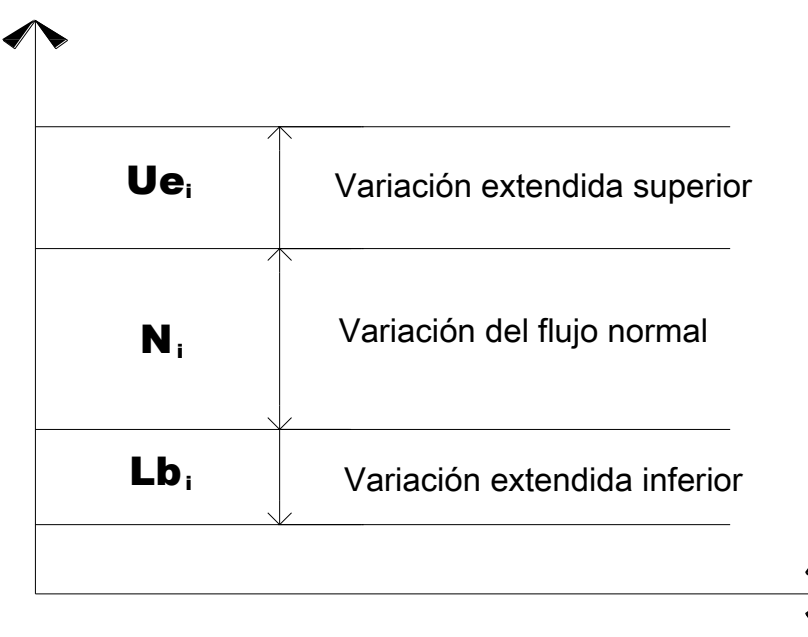

Figura 5. 27. Desviaciones en el canal de descarga

El almacenamiento actual en el embalse se puede representar como la suma del almacenamiento del embalse previsto en la curva de operación  $R_{ij}$ , más las desviaciones de la curva de operación  $D_{ij}$ 

$$
S_{ij} = R_{ij} + D_{ij} \tag{5.12}
$$

En la Figura 5.26 se puede observar que la desviación  $D_{ij}$ , puede ser representada como la suma de cinco componentes:

$$
D_{ij} = (Uc_i + Ufc_i + Us_i)_j - (Ll_i + Ln_i)_j
$$
\n(5.13)

El gasto que fluye a través de los canales de descarga, de acuerdo con la Figura 5.27 se puede expresar como:

$$
q_{ij} = N_{ij} + U e_{ij} + L b_{ij}
$$
 (5.14)

Sustituyendo 5.14, 5.13 y 5.12 en 5.11, se obtiene:

$$
I_{ij} - (N_{ij} + Ue_{ij} + Lb_{ij}) = R_{ij} + Uc_{ij} + Ufc_{ij} + Us_{ij} - Ll_{ij} - Ln_{ij} - S_{i,j-1}
$$
(5.15)

Como al inicio del intervalo j, los valores de  $R_{ij}$ ,  $I_{ij}$  y  $S_{i,j-1}$ , en la Ecuación 5.15 son valores conocidos, se pueden reducir a un solo valor en la variable  $Nv_{ij}$  que se pude calcular de la siguiente manera:

$$
Nv_{ij} = I_{ij} + S_{i j-1} - R_{ij}
$$
\n(5.16)

Sustituyendo 5.16 en 5.15 se obtiene:

$$
(Uc_{ij} + Ufc_{ij} + Us_{ij} - Ll_{ij} - Ln_{ij}) + N_{ij} + Ue_{ij} - Lb_{ij} + Nv_{ij} = 0
$$
\n(5.17)

El valor de  $Nv_{ij}$  no es susceptible de penalizaciones por lo que para la determinación de dicho efecto tiene un valor nulo y lo podemos eliminar.

Las variables indican componentes de los flujos de descarga del canal y niveles de almacenamiento que están establecidos en las políticas de operación, mencionadas en este capítulo

La función objetivo está definida como la suma de las penalizaciones, por las desviaciones que se tienen de la operación ideal, y está dada por la expresión (5.18):

$$
Z = \sum_{ij} (Uc + P_k \; Ufc + P_k \; Us + P_k \; Ll + P_k \; Ln) \; + \; \sum_{ij} (Pq_k \; Ue + Pq_k \; Lb) \tag{5.18}
$$

En esta ecuación,  $P_{kij}$  es la penalización por desviación del nivel  $S_{ij}$  con respecto al nivel  $Rc_{ij}$  en el embalse *i*, en la zona del embalse *k*, en el periodo *j* y  $Pq_{ki}$  es la penalización por desviación de q con respecto a N en el embalse *i*, en la zona de descarga *k*, en el periodo *j.*

#### **5.6. Aplicación del modelo matemático**

La Ecuación 5.18, representa la función objetivo a minimizar:

$$
Z = \sum_{ij} (Uc + P_k \; Ufc + P_k \; Us + P_k \; Ll + P_k \; Ln) + \sum_{ij} (Pq_k \; Ue + Pq_k \; Lb)
$$
\n(5.18)

La primer sumatoria representa la penalización producto de las desviaciones de los niveles de almacenamiento con respecto de la curva de operación, y la segunda la penalización por desviaciones de las descargas con respecto del régimen de caudales ecológicos.

La búsqueda de soluciones óptimas para la operación de los embalses Infiernillo y La Villita se realizó bajo el marco de periodos anuales, los cuales a su vez se dividieron en semanas de 7 y 8 días para poder hacer el ajuste anual a 365 o 366 días. Por lo tanto:

Para época de estiaje:  $j = 0, 1, \ldots 19$  y  $j = 40, 41, \ldots 47$ .

Para época de aportaciones: j = 20, 21,…35.

Y para época de transición: j = 36, 37,38 y 39.

De acuerdo con las políticas de operación establecidas para los embalses, la desviación del nivel de almacenamiento en el embalse i en periodo j  $(S_{ij})$ , y los límites superiores e inferiores en los embalses, en m.s.n.m., se definieron con los siguientes valores:

Para El Infiernillo *i* = 1:

$$
Uc_{1j}=S_{1j}-Uc_{1min}:
$$

 $169.00 \leq S_{1j} < 170.0$ , para j = 0, 1,...19 y para j = 40, 41,...47. (5.19)

$$
165.00 \le S_{1j} < 170.0, \text{ para } j = 20, 21, \dots 35. \tag{5.20}
$$

$$
165.8, 166.6, 167.4, 168.2 \le S_{1j} < 170.0,\tag{5.21}
$$

para  $j = 36, 37, 38$  y 39 respectivamente.

$$
Ufc_{1j} = S_{1j} - 170.0
$$
, donde:

$$
170.0 \le S_{1i} < 183.20, \text{ para } j = 0, 1, \dots 47. \tag{5.22}
$$

$$
Us_{1j} = 190.0 - S_{1j}
$$
, donde:

$$
183.2 \le S_{1j} \le 190.0, \text{ para } j = 0, 1, \dots 47. \tag{5.23}
$$

$$
Ll_{1j} = Ll_{1jmax} - S_{1j}
$$
, donde:  
140.0 <  $S_{1j}$  < 169.0, para j = 0, 1,...19 y para j = 40, 41,...47. (5.24)

$$
140.0 \le S_{1j} < 165.0, \text{ para } j = 20, 21, \dots 35. \tag{5.25}
$$

$$
140 < Ll_{1j} < 165.8, 166.6, 167.4, 168.2,\tag{5.26}
$$

para  $j = 36, 37, 38$  y 39 respectivamente.

$$
Ln_{1i}:
$$

$$
Ln_{1j} = 140.0, \text{ para } j = 0, 1, \dots 47. \tag{5.27}
$$

Para La Villita *i* = 2:

 $Uc_{2i}$ , debido a su poca capacidad de control de avenidas, esta zona no se contempla en la política de operación.

$$
Ufc_{2j} = S_{2j} - 51.0
$$
, donde:

 $51.0 \le S_{2j} < 56.73$ , para j = 0, 1,...47. (5.28)

$$
Us_{2j} = S_{2j} - 56.73.0
$$
  
56.73  $\leq S_{2j} \leq 57.0$ , para j = 0, 1,...47.  

$$
Ll_{2j} = 51.0 - S_{2j}
$$
, donde:  
41.73  $\leq S_{2j} \leq 51.0$ , para j = 0, 1,...47.  

$$
Ln_{2j}:
$$
 (5.30)

 $Ln_{2i} = 41.73$ , para j = 0, 1, ... 47. (5.31)

En lo que respecta a las descargas, se optó por el régimen de descargas ecológicas propuesto por García *et al*., 1999, de la norma mexicana NMX-AA-159-SCFI-2012. Para esto se calcularon descargas ecológicas a nivel cuenca hidrológica, empleándose gastos medios mensuales históricos tomados de la estación hidrométrica que se localiza en el embalse de El Infiernillo. En el Cuadro 5.35 se muestra el régimen de gastos ecológicos (Qec) utilizados.

Cuadro 5. 35. Régimen de gastos ecológicos para los dos embalses, determinado con el método propuesto por García *et al*. (1999), de la norma mexicana NMX-AA-159-SCFI-2012. **mes** ene feb mar abr may jun jul ago sep oct nov dic Estiaje **Aportaciones Estiaje j** 0 - 3 4 - 7 8 - 11 12- 15 16- 19 20 - 23 24 - 27 28 - 31 32 - 35 36 - 39 40 - 43 44 -47  $m^3 s^{11}$ **Qec** 123.7 123.7 123.7 123.7 123.7 240.6 252.4 233.1 454.0 294.9 177.1 135.3

De acuerdo con los datos del Cuadro 5.35, las desviaciones de los gastos de descarga del embalse i en el periodo j  $(q_{ii})$ , en relación al régimen de descargas ecológicas y los límites de los gastos están dados por:

$$
Ue_{ij} = q_{ij} - Qec_j
$$
, donde:

$$
Qec_j \le q_{ij} \le 5000, \text{ para } j = 0, 1, \dots 47. \tag{5.32}
$$

$$
Lb_{ij} = Qec_j - q_{ij}
$$
, donde:

$$
0 \le q_{ij} < Qec_j, \text{para } j = 0, 1, \dots 47. \tag{5.33}
$$

Para las penalizaciones en los embalses, se utilizó una constante  $P_k$ , la que tiene un valor mayor a medida que la zona k, en la que se encuentra la elevación del embalse  $S_{ij}$ , se aleja de los niveles definidos en la curva de operación. En lo que respecta a las penalizaciones por descarga de los gastos se tienen dos zonas, una por debajo y otra por encima del régimen de descargas ecológicas, por lo que se castigan con una constante  $Pq_k$ , que tiene el mismo valor en ambos casos.

Es muy importante hacer notar que los valores de penalización de  $P_k$  y  $Pq_k$  son empleados para ayudar a que la operación del sistema se apegue al funcionamiento ideal, que en este caso es mantener los niveles en el embalse de acuerdo con las curvas de operación y que las descargas sean cercanas al régimen de descarga ecológica. Estos valores influyen directamente en la función Z de la Ecuación 5.18. Para llegar a los valores adecuados es necesario buscar un balance, de tal forma que tanto las penalizaciones por desviaciones en los embalses como las desviaciones por descargas con respecto al gasto ecológico se mantengan sin que una domine a la otra.

Los valores de las penalizaciones se mantiene constantes a los largo de los periodos j, y se muestran en el Cuadro 5.36.

| Cuadro 5, 36, Valores de las penalizaciones de acuerdo a la zona y a la presa |        |      |        |     |      |        |      |  |  |  |
|-------------------------------------------------------------------------------|--------|------|--------|-----|------|--------|------|--|--|--|
|                                                                               | $Pq_k$ |      |        |     |      | $Pq_k$ |      |  |  |  |
| Zona                                                                          | Uc     | Ufc  | Us     |     | Ln   | Ue     | Lb   |  |  |  |
| El Infiernillo                                                                | 100    | 1000 | 10 000 | 100 | 1000 | 1000   | 1000 |  |  |  |
| La Villita                                                                    |        | 1000 | 10 000 | 100 | 1000 | 1000   | 1000 |  |  |  |

Cuadro 5. 36. Valores de las penalizaciones de acuerdo a la zona y a la presa

La función objetivo debe cumplir con el balance de masa que se establece en la Ecuación 5.11.

$$
I_{ij} - q_{ij} = S_{ij} - S_{i j-1}
$$
\n(5.11)

El valor de  $I_{ij}$  representa las entradas netas al embalse i, en el periodo j, este volumen está definido por las aportaciones semanales del cauce I[i], más el volumen de precipitación semanal en el embalse hp[i], menos la evaporación semanal en el embalse E[i]. El valor inicial del embalse  $S_{i,j-1}$ , representa el valor histórico del nivel en el embalse i, con el cual se realiza el arranque de la simulación del sistema. Para las simulaciones se contó con una colección de datos históricos diarios de estas variables proporcionados por CFE y, en el anexo B se muestran los resúmenes semanales correspondientes a 10 años consecutivos a partir de 2003.

La programación del algoritmo genético NSGAII se basó en el lenguaje C. y para las simulaciones se utilizaron 1500 generaciones con una población inicial de 1000 individuos. La función objetivo a minimizar es la función Z (Ecuación 5.18), que representa la suma de las penalizaciones por desviaciones a las reglas de operación para un conjunto de 96 descargas en periodos semanales x[i], en donde 48 corresponden al embalse El Infiernillo y las otras 48 al embalse La Villita. Estas descargas representan la operación anual de los embalses trabajando en conjunto. Cada individuo está integrado por un conjunto de 96 variables x[i]. La elevación  $S_{1,94}$ es la elevación del embalse al terminar el año en El infiernillo y se convierte en la elevación  $S_{1,0}$ , que es la elevación en dicho embalse al iniciar el siguiente año. En cuanto al embalse La Villita la elevación  $S_{2,95}$ , última de un año, se convierte en la elevación  $S_{2,1}$  para el arranque del siguiente año.

Para realizar la simulación de los embalses trabajando en conjunto, es necesario determinar los valores de entrada en el embalse La Villita. Las descargas del embalse El infiernillo son transportados aguas abajo por el cauce del Río Balsas hasta el embalse La Villita, razón por la cual los volúmenes de descarga de El Infiernillo influyen de manera directa las entradas a La Villita, en consecuencia se tiene un registro histórico de esta diferencia de volúmenes DI  $_{\rm HIST}$  (Mm<sup>3</sup>). Para definir el volumen de entrada en el embalse La Villita se realizó la suma de la descarga en
el embalse El Infiernillo x[i], más la diferencias de descargas históricas de El Infiernillo y las entradas históricas en La Villita.

En el Anexo C se muestran los archivos para alimentar el algoritmo genético NSGAII.

# **6. RESULTADOS Y ANÁLISIS**

## **6.1. Regímenes de caudales ecológicos obtenidos**

**Método propuesto por García** *et al.* **1999. (NMX-AA-159-SCFI-2012).** Con este procedimiento se obtuvo un CMM igual al determinado con la metodología anterior y por lo tanto el valor del EMA también es igual. En base al valor del EMA, se obtuvo que la época de avenidas está representada por el periodo julio - octubre. Para este método se propone un caudal base (Qb), el cual para este caso tiene un valor de 123.7 m<sup>3</sup> s<sup>-1</sup>, este valor representa el caudal mínimo mensual. Este método proporciona los porcentajes por aplicar en base a la presión de uso y su objetivo ambiental. En este estudio se consideró que este método presenta una base sólida, razón por la cual se utilizó para analizarla dentro del modelo de optimización. Con esta información se generó el diseño del régimen de caudales ecológicos presentado en la Figura 6.1.

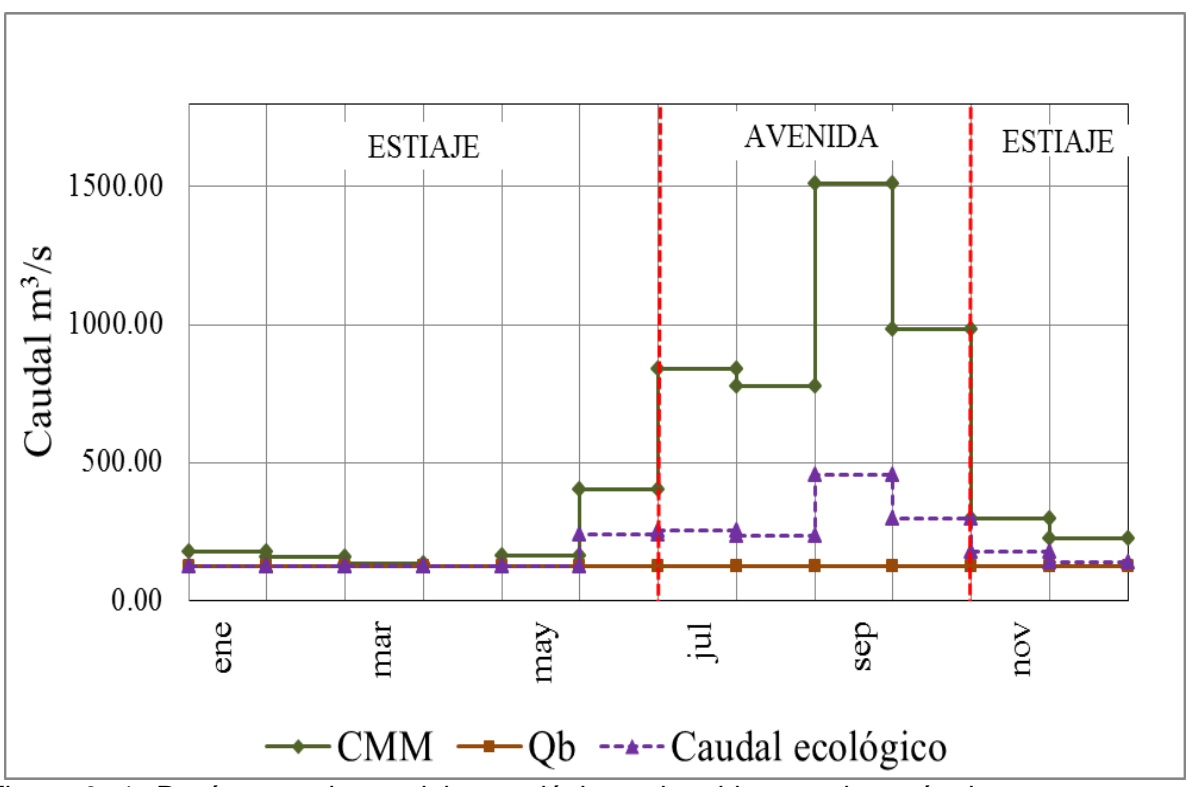

Figura 6. 1. Regímenes de caudales ecológicos obtenidos con los métodos propuesto por García *et al.* (1999). (NMX-AA-159-SCFI-2012)

#### **6.2. Operación de las presas seleccionadas**

Se realizó la optimización del sistema para 10 años consecutivos y se comparó con la operación histórica, en el Cuadro 6.1 se muestran los resultados de la función objetivo.

En las Figuras 6.2 y 6.3 se muestran los resultados correspondientes a los niveles en los embalses de El Infiernillo y La Villita respectivamente. Se puede observar que los niveles de embalse del modelo (Sj), se aproximan mejor a la curva de operación (Rc), que los niveles históricos ( $S<sub>HIST</sub>$ ). También se puede ver que el funcionamiento del embalse El Infiernillo presenta una curva suave, en cambio La Villita tiene constantes variaciones bruscas. Esto se debe la baja capacidad de almacenamiento de dicho embalse, lo que hace que se altere de manera continua.

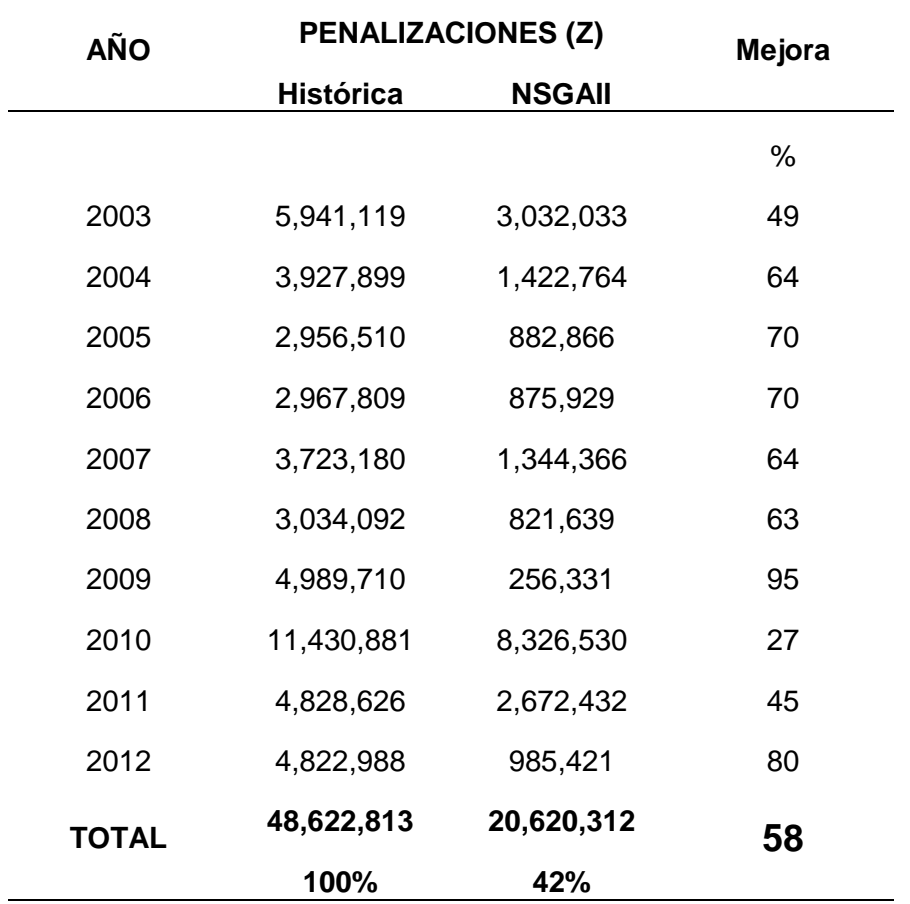

Cuadro 6. 1. Valores de las función objetivo (Ecuación 5.18), para cada año.

En la Figura 6.4 se muestran los resultados de los gastos de descarga de la Hidroeléctrica El Infiernillo y en la Figura 6.5 los correspondientes al embalse La Villita. En estas figuras se puede ver que los gastos de descarga (qj), siguen la tendencia del régimen de descargas ecológicas (Qec) y los gastos de las descargas históricas (qhist.) presentan un comportamiento con variaciones bruscas. Se puede observar también que los valores son muy parecidos en ambos embalses, lo cual se debe a que La Villita cuenta con una muy baja capacidad de almacenamiento, por lo que los gastos de entrada son muy parecidos a los de salida

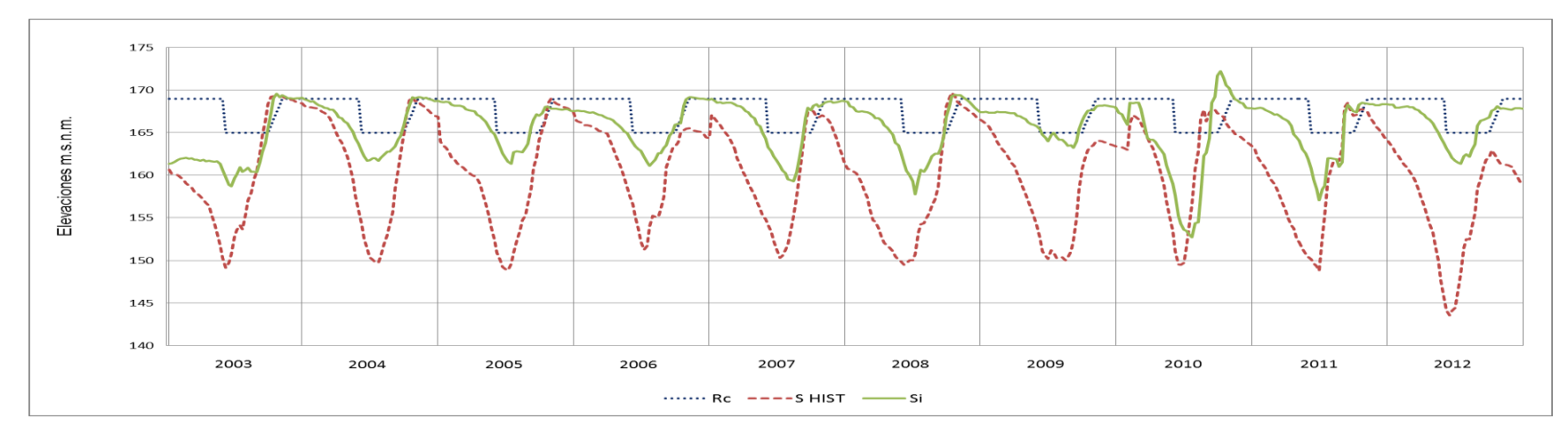

Figura 6. 2. Niveles en el embalse El Infiernillo: Rc, niveles de la curva de operación, S<sub>HIST</sub>, niveles históricos del embalse y S<sub>i</sub>, niveles obtenidos usando el algoritmo NSGAII, para el periodo 2003 a 2012

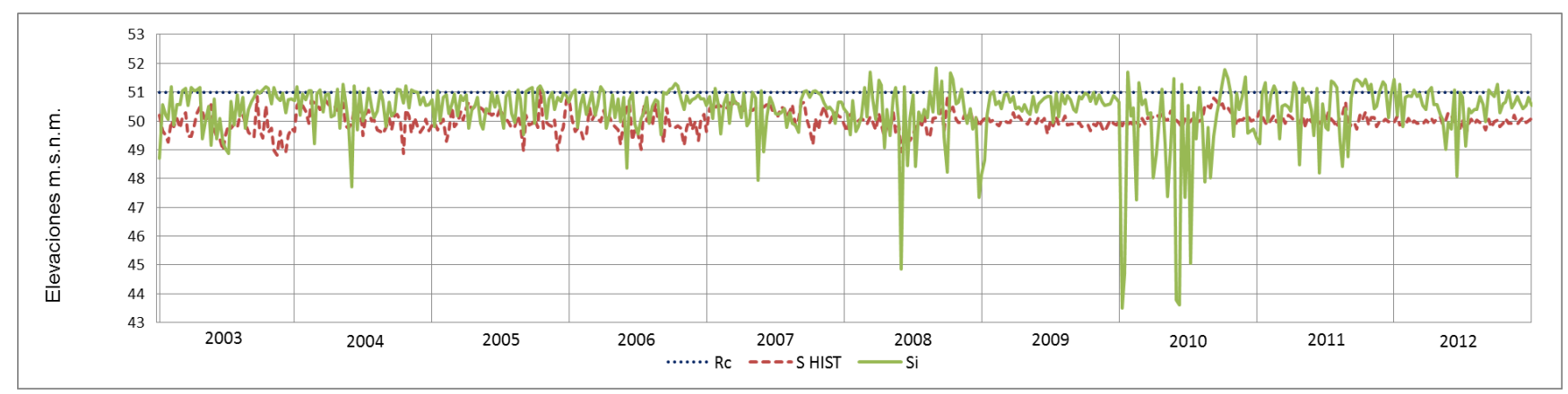

Figura 6. 3. Niveles en el embalse La Villita: Rc, niveles de la curva de operación, S<sub>HIST</sub>, niveles históricos del embalse y Si, niveles obtenidos usando el algoritmo NSGAII, para el periodo 2003 a 2012

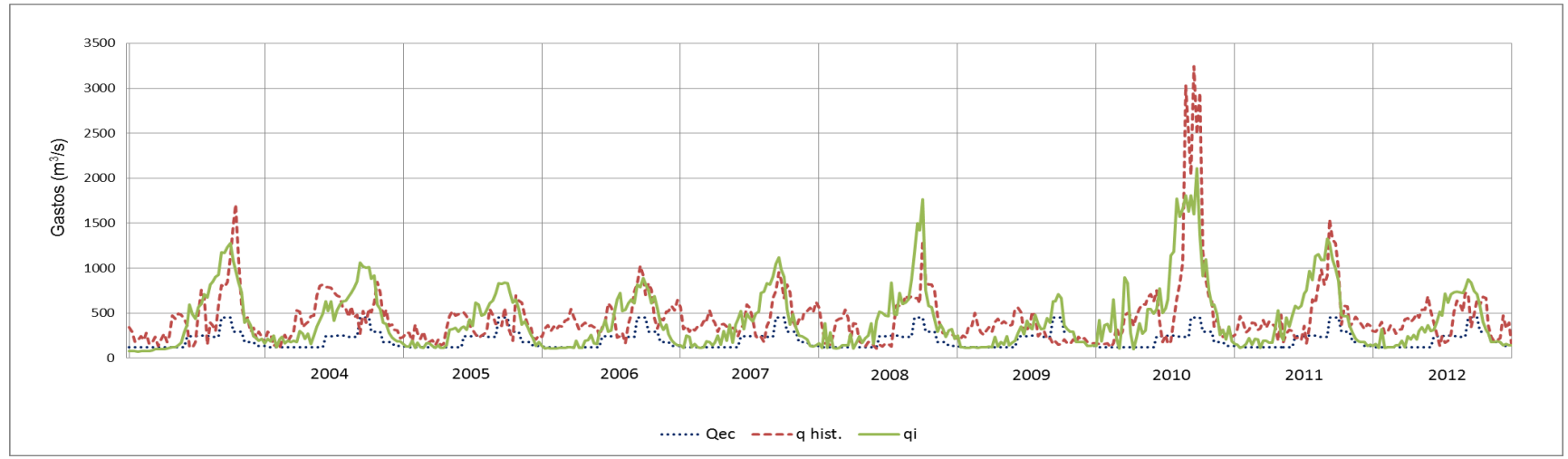

Figura 6. 4. Gastos de descarga en el embalse El Infiernillo: Qec, gasto ecológico, q<sub>hist</sub>., descargas de la operación histórica y qi, gastos obtenidos con el algoritmo genético NSGAII.

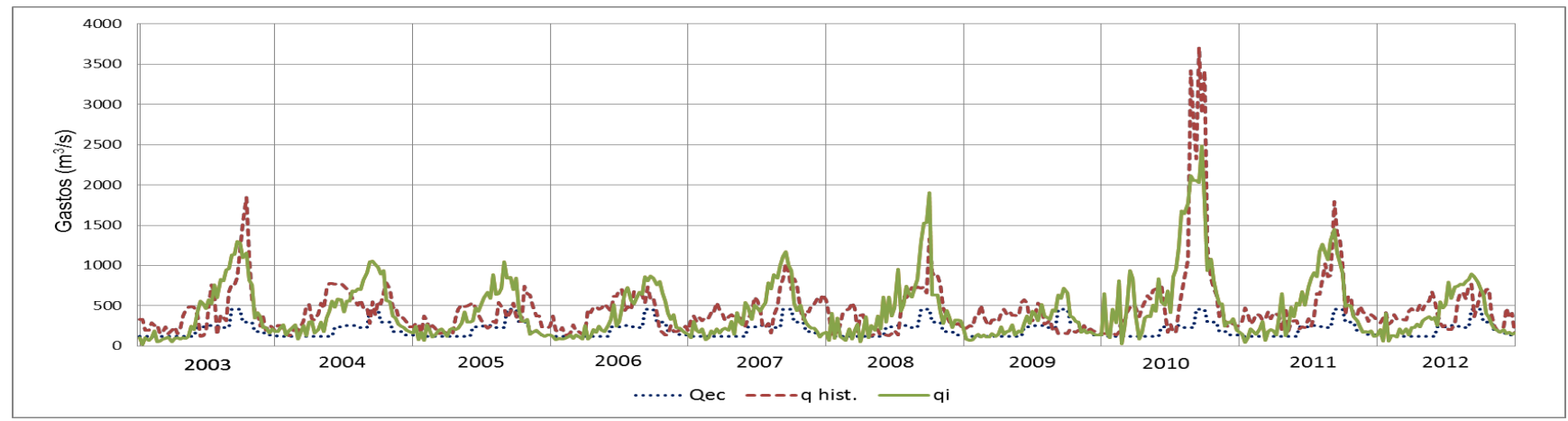

Figura 6. 5. Gastos de descarga en el embalse La Villita: Qec, gasto ecológico, q<sub>hist</sub>., descargas de la operación histórica y qi, gastos obtenidos con el algoritmo genético NSGAII.

### **7. CONCLUSIONES**

La Norma Mexicana NMX-AA-159-SCFI-2012, representa un elemento base importante para la determinación del régimen de descargas ecológicas dentro de la administración del recurso hídrico a nivel nacional, su importancia radica en la recopilación de la información para la aplicación de métodos existentes para la implementación de régimen de caudales ecológicos y del establecimiento de los objetivos ambientales de cuenca.

Los objetivos ambientales de cuenca (unidad base de estudio) constituyen un aspecto muy importante para la administración de los recursos hidráulicos.

Se puede decir, basándose en la NMX-AA-159-SCFI-2012, que el objetivo ambiental es tipo C y que el embalse El Infiernillo no se encuentra alterado el régimen de caudales naturales.

La Metodología hidrológica para determinar el régimen de caudal ecológico en corrientes o cuerpos de agua nacionales a nivel de cuenca hidrológica, con base en el método propuesto por García *et al.* (1999). (NMX-AA-159-SCFI-2012), presenta bases sólidas y se tiene la información suficiente para proponerla como régimen de descargas ecológicas, con la que se demuestra su factibilidad para implementarse como régimen de descargas ecológicas para el Estado de Michoacán, tomando como base el objetivo ambiental de la cuenca.

En los embalses considerados se puede observar que los niveles obtenidos con NSGAII, son muy cercamos a los de las curvas de operación en el embalse El Infiernillo. Sin embargo, en el caso del embalse La Villita su capacidad de almacenamiento es muy baja razón por la que su alteración es muy alta. En cuanto al régimen de descargas históricas, se presentan valores de gastos más alejados que el de los propuestos por el régimen de descargas ecológicas obtenidas por NSGAII. Esto sugiere que los valores del régimen de descarga ecológica se pueden incrementar.

Con la utilización del algoritmo NSGAII se demostró que la implementación del régimen de caudales ecológicos es factible para la operación de los embalses El Infiernillo y La Villita sin interferir con el objetivo primordial, en este caso la producción de energía eléctrica y tomando en cuenta la protección del medio ambiente.

En el presente trabajo se realizó una optimización del sistema de embalses formado por las hidroeléctricas El Infiernillo y La Villita, y se pudo observar que los valores de la función de penalización, es mucho menor que la obtenida con la operación histórica, por lo que se puede concluir que la optimización resulta en una mejor operación que la histórica.

Con base en lo anterior expuesto se concluye que si es factible modificar la operación de la infraestructura existente, con el objetivo de abonar en condiciones que permitan conservar el ecosistema aguas abajo de los embalses.

### **8. REFERENCIAS BIBLIOGRÁFICAS**

- Bérubí P., M. Lecler and L. Belizile ( 2002). Presentation of an ecohydrological method for determining the conservation flow for fish habitats in Québec's rivers (Canada). In: Proceedings of Environmental Flows for River Systems. An International Conference on Assessment and Implementation. 3-8 march 2002. Cape Town. South Africa.
- Bins N.A. and Eiserman F.M., (1979). Quantification of fluvial trout habitat in Wyoming. Transactions of the American Fisheries Society. vol. 108: 215-228.
- Bovee K. D., (1982). A guide to stream habitat analysis using the instream flow incremental methodology. Instream Flow Information Paper 12. U.SD.I. Fish Wilde. Serv., Office of Biol. Serv. FWS.OBS. 248 pp.
- Botello S., Hernández A., Lizárraga B., (2004). Un nuevo algoritmo evolutivo para la optimización de una o varias funciones objetivo sujetas a restricciones. Revista Internacional de Métodos Numéricos para Cálculo y Diseño en Ingeniería. Vol. 20, 2, 139-167.
- CFE. (2010). Niveles recomedados de conservación (NAMO) del Vaso Infiernillo. Subdirección de Generación.
- Coello Coello, Carlos A., y Gregorio Toscano Pulido (2001). Multiobjective Optimization using a Micro-Genetic Algorithm. En Proceedings of the Genetic and Evolutionary Computation Conference (GECCO 2001) (Lee Spector, Erik D. Goodman, Annie Wu, W.B. Langdon, Hans-Michael Voigt, Mitsuo Gen, Sandip Sen, Marco Dorigo, Shahram Pezeshk, Max H. Garzon, y Edmund Burke,eds.). Morgan Kaufmann Publishers, San Francisco, California, 274.282.
- Cieniawski SE, Eheart JW, Ranjithan (1995). Using genetic algorithms to solve a multiobjective groundwater monitoring problem. WaterResour Res 31(2):399– 409.
- CMR (Comisión Mundial de Represas), (1999). Represas y Desarrollo: Un nuevo marco para la toma de decisiones. Informe final de la Comisión Mundial de Represas. Earthscan Publications Ltd. London. 456 pp.
- CONAGUA (Comisión Nacional del Agua). (2011). Estadística del Agua en México, Edición 2011. México. 185 pp.
- CONAGUA (Comisión Nacional del Agua). (2012). Ley de Aguas Nacionales y su Reglamento. México. 209 pp.
- Collings M. R., (1972). A methodology for determining instream flow requirements for fish. In: Proceedings, Instream Flow Metrology Workshop. Washington State Water Program, Olympia. Pp. 72-86.
- Deb, Kalyanmoy, Samir Agrawal, Amrit Pratab, y T. Meyarivan. (2000). A Fast Elitist Non-Dominated Sorting Genetic Algorithm for Multi-Objective Optimization: NSGA-II. En Proceedings of the Parallel Problem Solving from Nature VI Conference (Marc Schoenauer, Kalyanmoy Deb, Gunter Rudolph, Xin Yao, Evelyne Lutton, Juan Julian Merelo, y Hans-Paul Schwefel, eds.). Springer. Lecture Notes in Computer Science No. 1917, Paris, Francia, , 849-858.
- Deb, Kalyanmoy, Lothar Thele, Marco Laumanns, y Eckart Ziztzler (2002). Scalable Multi-Objective Optimization Test Problems.)) En *Congress on Evolutionary Computation (CEC'2002)*. IEEE Service Center, Piscataway, New Jersey, tomo 1, 825-830.
- Fonseca Carlos M., y Peter J. Fleming., (1995): An Overview of Evolutionary Algorithms in Multiobjective Optimization. Evolutionary Computation, 3, no 1.
- Ghanem A. and Hicks F., (1992). A review of the hydraulic models used in Instream flow needs. Assessment methods. Water Resources Engineering Report No. 92-4. Department of Civil Engineering, University of Alberta. Edmonton. Alberta. 64 pp.
- Gan K. C. and McMahon. T.A., (1990). Variability of results from the use of PHABSIM in estimating habitat area. Regulated Rivers: research and management 5: 233 259.
- García Rodríguez E., Martínez Austria P., Aguilar Chávez A., y Aguilera Delgadillo C. O. (1996): Prueba y validación en una corriente, de métodos de cálculo del gasto ecológico. Informe final de proyecto. Instituto Mexicano de Tecnología del Agua. México. 250 pp.
- García Rodríguez E., González Villela, P. Martínez, J. Athala y G. A. P. Soldán, (1999). Guía de aplicación de los métodos de cálculo de caudales de reserva ecológicos en México. Colección Manuales. Instituto Mexicano de Tecnología del Agua – Gerencia de Estudios para el Desarrollo Hidráulico Integral (CNA). México. 190 p.
- García Rodríguez E. y Rodríguez Castro J.A., (2007). Evaluación de los requerimientos de caudal para conservación de los ecosistemas fluviales en Michoacán. Informe de proyecto técnico. Morelia, Michoacán, México., Universidad Michoacana de San Nicolás de Hidalgo. 47 pp.
- Geer W.H., (1980): Evaluation of five Instream needs methodologies and water quantity needs of three Utah trout streams. U.S. Fish and Wildlife Service. Ft. Collings. CO Publication W/IFG-8/W91.
- Gordon N.D., McMahon T.A., and Finlayson B.L., (1992): Siream hydrology. An introduction for ecologists. John Wley & Sons. Chichester. 526 pp.
- Harrison I.J., Stiassny M.J. (1999). The quiet crisis: a preliminary listing of the freshwater fishes of the world that are extinct or "missing in action". In Extinctions in Near Time: Causes, Contexts, and Consequences, MacPhee RDE (ed).Plenum Press: New Cork, 271–331.
- Holland, John H. *Adaptation in Natural and Arti\_cial Systems*. Ann Arbor: University Press, 1975.
- Hoppe R. A., (1975): Minimum Streamflows for Fish. Soils-Hydrology Workshop. U.S. Forest Service. Montana State University, Bozeman.
- Horn, Jeffrey, y Nicholas Nafpliotis. (1993) (Multiobjective Optimization using the Niched Pareto Genetic Algorithm.)) *Inf. Tec. IlliGAl Report 93005*, University of Illinois at Urbana-Champaign, Urbana, Illinois, EE. UU.
- Janga Reedy M y Nahesh Kumar D., (2006). Optimal Reservoir Operation Using Multi-Objective Evolutionary Algorithm. Water Resources Management, 20: 861–878
- Jorde K., (1996): Ecological evaluation of instream flow regulations based on temporal and spacial variability of bottom shear stress and hydraulic habitat quality. In: Leclerc. M., Capra, H., Valentín, S. Boudreault A. and Cote. Y.

(eds). Ecohydraulics 2000. Proceedings of the  $2<sup>nd</sup>$  international Simposium on Habitat Hydraulics. Québec. June 1996. Volume B. INRS-Eau. Québec.

- Jowett, I.G. (1997). Instream flow methods: a comparison of approaches. Regulated Rivers: Research & Management, vol. 13:115-127.
- King J.M., R.E. Tharme and M.S. De Villers., (2000): Environmental Flow Assessments for Rivers: Manual for the Building Block Methodology. WRC Report No: TT 131/00. Freshwater Research Unit. University of Cape Town. 340 pp.
- King. JM. y Louw. M.D. 1998. Instream flow assessments for regulated rivers in South Africa usme the Biulding Block Methodology. Aquatic Ecosystem Health and Management. 1: 109-124.
- Knowles, Joshua D., y David W. Corne (1999). The Pareto Archived Evolution Strategy: A New Baseline Algorithm for Multiobjective Optimisation. En 1999 Congress on Evolutionary Computation. IEEE Service Center, Washington, D.C., 98-105.
- Mathur D., Bason W.H., Pudy E.J., and Silver C. A., (1984): A critique of the Instream Flow Incremental Methodology- Can. J. Fish. Aquat. Sci.. vol. 42:825-830.
- Morhardt J. E., (1936): Instream Flow Methodologies. Electric Power Research Institute. Palo Alto. Ca. Research Project 2194-2.
- López Jaimes, Antonio, (2005). Diseño de un algoritmo evolutivo multiobjetivo paralelo, CENTRO DE INVESTIGACIÓN Y DE ESTUDIOS AVANZADOS DEL IPN. Departamento de Ingeniería Eléctrica, Sección de Computación
- Nelson F.A., 1(984). Guidelines for Using the Wetted Perimeter (WETP) Computer program. Montana Department of Fish. Wildlife and Parks. Bozeman. Montana.
- López G. J., (2009). Determinación del régimen de caudales ecológicos para algunos tramos de río del cuenca del Balsas. Tesis para obtener el título de Ingeniero Civil. Universidad Michoacana de San Nicolás de Hidalgo. México.
- Orth D. J. y Maughan O.E. (1982): Evaluation of the Incremental Methodology for Recomending Instream Flow for Fishes. Transactions of the American Fisheries Society, vol. III (4): 413-445.
- Osycza, Andrzej, y Sourav Kundu. (1984). A new method to solve generalized multicriteria optimization problems using the simple genetic algorithm. *Structural Optimization*, 10, 94.99.
- Palau. A. (2003). Régimen ambiental de caudales: estado del arte. Ponencia en el curso: Régimen ambiental de caudales. Universidad Internacional Menéndez y Pelayo. Cuenca. 29 de septiembre al 3 de octubre de 2003.
- Randolph C. L. and White R. G. (1984): Validity of the Wetted Perimeter Method for Recommending Instream Flows for Salmonids in Small Streams. Montana Water Resources Research Center. Bozeman.
- Ritzel, B. J., Eheart, J. W., and Ranjithan, S., 1994, "Using genetic algorithms to solve a multiple objective groundwater pollution containment problem", *Water Resour. Res.* **30**, 1589.
- Reed KM y Czech B. (2005) Causes of fish endangerment in the United States, or the structure of the American economy. Fisheries, 30 (7): 36–38.
- Reiser D.W., Wesche, T.A. and Estes C., (1989): Status of Instream flow legislation and practise in North America. Fisheries 14(2): 22-29.
- Richter, B. D., Thomas G.A. (2007): Restoring environmental flows by modifying dam operations. Ecology and Society 12(1): 12. [online] URL: [http://www.ecologyandsociety.org/vol12/iss1/art12.](http://www.ecologyandsociety.org/vol12/iss1/art12)
- Sánchez Bribiesca, J.L.; Jiménez Espinosa M.; (1998), Determinación del plan de operación de la Compuertas de una Obra de excedencias, Instituto de Ingeniería, Coordinación Editorial, Universidad Nacional Autónoma de México. 27 pp.
- Sánchez Navarro, R., Stewardson, M., Breil, P., García de Jalón, D., Eisele, M. (2007): Hydrological impacts affecting endangered fish species: a Spanish case study. River Research And Applications, 23: 511–523.
- Sánchez Navarro, R. y Martínez Fernández, J. (2011). Los caudales ambientales: Diagnóstico y perspectivas. Fundación Nueva Cultura del Agua PANEL CIENTÍFICO-TÉCNICO DE SEGUIMIENTO DE LA POLÍTICA DE AGUAS. Convenio Universidad de Sevilla-Ministerio de Medio Ambiente.
- Srinivas, N., y Kalyanmoy DEB. (1994), ((Multiobjective Optimization Using Nondominated Sorting in Genetic Algorithms.)) *Evolutionary Computation*, 2, no 3, 221.248.
- Swift C.H., (1976): Estimates of Stream Discharges Preferred by Steelhead Trout for Spawing and Rearing in Western Washington. USGS Open File Report 75- 155. U.S. Geological Survey. Tacoma, WA.
- Stalnaker C.B., and Arnette S.C., (1976): Methodologies for the determination of stream resource flow requirements: an assessment U.S. Fish and Wildlife Services, Office of Biological Services Western Water Association. 199 pp.
- Tharme. R.E., (2000). An overview of environmental flor methodologies, with particular reference to South Africa, dipt 3: 15-40. In: King JM, RE Tharme & MS De Villiers (eds). Environmental flow assessments for rivers: manual for the Building Block Methodology. Water Research Commission Technology Transfer report No. TT131/100. Water Research Commision. Pretoria. 340 pp.
- Tharme. R.E. (2002). A global perspective on environmental flor assessment: emerging trends in the development and application of environmental flow methodologies for rivers. In: Proceedings of Environmental Flows for River Systems. An International Conference on Assessment and Implementation. 3-8 march 2002. Cape Town. South Africa.
- Tharme, R. E., (2003). A Global Perspective on Environmental Flow Assessment: Emerging Trends in the Development and Application of Environmental Flow Methodologies for Rivers. River Research And Applications 19: p. 397–441. Wiley InterScience.
- Tennant D.L., (1976). Instream flow regimens for fish, wildlife, recreation and related environmental resources. Fisheries 1 (4): 6-10.
- UNESA, (1993). Caudales ecológicos. Metodologías para su evaluación y estado actual de la legislación correspondiente. Dirección de Combustibles Fósiles y Medio Ambiente. Departamento de Medio Ambiente. UNESA. 114 pp.
- Water for Life, página consultada el 31 de mayo de 2011. [http://www.waterforlife.nsw.gov.au/Water\\_for\\_Life/water\\_for\\_the\\_environment/](http://www.waterforlife.nsw.gov.au/Water_for_Life/water_for_the_environment/environmental_flows) [environmental\\_flows.](http://www.waterforlife.nsw.gov.au/Water_for_Life/water_for_the_environment/environmental_flows)
- Loucks, D. P., & Sigvaldason, O. T. (1982). Multiple-Reservoir operation in North America. En I. I. Analysis, The operation of multiple reservoir systems (págs. 1- 104). Laxenburg, Austria: Z. Kaczmarek and J. Kindler.
- Mays, L. W., & Tung, Y.-K. (1992). Hydrosystems engineering and management. New York, New York, U. S. A.: McGraw-Inc.
- Wurbs, R. A. (1996). Modeling and analysis of reservoir system operations. Upper Saddle River, New Jersey, U. S. A.: Prentice-Hall.
- Wurbs, R. A. (1997). Reservoir system management. Carbondale, IL: Universities Council on Water Resources.
- Zitzler E, Kalyanmoy Deb, y Lothar Thiele (2000). Comparison of multiobjective evolutionary algorithms: Empirical results. *Evolutionary Computation, Summer 2000*,

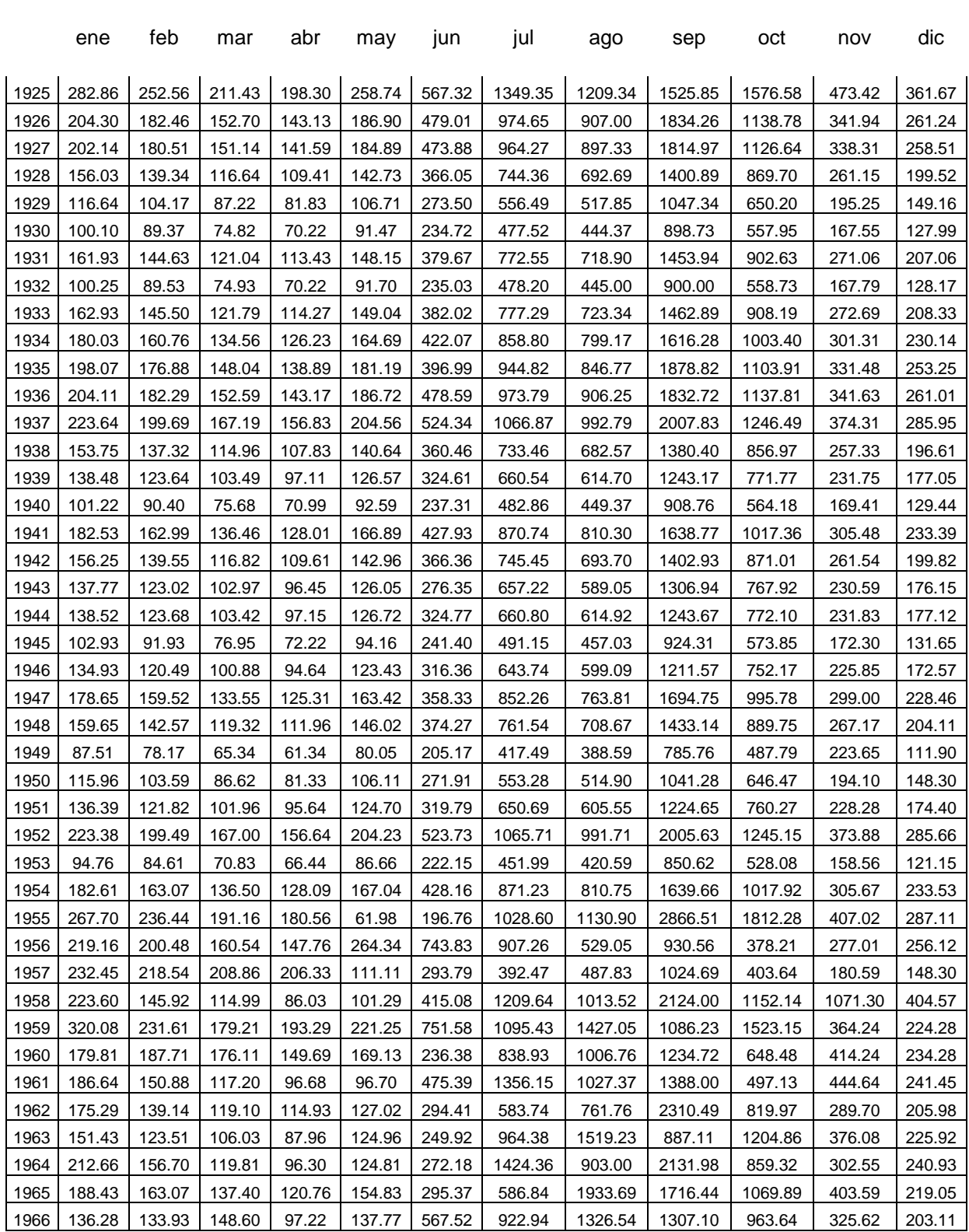

#### **ANEXO A. Aportaciones históricas embalse El Infiernillo m 3 s -1**

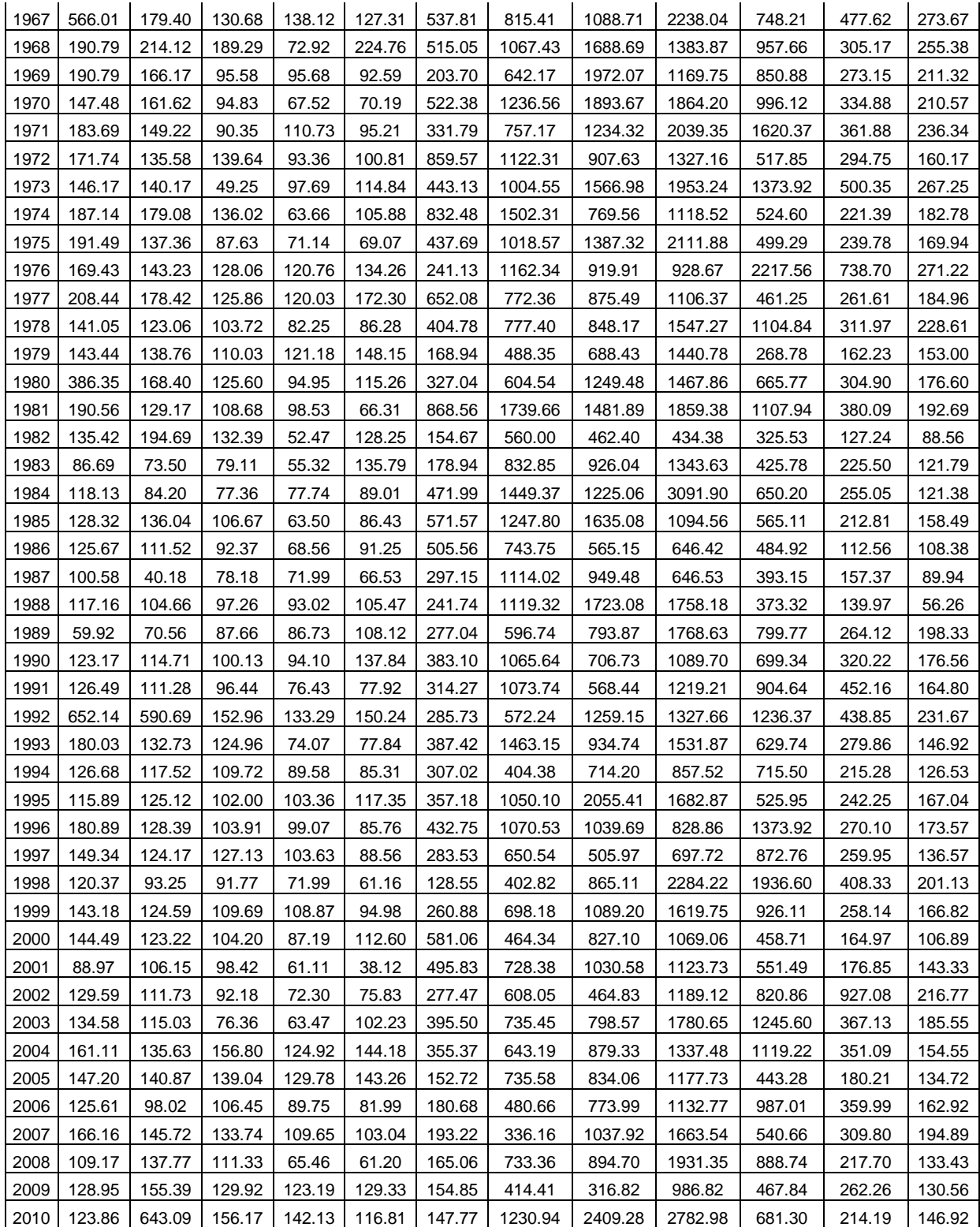

# **ANEXO B. FUCIONAMIENTOS DE VASO SEMANAL DE LOS EMBALSES EL INFIERNILLO Y LA VILLITA**

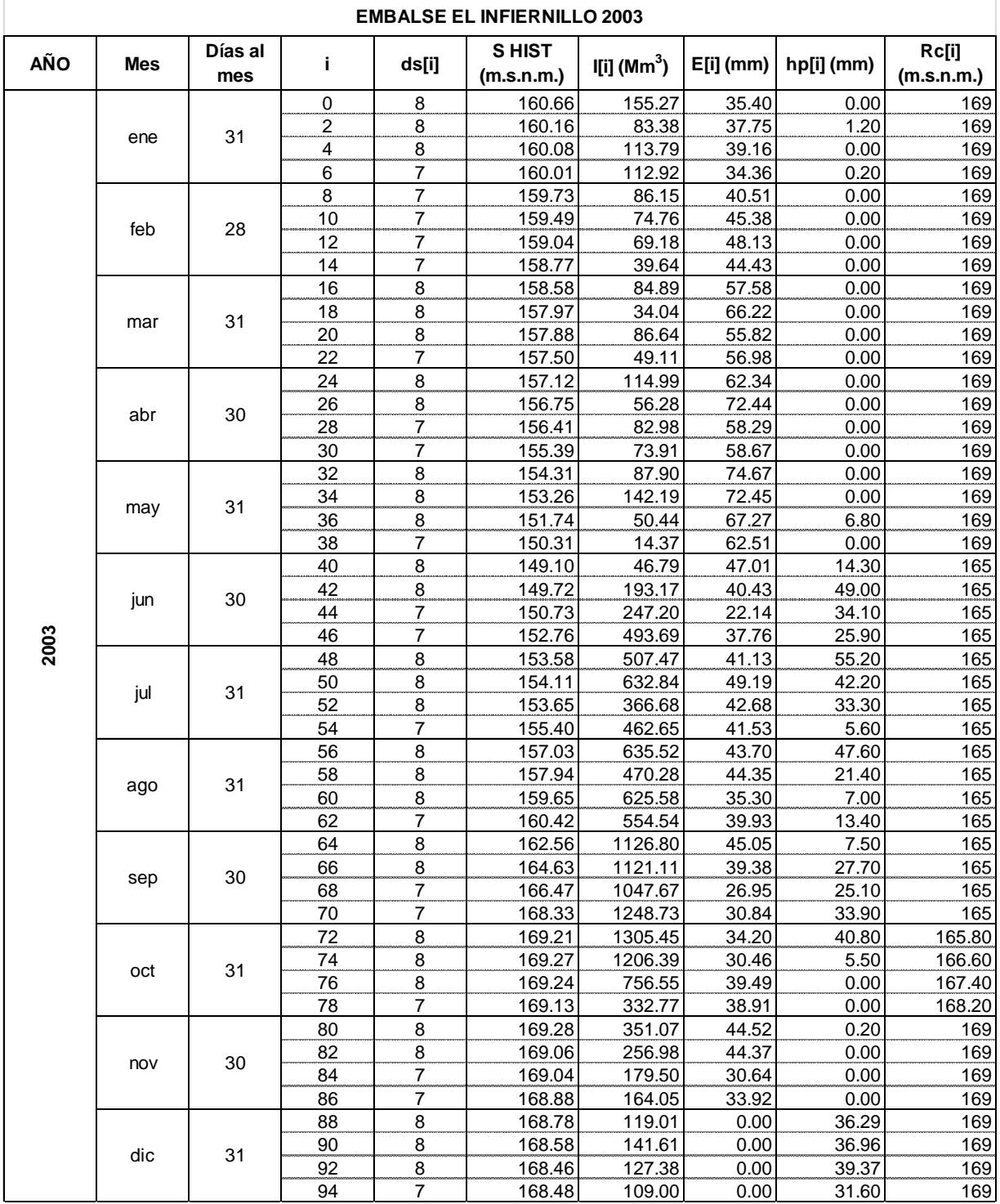

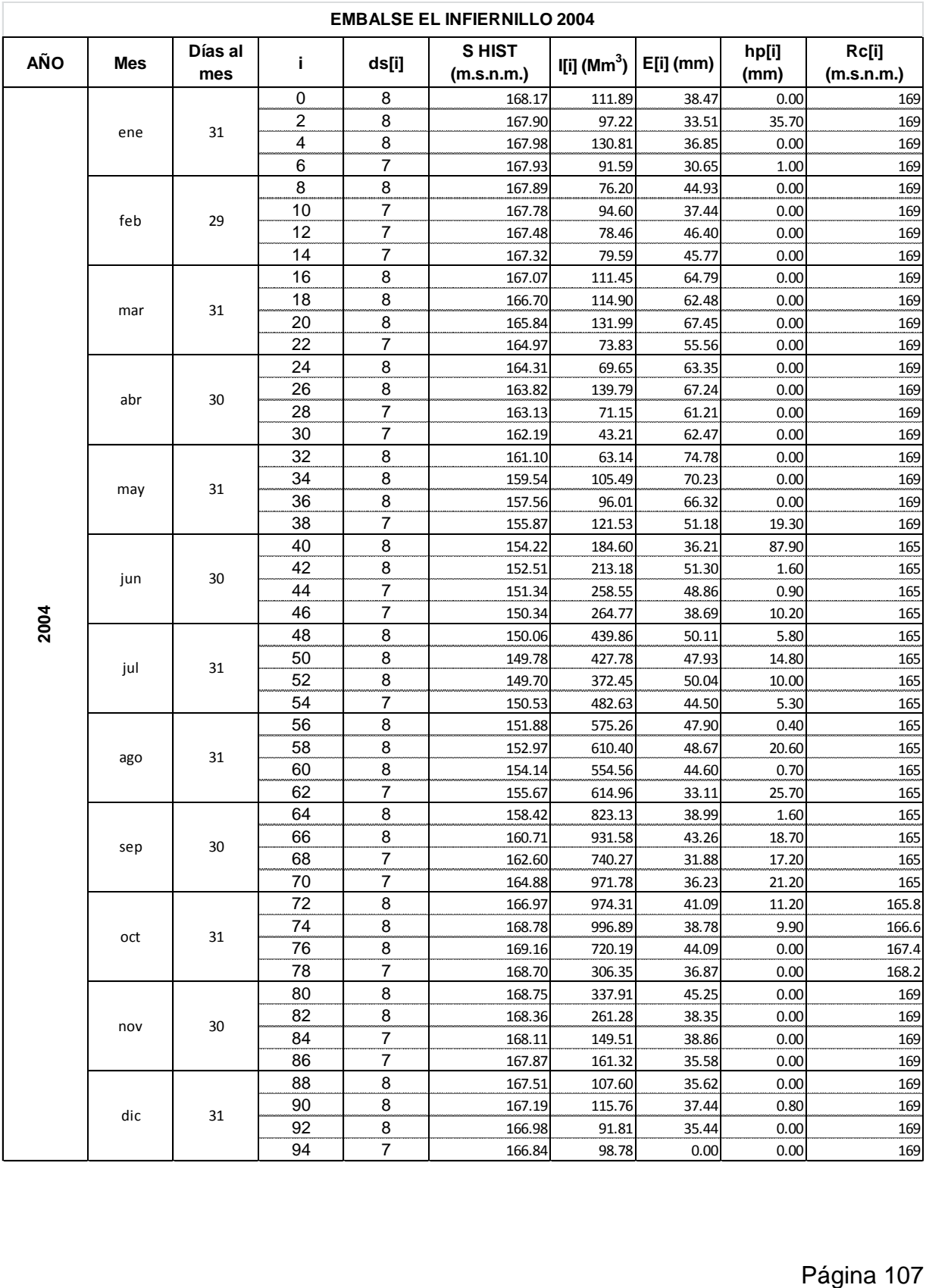

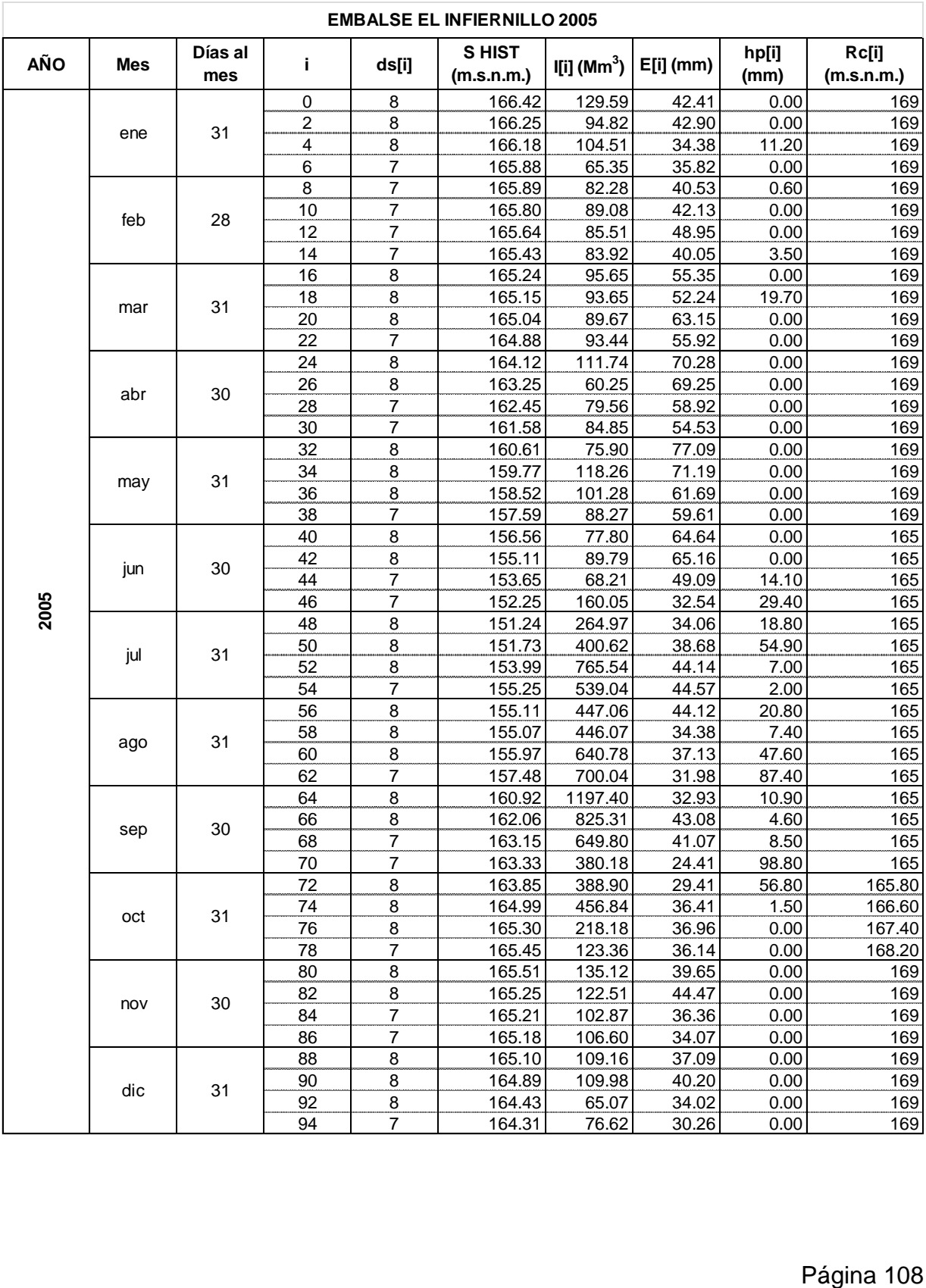

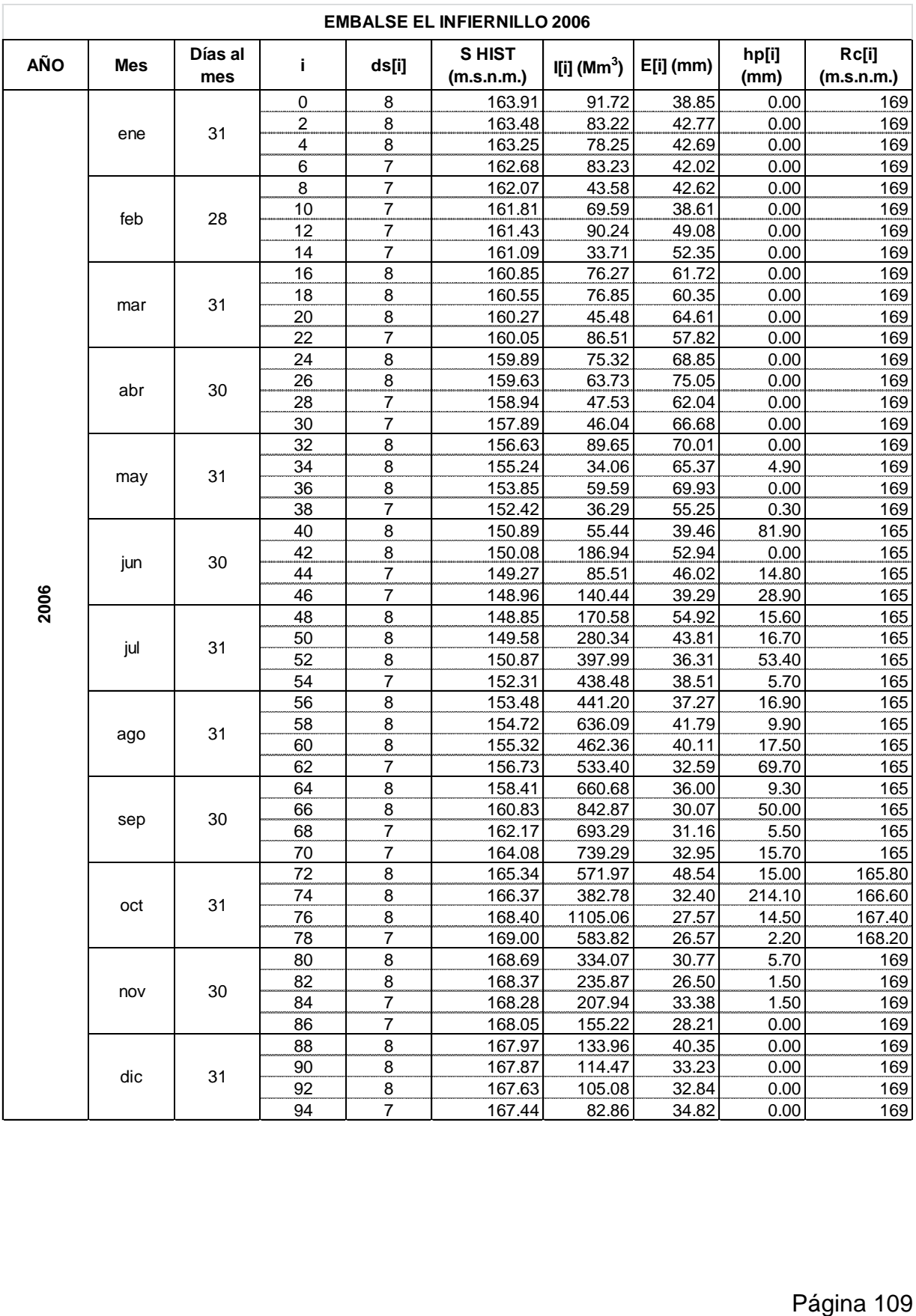

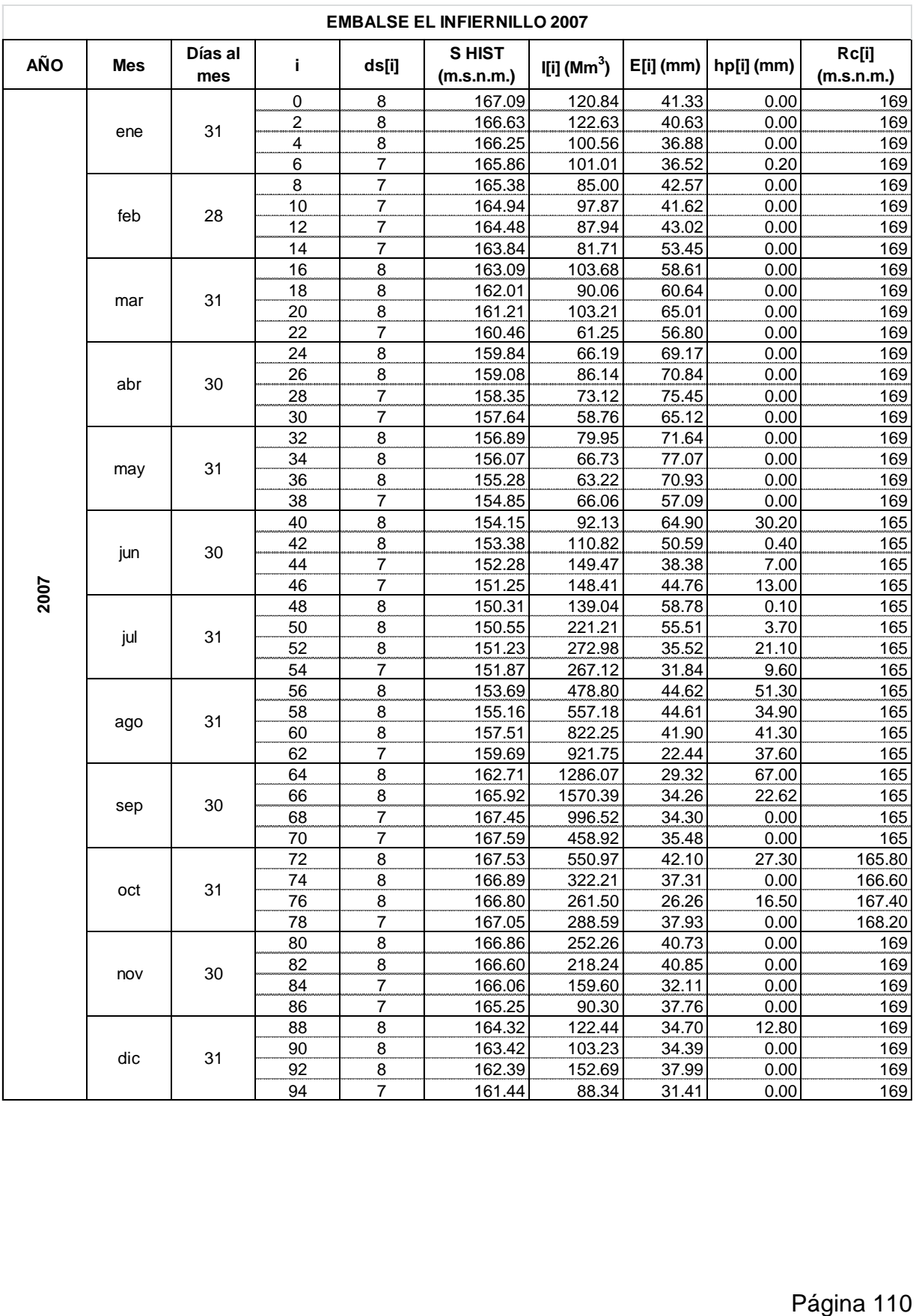

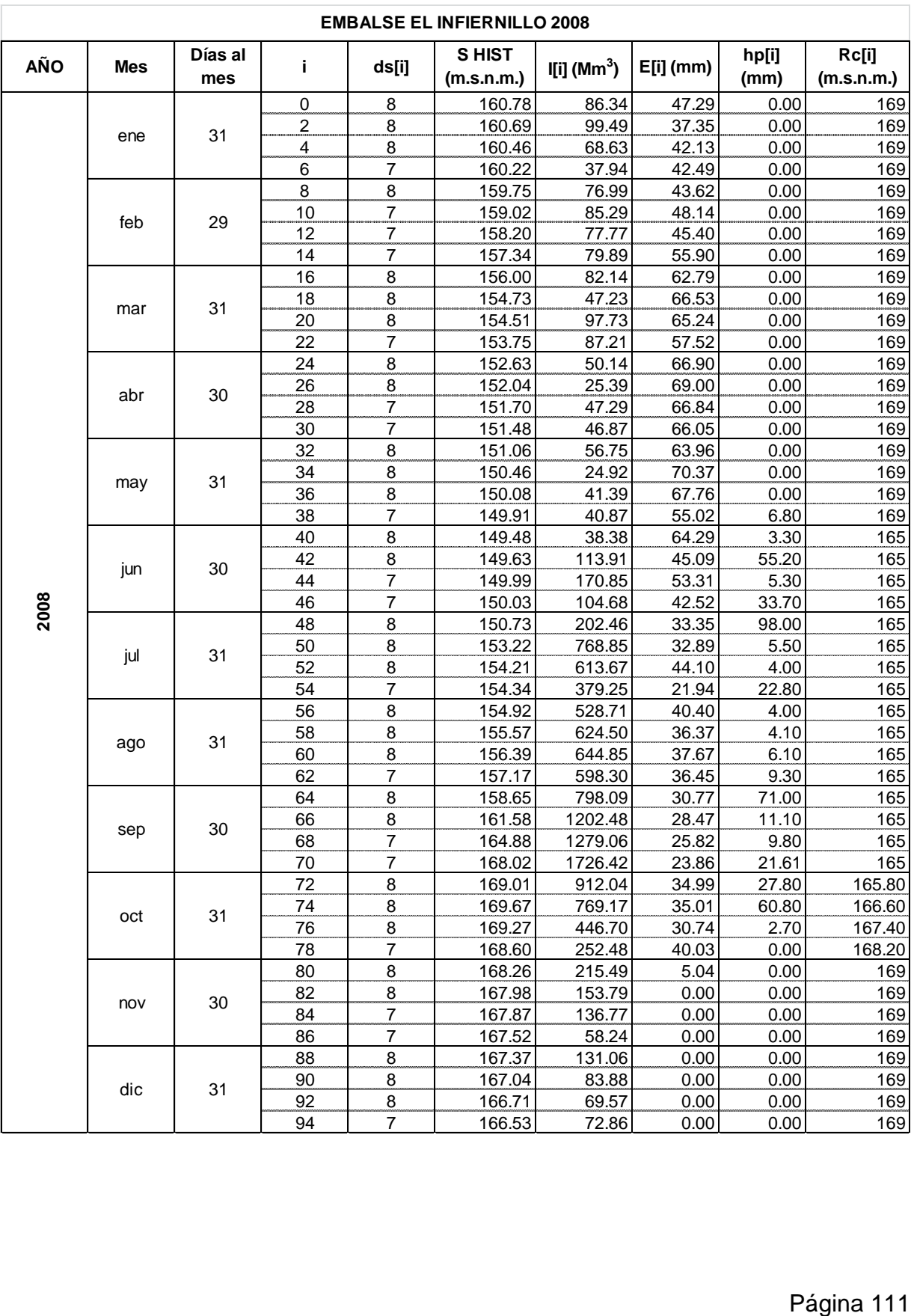

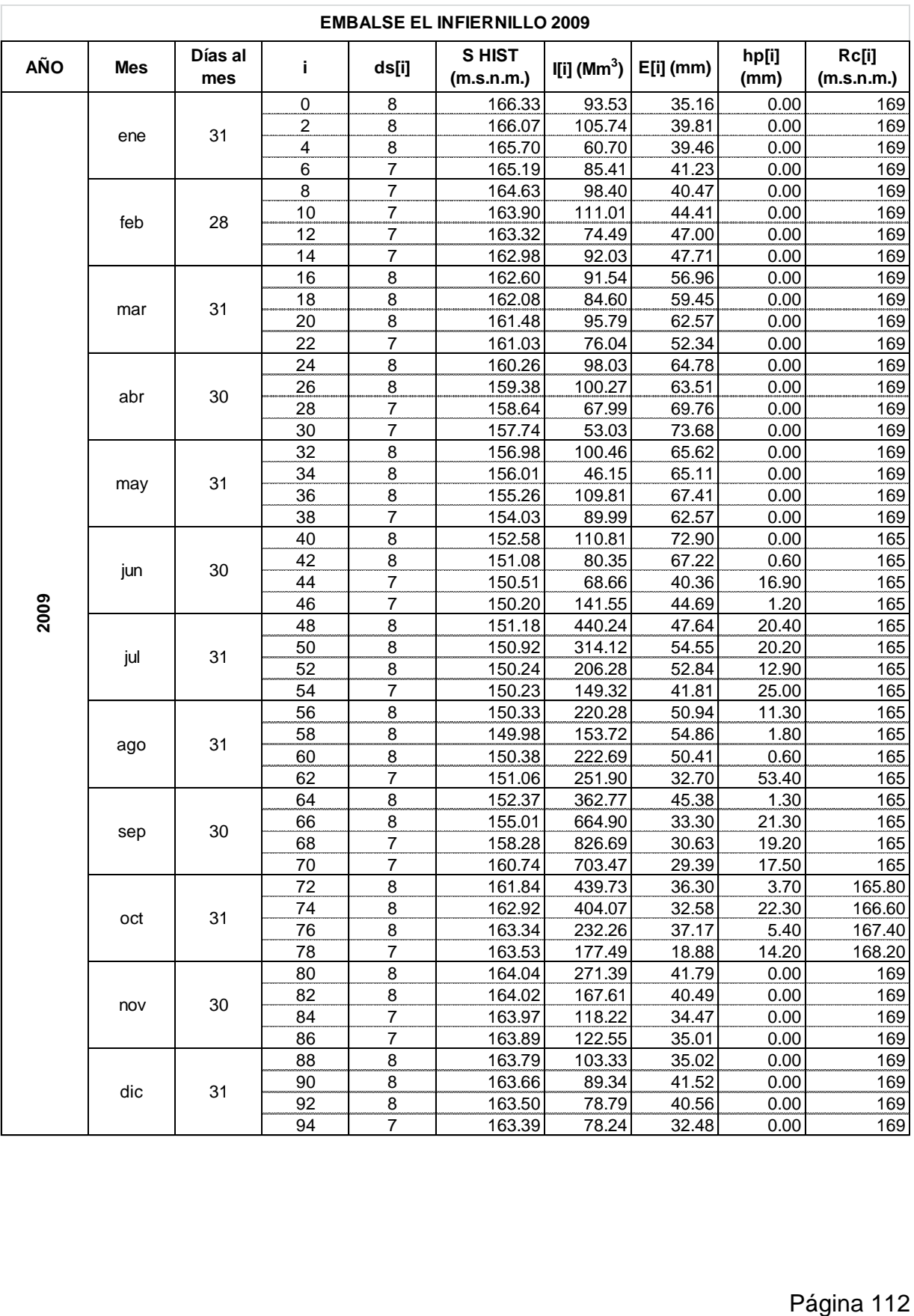

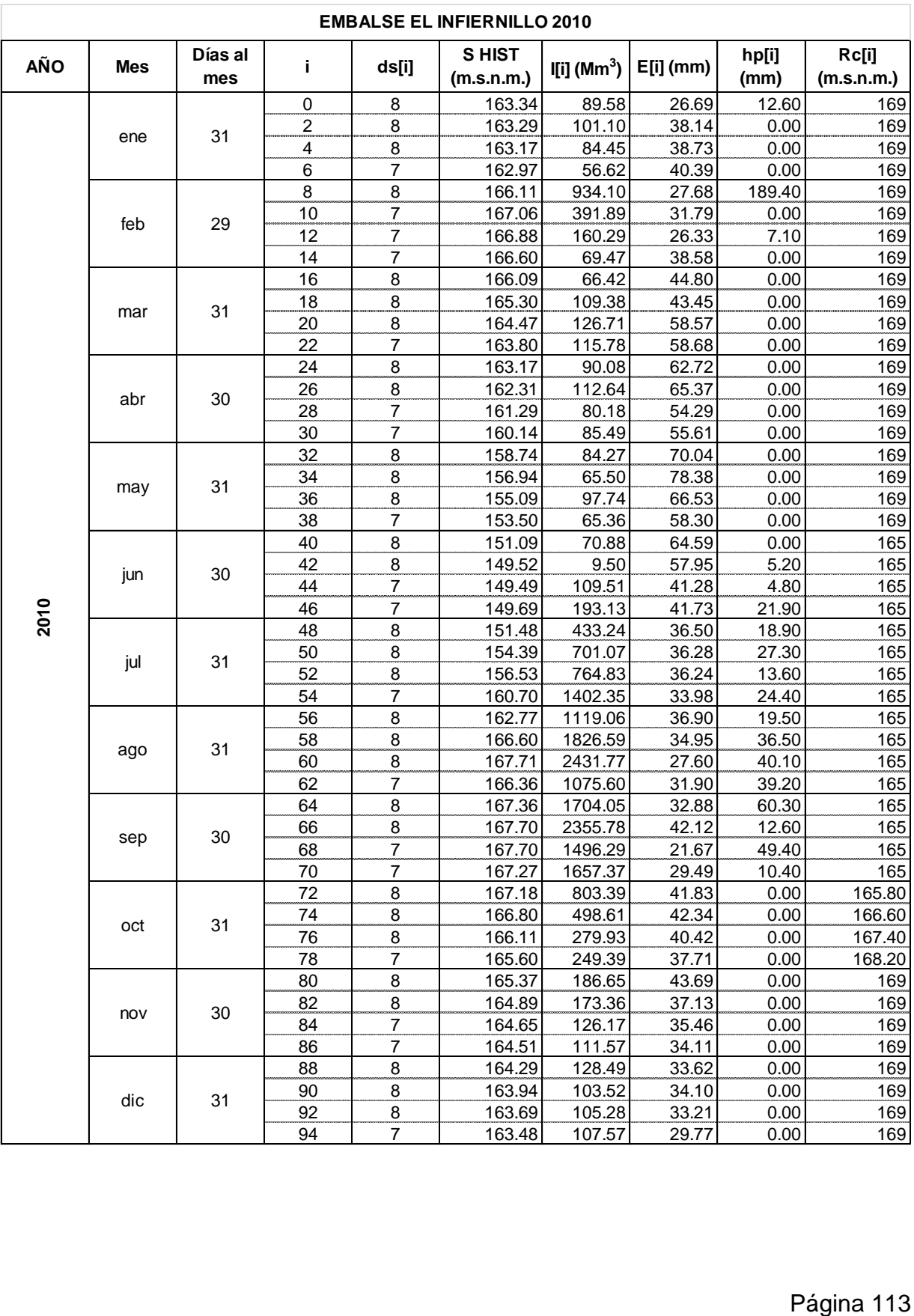

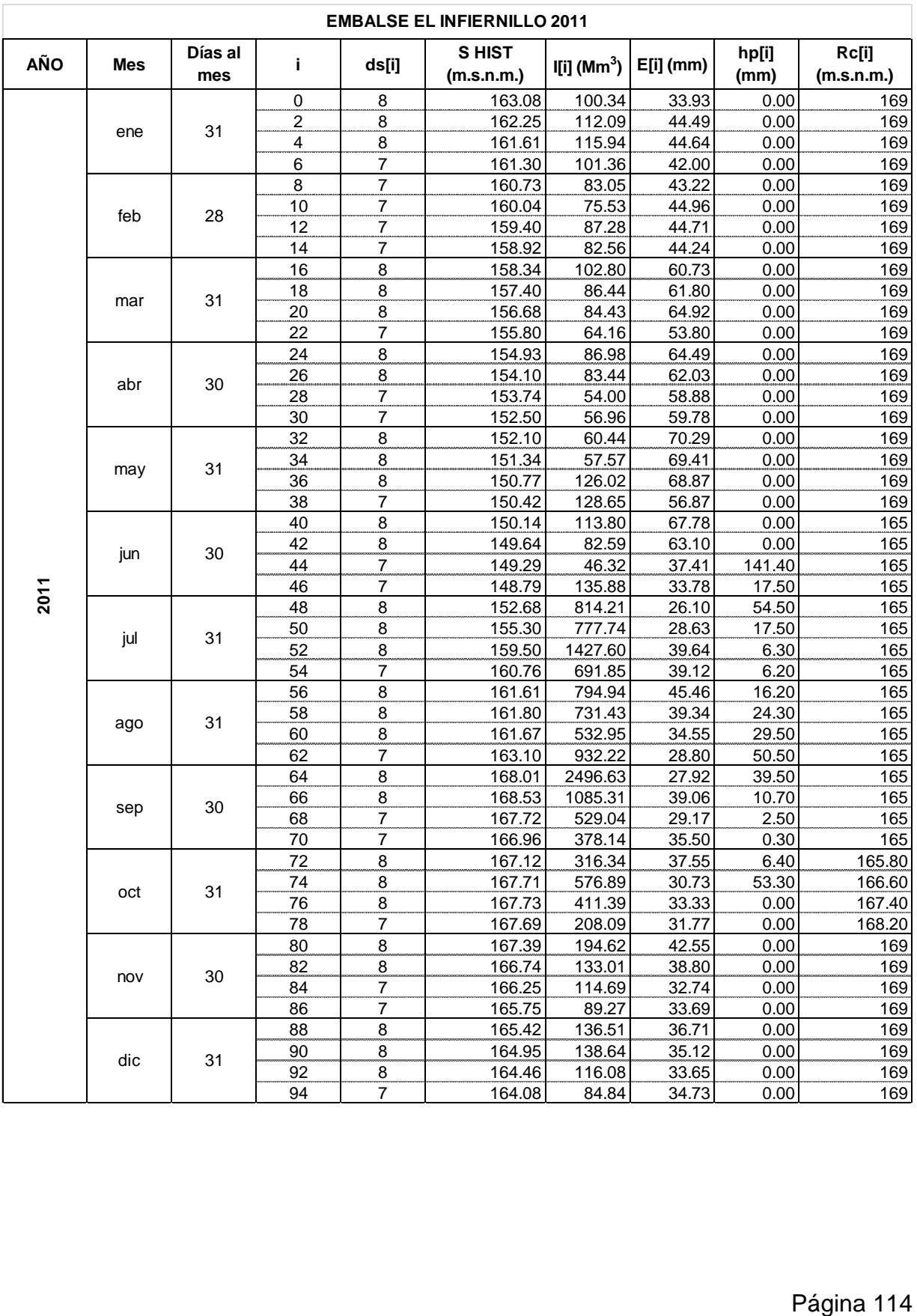

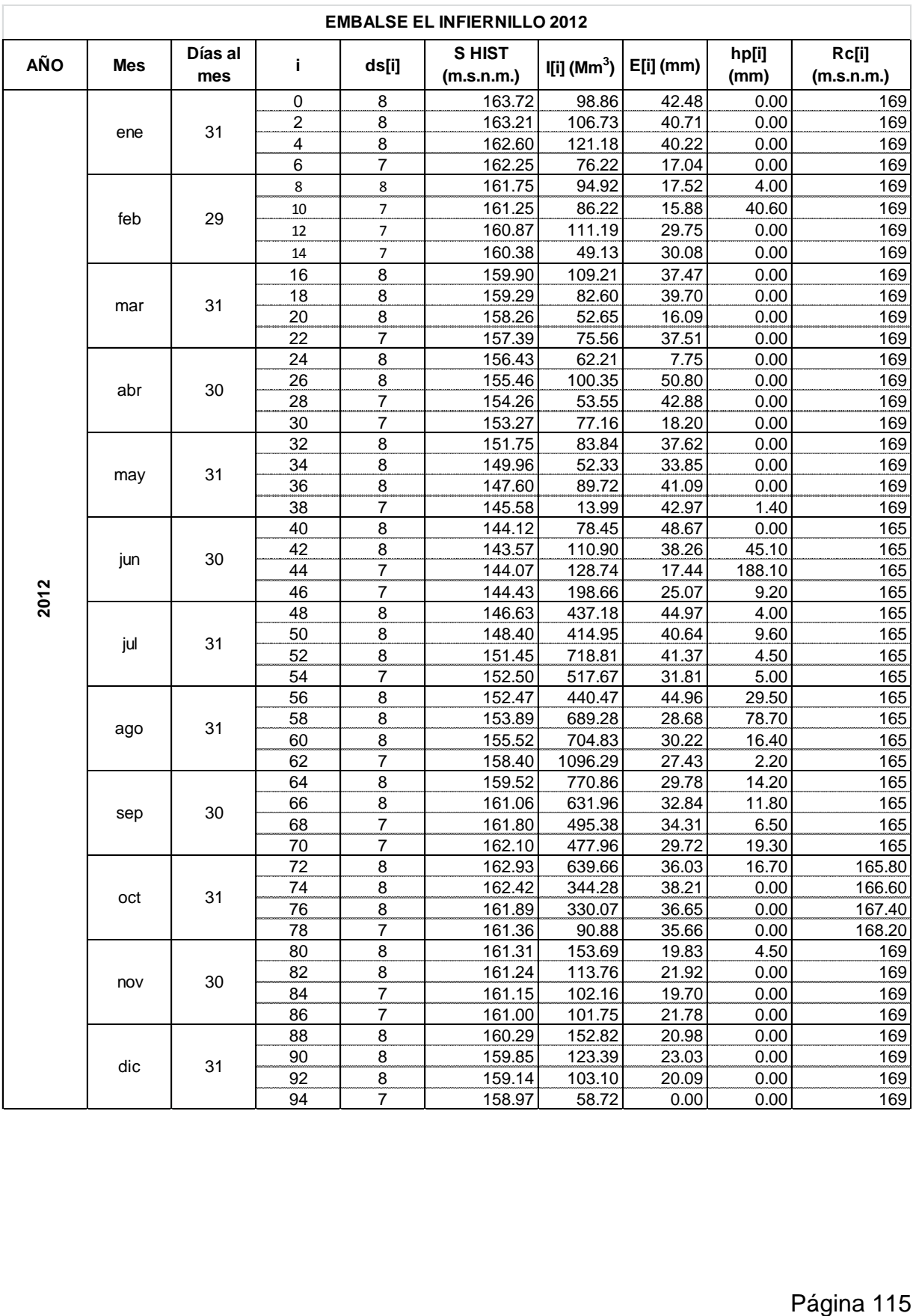

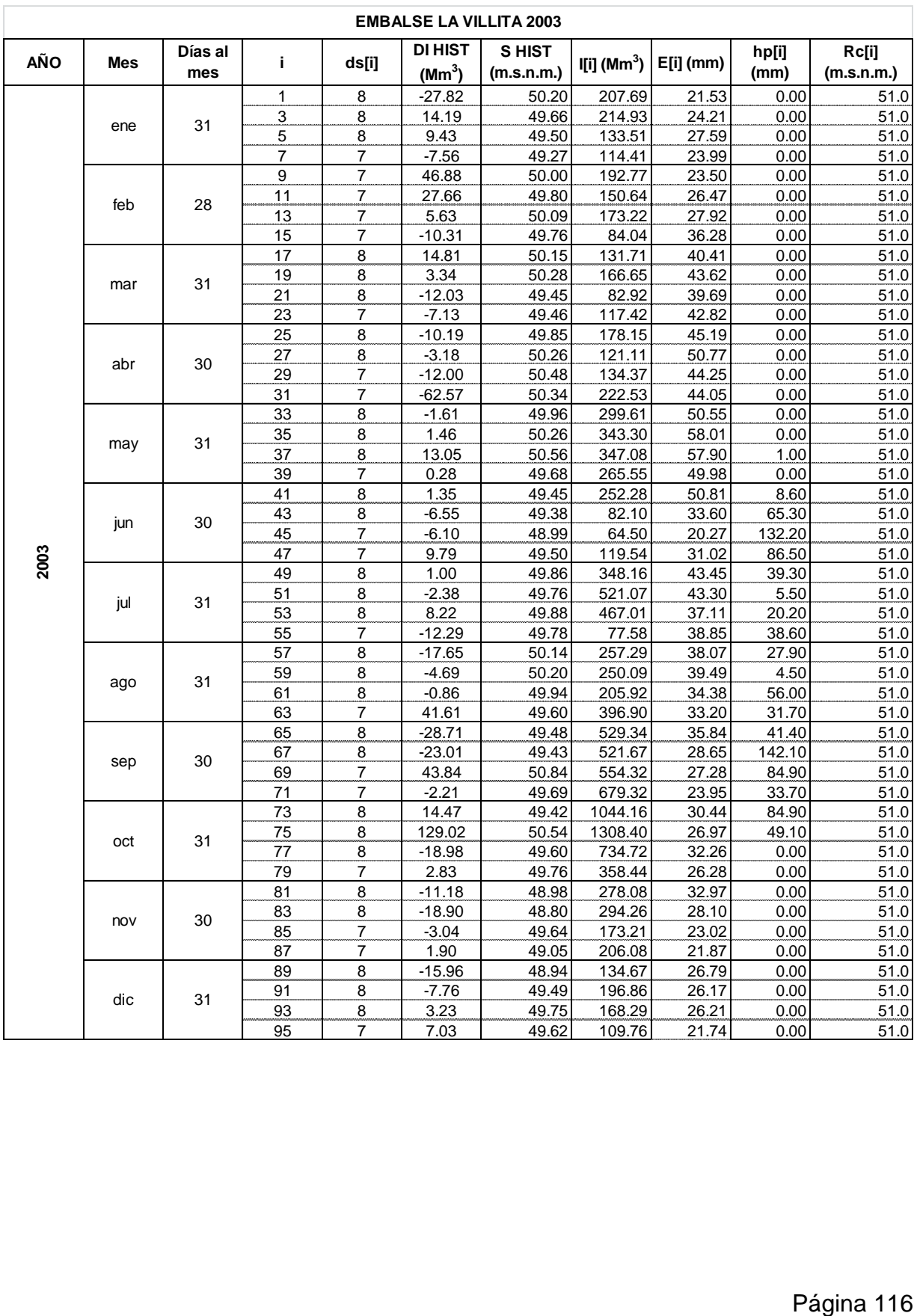

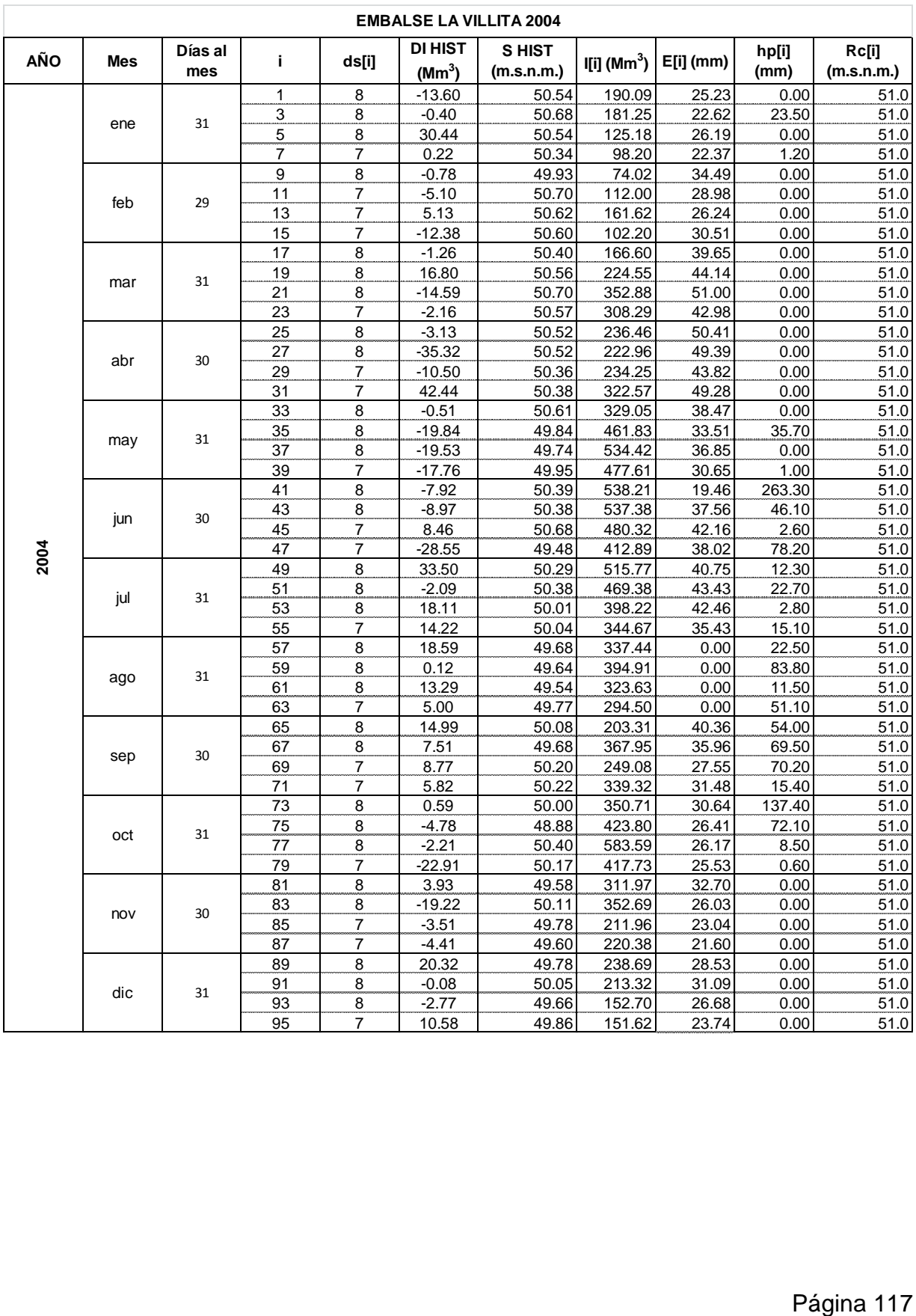

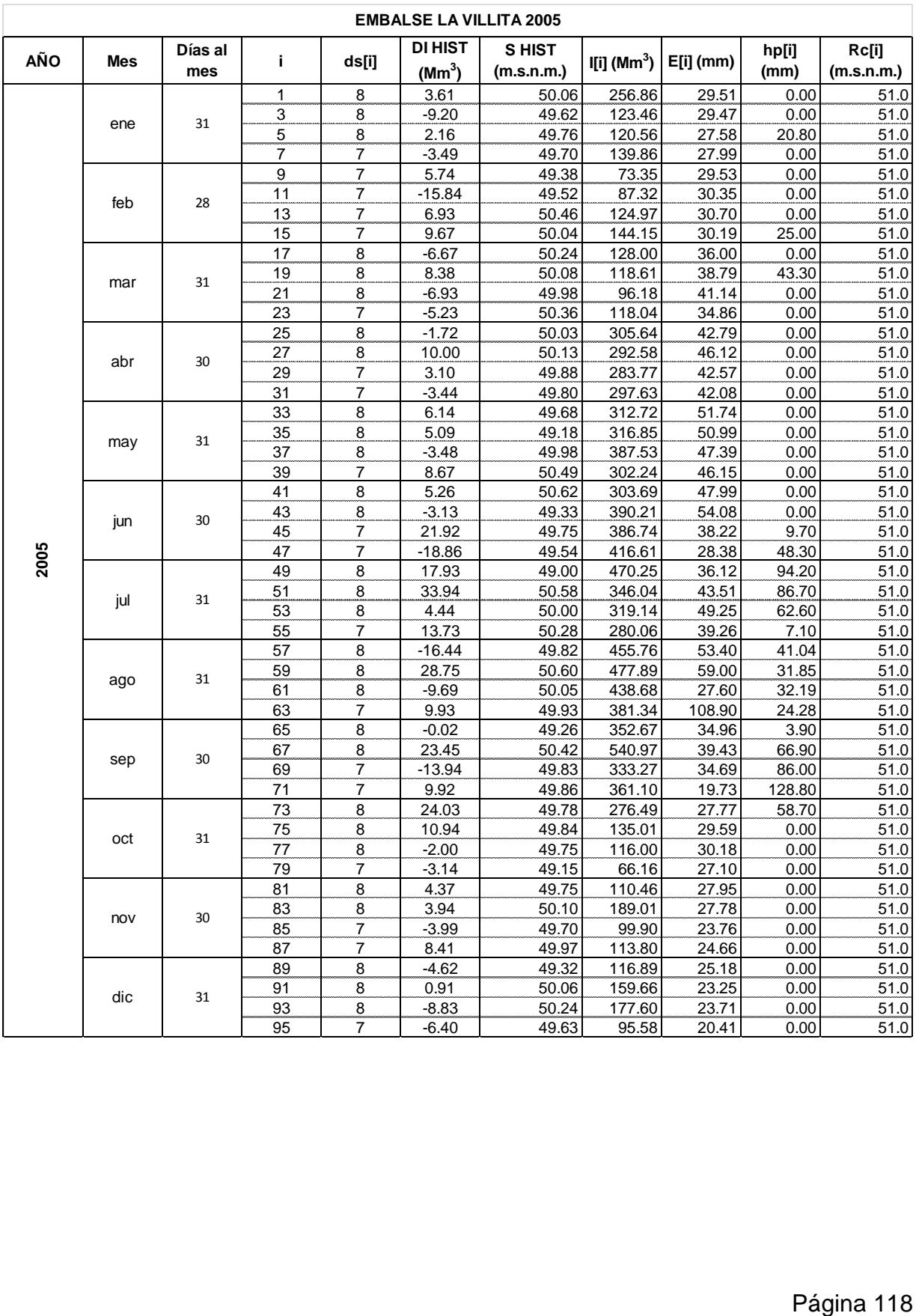

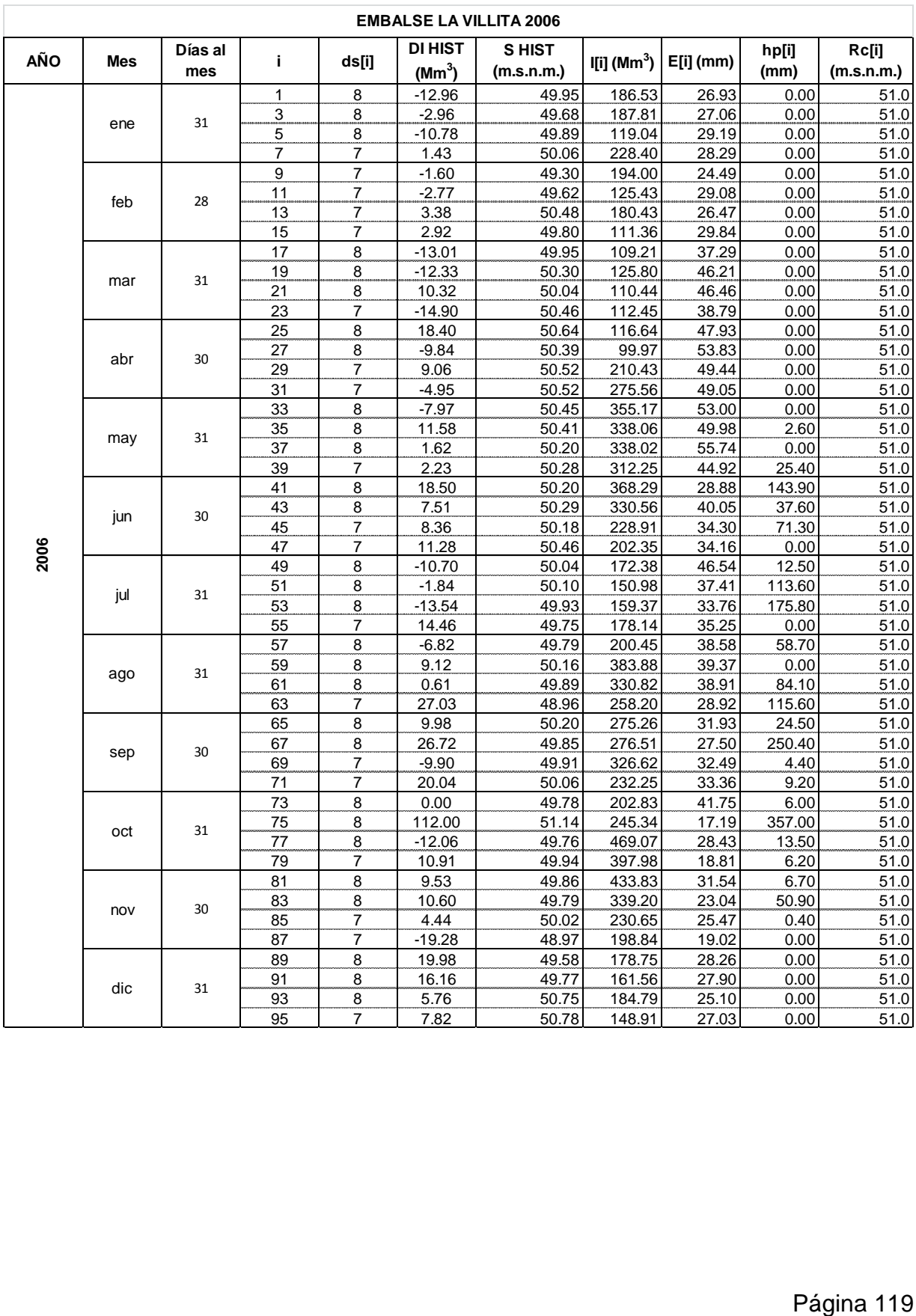

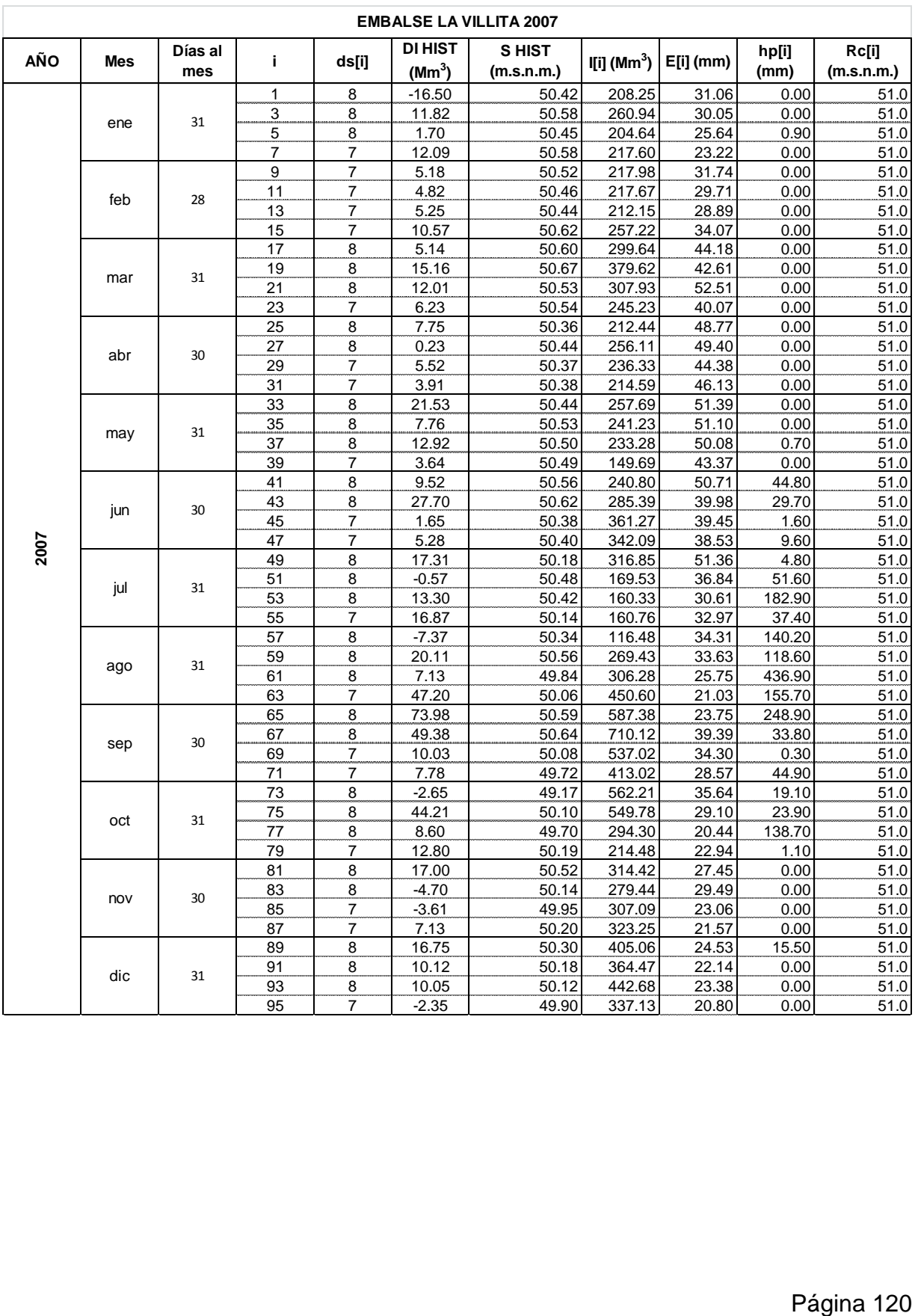

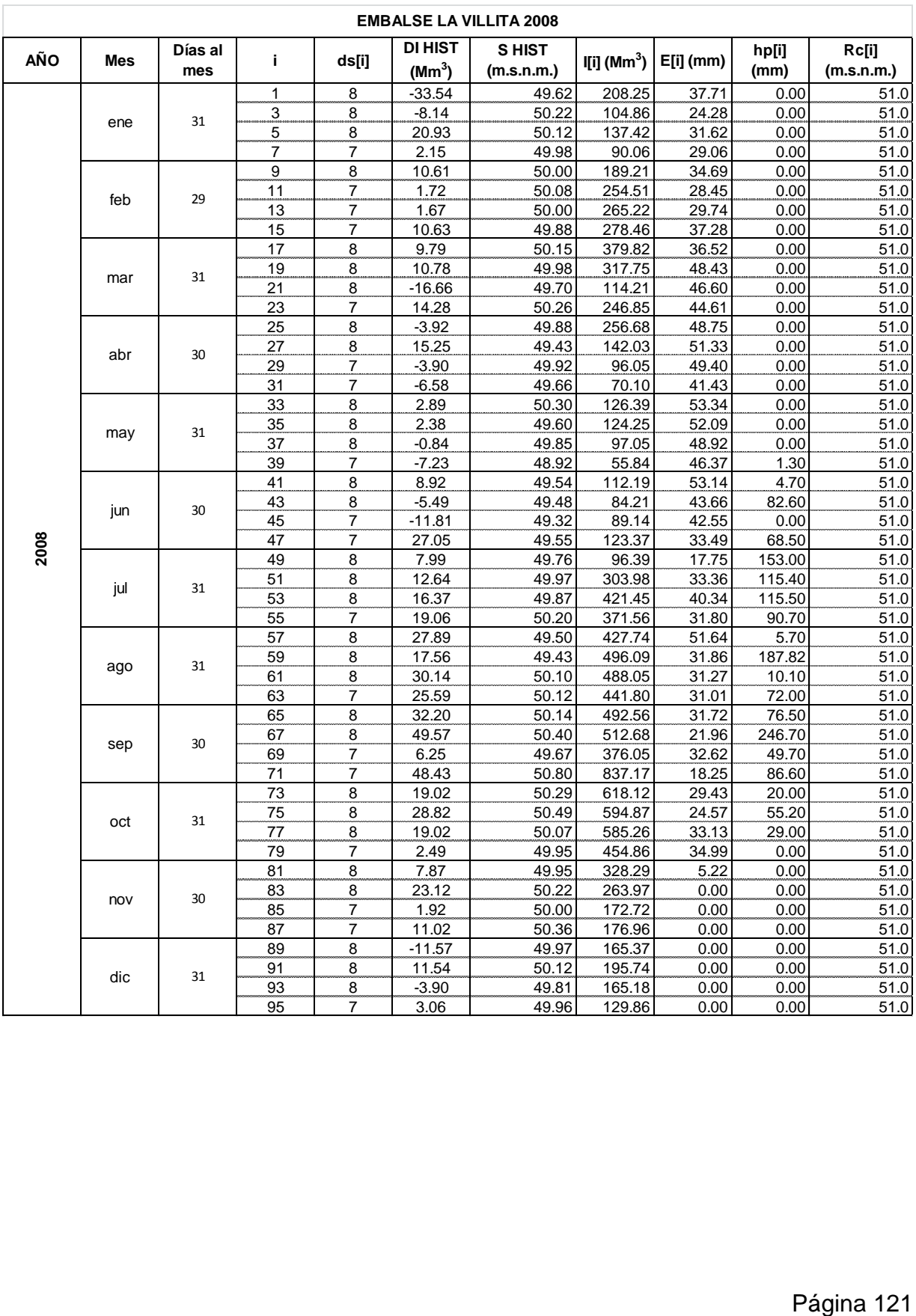

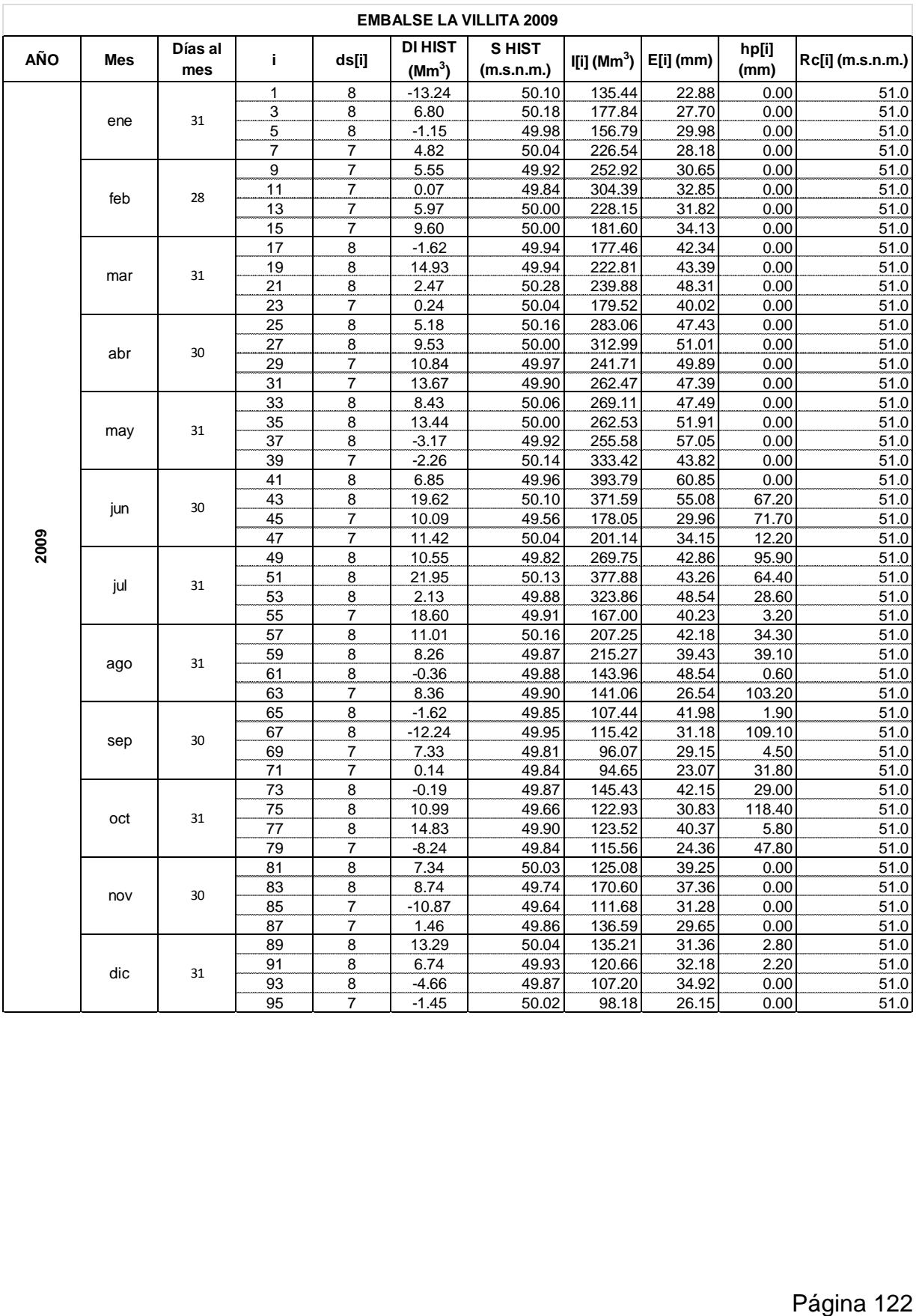

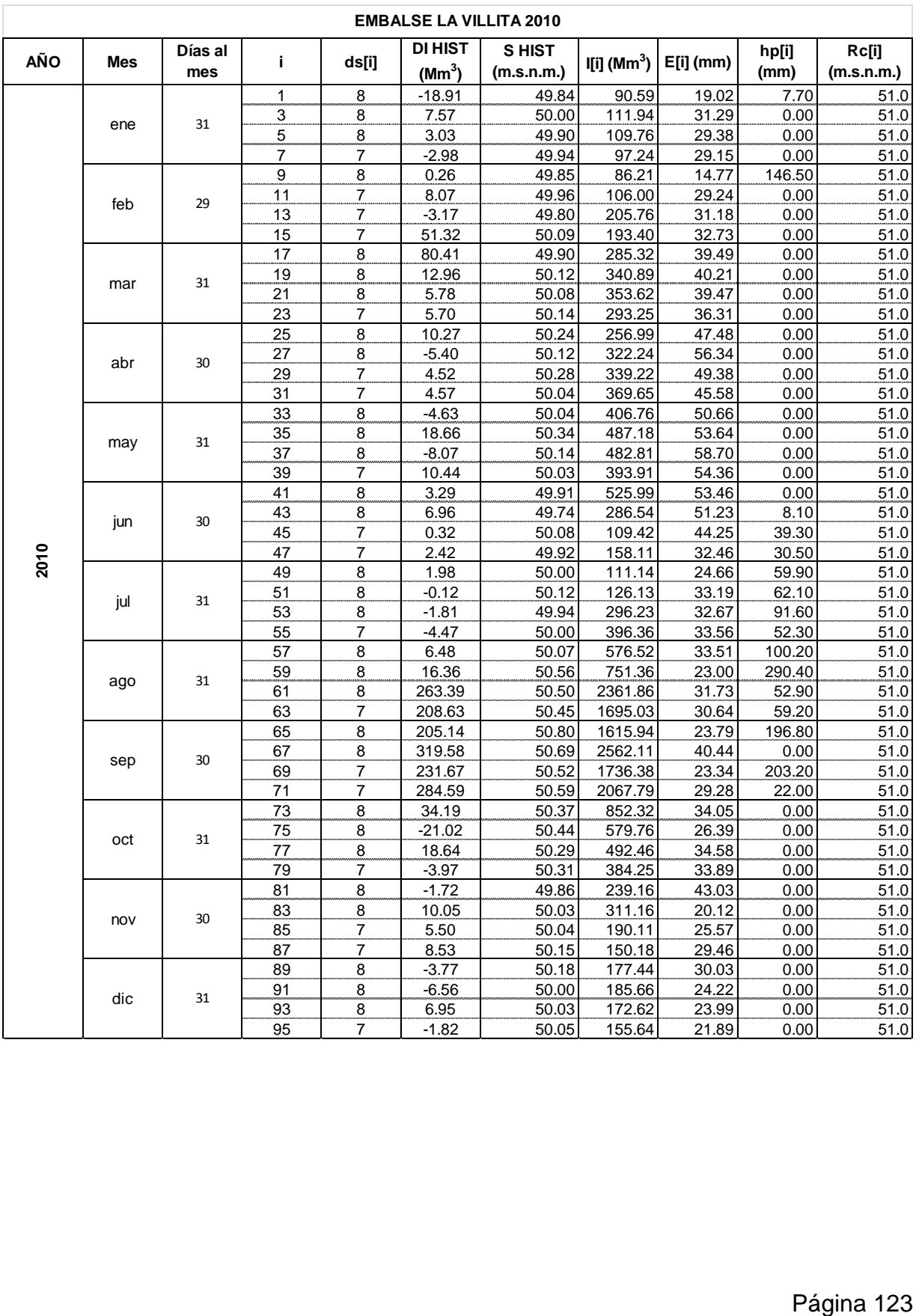
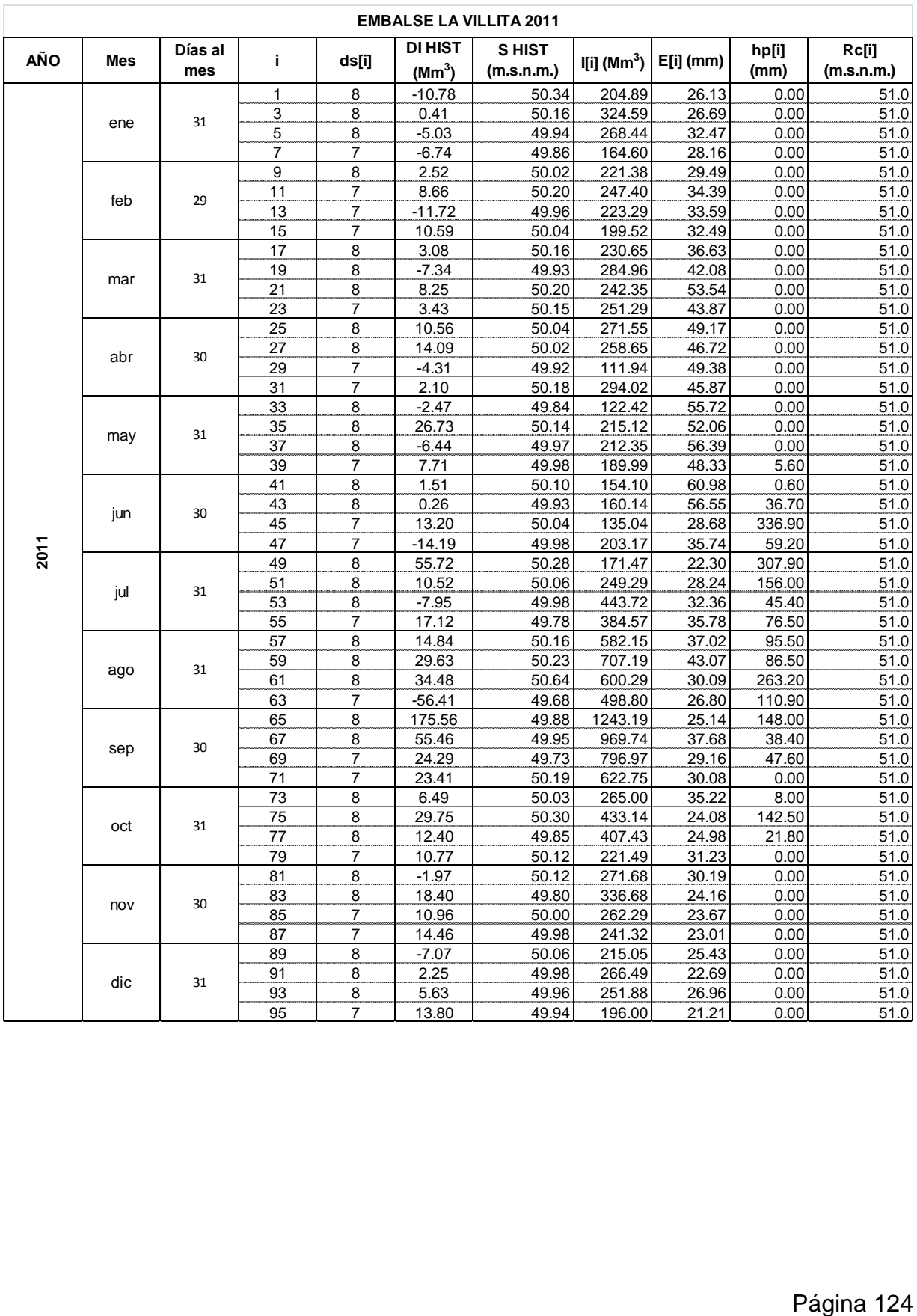

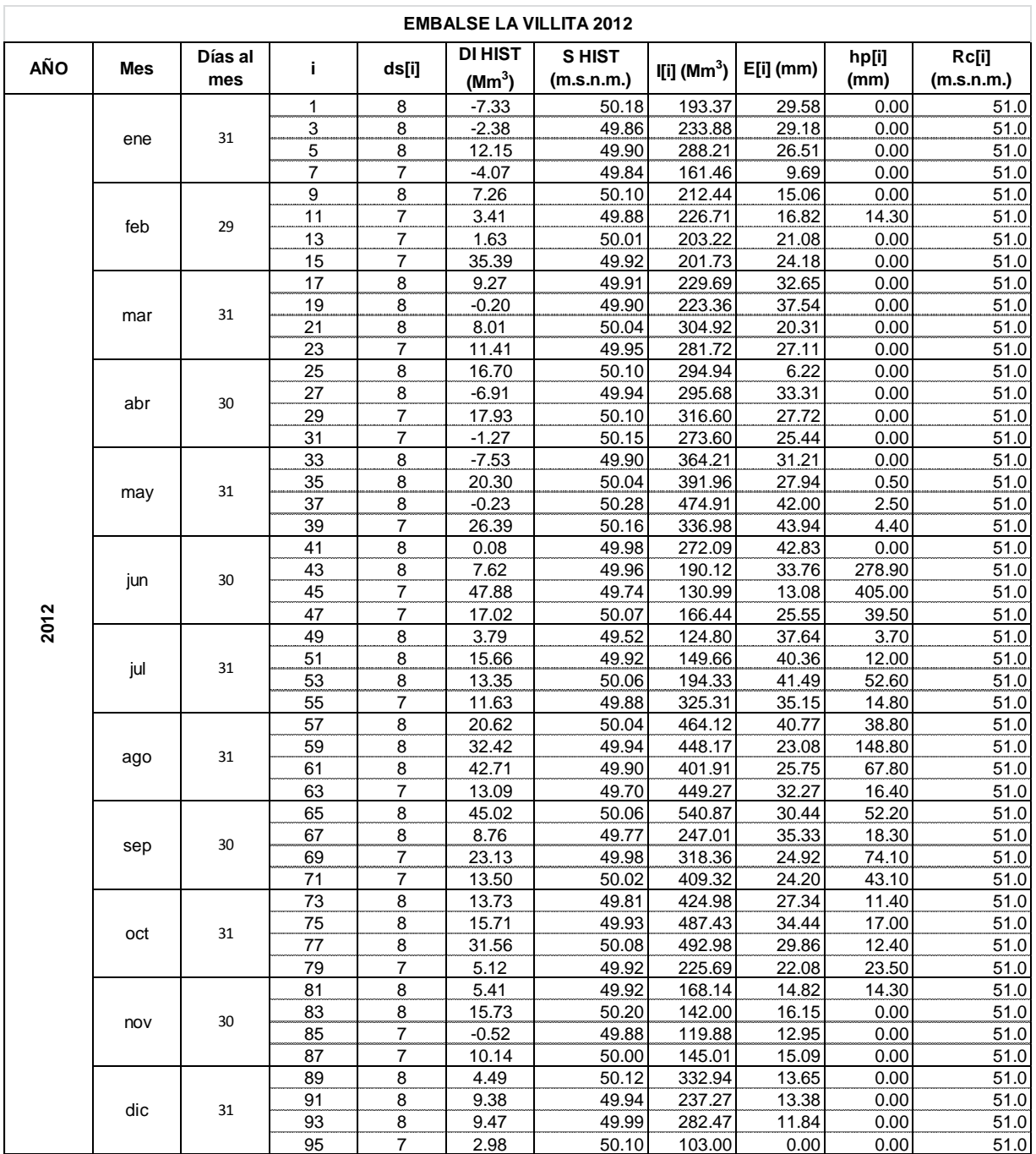

## **ANEXO C. ALGORITMO GENÉTICO NSGAII**

```
/*This is the program used to evaluate the value of the function & errors
              void func(population *pop_ptr);
void func(population *pop_ptr)
₹
 /*File ptr to the file to store the value of the g for last iteration
  g is the parameter required for a particular problem
  Every problem is not required*/
 double *realx_ptr, /*Pointer to the array of x values*/
   *binx_ptr, /* Pointer to the binary variables */
  *fitn_ptr, /*Pointer to the array of fitness function*/
  x[2*maxvar], /* problem variables */<br>f[maxfun], /*array of fitness values*/
  *err_ptr, /*Pointer to the error */
  cstr[maxcons];
 int i,j,k;double error, cc;
 pop_ptr->ind_ptr= &(pop_ptr->ind[0]);
 /*Initializing the max rank to zero*/
 pop_ptr-maxrank = 0;
 for(i = 0;i < popsize;i++)\{pop_ptr->ind_ptr = &(pop_ptr->ind[i]);
    realx_ptr = &(pop_ptr\rightarrow ind_ptr\rightarrow xreal[0]);binx\_ptr = \& (pop\_ptr\rightarrow ind\_ptr\rightarrow xbin[0]);for(j = 0; j < nvar; j++){ // Real-coded variables
    x[j] = *realx\_ptr++;for(i = 0; j < nchrom; j++)
  { // Binary-codced variables
    x[ny + j] = *bin x_p + j\lambdafitn_{pt} = \& (pop_{ptr}>ind_{ptr}>fitness[0]);err\_ptr = \& (pop\_ptr > ind\_ptr > error);/* DO NOT CHANGE ANYTHING ABOVE */
    /*----------------------CODE YOUR OBJECTIVE FUNCTIONS HERE------------*/
    /*All functions must be of minimization type, negate maximization
       functions */
    /*============Start Coding Your Function From This Point==============*/
    // First fitness function
    double
I[96],Iv[96],V[96],CO[96],S[96],P[96],Rc[96],Qm[96],Pq[96],ds[96],E[96],Ev[i],hp[96],hpv[i],A[96],penalizaciones1,p
enalizaciones2;
penalizaciones<sub>1</sub> = 0;penalizaciones2 = 0;
```
int i,j;

}

```
FILE * fHistoricoIN;
FILE * fHistorico;
FILE * fDias;
FILE * fEvaporacionIN;
FILE * fEvaporacion;
FILE * fPrecipitacionIN;
FILE * fPrecipitacion;
FILE * fCurvaoperacion;
FILE * fQecolmax;
char Num[30];
//Inicializar arreglos
for(i=0;i<96;i++)
{
  I[i]=0;
  Iv[i]=0;
  ds[i]=0;
  E[i]=0;
 Ev[i]=0; hp[i]=0;
  hpv[i]=0;
 Rc[i]=0; Qm[i]=0;
fHistoricoIN=fopen("historicoIN.in","r");
if(!(fHistoricoIN))
{
  printf("No pudo abrir el archivo, no hay historicos Infiernillo");
}
fHistorico=fopen("historico.in","r");
if(!(fHistorico))
{
  printf("No pudo abrir el archivo, no hay historicos Villita");
}
fDias=fopen("dias.in","r");
if(!(fDias))
{
  printf("No pudo abrir el archivo, no hay archivo de días por semana");
}
fEvaporacionIN=fopen("evaporacionIN.in","r");
if(!(fEvaporacionIN))
{
  printf("No pudo abrir el archivo, no hay archivo de evaporación Infiernillo");
}
fEvaporacion=fopen("evaporacion.in","r");
if(!(fEvaporacion))
{
  printf("No pudo abrir el archivo, no hay archivo de evaporación Villita");
}
fPrecipitacionIN=fopen("precipitacionIN.in","r");
```

```
if(!(fPrecipitacionIN))
{
  printf("No pudo abrir el archivo, no hay archivo de precipitación Infiernillo");
}
fPrecipitacion=fopen("precipitacion.in","r");
if(!(fPrecipitacion))
{
  printf("No pudo abrir el archivo, no hay archivo de precipitación Villita");
}
fCurvaoperacion=fopen("curvaoperacion.in","r");
if(!(fCurvaoperacion))
{
  printf("No pudo abrir el archivo, no hay archivo de curvaoperacion Infiernillo");
}
fQecolmax=fopen("qecolmax.in","r");
if(!(fQecolmax))
{
  printf("No pudo abrir el archivo, no hay archivo de gasto ecologico maximo");
}
for (i=0; i<96; i=i+2)
{
if((fgets(Num, 30, fHistoricoIN)))
{
   I[i]=atof(Num);
}
if((fgets(Num, 30, fDias)))
{
   ds[i]=atof(Num);
}
if((fgets(Num, 30, fEvaporacionIN)))
{
   E[i]=atof(Num);
}
if((fgets(Num, 30, fPrecipitacionIN)))
{
   hp[i]=atof(Num);
}
if((fgets(Num, 30, fCurvaoperacion)))
{
   Rc[i]=atof(Num);
}
if((fgets(Num, 30, fQecolmax)))
{
   Qm[i]=atof(Num);
}
CO[i] = 59500.0 - 950.0*Rc[i] + 3.75*Rc[i]*Rc[i];
```
if  $(i == 0)$ { A[i] = 316.096; V[i] = I[i] - ds[i]\*0.0864\*x[i] - A[i]\*E[i]/1000 + A[i]\*hp[i]/1000 + 6084.31;  $S[i] = (950.0 + sqrt(950.0 * 950.0 - 4.0 * 3.75 * (59500.0 - V[i]))/(2.0 * 3.75);$ } else { A[i] = 0.0000000001825\*V[i-2]\*V[i-2]\*V[i-2] - 0.000005\*V[i-2]\*V[i-2] + 0.0604\*V[i-2] + 92.56; V[i] = I[i] + V[i-2] - ds[i]\*0.0864\*x[i] - E[i]\*A[i]/1000 + hp[i]\*A[i]/1000;  $S[i] = (950.0 + sqrt(950.0 * 950.0 - 4.0 * 3.75 * (59500.0 - V[i]))/(2.0 * 3.75);$ }  $j=0$ ; if  $(S[i] == 140.0)$ { P[i] = 100.0\*(CO[i]);  $j=1$ ; } if  $((S[i] > 140.0)$  &&  $(S[i] < = Rc[i]))$ { P[i] = 100.0\*(Rc[i] - S[i])\*(CO[i] - V[i])/(Rc[i] - 140.0);  $i=2$ : } if ((S[i] > Rc[i]) && (S[i] <= 170)) { P[i] = 100.0\*(S[i] - Rc[i])\*(V[i]-CO[i])/(170.0 - Rc[i]);  $j=3$ ; } if ((S[i] > 170.0) && (S[i] <= 183.2)) {  $P[i] = 100.0*(6375.0 - CO[i]) + 1000.0*(SIi] - 170.0*(V[i] - 6375.0)/13.2;$  $j=4$ ; } if ((S[i] > 183.2) && (S[i] <= 190.0)) {  $P[i] = 100.0*(6375.0 - CO[i]) + 1000.0*(4943.4 + 10000.0*(S[i] - 183.2)* (V[i] - 11318.4)/6.8;$  $i = 5$ ; } //printf("Iteracion-%d--%d : %f, %f, %f, %f, %f, %fn", i, j, P[i], S[i], A[i], V[i], x[i], Rc[i]); if  $((x[i] >= 0.0) & (x[i] < Qm[i]))$ { Pq[i] = 0.0864\*ds[i]\*1000.0\*(Qm[i] - x[i])\*(Qm[i] - x[i])/(Qm[i]); } if ((x[i] >= Qm[i]) && (x[i] <= 5000.0)) { Pq[i] = 0.0864\*ds[i]\*1000.0\*(x[i] - Qm[i])\*(x[i] - Qm[i])/(5000.0 - Qm[i]); } penalizaciones1 += P[i]; penalizaciones2 += Pq[i]; } double Av[96], Vv[96], Sv[96], Pv[96], Pqv[96], penalizaciones3, penalizaciones4; penalizaciones3 = 0;  $penalizationes4 = 0;$ for (i=1; i<96; i=i+2) {

```
if((fgets(Num, 30, fHistorico)))
{
   Iv[i]=atof(Num);
}
if((fgets(Num, 30, fEvaporacion)))
{
    Ev[i]=atof(Num);
}
if((fgets(Num, 30, fPrecipitacion)))
{
   hpv[i]=atof(Num);
}
if (i == 1)
{
 Av[i] = 25.16; Vv[i] = Iv[i] + ds[i-1]*0.0864*(x[i-1] - x[i]) + 205.22 - Av[i]*Ev[i]/1000 + Av[i]*hpv[i]/1000 ;
 Sv[i] = 0.000000041587*Vv[i] * Vv[i] * 0.00007158576*Vv[i] * V[i] + 0.0564368*Vv[i] + 41.662;}
else
{
  Av[i] = 0.0000000420228*Vv[i-2]*Vv[i-2]*Vv[i-2] - 0.00006531114*Vv[i-2]*Vv[i-2] + 0.0454619*Vv[i-2] + 18.214;
  Vv[i] = Iv[i] + ds[i-1]*0.0864*x[i-1] + Vv[i-2] - ds[i-1]*0.0864*x[i] - Av[i]*Ev[i]/1000 + Av[i]*hpv[i]/1000;
 Sv[i] = 0.000000041587*Vv[i] * Vv[i] * 0.00007158576*Vv[i] * V[i] + 0.0564368*Vv[i] + 41.662;}
  if (Sv[i] == 41.662)
{
Pv[i] = 100.0*(218.19);
}
if ((Sv[i] > 41.662) && (Sv[i] < = 50.99995))
{
Pv[i] = 100.0*(50.99995 - Sv[i])*(218.19 - Vv[i])/(50.99995 - 41.662);
}
if ((Sv[i] > 50.99995) && (Sv[i] < = 56.729878))
{
Pv[i] = 1000.0*(Sv[i] - 50.99995)*(Vv[i] - 218.19)/(56.729878 - 50.99995);
}
if (Sv[i] > 56.729878) 
{
Pv[i] = 1000.0*(472.29 - 218.19) + 10000.0*(Sv[i] - 56.729878)*(Vv[i] - 472.29);
}
if ((x[i] >= 0.0) && (x[i] < Qm[i-1]))
{
Pqv[i] = 0.0864*ds[i-1]*100.0*(Qm[i-1] - x[i])*(Qm[i-1] - x[i])/(Qm[i-1]);
}
if ((x[i] >= Qm[i-1]) && (x[i] <= 1200.0))
{
Pqv[i] = 0.0864*ds[i-1]*100.0*(x[i] - Qm[i-1])*(x[i] - Qm[i-1])/(1200.0 - Qm[i-1]);
}
// printf("Iteracion-%d : %f, %f, %f, %f, %f \n", i, Pv[i], Sv[i], Av[i], x[i-1], x[i]);
penalizaciones3 += Pv[i];
penalizaciones4 += Pqv[i];
}
```

```
Página 130
```
fclose(fHistoricoIN); fclose(fHistorico); fclose(fDias); fclose(fEvaporacionIN); fclose(fEvaporacion); fclose(fPrecipitacionIN); fclose(fPrecipitacion); fclose(fCurvaoperacion); fclose(fQecolmax);

 $f[0]$  = penalizaciones1 + penalizaciones2 + penalizaciones3 + penalizaciones4;

// Second Fitness Function

/\*=========End Your Coding Upto This Point================\*/

 $/$ Put The Constraints Here  $^*/$ //  $g(x)$  >= 0 type (normalize  $g(x)$  as in the cstr[1] below) /\*===========Start Coding Here==============\*/

```
for (i=0; i<96; i=i+2)\{cstr[i] = S[i] - 140.0;cstr[i + 96] = 190.0 - S[i];cstr[i + 192] = V[i];cstr[i + 288] = A[i];for (i=1; i<96; i=i+2)\{cstr[i + 384] = Sv[i] - 41.662;cstr[i + 480] = 65.0 - Sv[i];cstr[i + 576] = Av[i] - 18.214;
cstr[i + 672] = Vv[i];\}/*===========Constraints Are Coded Upto Here==============*/
   /* DO NOT CHANGE ANYTHING BELOW */
    for(k = 0; k < nfunc; k++)₹
    *fitn_ptr++ = f[k];
  \}for (k = 0; k < ncons; k++)
  \{pop_ptr->ind_ptr->constr[k] = cstr[k];
```

```
\}error = 0.0;
 for (k = 0; k < n \text{cons}; k++)₹
 cc = \text{cstr}[k];if(cc < 0.0)
```
 $error = error - cc;$ 

```
 }
 *err_ptr = error;
 }
 /*---------------------------* RANKING *------------------------------*/
if(ncons == 0)
 ranking(pop_ptr);
 else
```
rankcon(pop\_ptr);

 return; }

## **ANEXO D. NIVELES Y GASTOS DE DESCARGA SEMANAL EN LOS EMBALSES EL INFIERNILLO Y LA VILLITA.**

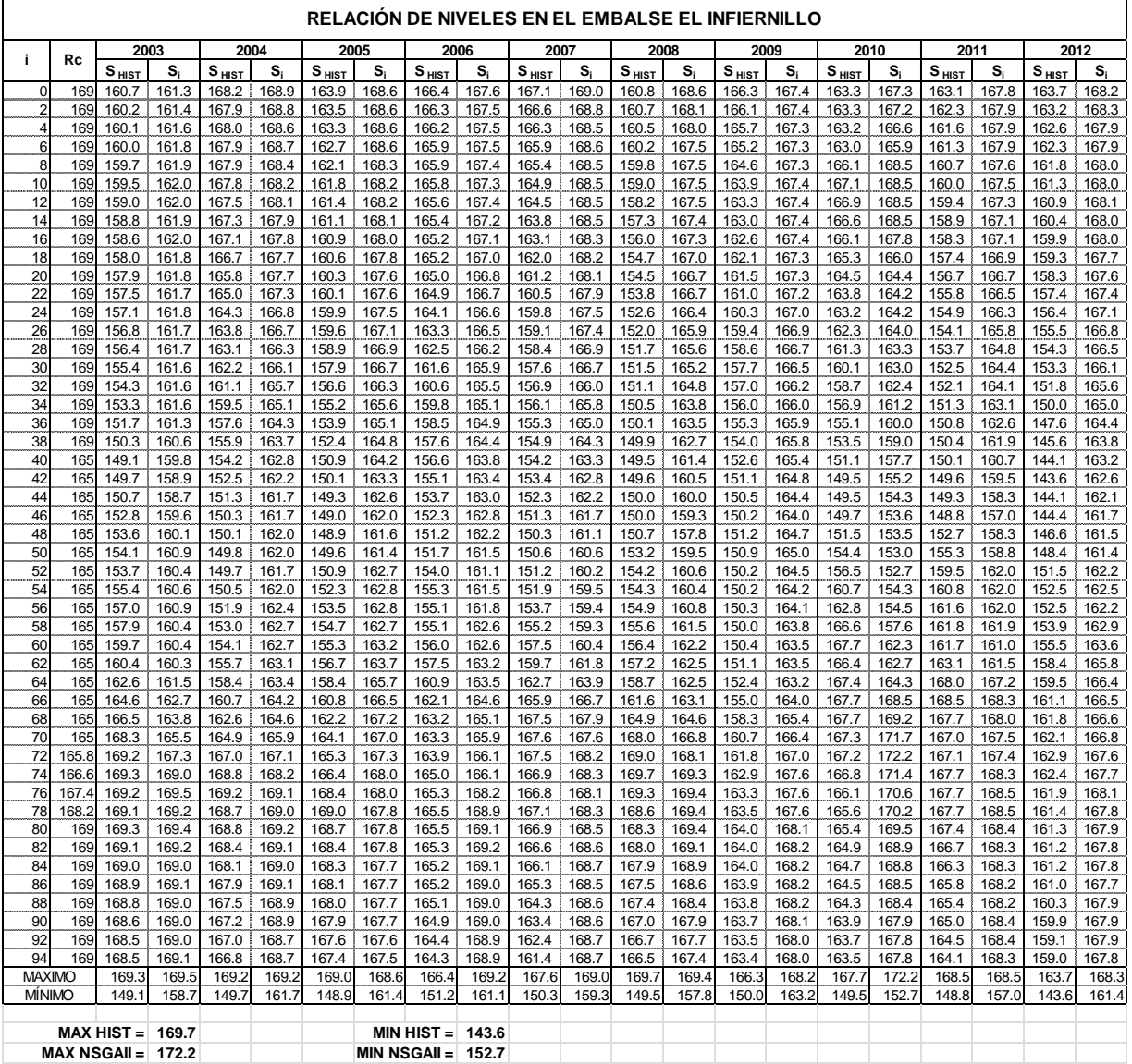

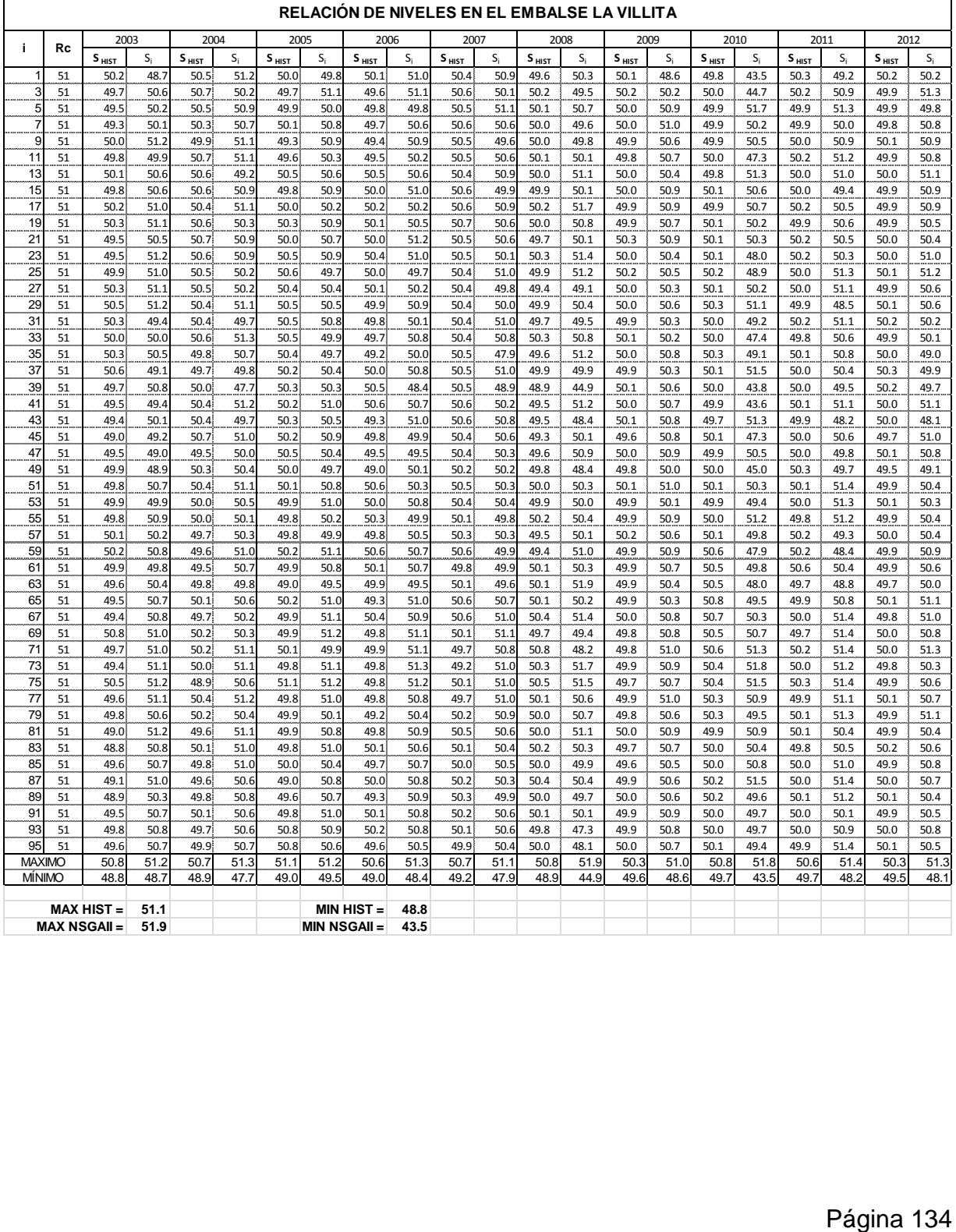

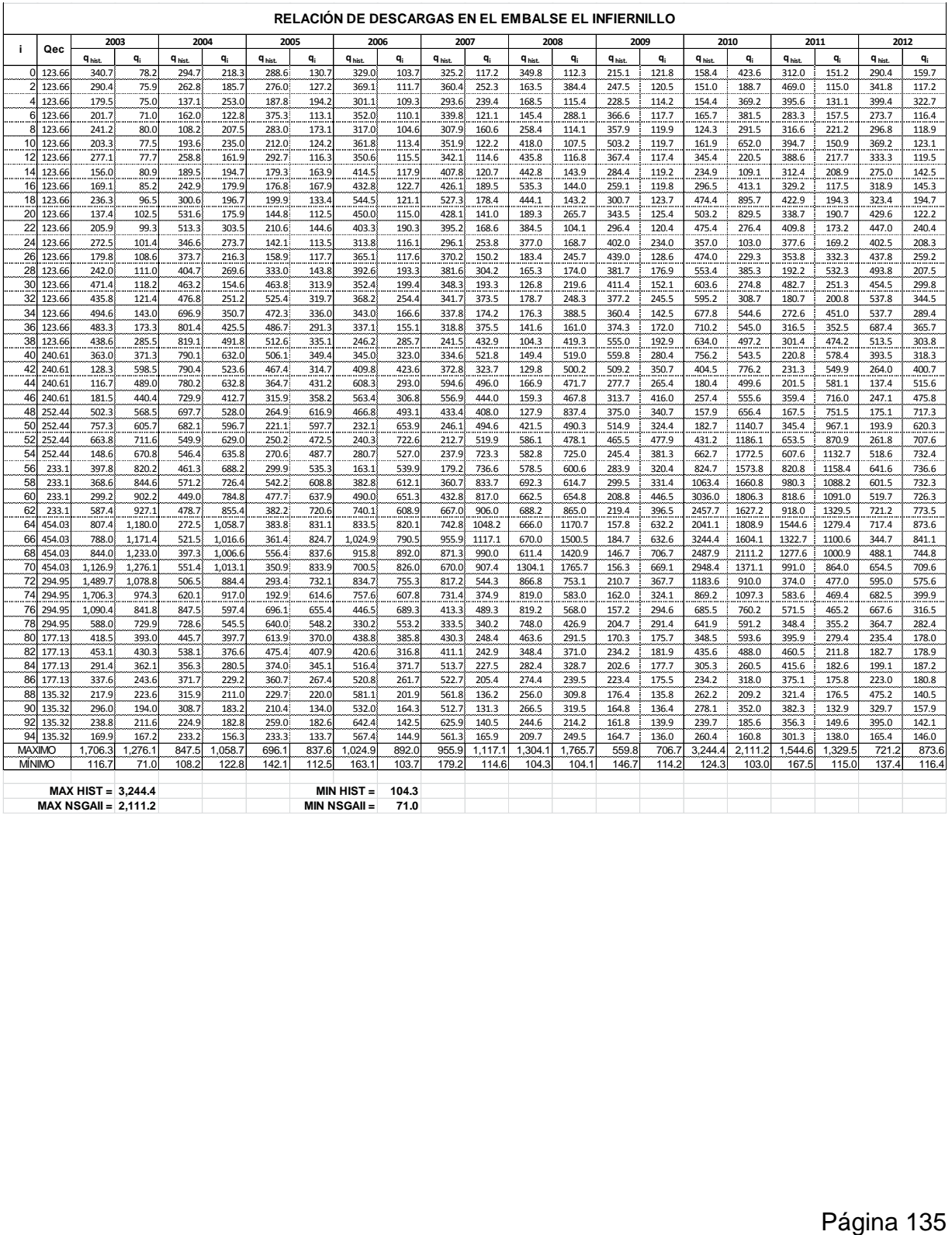

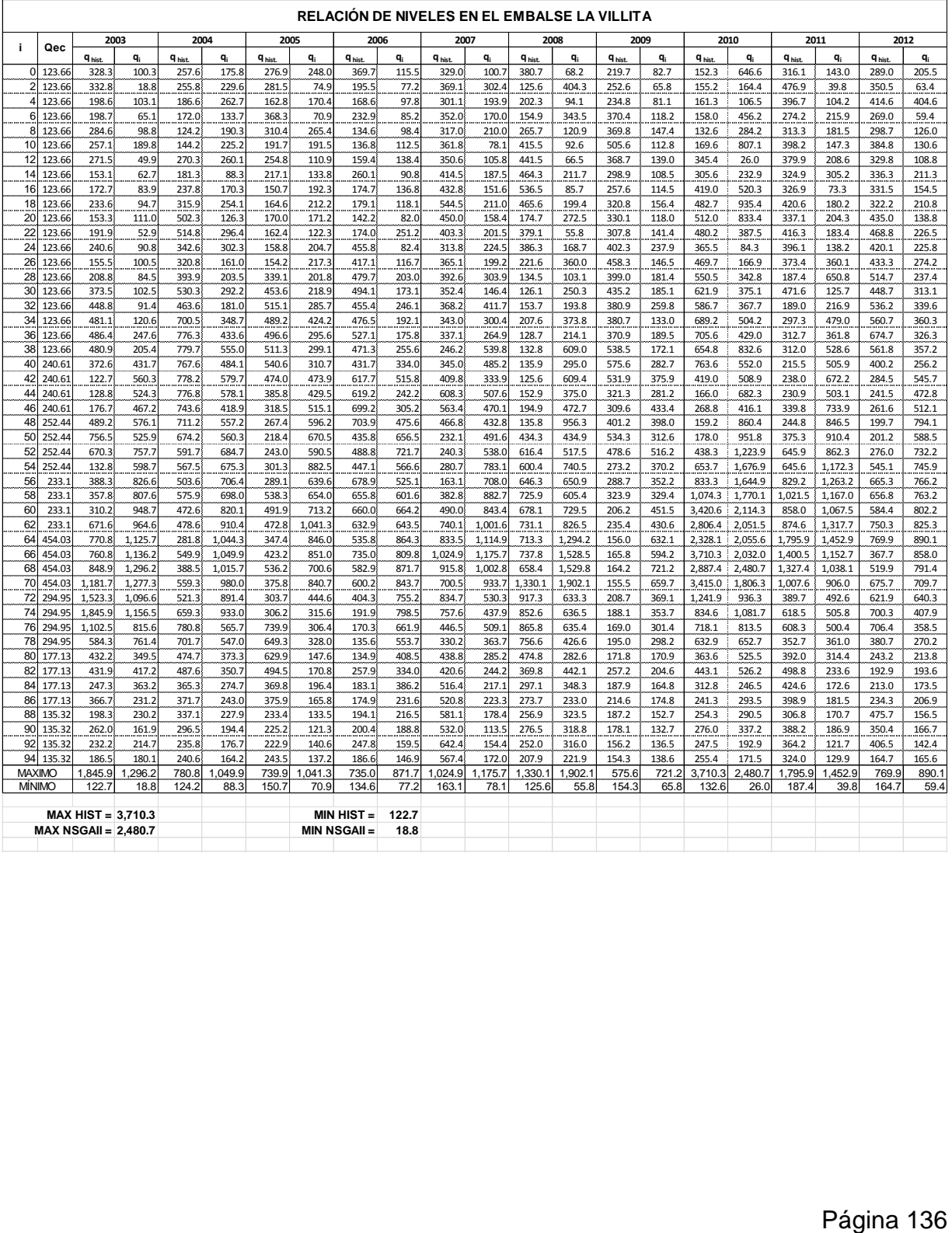